**PSD2-Diseño Técnico TPP** 

Versión: 1.7.3

Mayo 2022

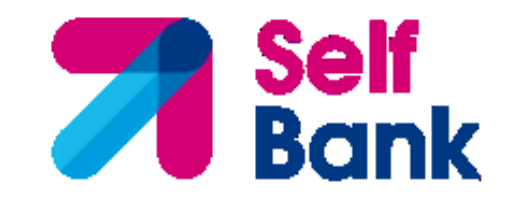

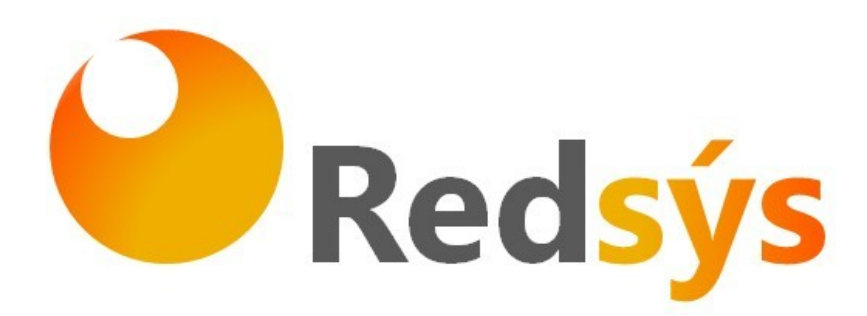

Self Bank

i

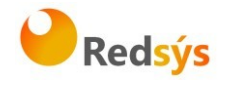

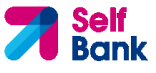

### **PSD2 – Diseño Técnico TPP**

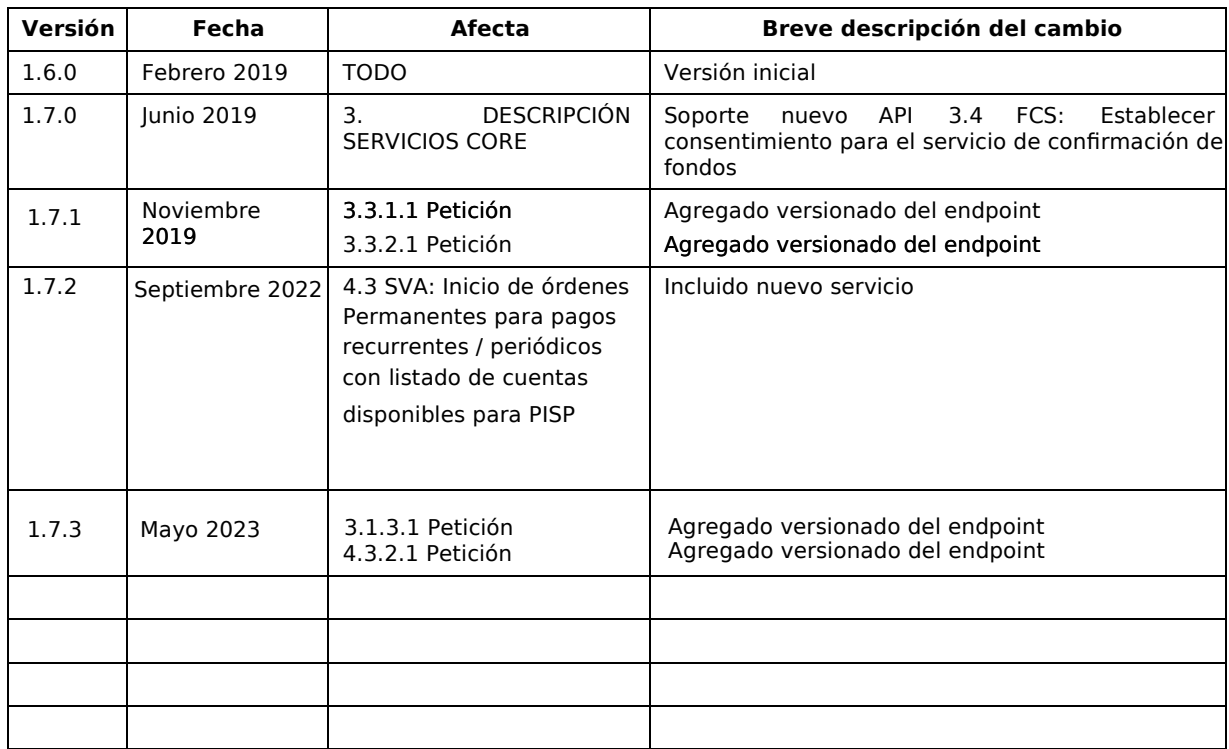

# **Autorizaciones y control de versión**

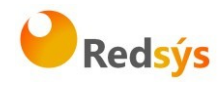

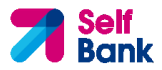

## **ÍNDICE DE CONTENIDO**

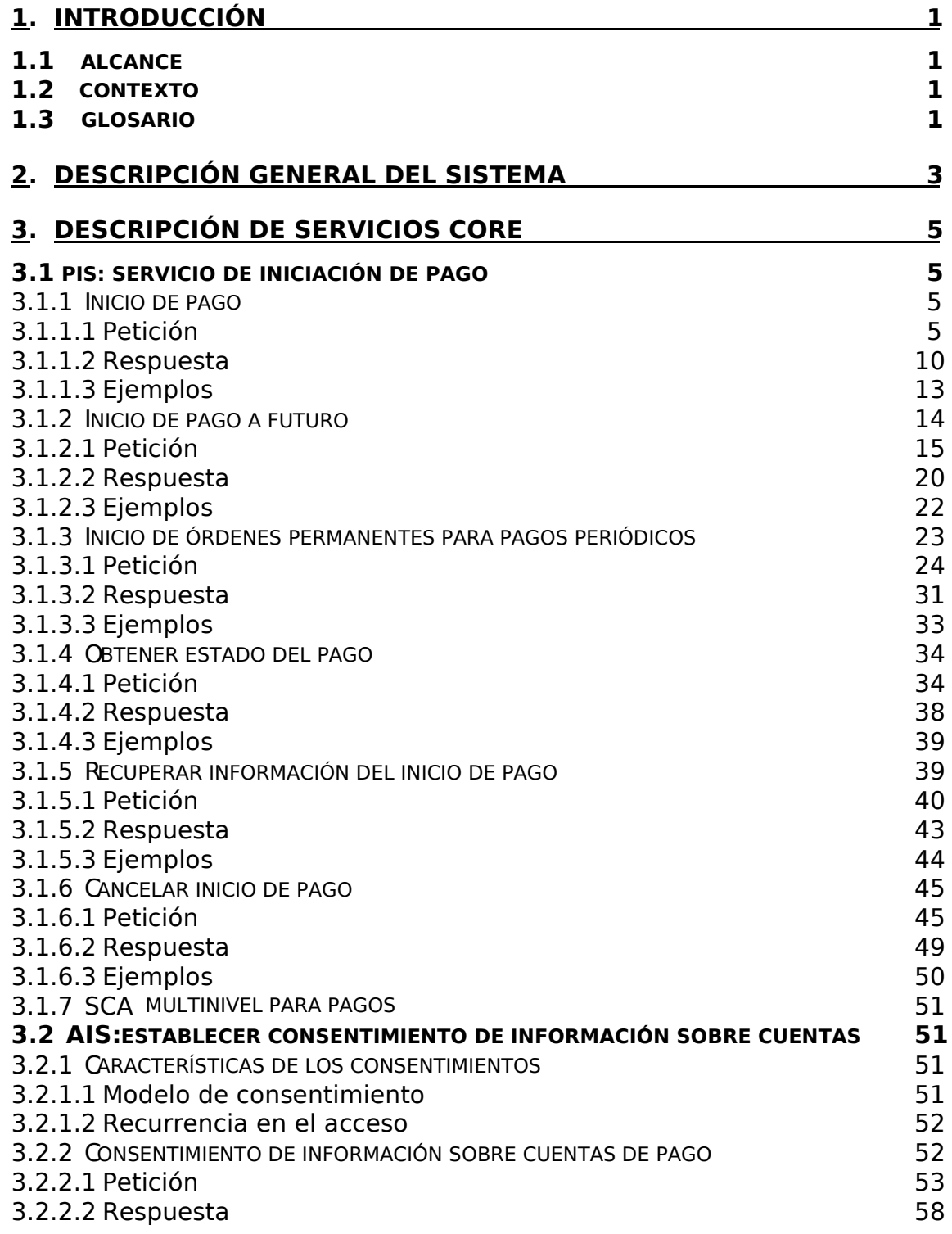

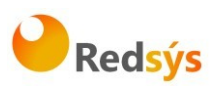

**PSD2 – Diseño Técnico TPP** 

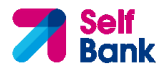

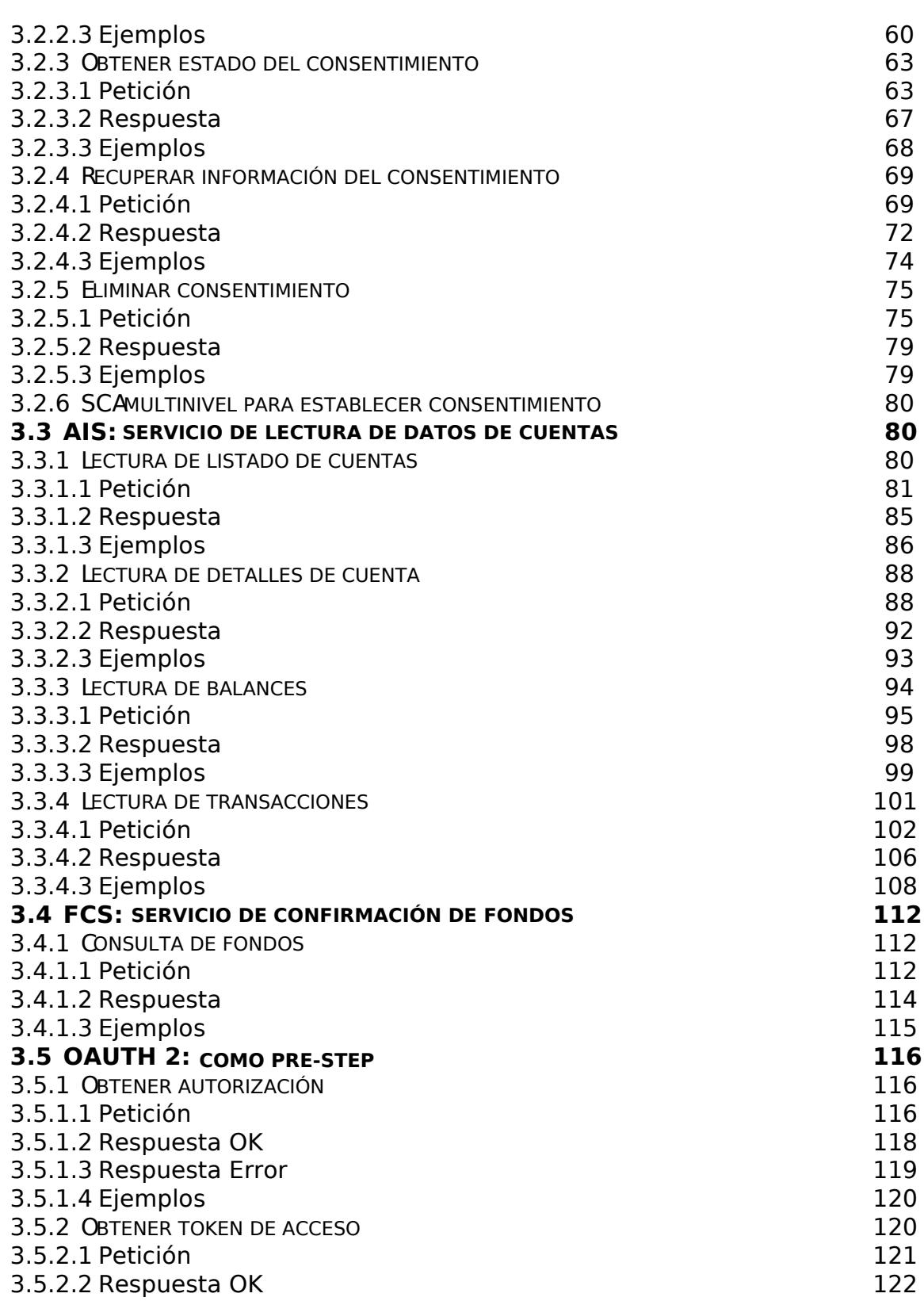

Redsýs

**PSD2 – Diseño Técnico TPP** 

**Self**<br>Bank

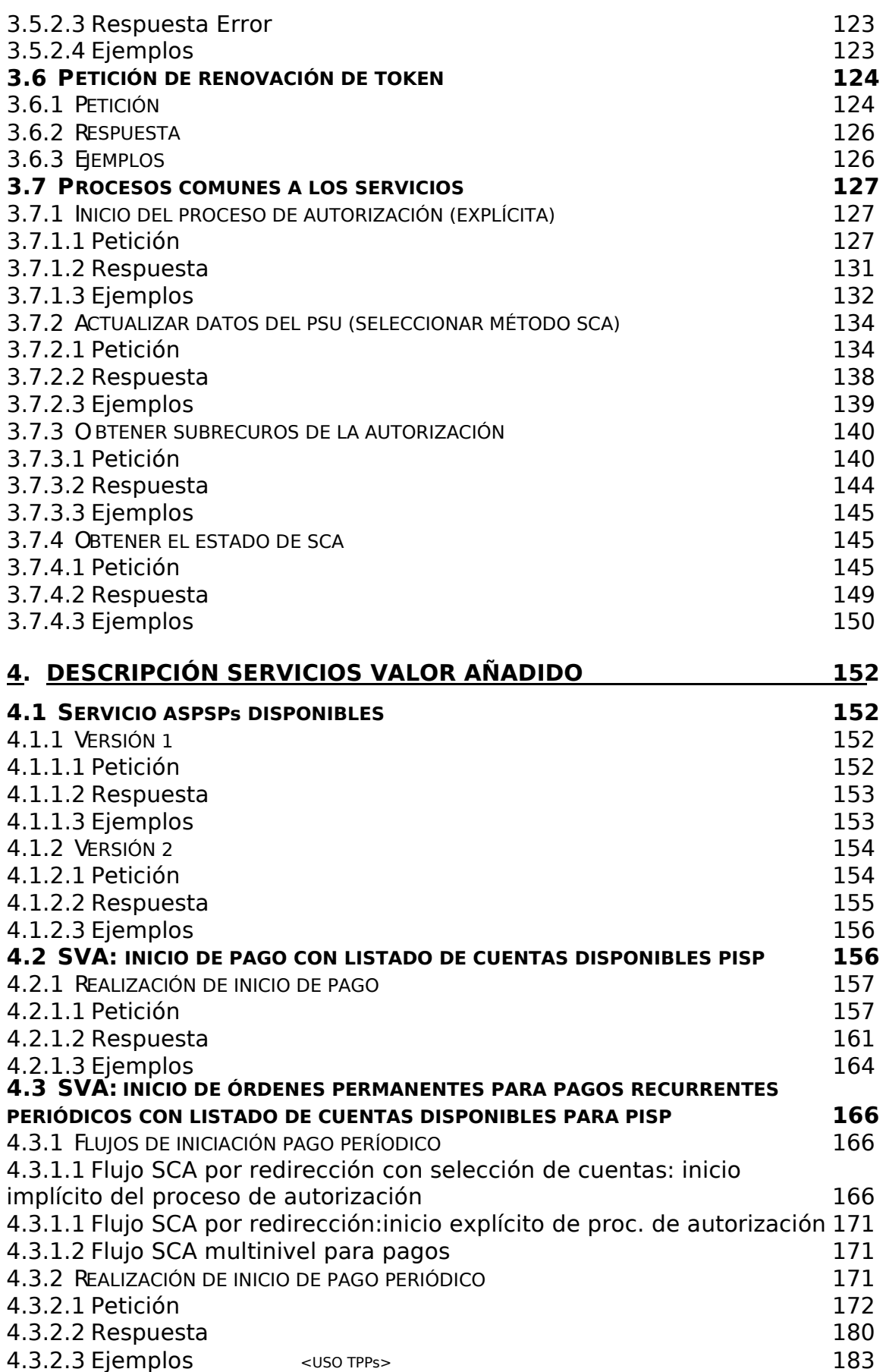

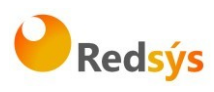

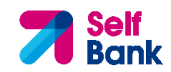

**PSD2 – Diseño Técnico TPP** 

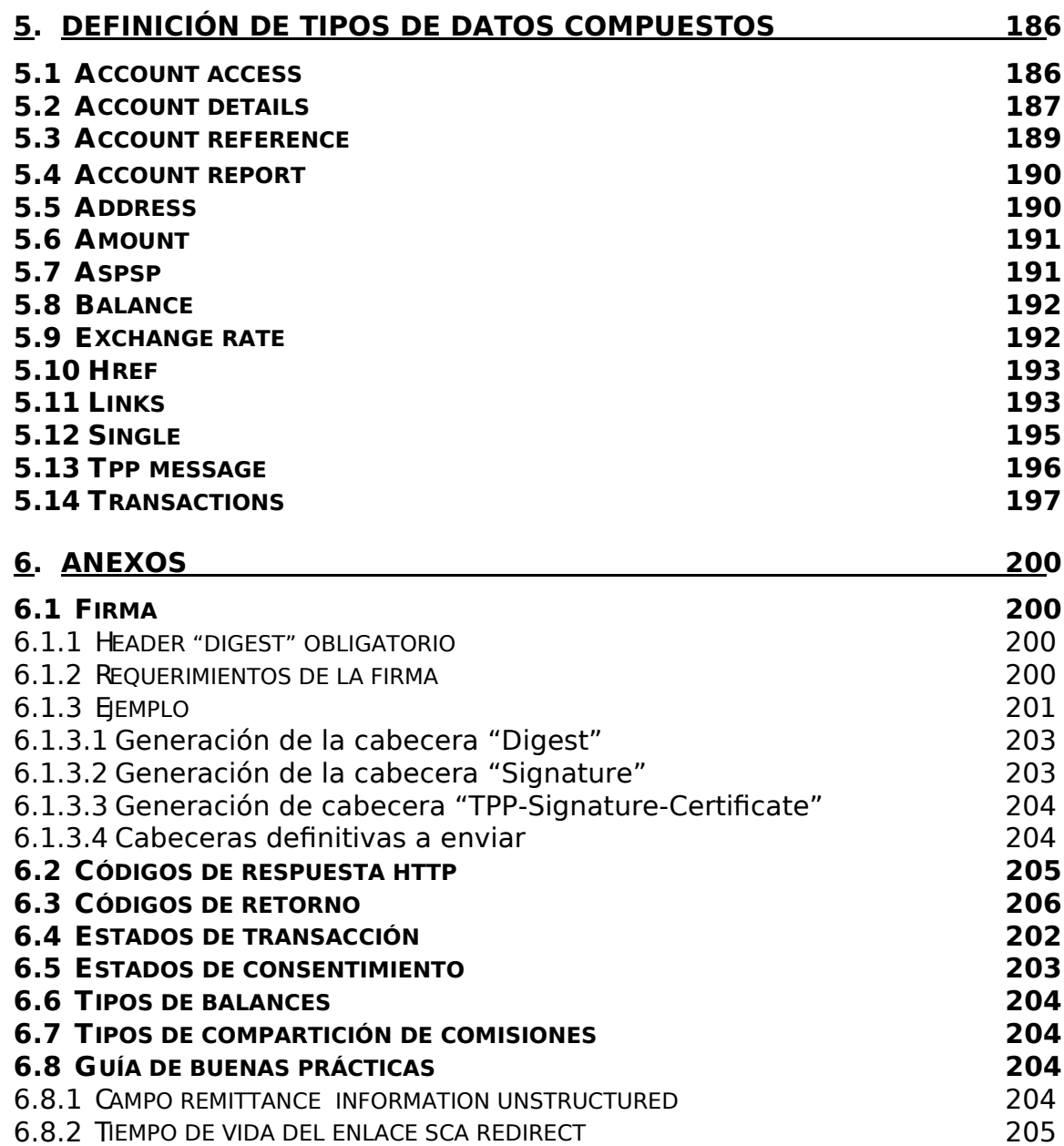

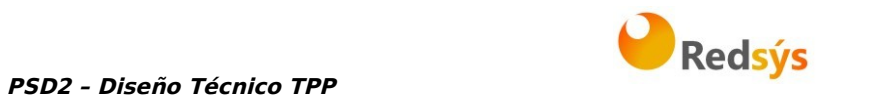

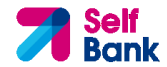

## **1. INTRODUCCIÓN**

## **1.1 Alcance**

El presente documento corresponde al Diseño Técnico de la interfaz entre proveedores de servicios de pago (TPPs) y HUB para el cumplimiento de la directiva PSD2.

# **1.2 Contexto**

Documento final entre Self Bank y entidades certificadas como TPPs por las autoridades nacionales competentes.

# **1.3 Glosario**

En la siguiente tabla se relacionan los acrónimos y definiciones utilizados a lo largo del documento.

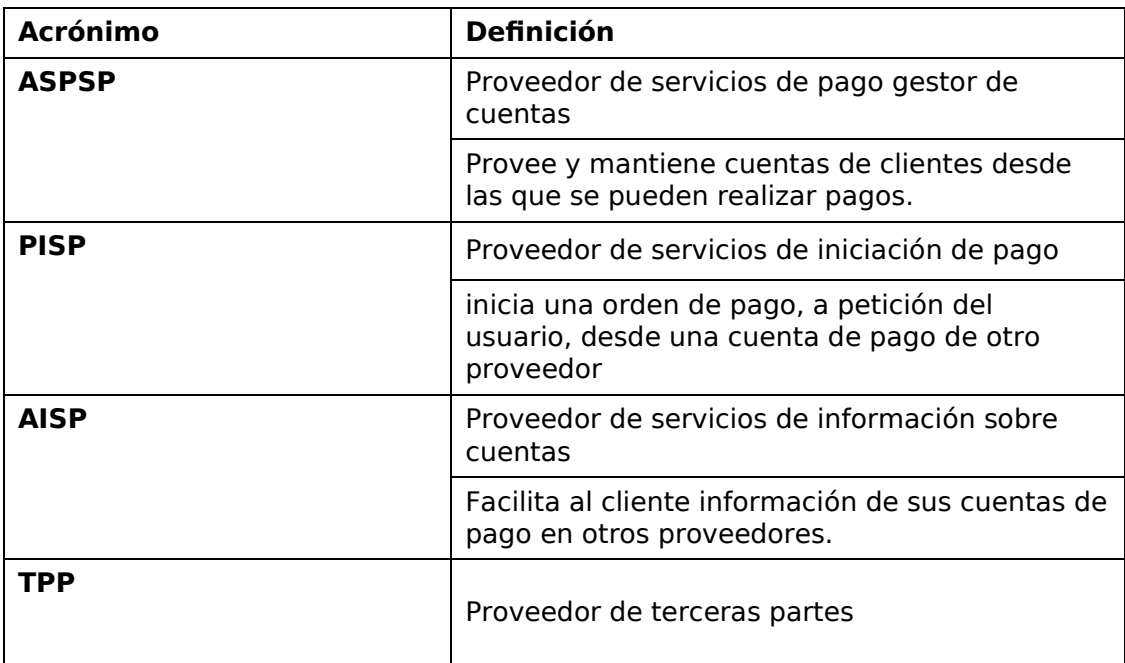

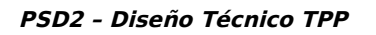

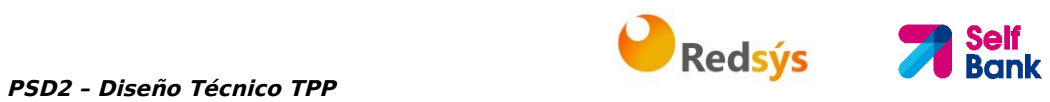

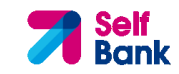

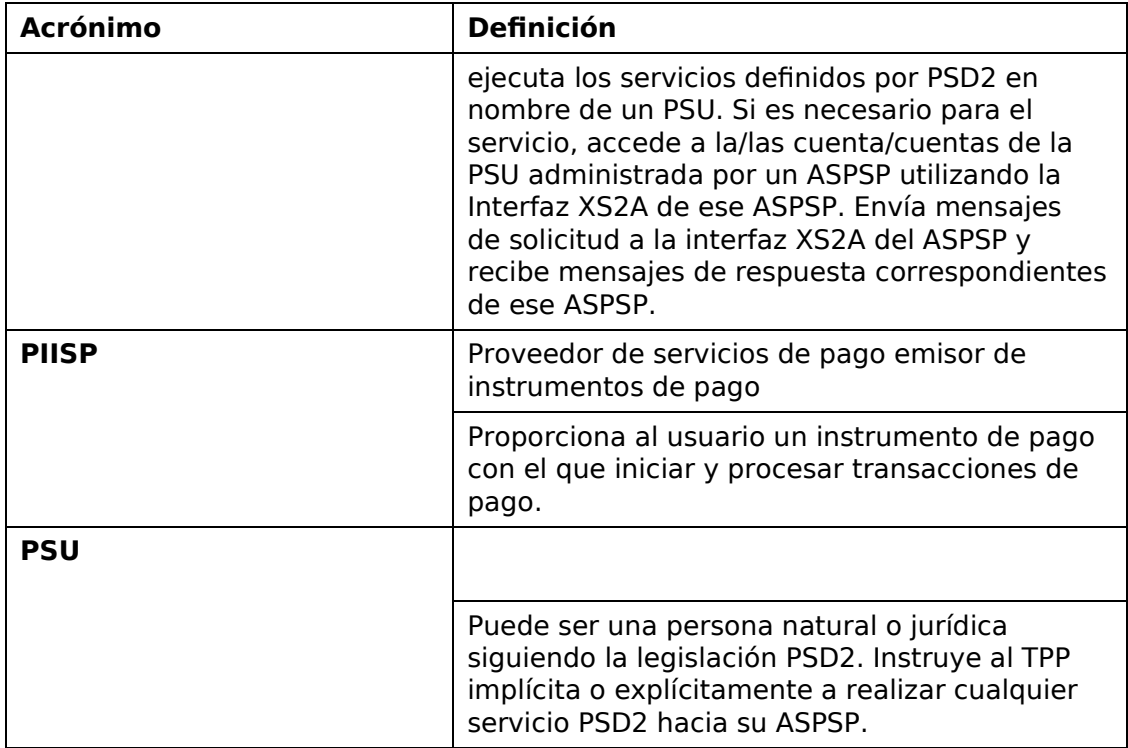

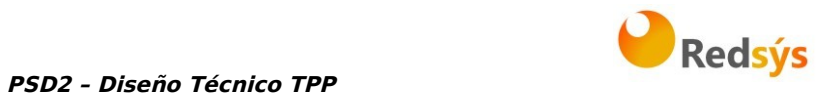

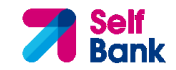

# **2. DESCRIPCIÓN GENERAL DEL SISTEMA**

En la siguiente tabla se listan los servicios disponibles:

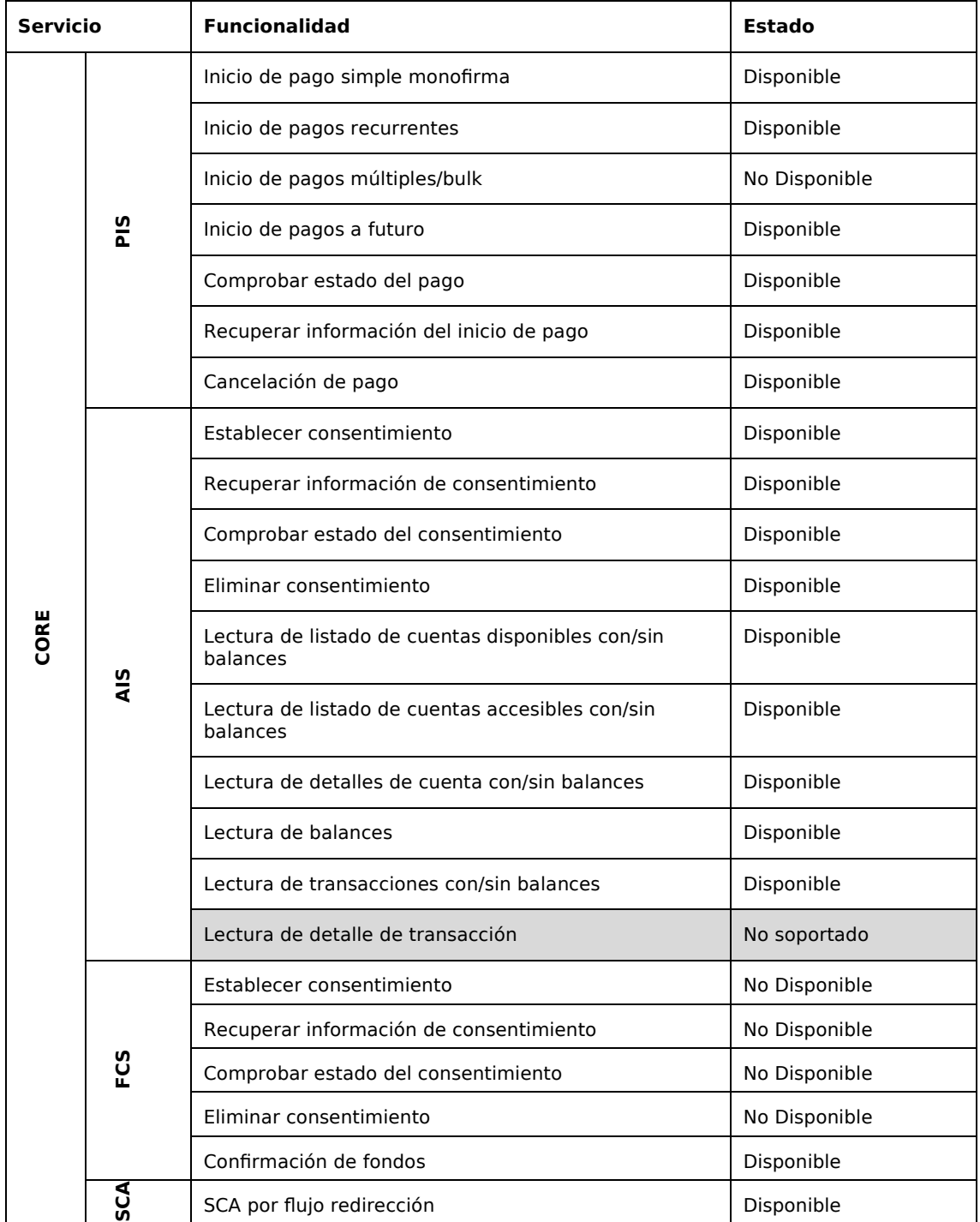

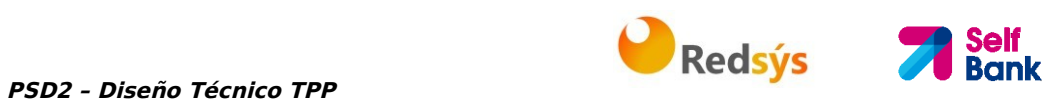

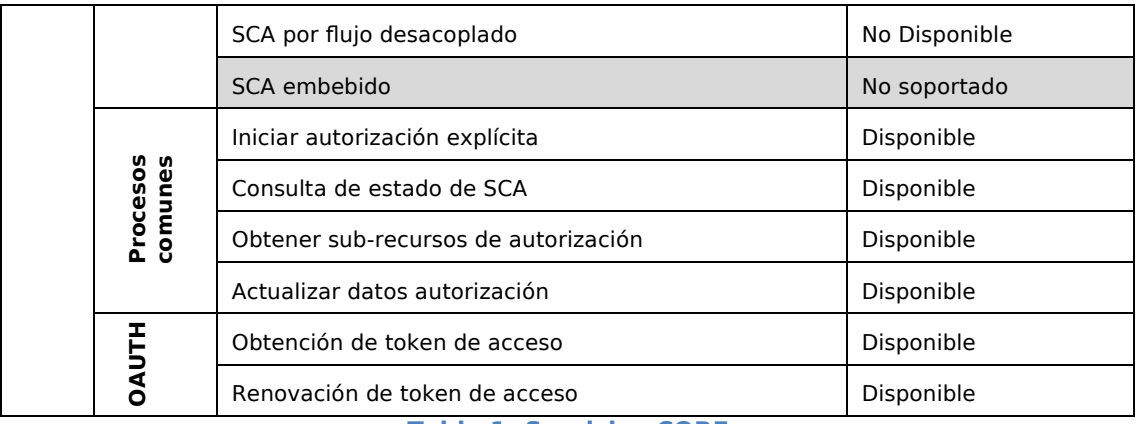

#### **Tabla 1: Servicios CORE**

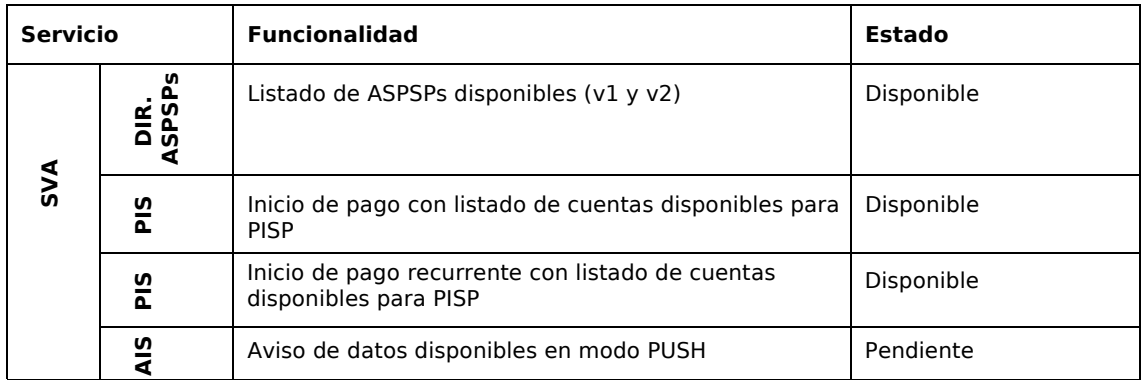

**Tabla 2: Servicios de Valor Añadido** 

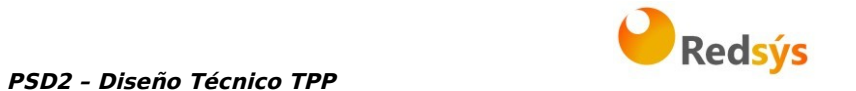

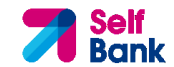

## **3. DESCRIPCIÓN DE SERVICIOS CORE**

# **3.1 PIS: Servicio de iniciación de pago**

## **3.1.1 Inicio de pago**

Mensaje enviado por el TPP al ASPSP a través del Hub para crear un inicio de pago.

## **3.1.1.1 Petición**

#### **Endpoint**

POST {provider}/{aspsp}/v1/payments/{payment-product}

#### **Path**

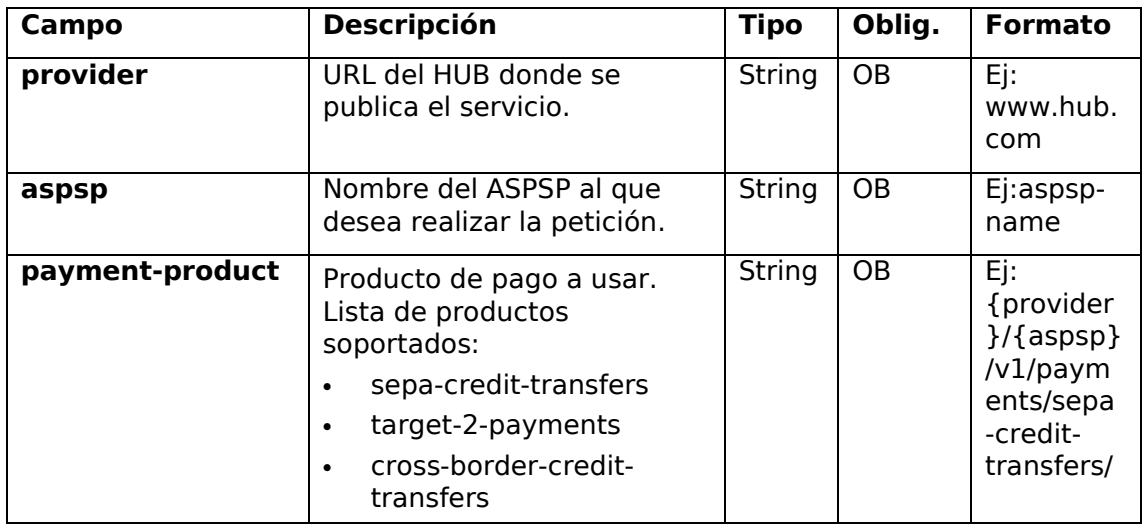

#### **Query parameters**

No se espfecifican parámetros adicionales para esta petición.

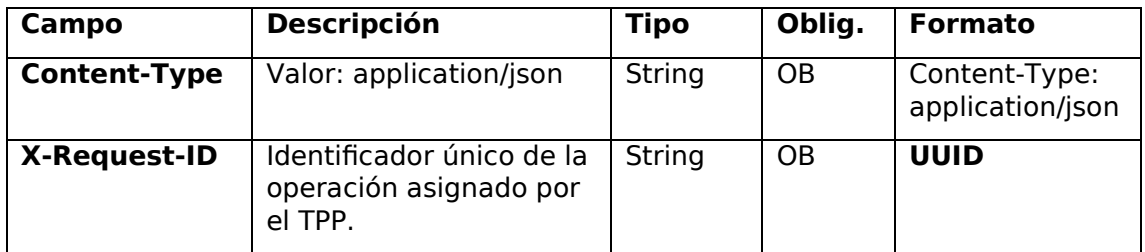

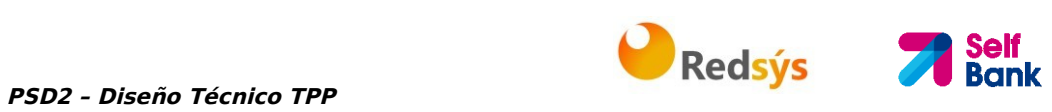

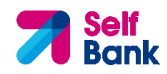

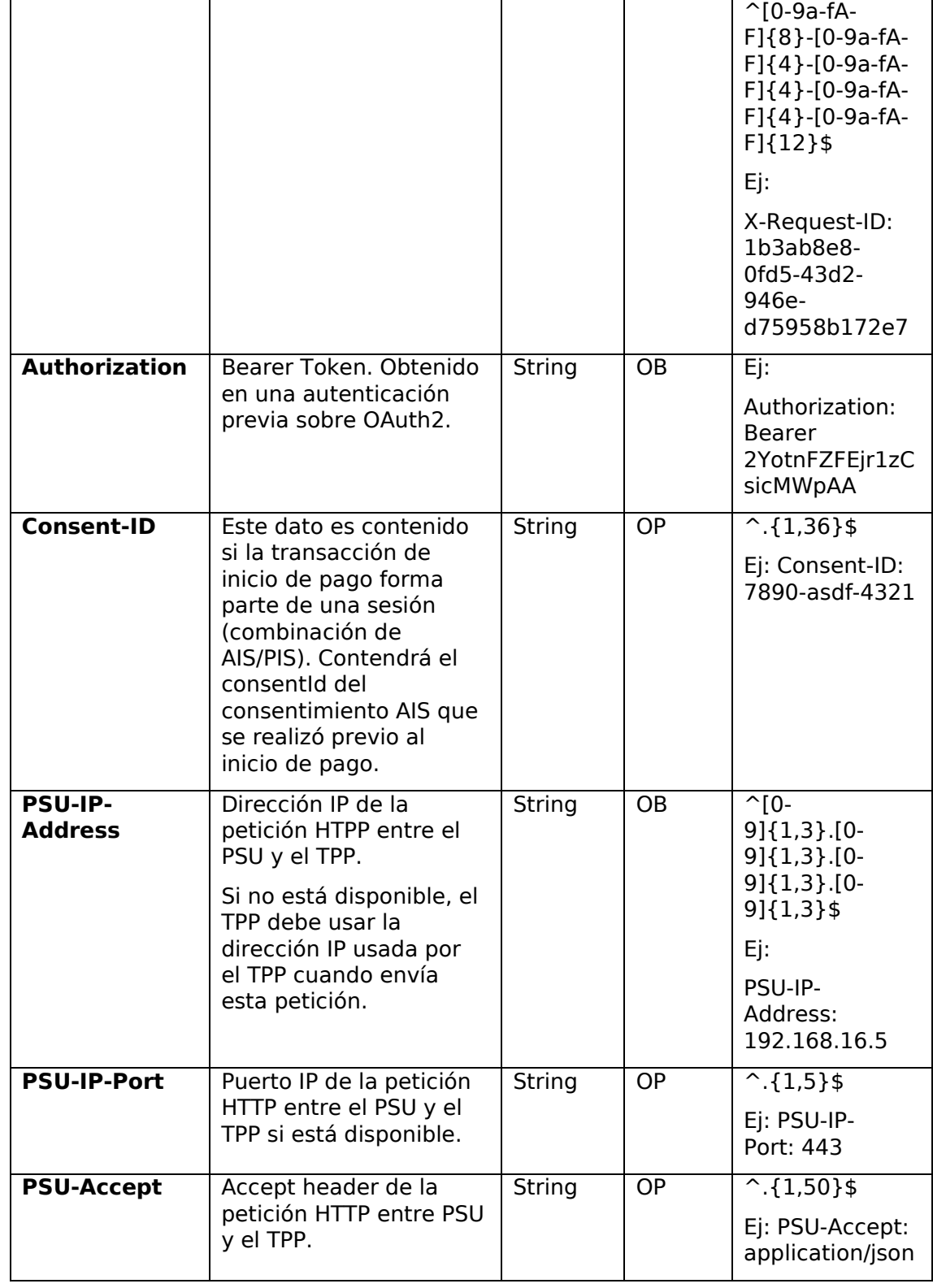

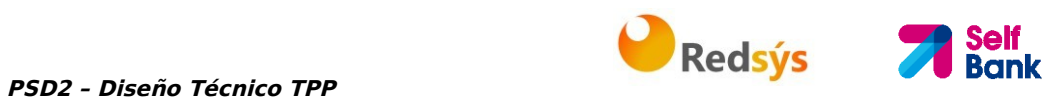

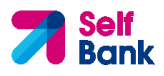

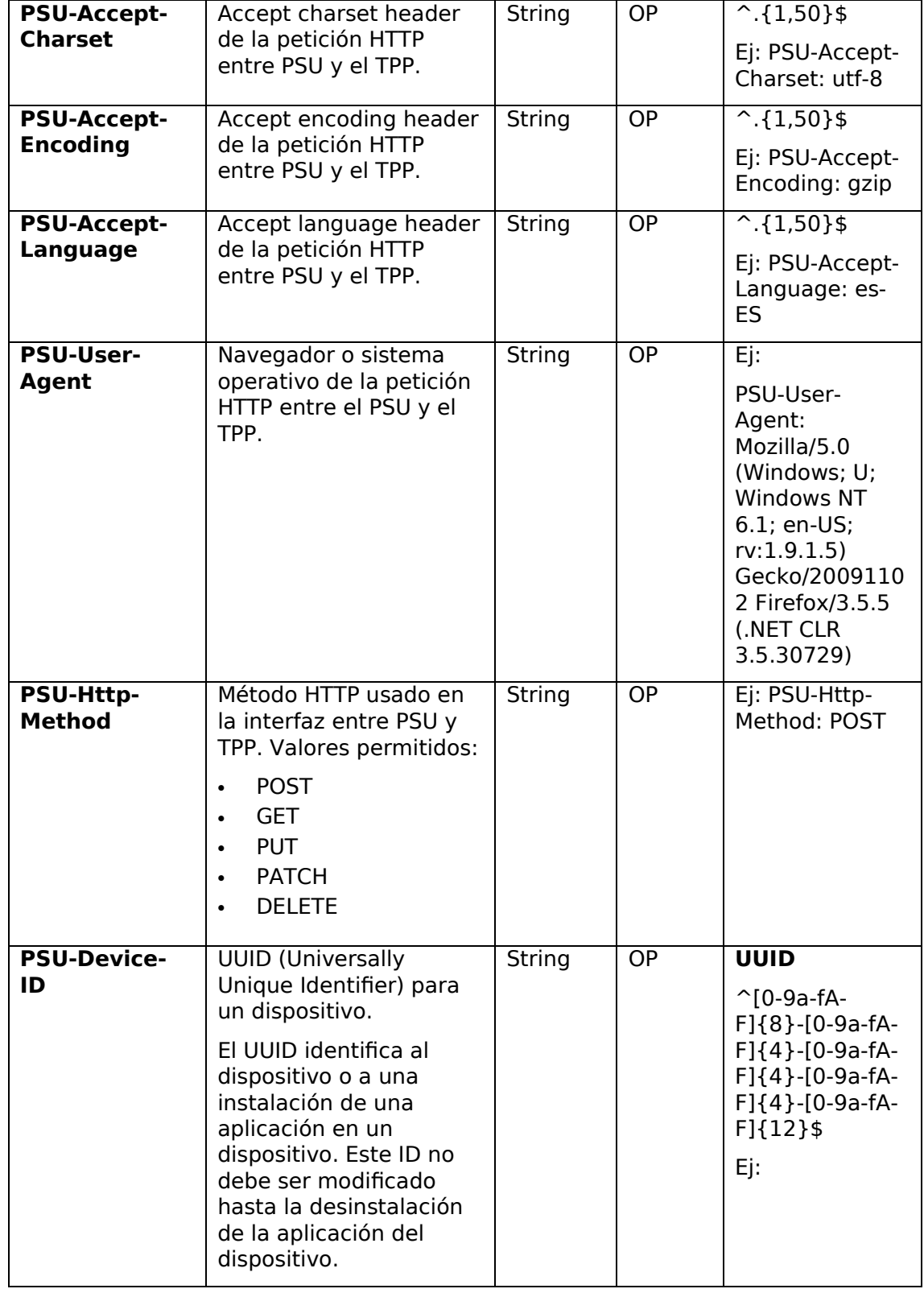

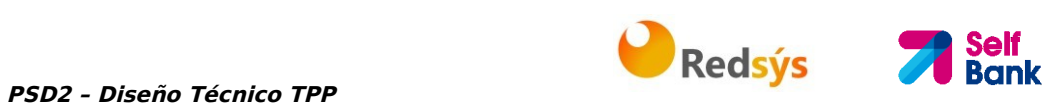

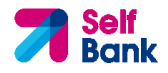

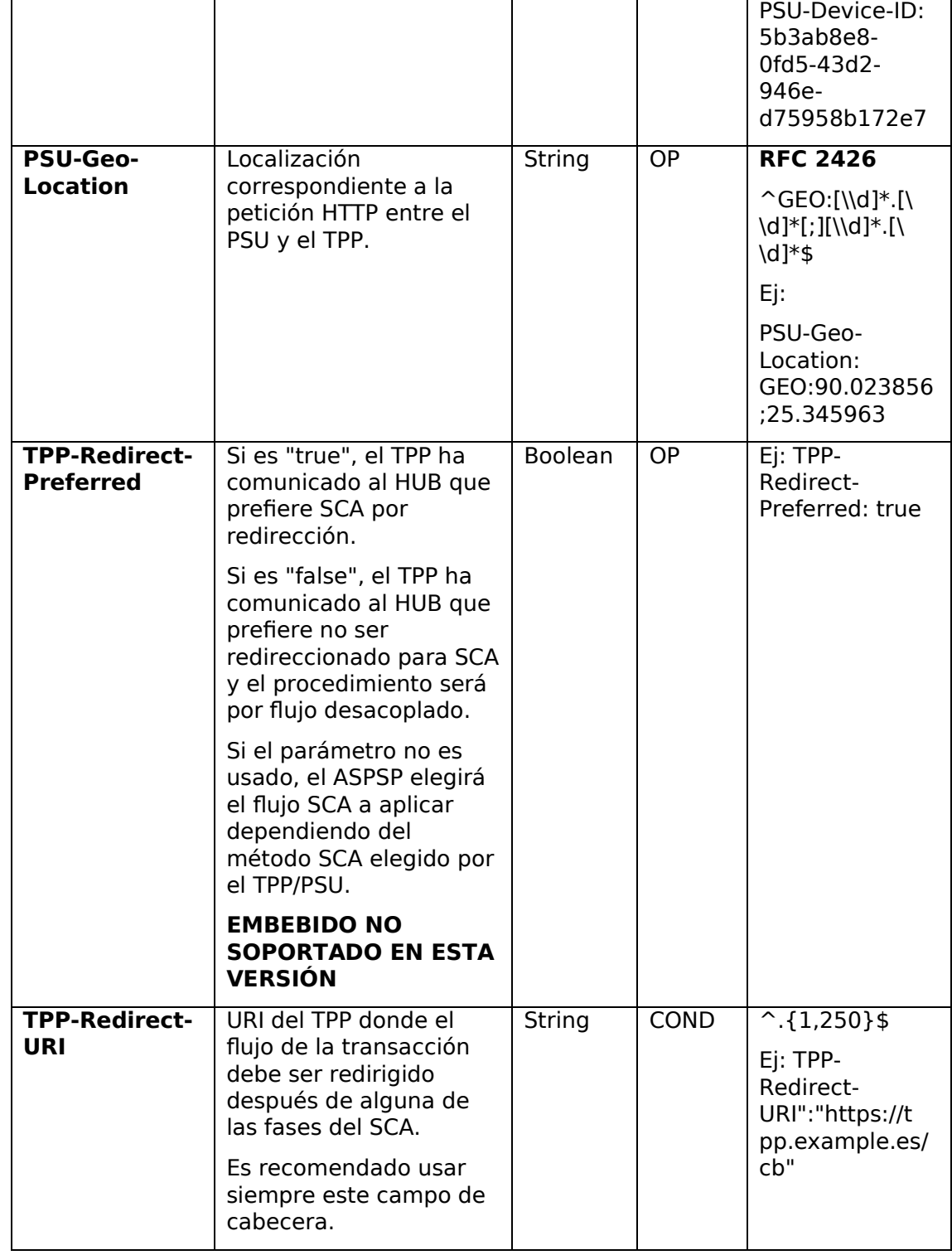

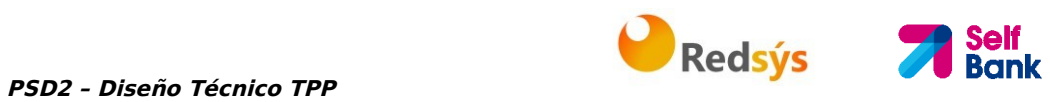

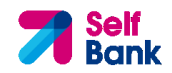

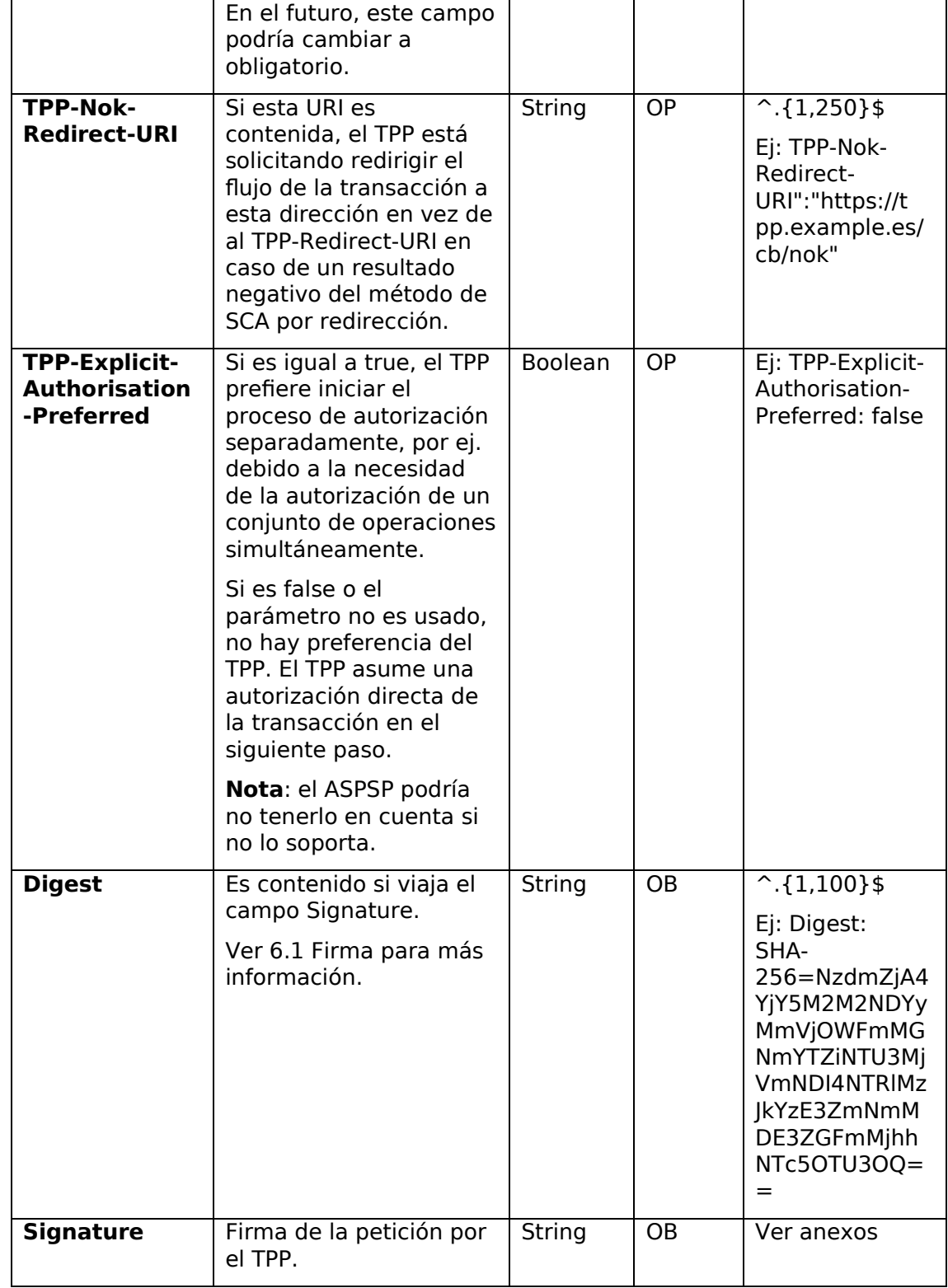

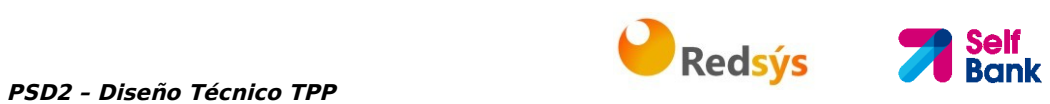

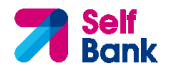

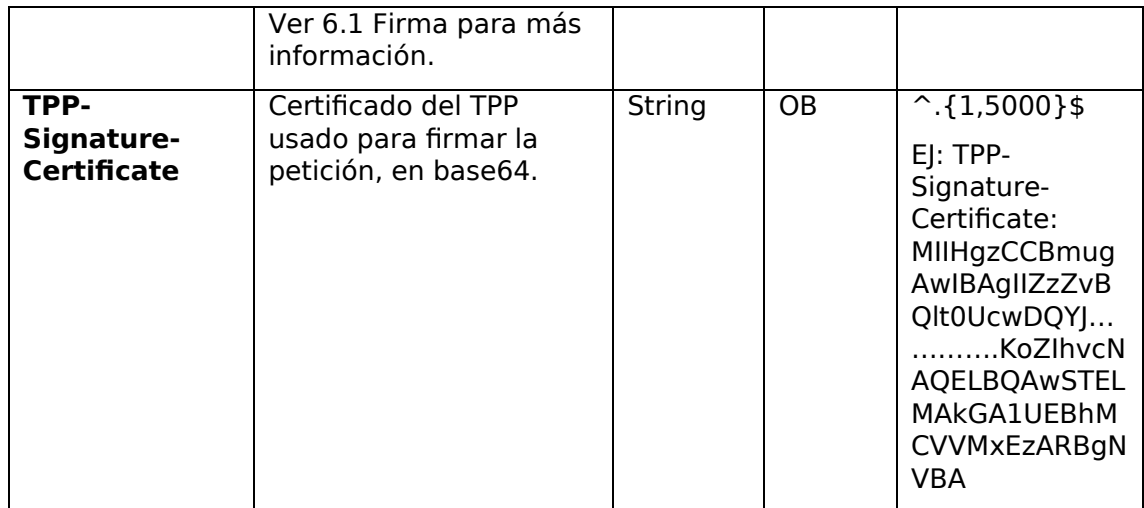

El contenido del Body es el definido en 5.12 SinglePayment.

# **3.1.1.2 Respuesta**

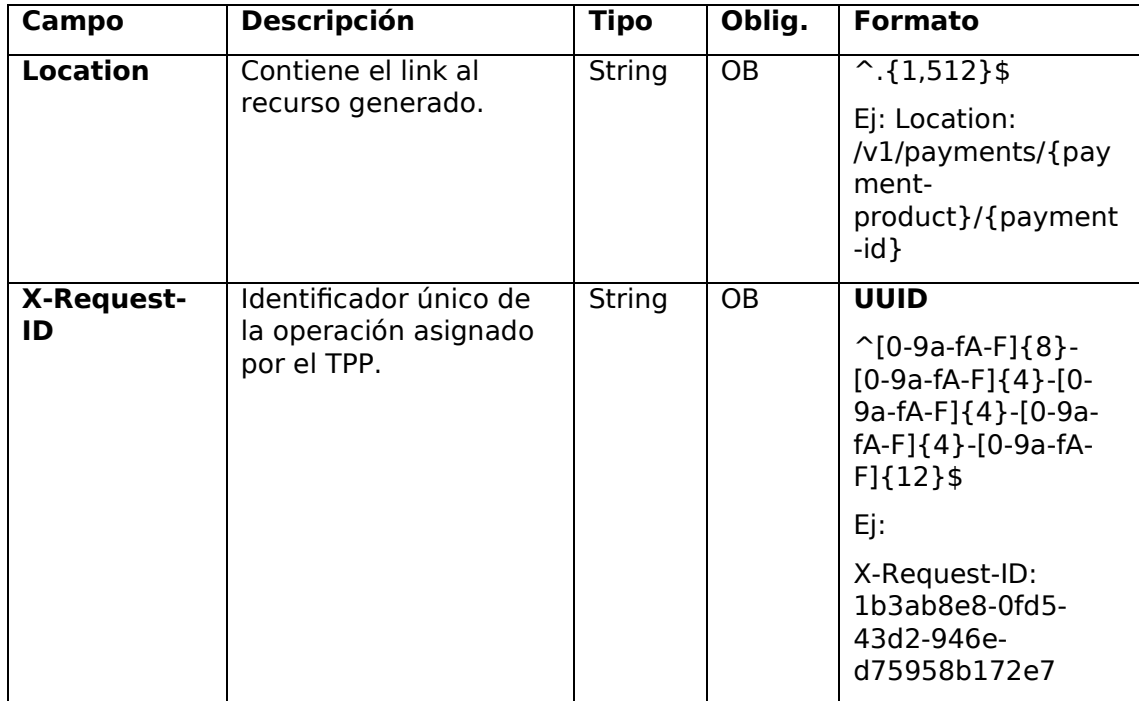

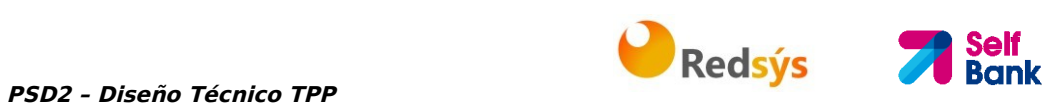

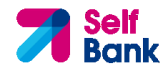

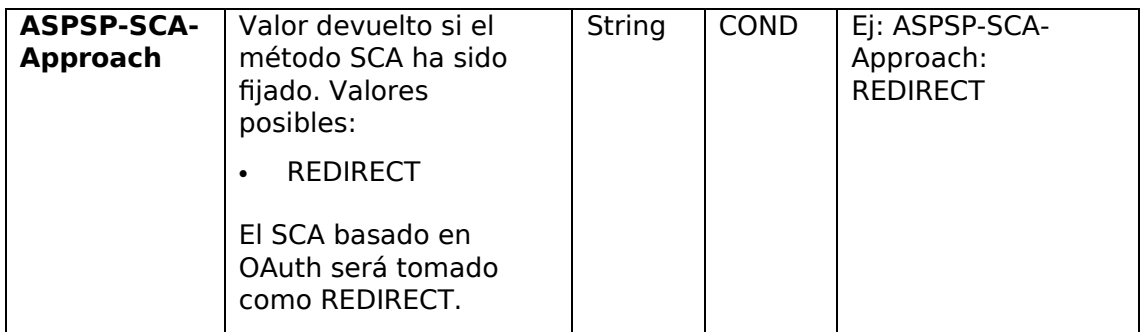

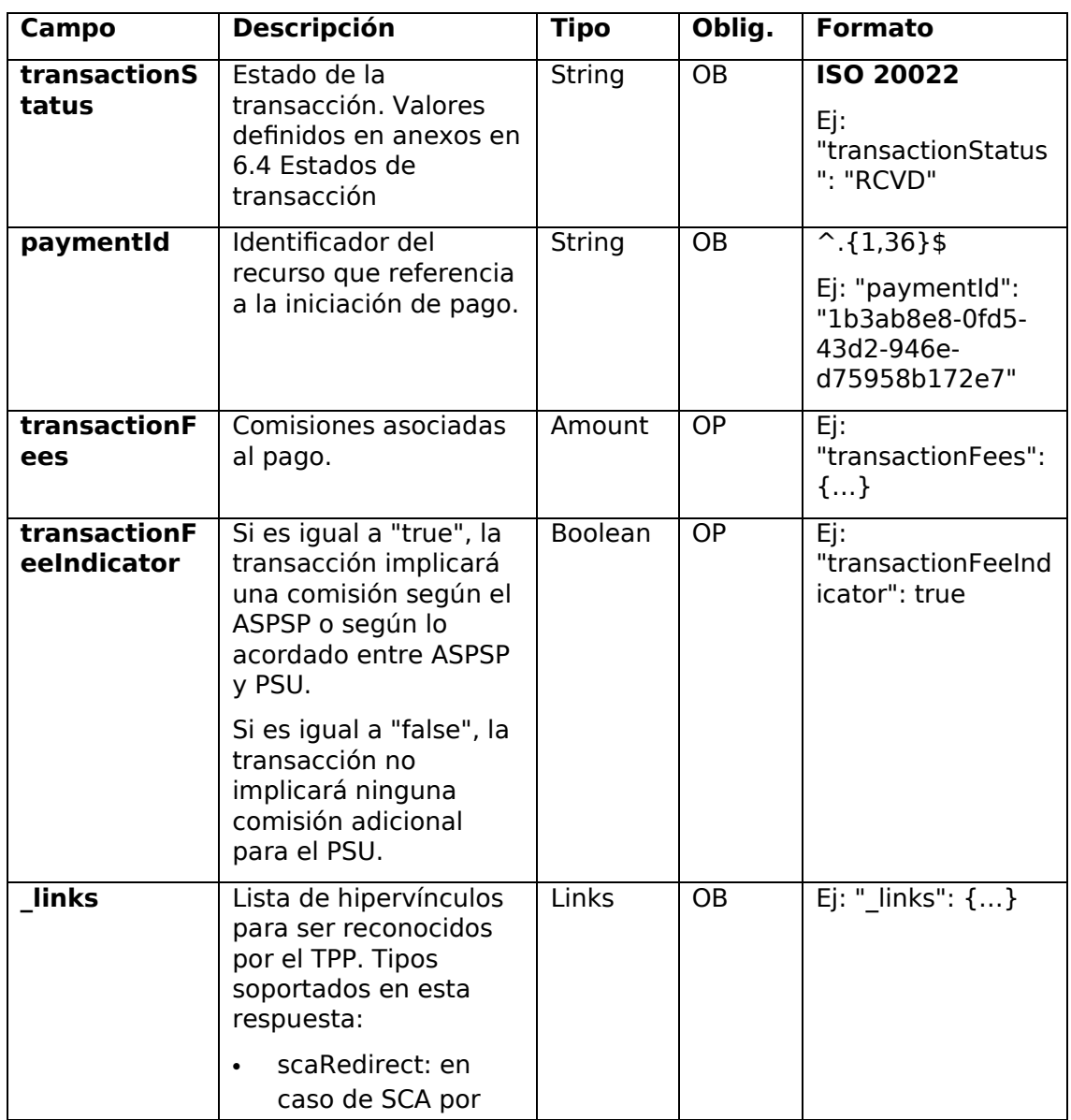

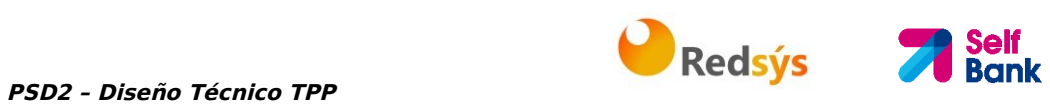

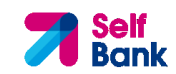

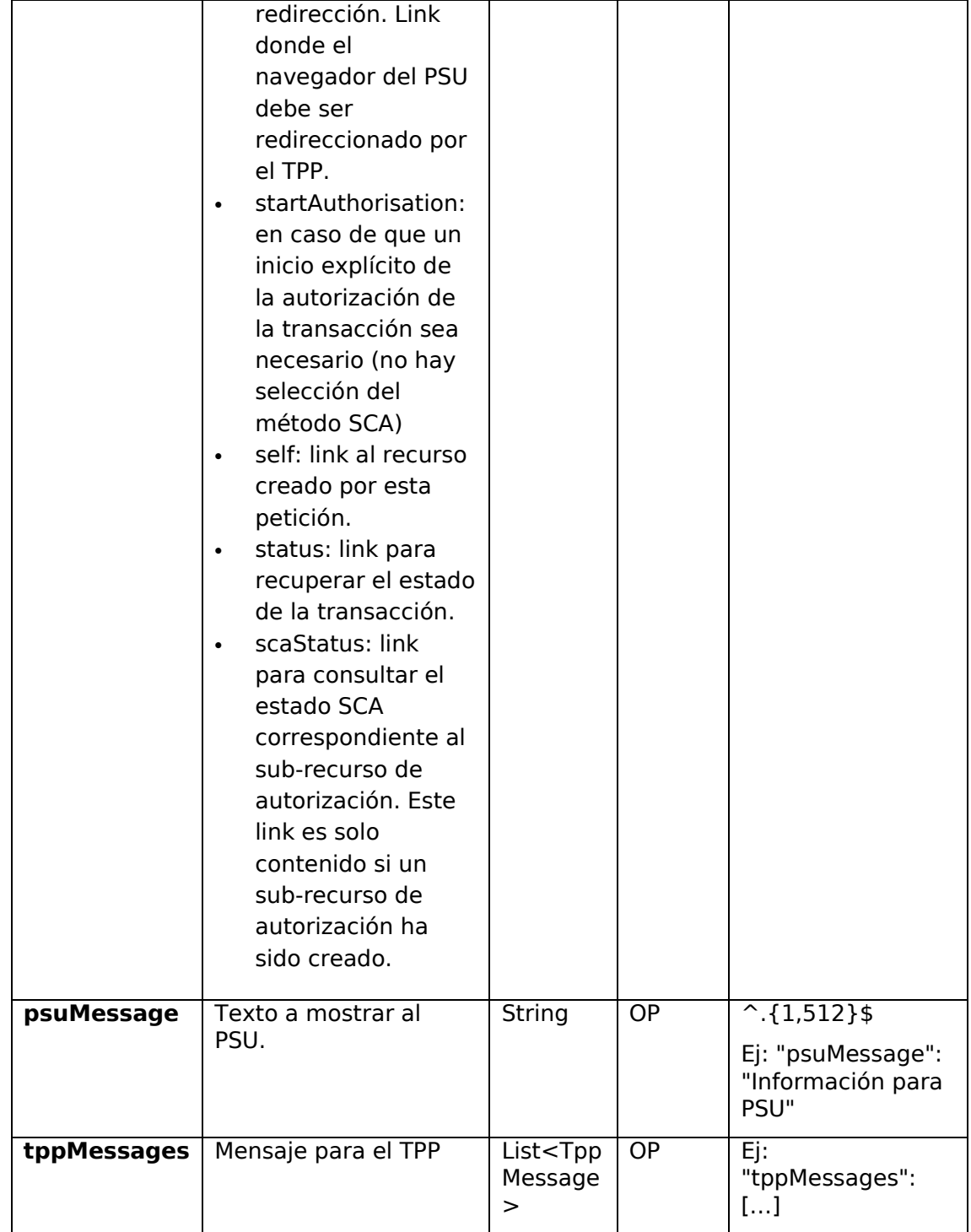

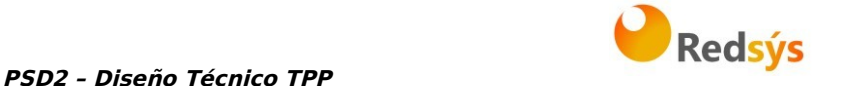

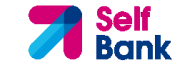

# **3.1.1.3 Ejemplos**

```
Ejemplo petición para SCA por redirección 
POST https://www.hub.com/aspsp-name/v1/payments/sepa-credit-transfers
Content-Encoding: gzip 
Content-Type: application/json 
X-Request-ID: 10391c7e-ad88-49ec-a2ad-00aacb1f6541 
Authorization: Bearer 2YotnFZFEjr1zCsicMWpAA
PSU-IP-Address: 192.168.8.16 
PSU-IP-Port: 443 
PSU-Accept: application/json 
PSU-Accept-Charset: utf-8 
PSU-Accept-Encoding: gzip 
PSU-Accept-Language: es-ES 
PSU-User-Agent: Mozilla/5.0 (Windows NT 10.0; WOW64; rv:54.0) 
Gecko/20100101 Firefox/54.0 
PSU-Http-Method: POST 
PSU-Device-ID: f8b3feda-6fe3-11e8-adc0-fa7ae01bbebc 
PSU-GEO-Location: GEO:12.526347;54.649862 
TPP-Redirect-Preferred: true 
TPP-Redirect-URI: https://www.tpp.com/cb 
TPP-Nok-Redirect-URI: https://www.tpp.com/cb/nok 
Date: Sun, 26 Sep 2017 15:02:37 GMT 
{ 
      "instructedAmount": { 
            "currency": "EUR", 
            "amount": "153.50" 
      }, 
      "debtorAccount": { 
            "iban": "ES1111111111111111111111" 
      }, 
      "creditorAccount": { 
            "iban": "ES2222222222222222222222" 
      }, 
      "creditorName": "Nombre123", 
      "remittanceInformationUnstructured": "Información adicional"
```
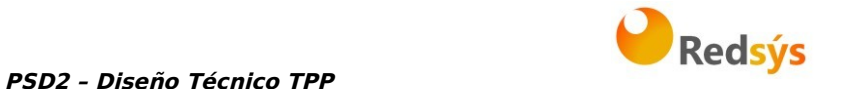

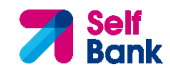

}

### **Ejemplo respuesta en caso de SCA por redirección con un sub-recurso de autorización creado implícitamente**

```
HTTP/1.1 201 Created 
X-Request-ID: 10391c7e-ad88-49ec-a2ad-00aacb1f6541 
ASPSP-SCA-Approach: REDIRECT 
Date: Sun, 26 Sep 2017 15:02:43 GMT 
Location: /v1/payments/sepa-credit-transfers/123-qwe-456
Content-Type: application/json 
{ 
      "transactionStatus": "RCVD", 
      "paymentId": "123-qwe-456", 
      "_links": { 
            "scaRedirect": { 
                  "href": "https://hub.example.es/authorize " 
            }, 
            "self": { 
                  "href": "/v1/payments/sepa-credit-transfers/123-qwe-
            456", 
            "status": { 
                  "href": "/v1/payments/sepa-credit-transfers/123-qwe-
            456/status" 
            }, 
            "scaStatus": { 
                  "href": "/v1/payments/sepa-credit-transfers/123-qwe-
            456/authorisations/123auth456" 
            } 
      } 
}
```
## **3.1.2 Inicio de pago a futuro**

Mensaje enviado por el TPP al ASPSP a través del Hub para crear un inicio de pago futuro.

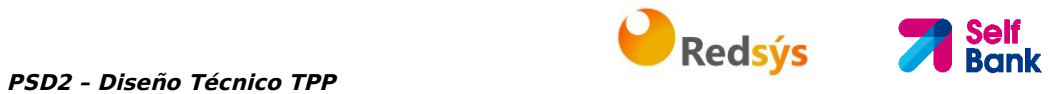

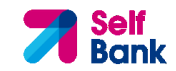

## **3.1.2.1 Petición**

## **Endpoint**

POST {provider}/{aspsp}/v1/payments/{payment-product}

#### **Path**

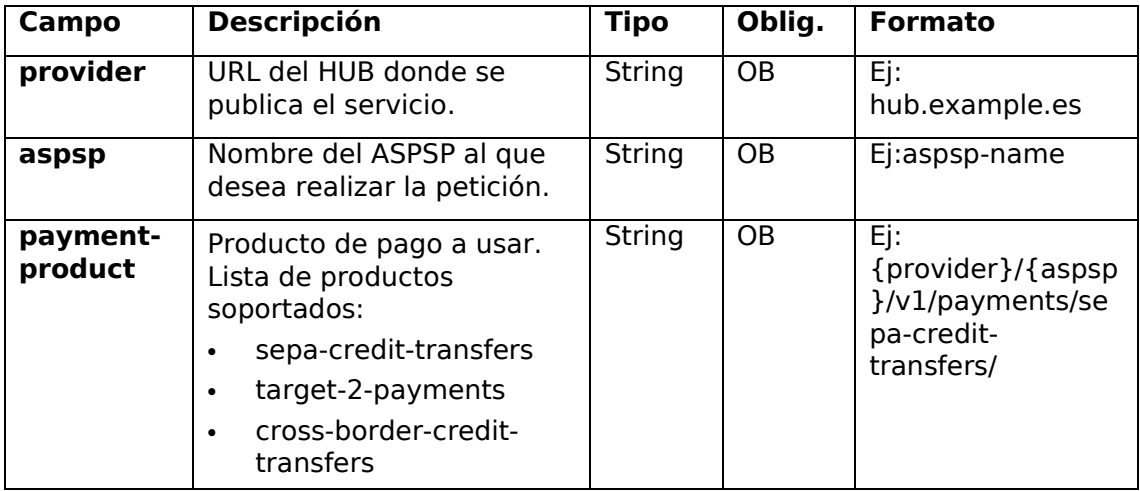

#### **Query parameters**

No se espfecifican parámetros adicionales para esta petición.

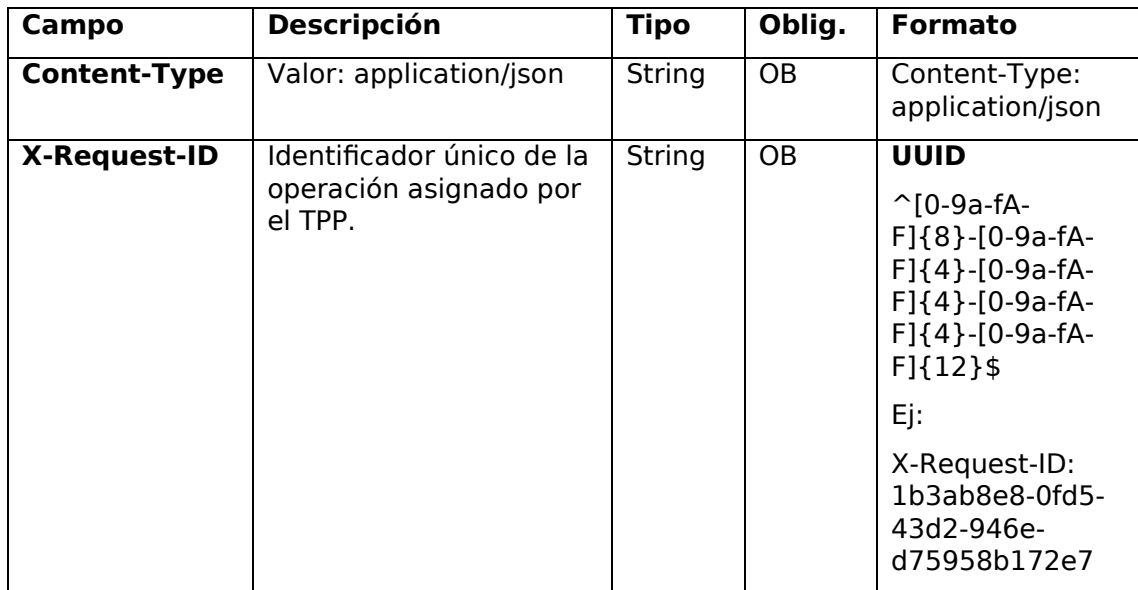

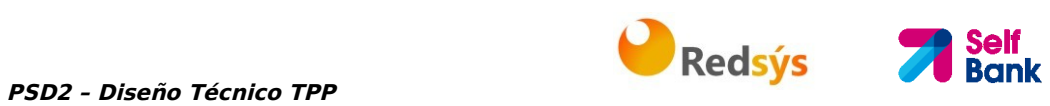

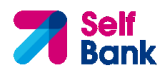

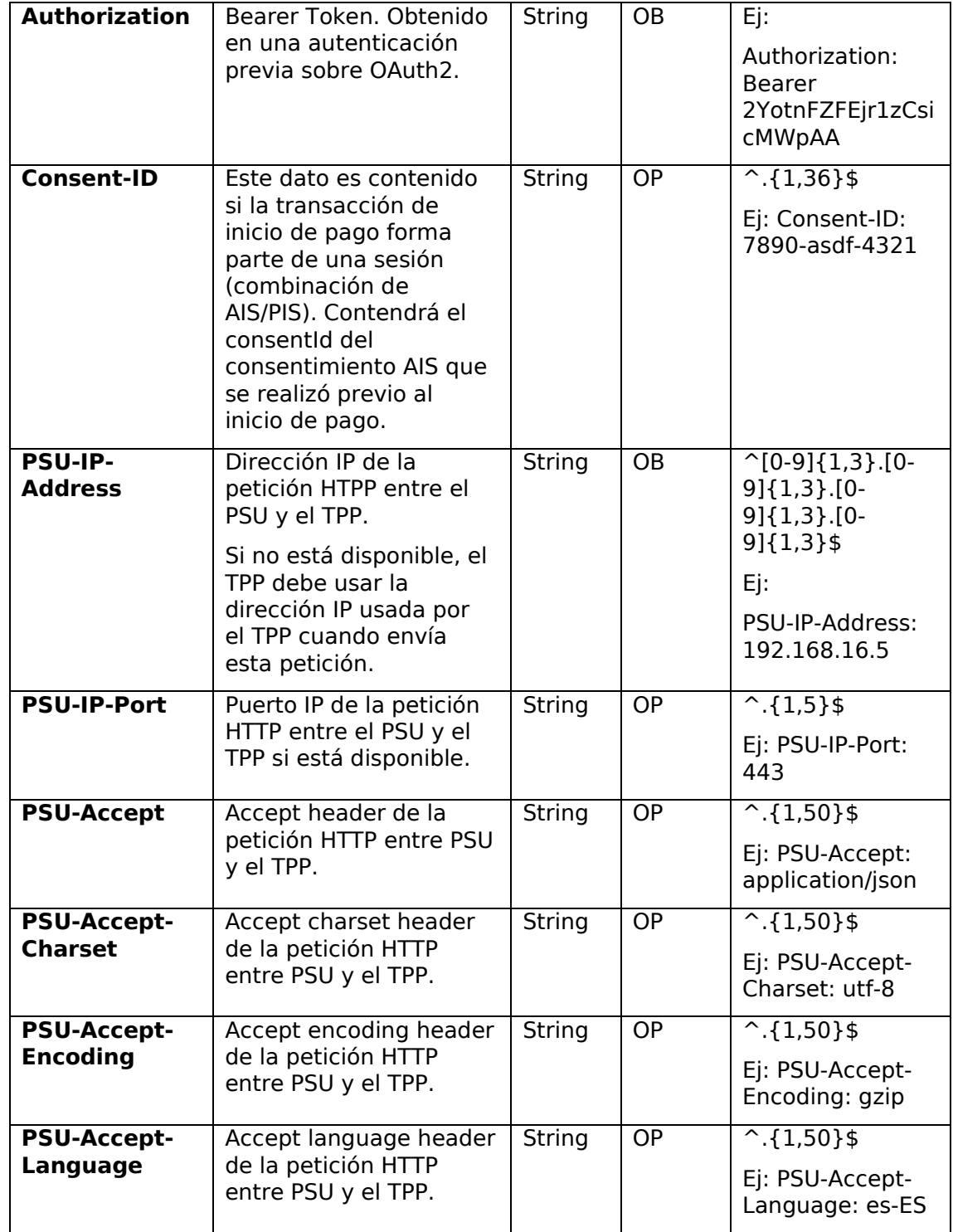

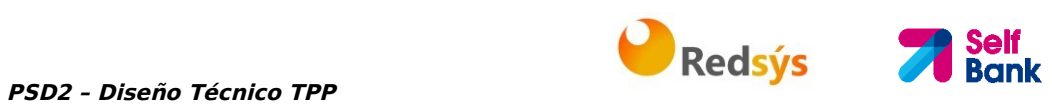

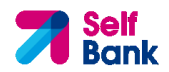

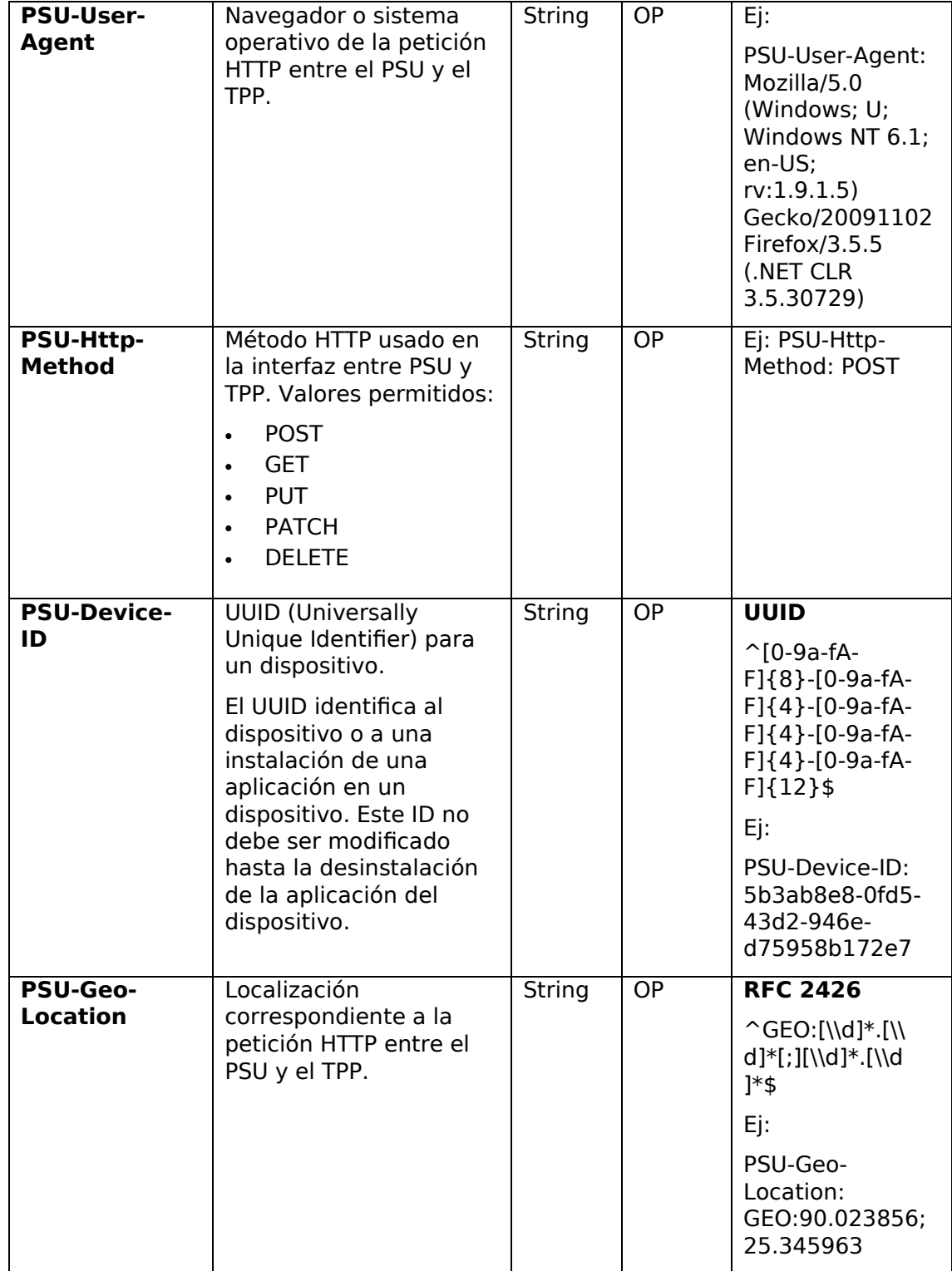

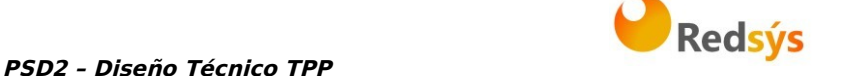

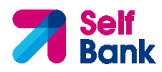

**TPP-Redirect-Preferred**  Si es "true", el TPP ha comunicado al HUB que prefiere SCA por redirección. Si es "false", el TPP ha comunicado al HUB que prefiere no ser redireccionado para SCA y el procedimiento será por flujo desacoplado. Si el parámetro no es usado, el ASPSP elegirá el flujo SCA a aplicar dependiendo del método SCA elegido por el TPP/PSU. **EMBEBIDO NO SOPORTADO EN ESTA VERSIÓN** Boolea n OP Ej: TPP-Redirect-Preferred: true **TPP-Redirect-URI**  URI del TPP donde el flujo de la transacción debe ser redirigido después de alguna de las fases del SCA. Es recomendado usar siempre este campo de cabecera. En el futuro, este campo podría cambiar a obligatorio. String  $COMD \rightarrow ?$ . {1,250}\$ Ej: TPP-Redirect-URI":"https://tpp .example.es/cb" **TPP-Nok-Redirect-URI**  Si esta URI es contenida, el TPP está solicitando redirigir el flujo de la transacción a esta dirección en vez de al TPP-Redirect-URI en caso de un resultado negativo del método de SCA por redirección. String OP ^.{1,250}\$ Ej: TPP-Nok-Redirect-URI":"https://tpp .example.es/cb/n ok"

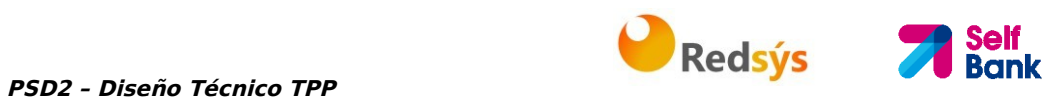

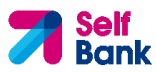

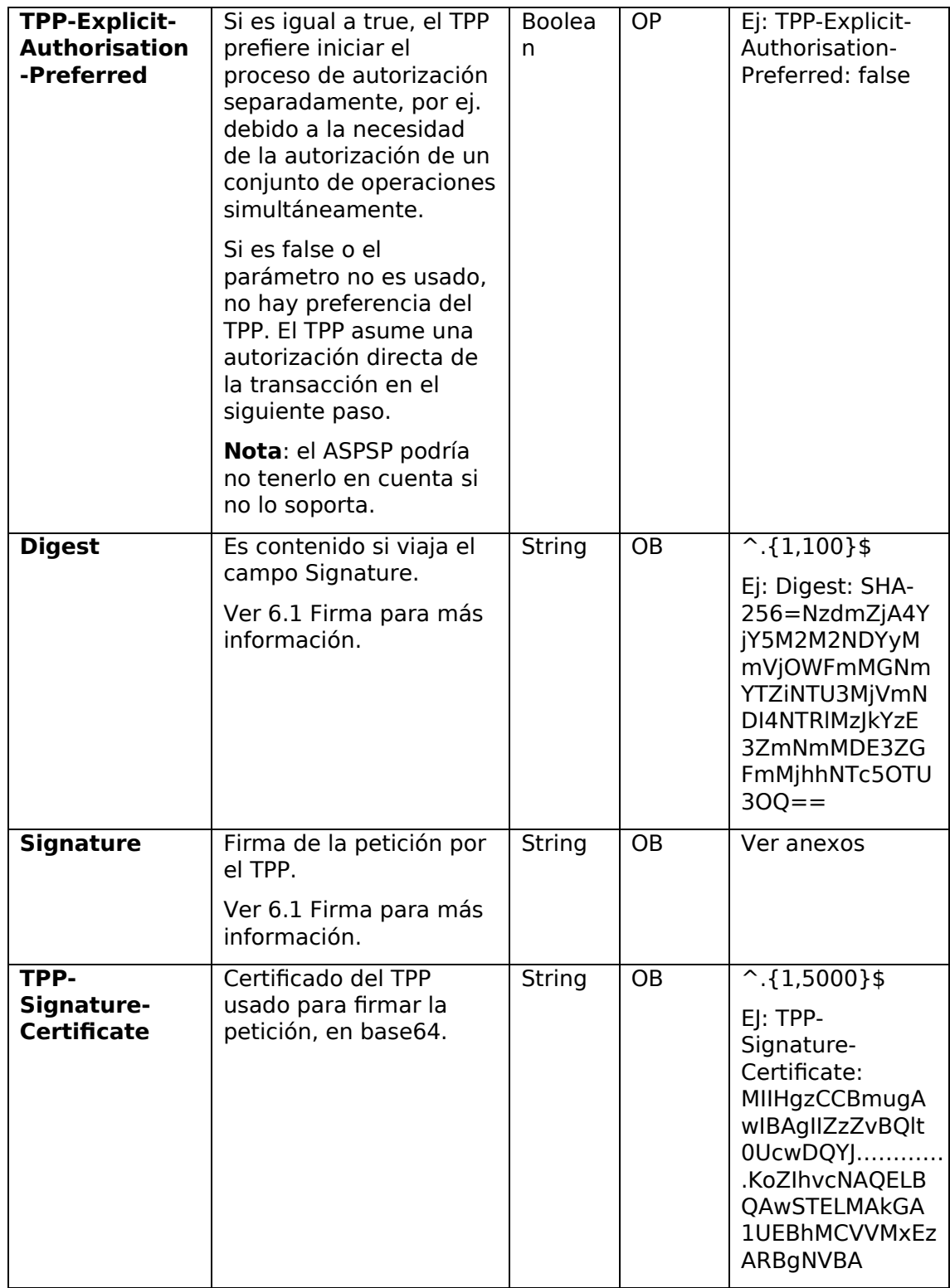

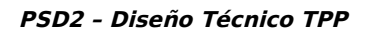

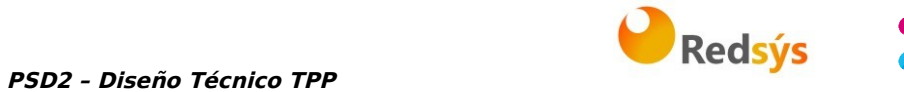

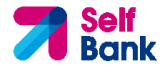

El contenido del Body es el definido en 5.12 SinglePayment y además se debe informar el siguiente parámetro:

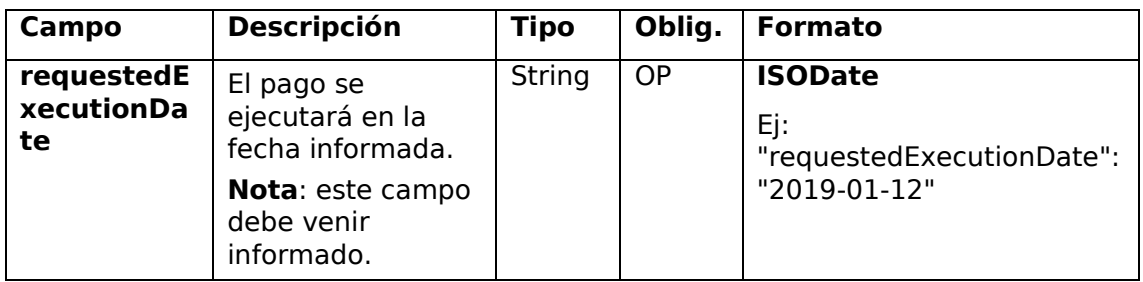

# **3.1.2.2 Respuesta**

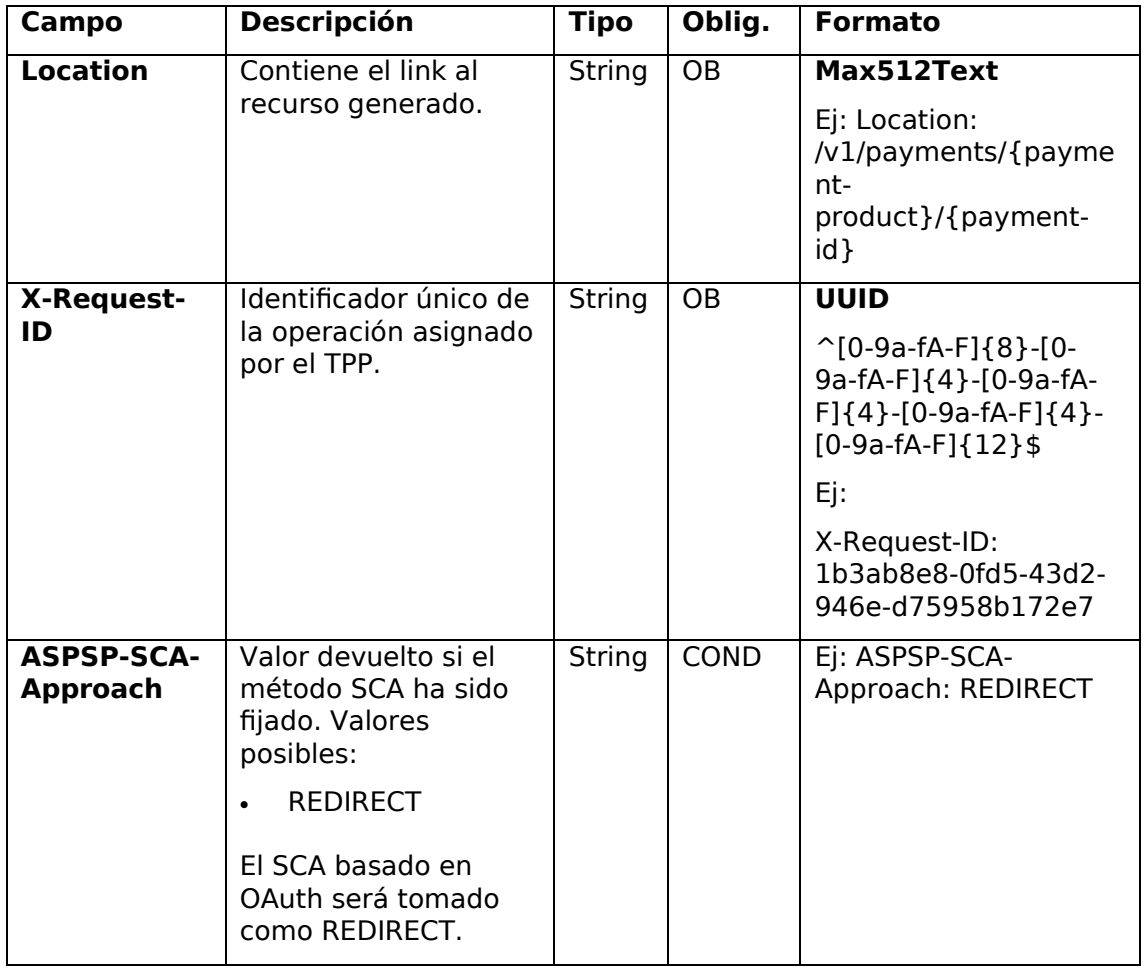

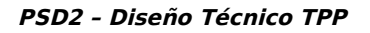

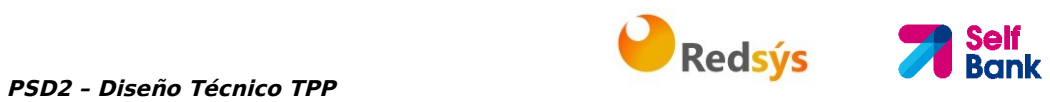

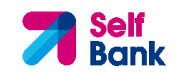

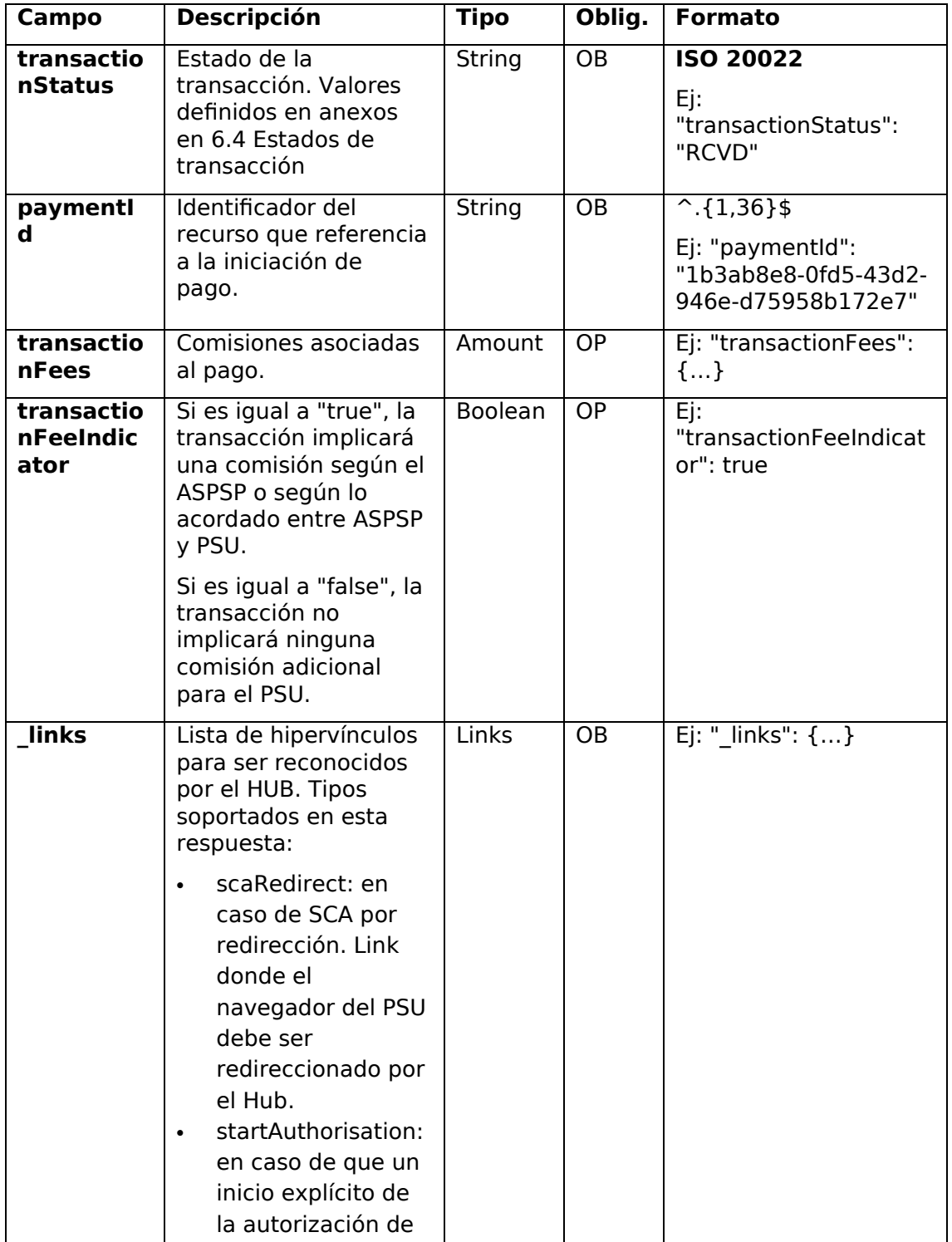

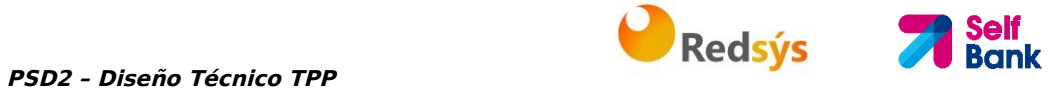

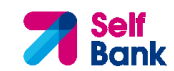

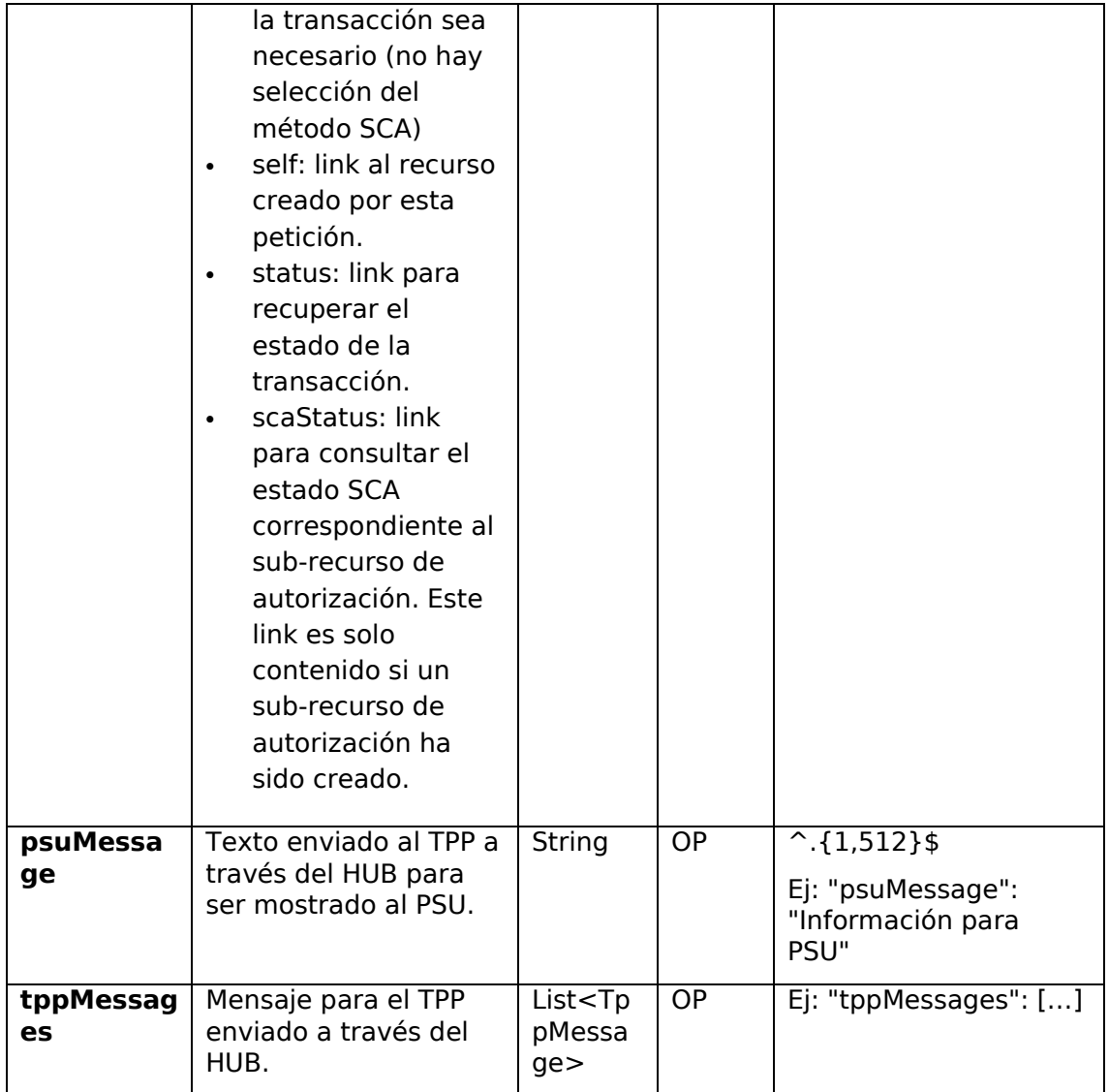

## **3.1.2.3 Ejemplos**

#### **Ejemplo petición para SCA por redirección**

```
POST https://hub.example.es/aspsp-name/v1/payments/sepa-credit-
transfers
Content-Encoding: gzip 
Content-Type: application/json 
X-Request-ID: 10391c7e-ad88-49ec-a2ad-00aacb1f6541 
Authorization: Bearer 2YotnFZFEjr1zCsicMWpAA 
PSU-IP-Address: 192.168.8.16
```

```
PSD2 – Diseño Técnico TPP PSD2 – Diseño Técnico TPP
PSU-IP-Port: 443 
PSU-Accept: application/json 
PSU-Accept-Charset: utf-8 
PSU-Accept-Encoding: gzip 
PSU-Accept-Language: es-ES 
PSU-User-Agent: Mozilla/5.0 (Windows NT 10.0; WOW64; rv:54.0) 
Gecko/20100101 Firefox/54.0 
PSU-Http-Method: POST 
PSU-Device-ID: f8b3feda-6fe3-11e8-adc0-fa7ae01bbebc 
PSU-GEO-Location: GEO:12.526347;54.649862 
TPP-Redirect-Preferred: true 
TPP-Redirect-URI: https://tpp.example.es/cb 
TPP-Nok-Redirect-URI: https://tpp.example.es/cb/nok 
Date: Sun, 26 Sep 2017 15:02:37 GMT 
{ 
      "instructedAmount": { 
            "currency": "EUR", 
            "amount": "153.50" 
      }, 
      "debtorAccount": { 
            "iban": "ES1111111111111111111111" 
      }, 
      "creditorAccount": { 
            "iban": "ES2222222222222222222222" 
      }, 
      "creditorName": "Nombre123", 
      "remittanceInformationUnstructured": "Información adicional", 
      "requestedExecutionDate": "2019-01-12" 
}
```
## **3.1.3 Inicio de órdenes permanentes para pagos recurrentes/periódicos**

Mensaje enviado por el TPP al ASPSP a través del Hub para crear un inicio de pago recurrente/periódico.

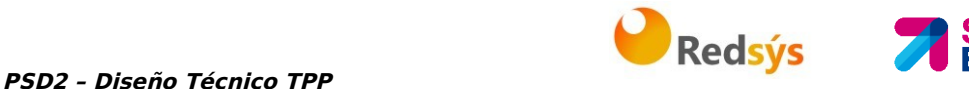

La funcionalidad de inicios de pagos recurrentes es cubierta por la especificación de Berlin Group como la iniciación de una orden específica permanente.

Un TPP puede enviar un inicio de pago recurrente donde se proporciona la fecha de inicio, frecuencia y, condicionalmnete, fecha fin.

Una vez autorizado por el PSU, el pago será ejecutado por el ASPSP, si es posible, siguiendo la "orden permanente" como fue enviada por el TPP. No se necesitan acciones adicionales por parte del TPP.

En este contexto, este pago es considerado un pago periódico para diferenciar el pago de otros tipos de pagos recurrentes donde terceras partes están iniciando la misma cantidad de dinero.

**Nota**: para las órdenes permanentes de inicios de pago, el ASPSP siempre pedirá SCA con Dynamic linking. No se permiten exenciones.

#### **Reglas campo dayOfExecution**

- **Pagos diarios**: no es necesario el campo "dayOfExecution". El primer pago es el "startDate" y, a partir de ahí, se hace el pago todos los días
- **Pagos semanales**: si "dayOfExecution" es requerido, los valores posibles son de 01=lunes a 07=domingo. Si "dayOfExecution" no es requerido, se toma "startDate" como día de la semana en que se hace el pago. (Si "startDate" es jueves, el pago se realizaría todos los jueves)
- **Pagos mensuales o superiores:** los valores posibles van de 01 a 31. Utilizando 31 como último día del mes

## **3.1.3.1 Petición**

### **Endpoint**

POST {provider}/{aspsp}/v1/periodic-payments/{payment-product}

#### **Path**

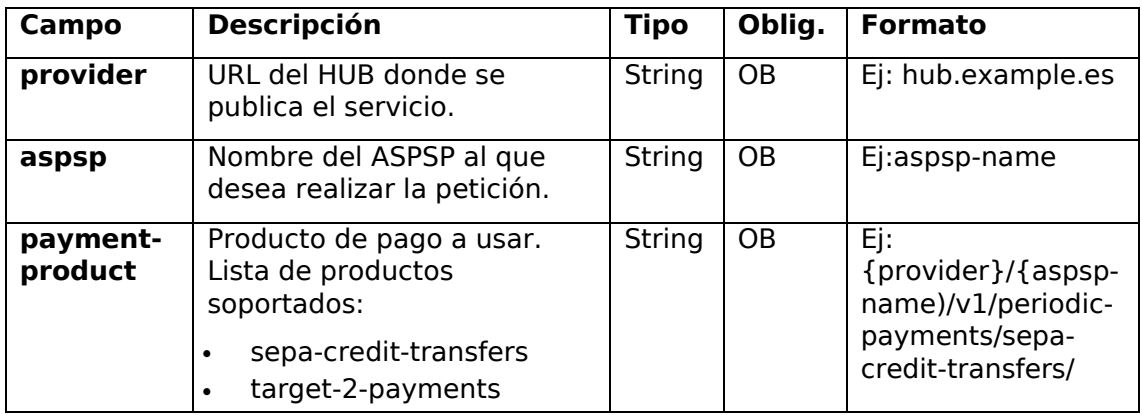

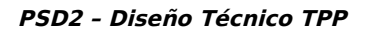

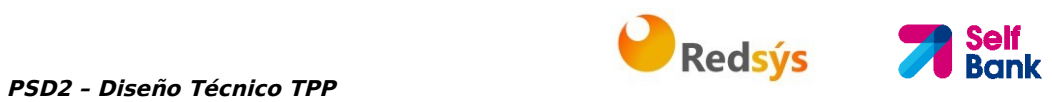

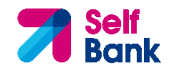

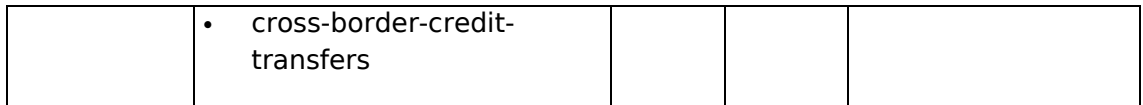

#### **Query parameters**

No se espfecifican parámetros adicionales para esta petición.

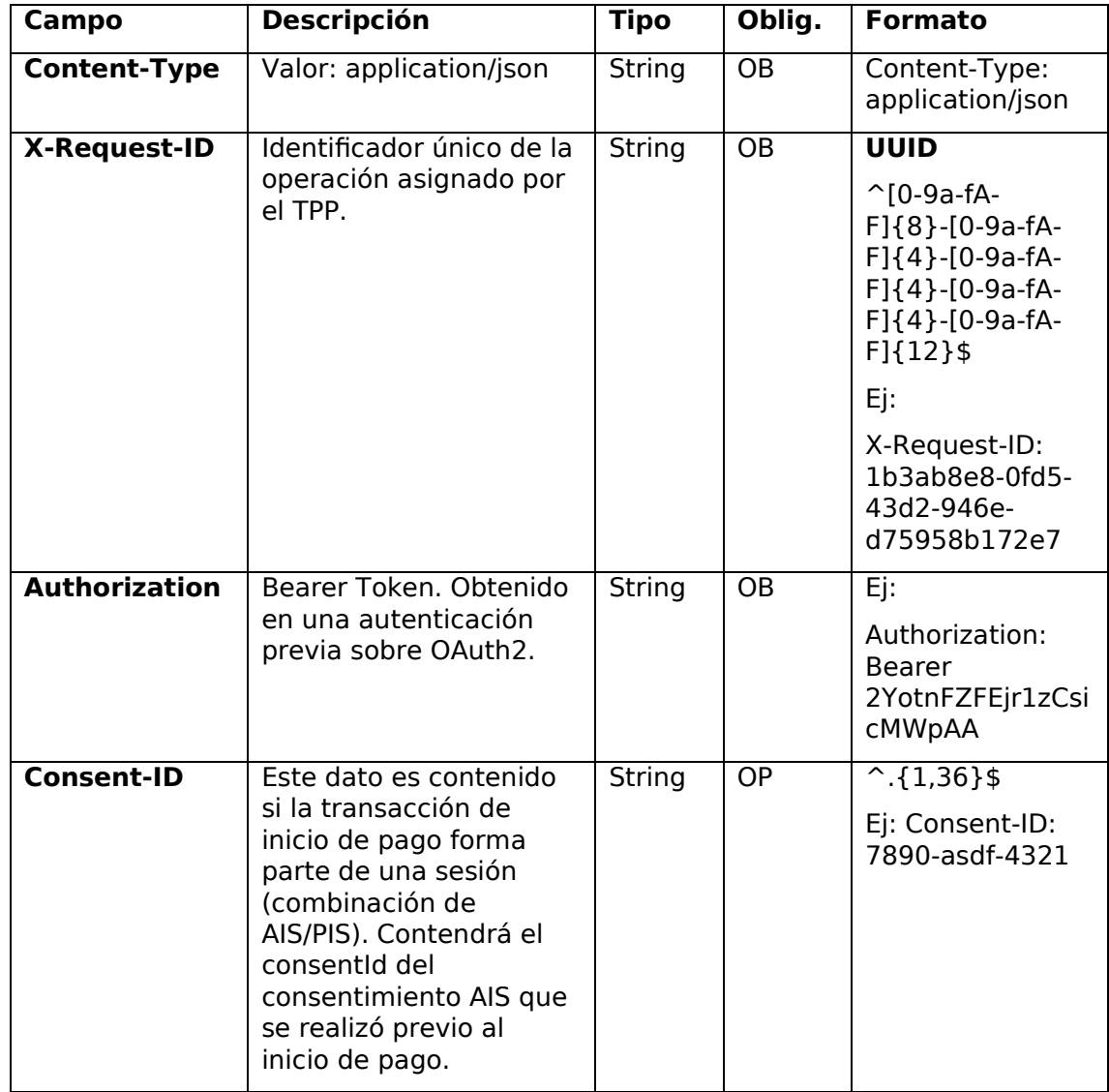

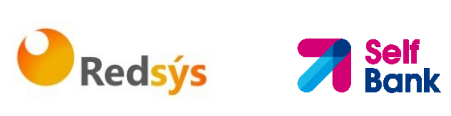

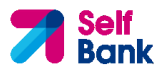

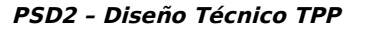

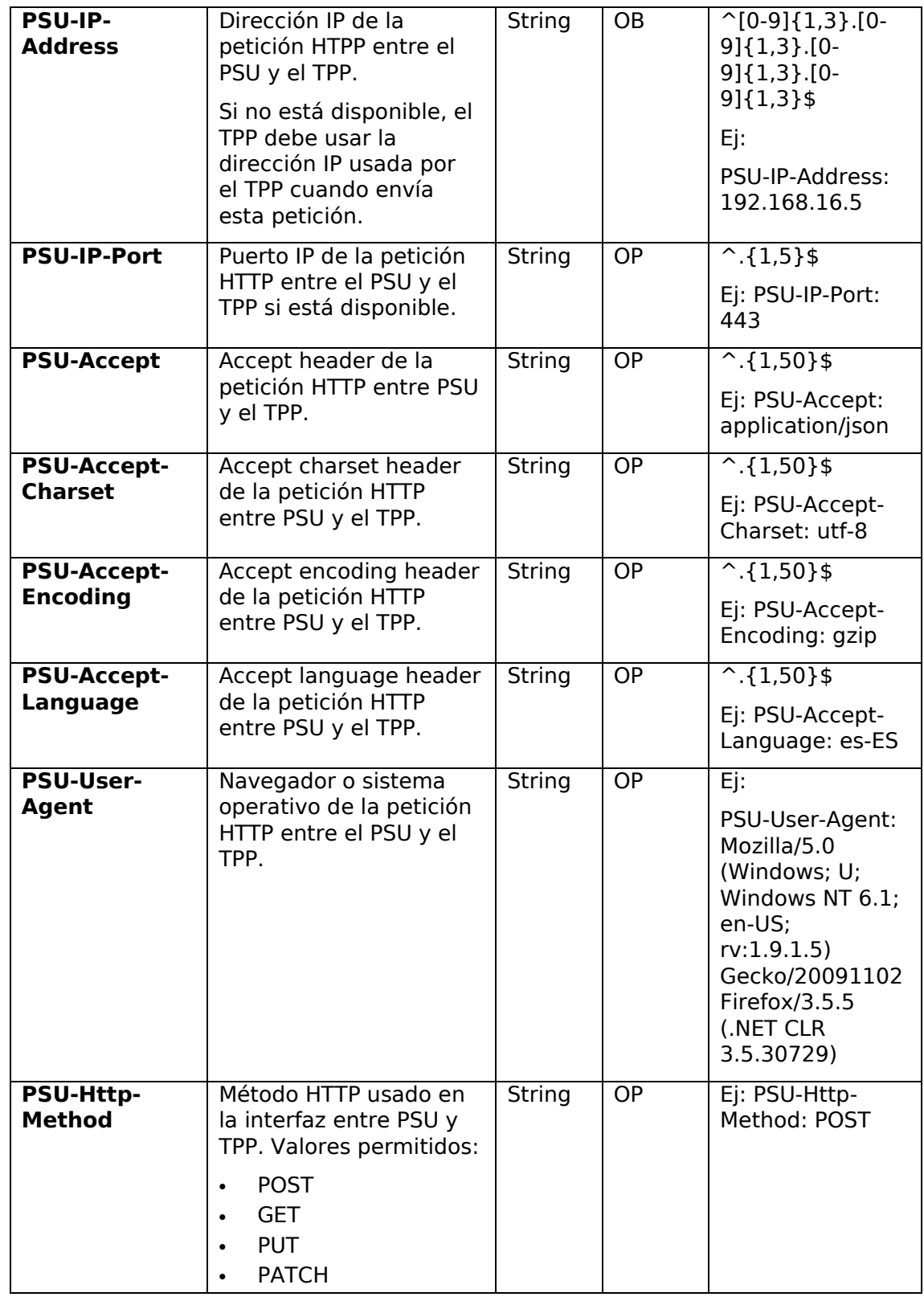

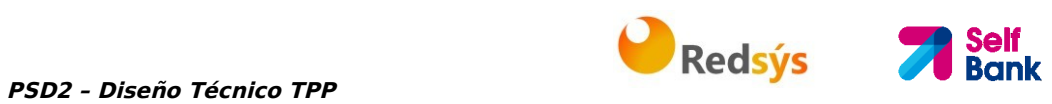

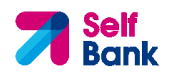

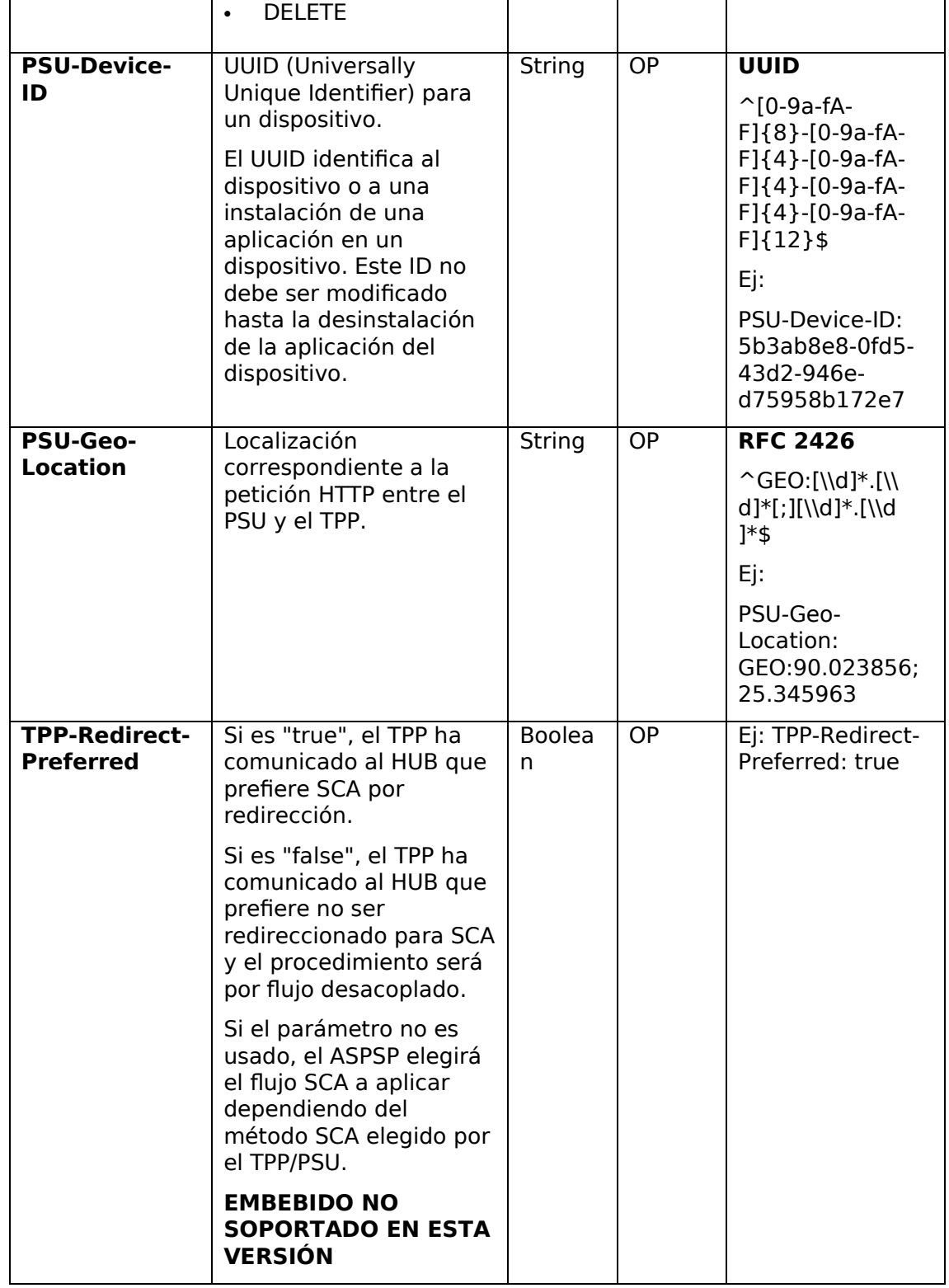

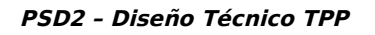

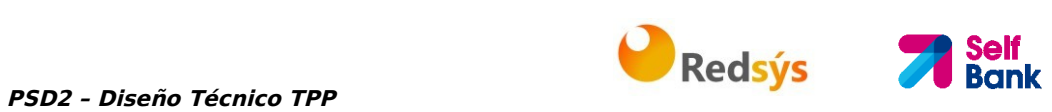

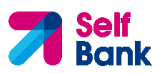

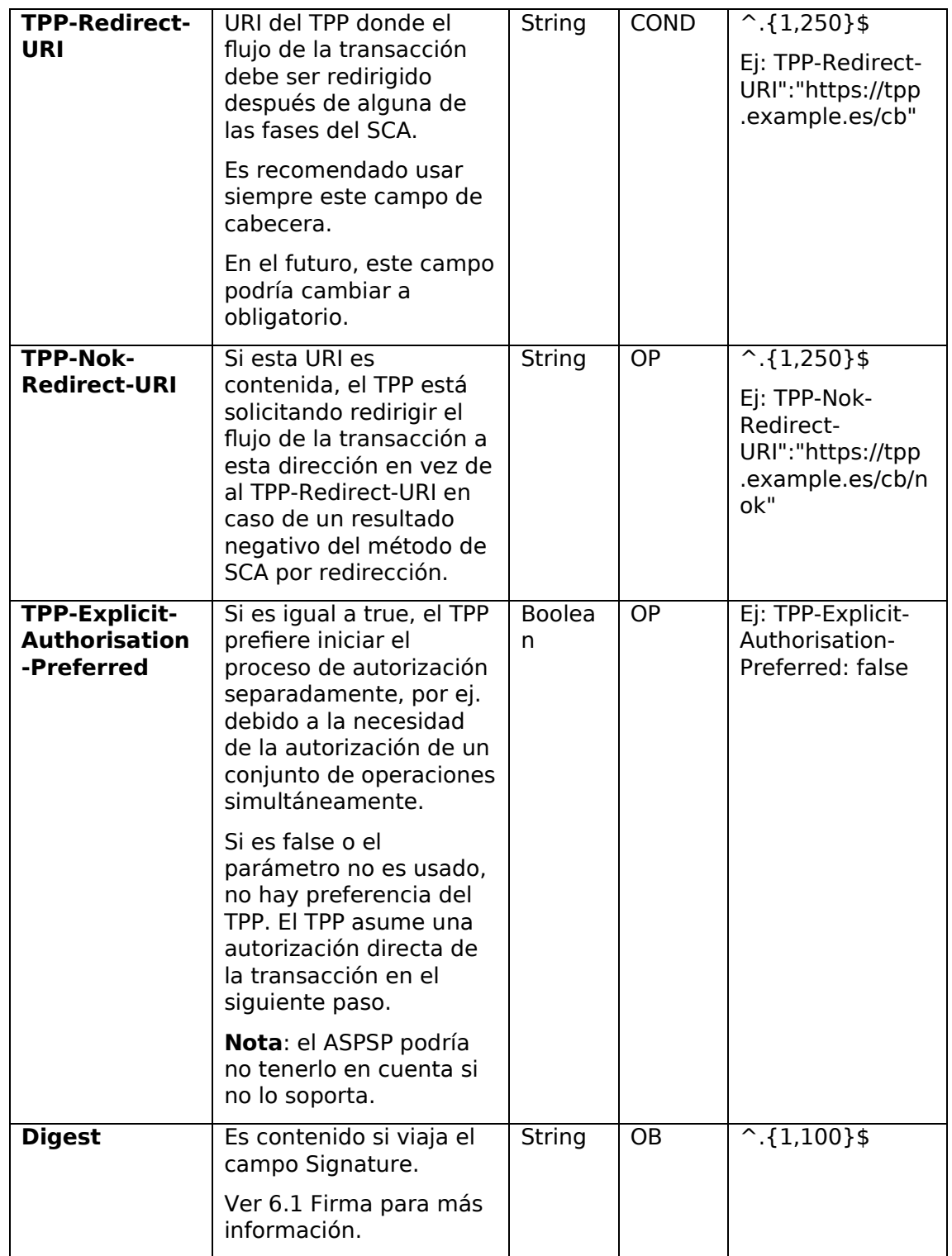

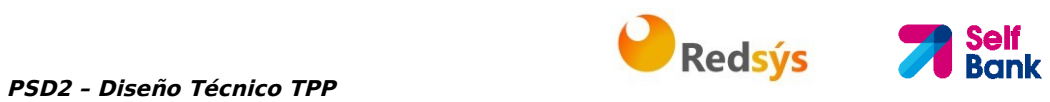

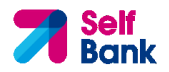

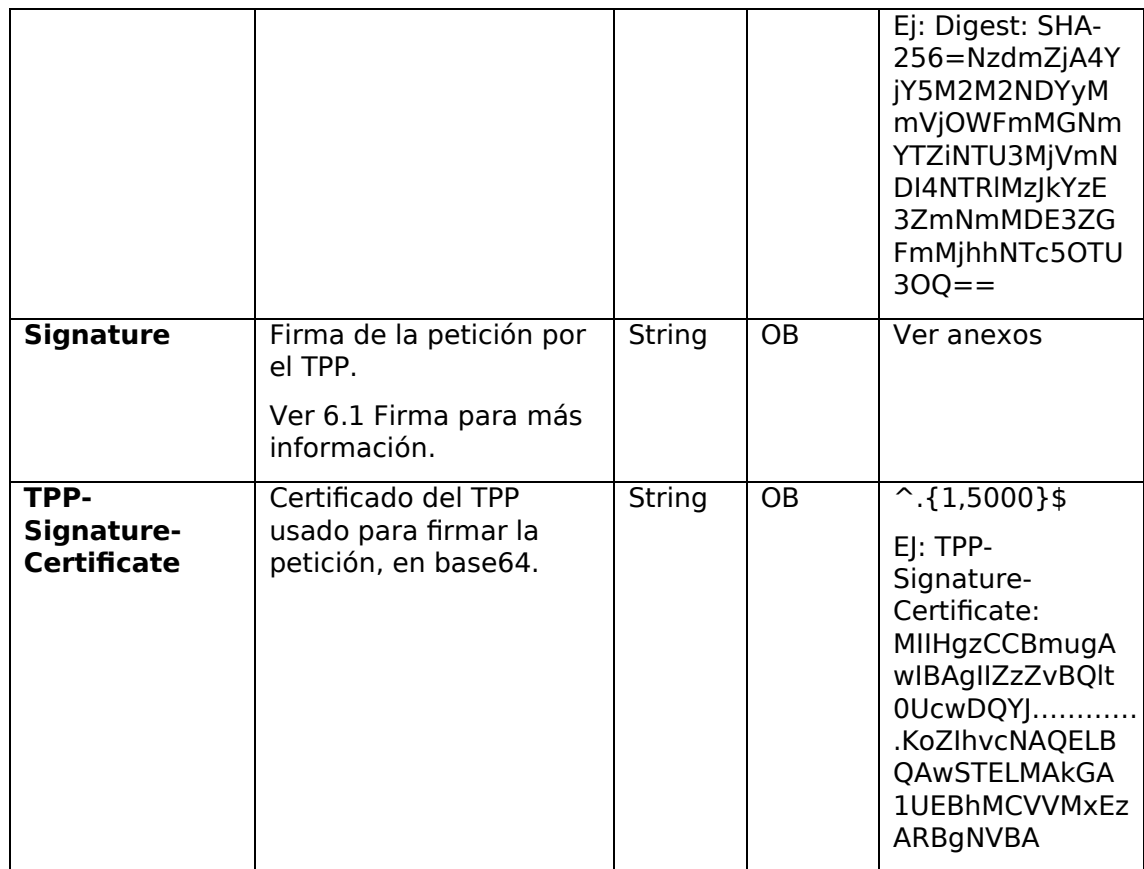

El contenido del Body es el definido en 5.12 SinglePayment más los definidos a continuación:

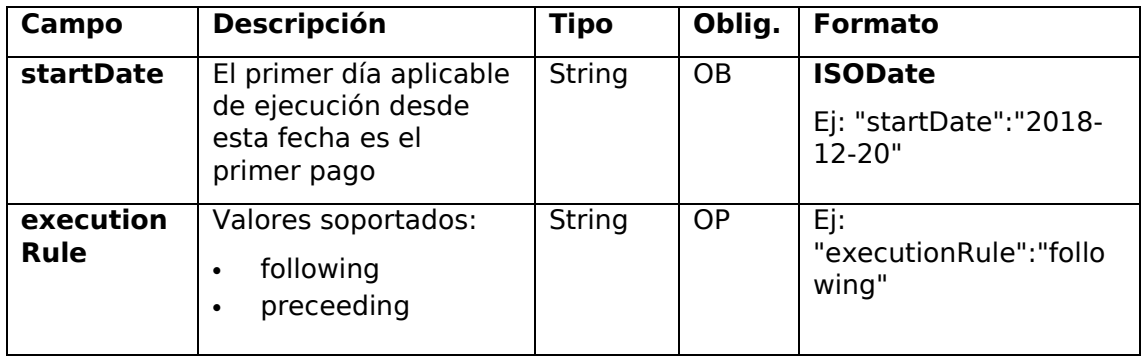

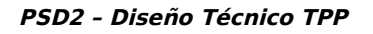

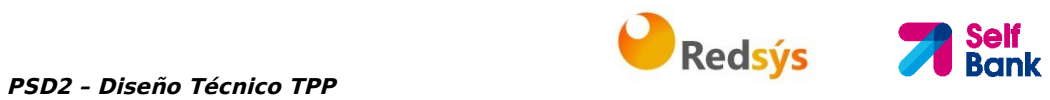

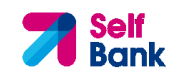

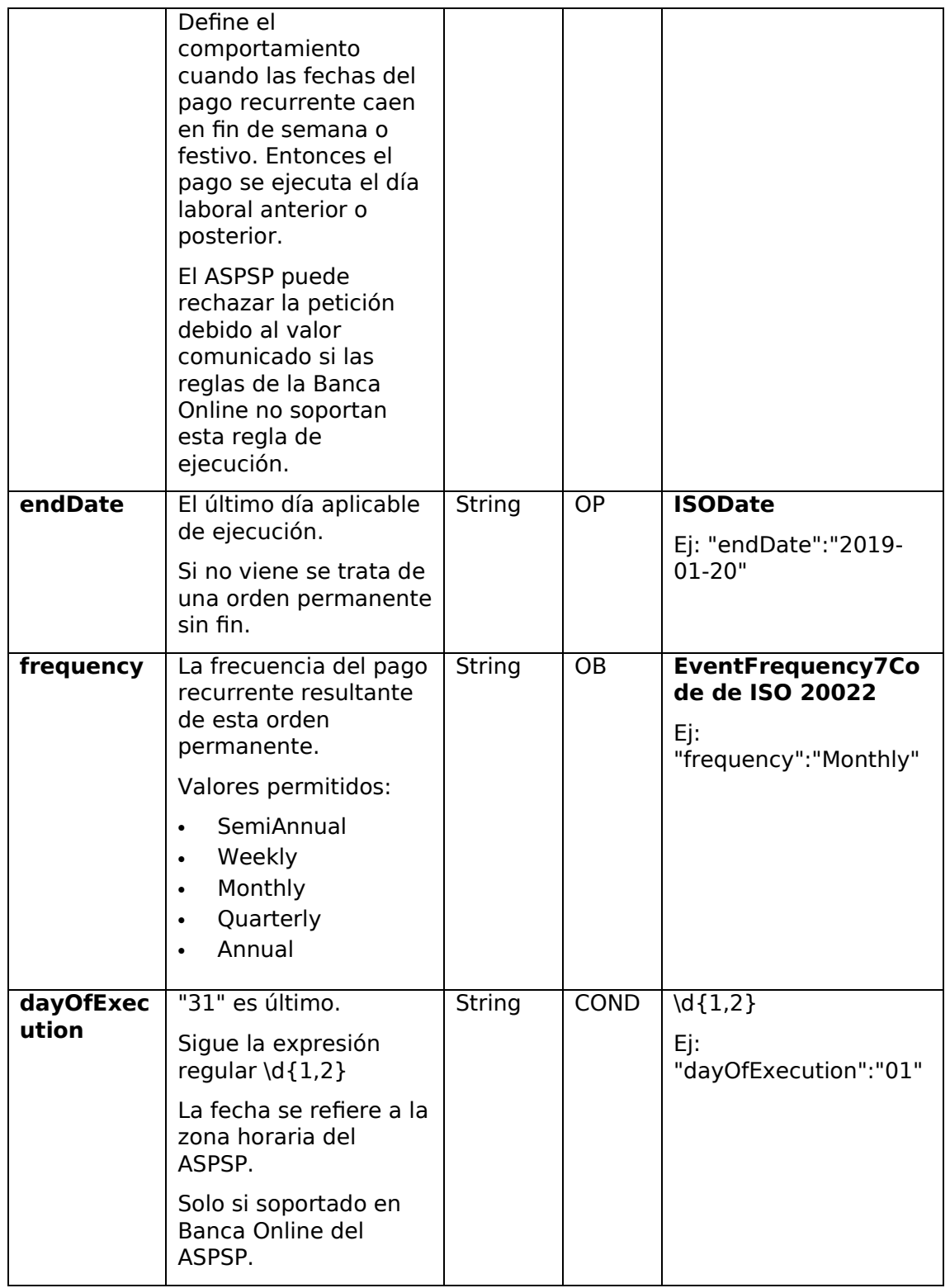
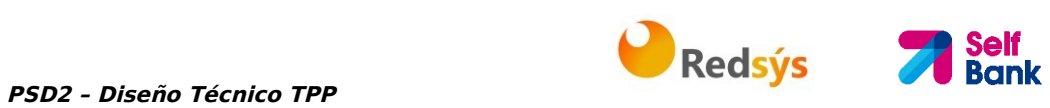

## **3.1.3.2 Respuesta**

## **Header**

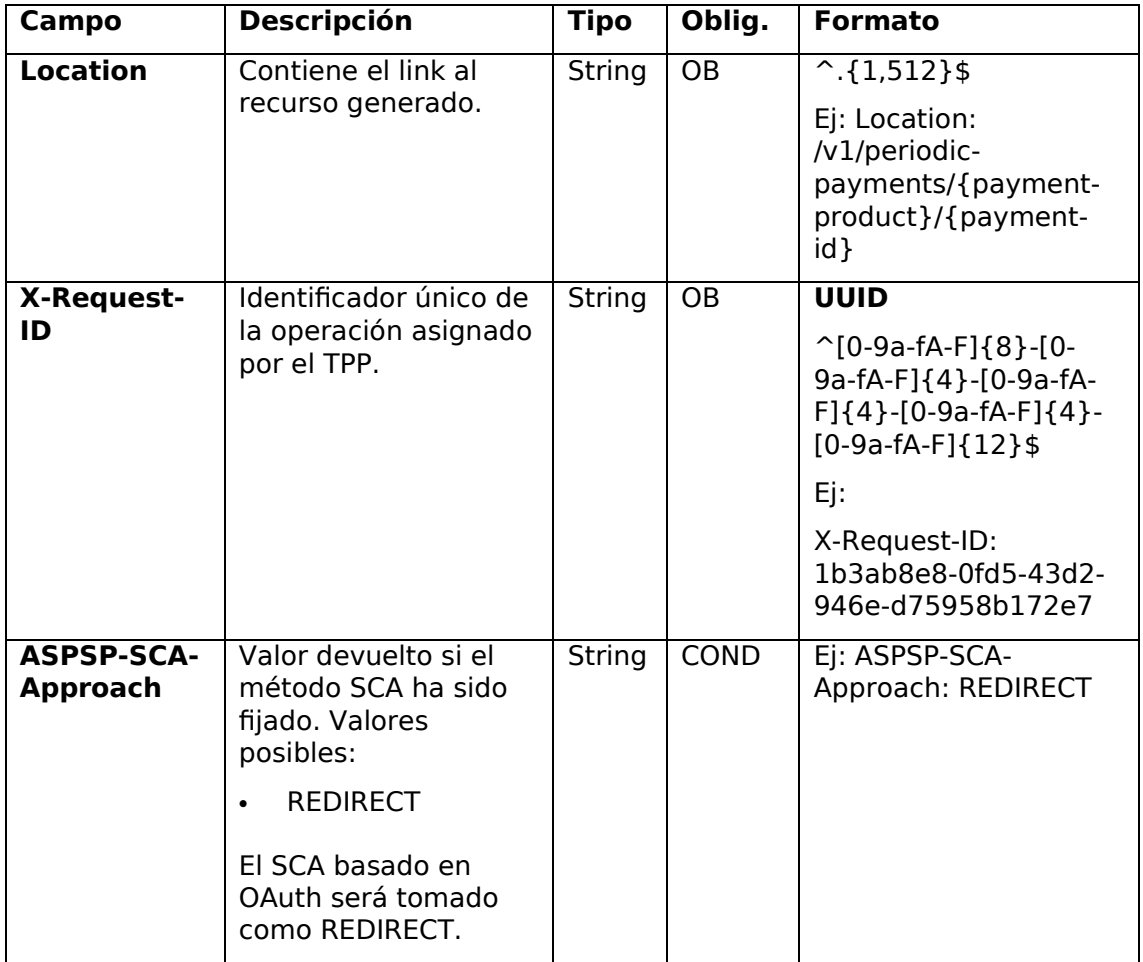

# **Body**

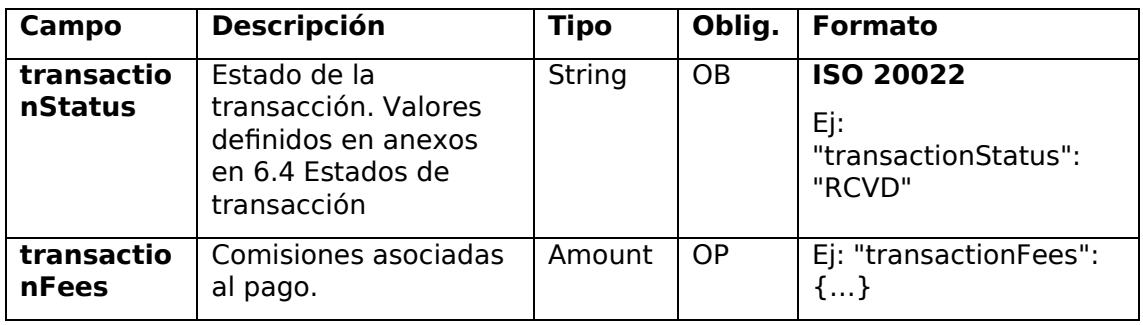

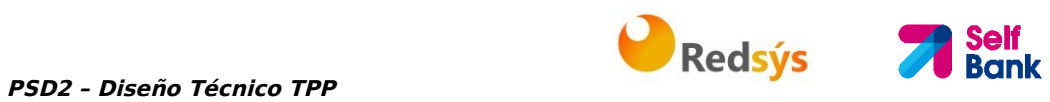

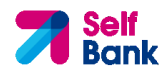

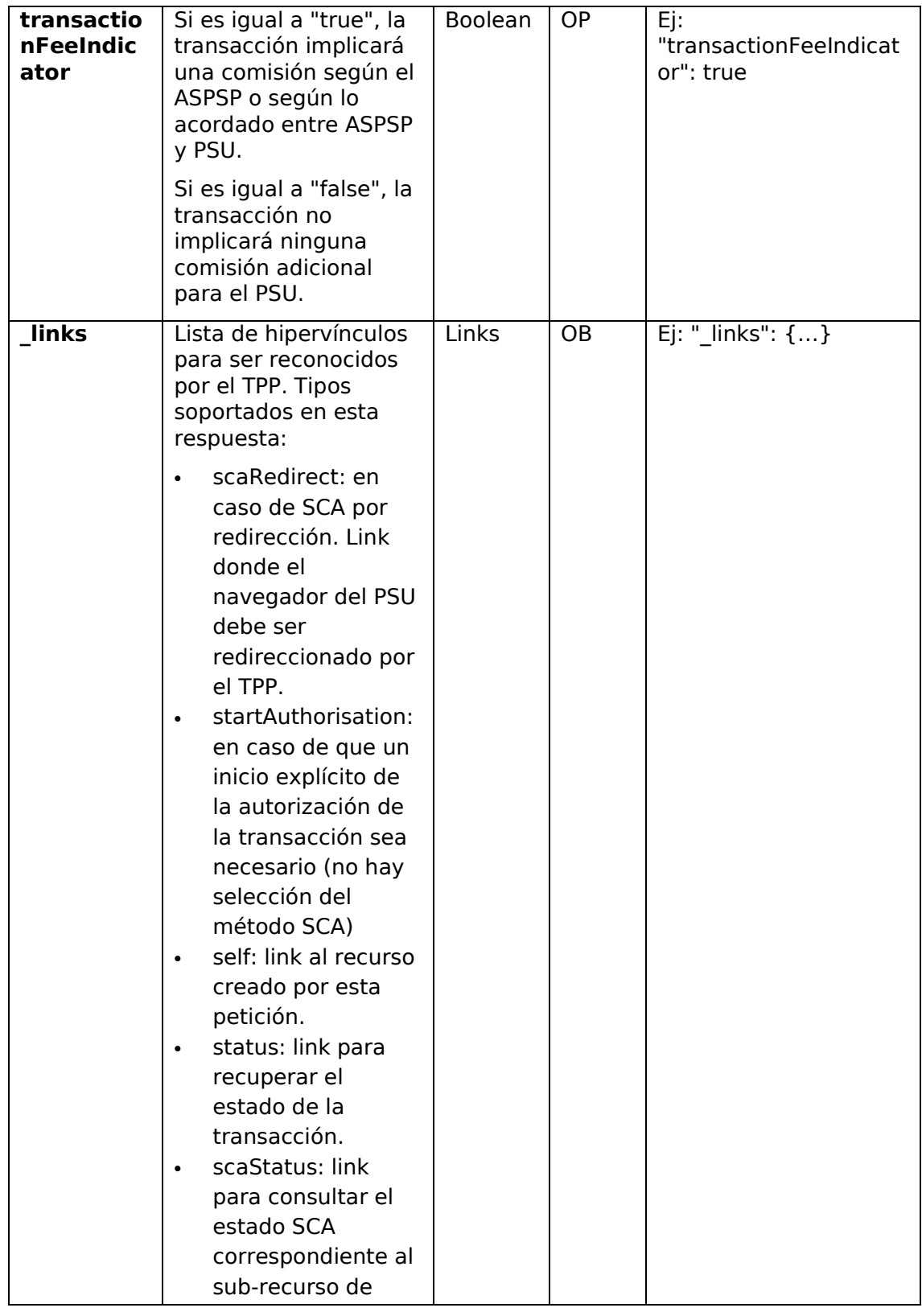

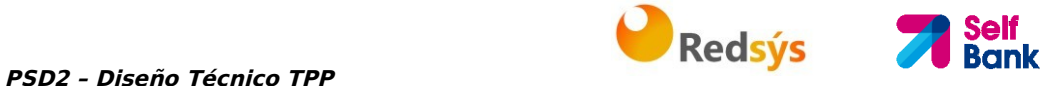

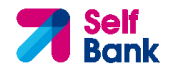

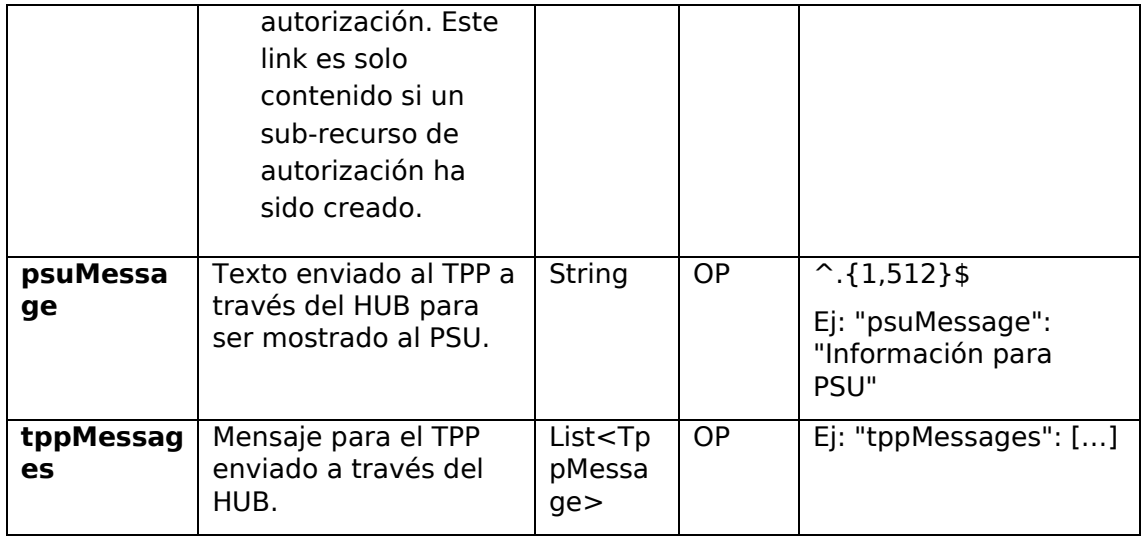

## **3.1.3.3 Ejemplos**

#### **Ejemplo petición para SCA por redirección**

```
POST https://hub.example.es/{aspsp-name}/v1/periodic-payments/sepa-
credit-transfers
Content-Encoding: gzip 
Content-Type: application/json 
X-Request-ID: 10391c7e-ad88-49ec-a2ad-00aacb1f6541 
Authorization: Bearer 2YotnFZFEjr1zCsicMWpAA 
PSU-IP-Address: 192.168.8.16 
TPP-Redirect-Preferred: true 
TPP-Redirect-URI: https://tpp.example.es/cb 
TPP-Nok-Redirect-URI: https://tpp.example.es/cb/nok 
Date: Sun, 26 Sep 2017 15:02:37 GMT 
{ 
      "instructedAmount": { 
      "currency": "EUR", 
            "amount": "153.50" 
      }, 
      "creditorAccount": { 
            "iban": "ES2222222222222222222222" 
      }, 
      "creditorName": "Nombre123",
```
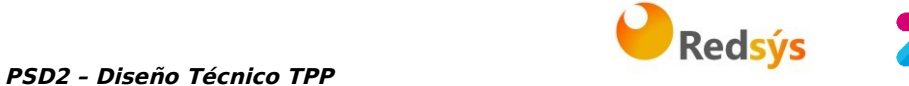

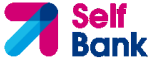

```
"remittanceInformationUnstructured":"Información adicional", 
"startDate": "2018-03-01", 
"executionRule": "preceeding", 
"frequency": "Monthly", 
"dayOfExecution": "01"
```

```
}
```
## **3.1.4 Obtener estado del pago**

Este mensaje es enviado por el TPP al HUB para solicitar información del estado en el que se encuentra la iniciación de pago que solicitó el TPP.

## **3.1.4.1 Petición**

#### **Endpoint**

```
GET {provider}/{aspsp}/v1/{payment-service}/{payment-
product}/{paymentId}/status
```
#### **Path**

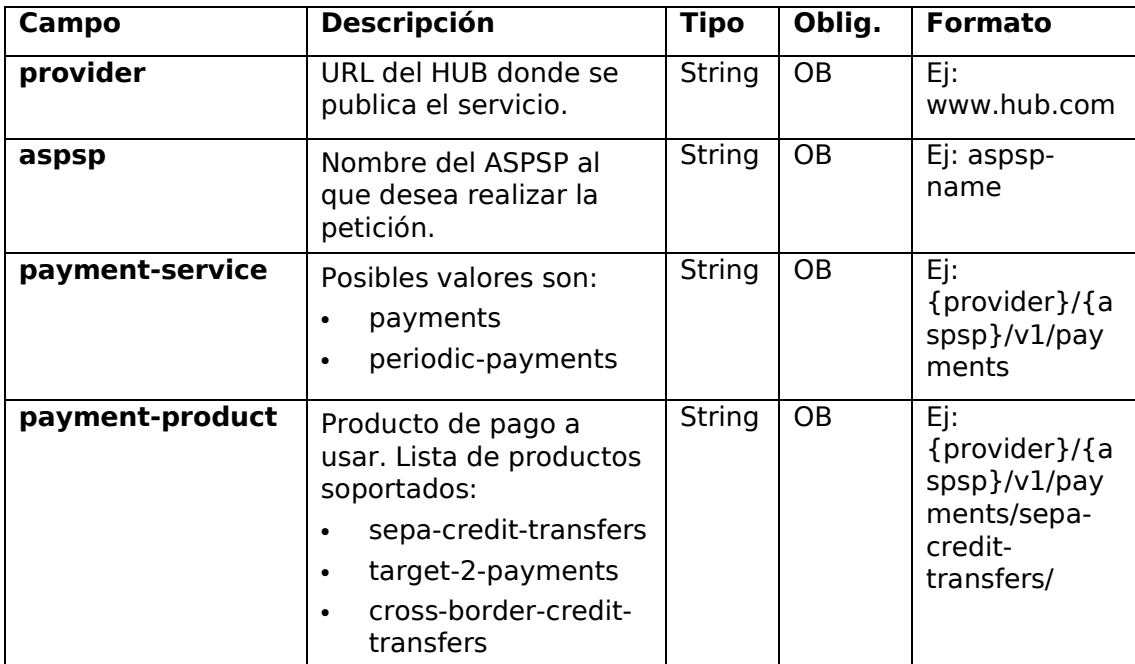

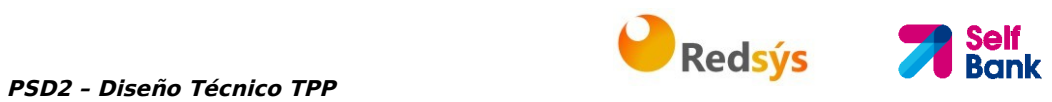

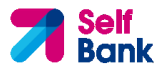

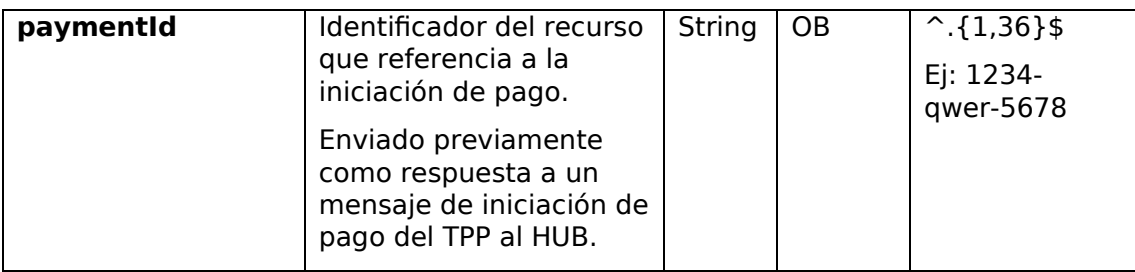

#### **Query parameters**

No se especifican campos adicionales.

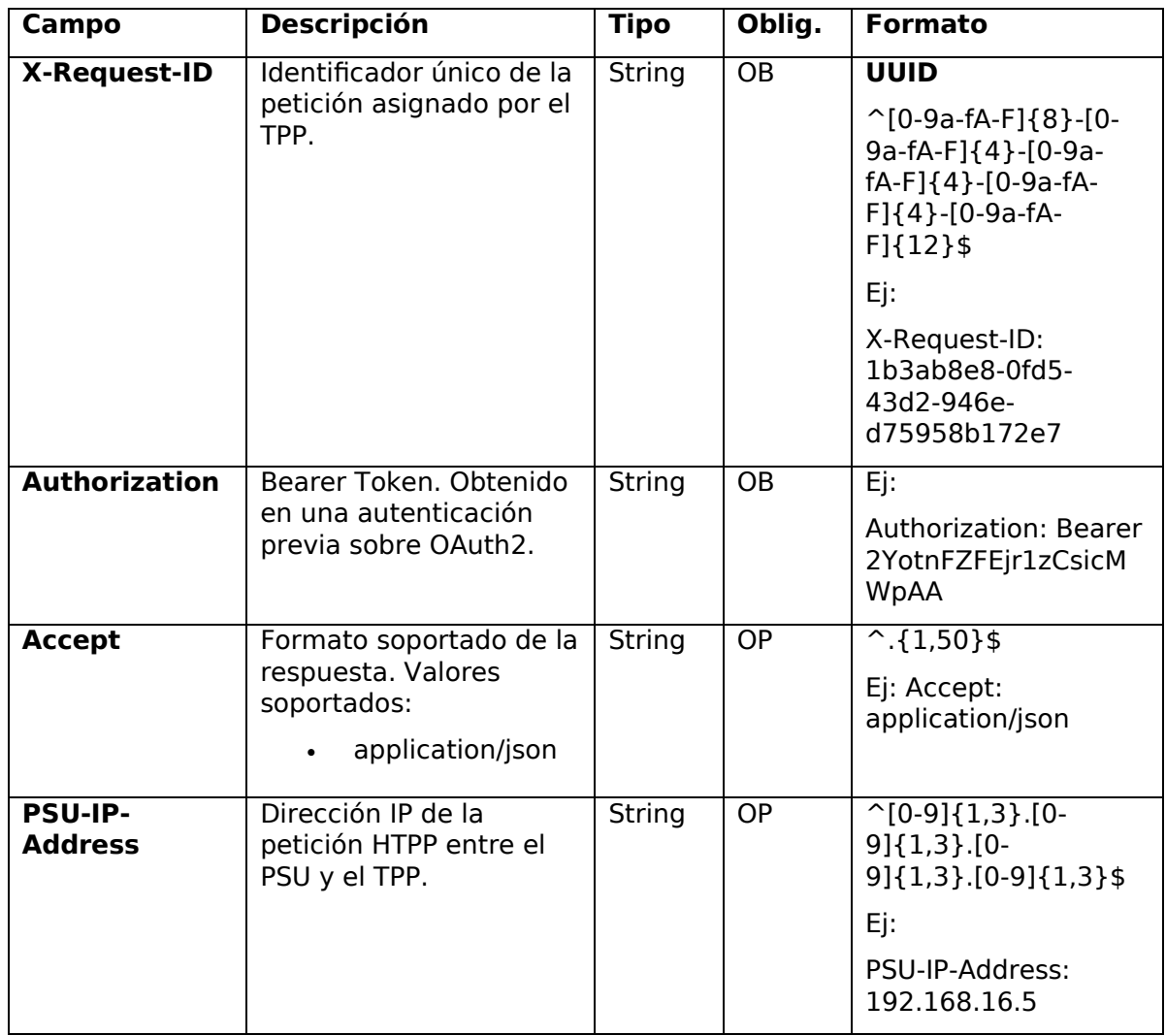

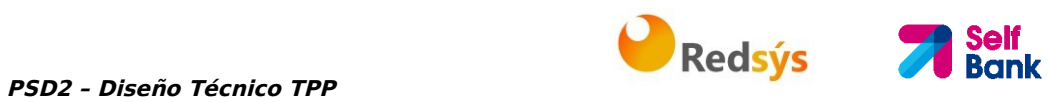

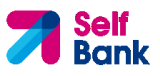

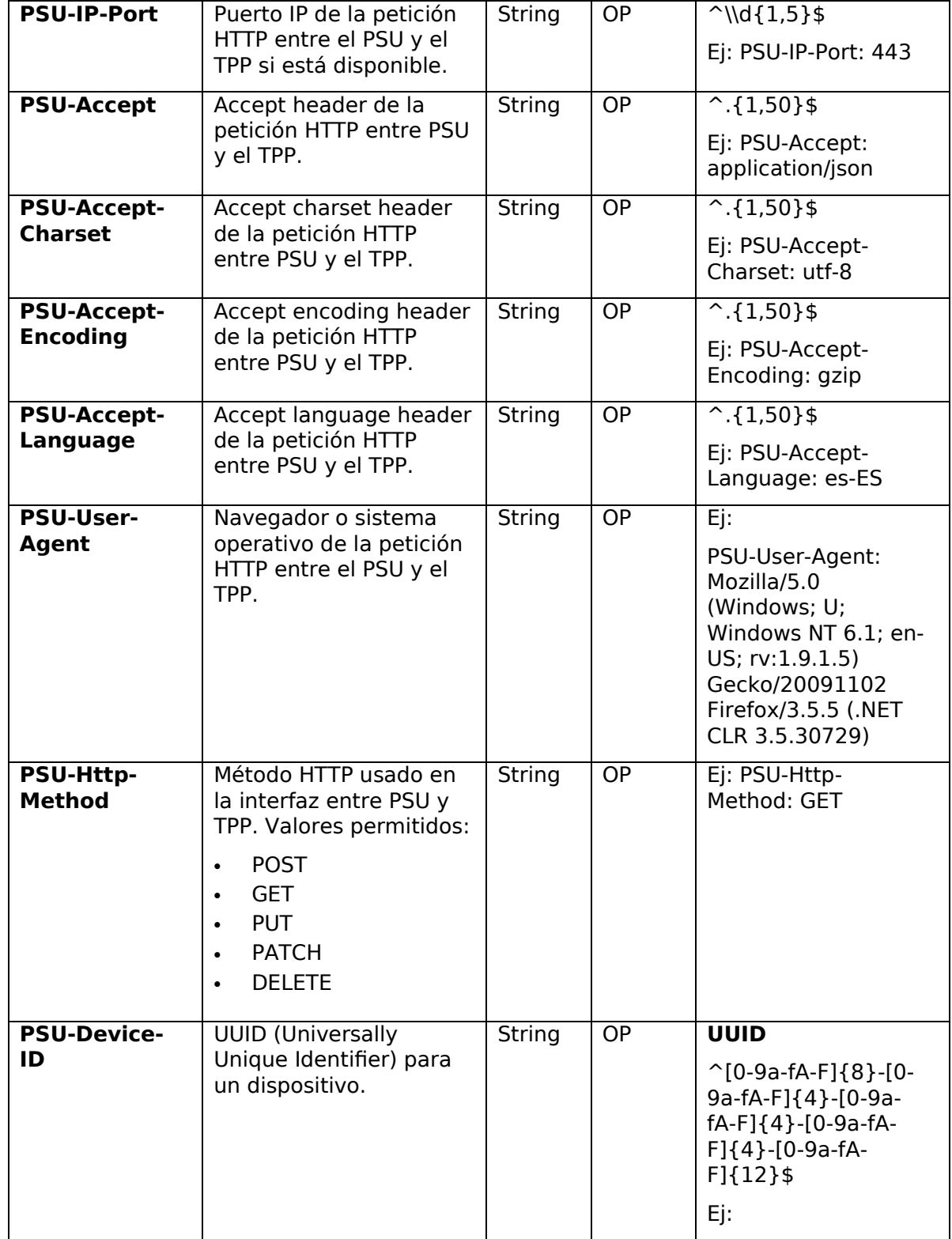

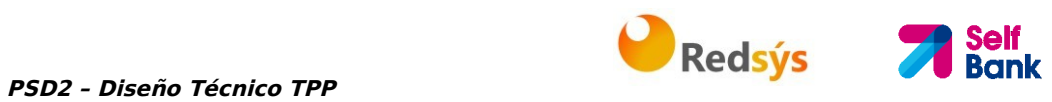

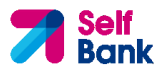

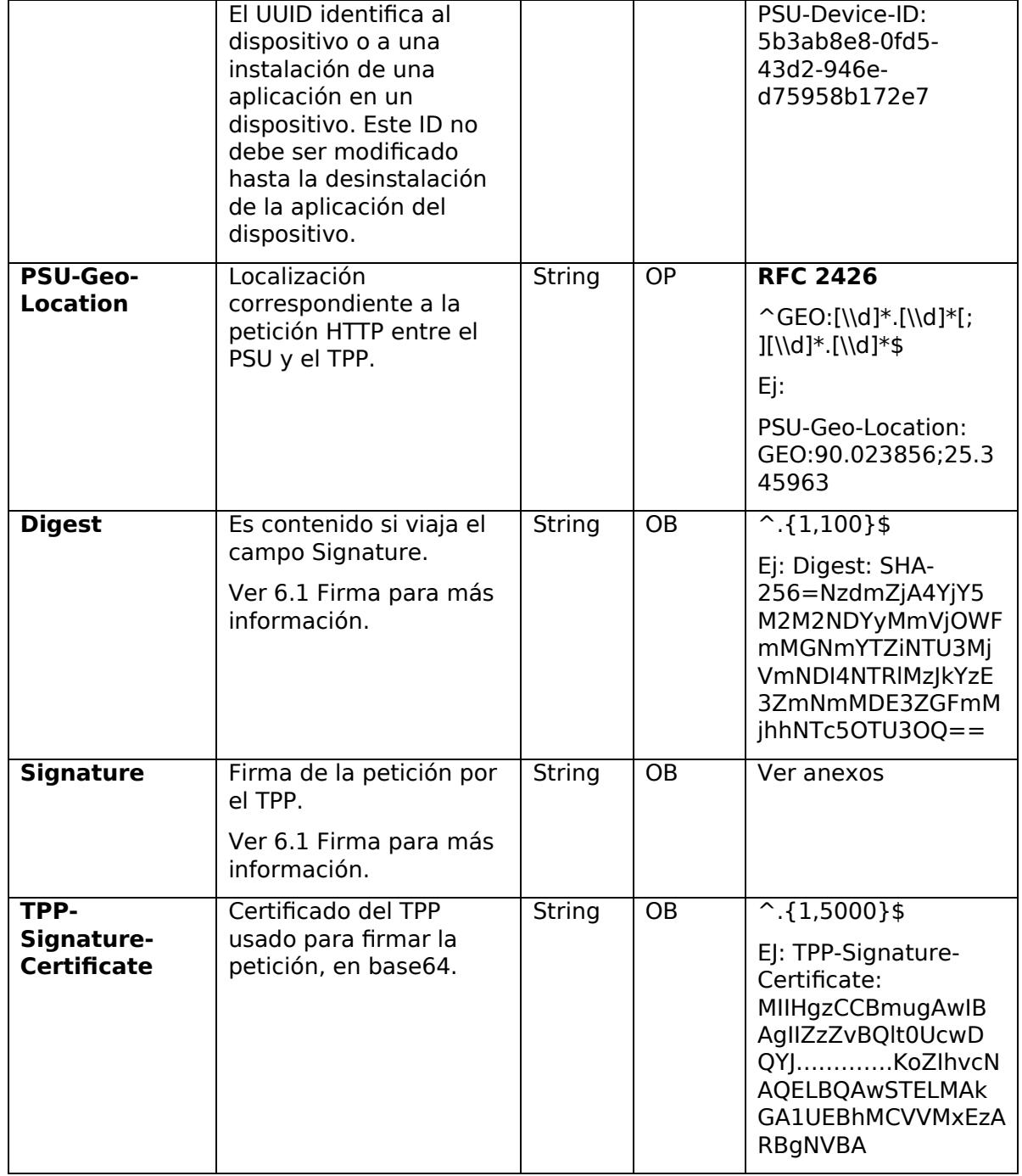

## **Body**

No se especifican datos adicionales.

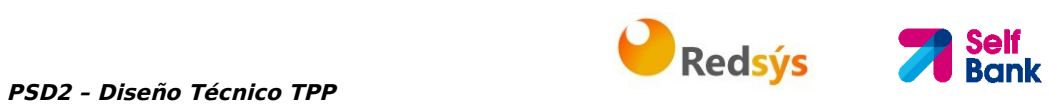

## **3.1.4.2 Respuesta**

#### **Header**

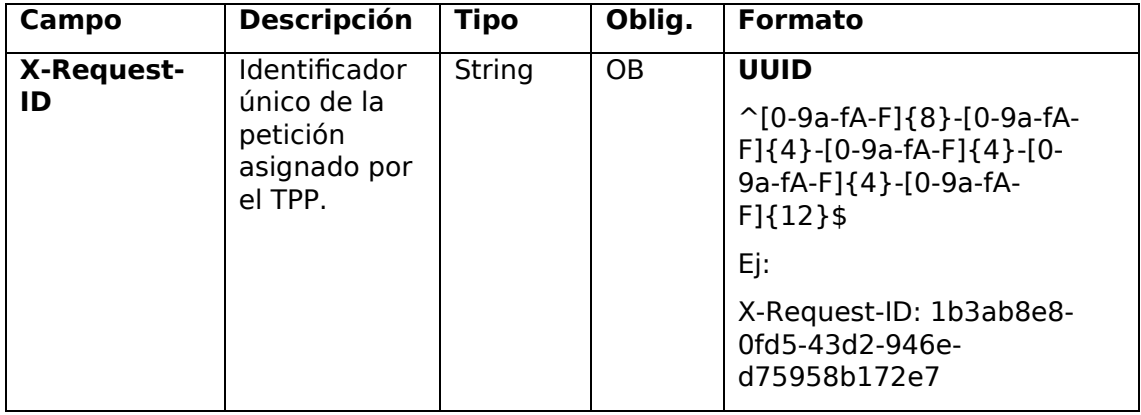

# **Body**

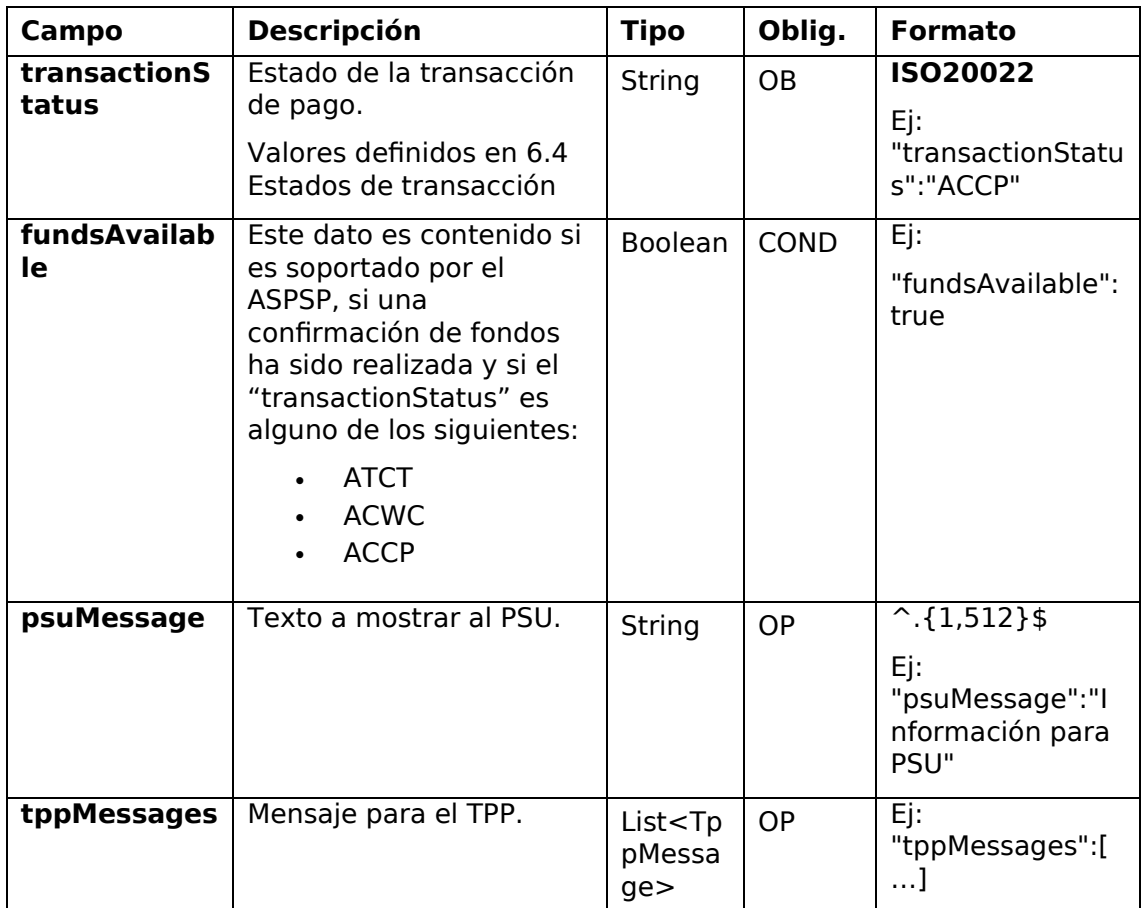

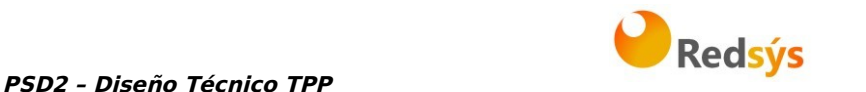

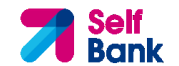

## **3.1.4.3 Ejemplos**

#### **Ejemplo petición**

GET https://www.hub.com/aspsp-name/v1/payments/sepa-credittransfer/123asdf456/status Accept: application/json X-Request-ID: 96201400-6ff9-11e8-adc0-fa7ae01bbebc Authorization: Bearer 2YotnFZFEjr1zCsicMWpAA PSU-IP-Address: 192.168.8.16 PSU-IP-Port: 443 PSU-Accept: application/json PSU-Accept-Charset: utf-8 PSU-Accept-Encoding: gzip PSU-Accept-Language: es-ES PSU-User-Agent: Mozilla/5.0 (Windows NT 10.0; WOW64; rv:54.0) Gecko/20100101 Firefox/54.0 PSU-Http-Method: GET PSU-Device-ID: f8b3feda-6fe3-11e8-adc0-fa7ae01bbebc PSU-GEO-Location: GEO:12.526347;54.649862 Date: Sun, 26 Sep 2017 15:02:48 GMT

#### **Ejemplo respuesta**

```
HTTP/1.1 200 Ok 
X-Request-ID: 96201400-6ff9-11e8-adc0-fa7ae01bbebc 
Date: Sun, 26 Sep 2017 15:02:50 GMT 
Content-Type: application/json 
{ 
      "transactionStatus": " ACCP", 
      "fundsAvailable": true 
}
```
## **3.1.5 Recuperar información del inicio de pago**

Este mensaje es enviado por el TPP a través del HUB al ASPSP para la obtención de la información de un inicio de pago.

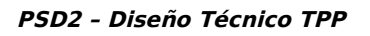

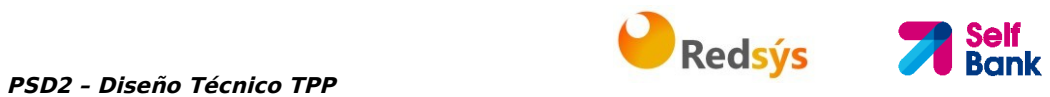

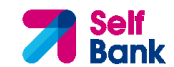

## **3.1.5.1 Petición**

#### **Endpoint**

GET {provider}/{aspsp}/v1/{payment-service}/{payment-product}/{paymentId}

## **Path**

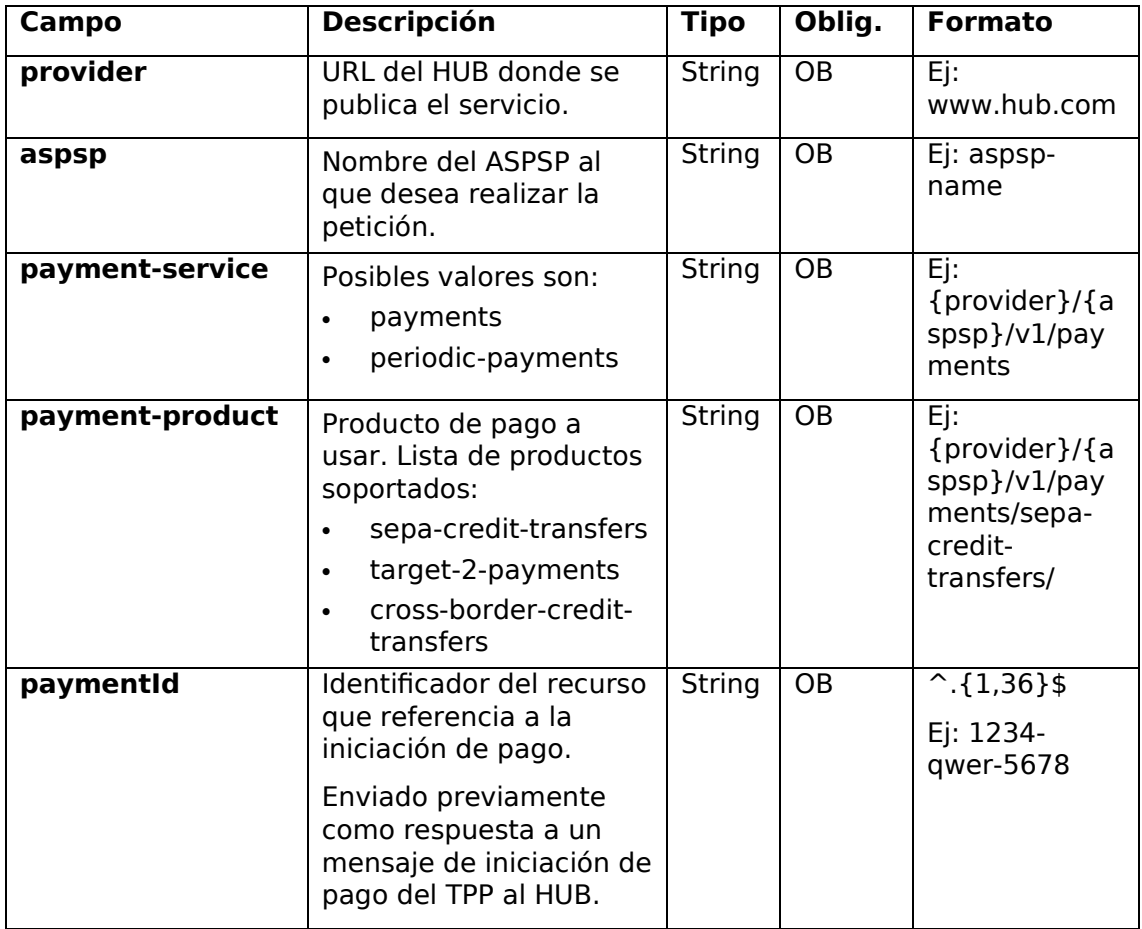

#### **Query parameters**

No se especifican campos adicionales.

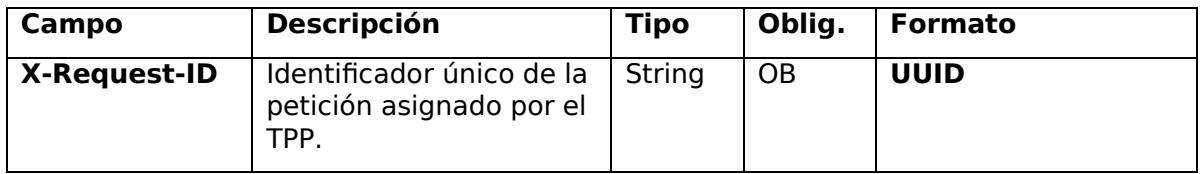

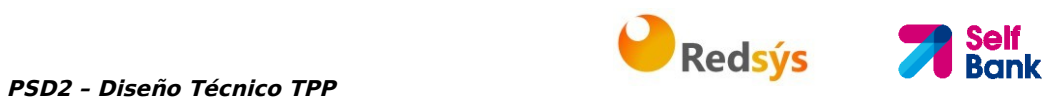

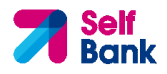

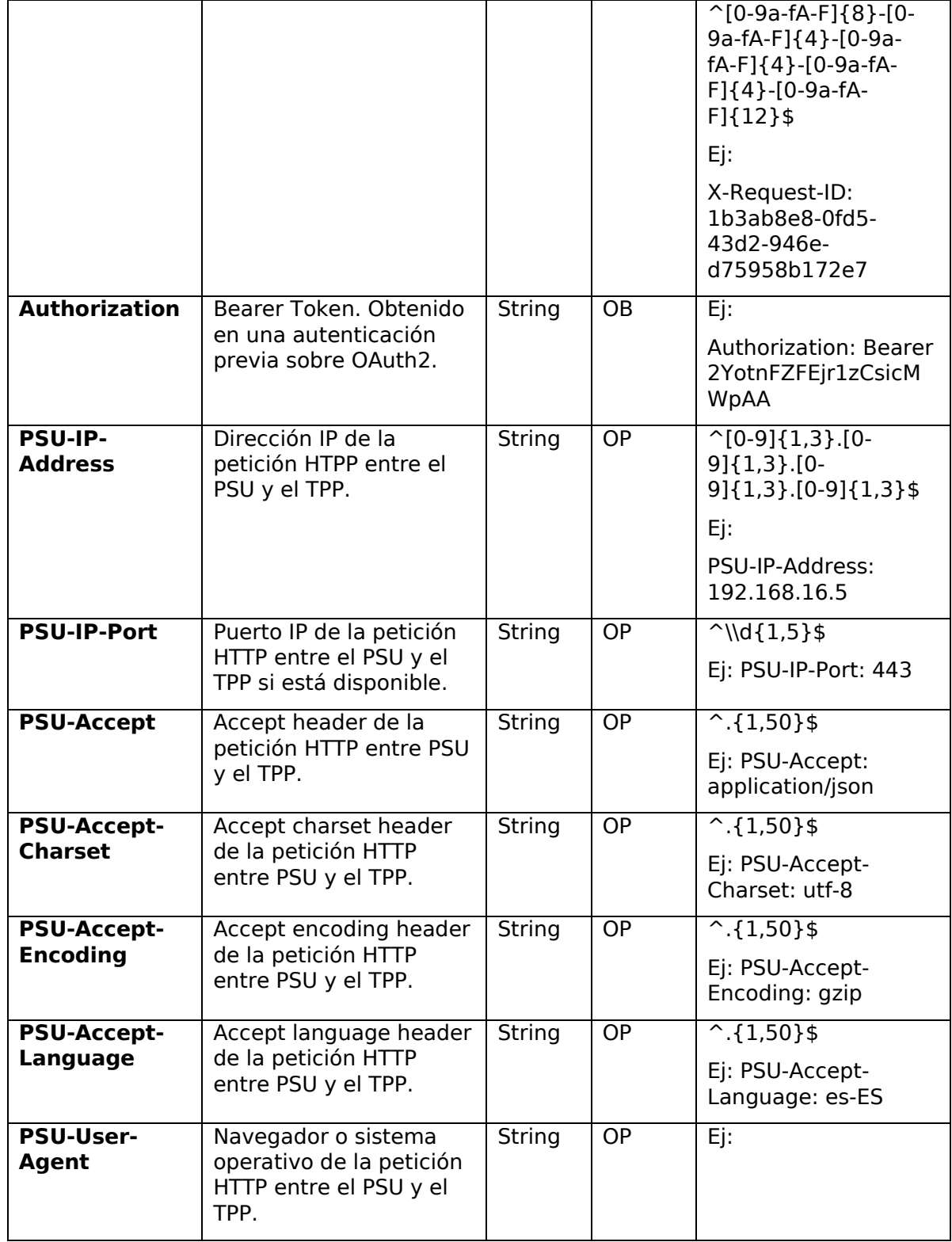

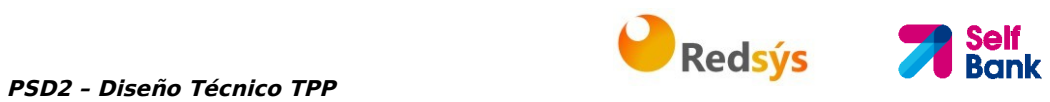

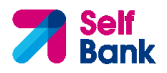

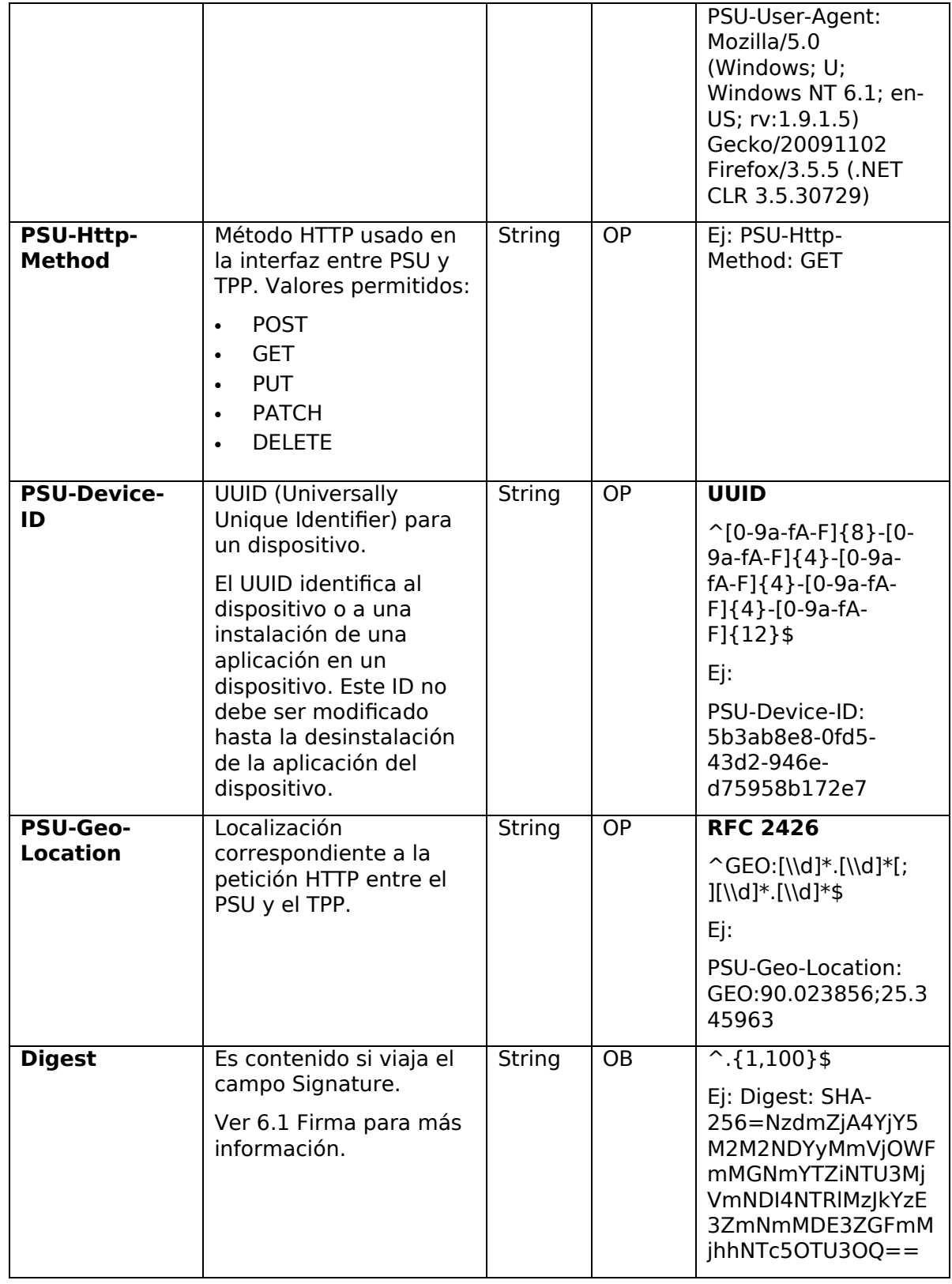

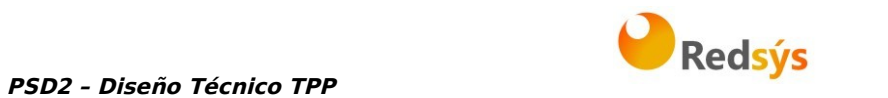

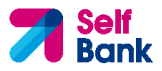

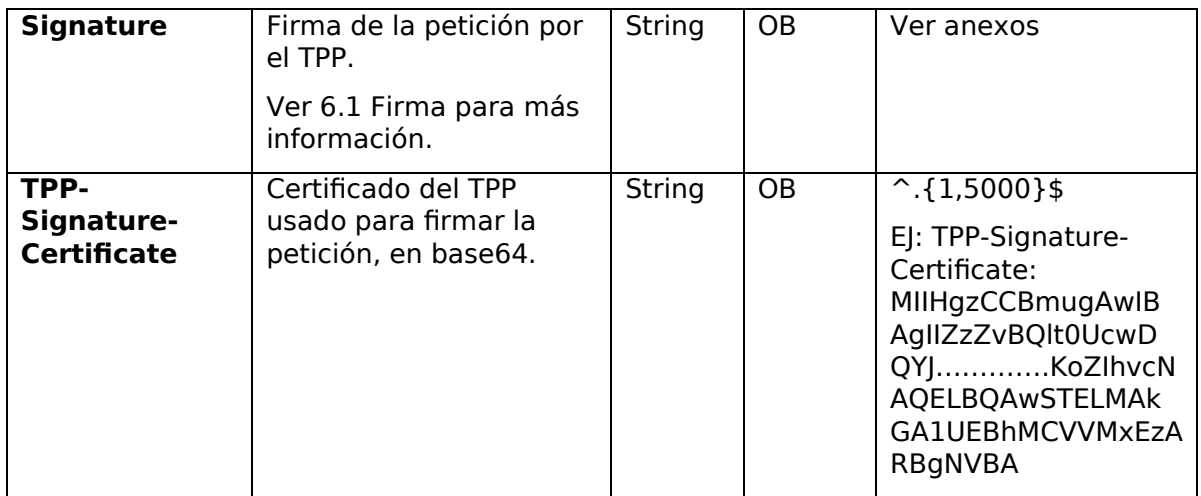

#### **Body**

No se especifican datos adicionales.

## **3.1.5.2 Respuesta**

#### **Header**

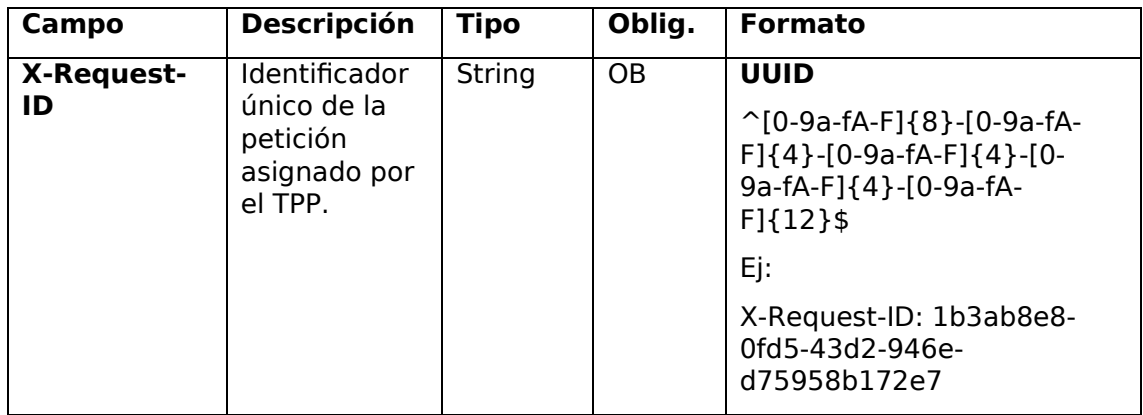

#### **Body**

Los campos a devolver son los de la petición de inicio de pago original:

- 3.1.1 Inicio de pago
- 3.1.2 Inicio de pago a futuro
- 3.1.3 Inicio de órdenes permanentes para pagos recurrentes/periódicos

Más los siguientes:

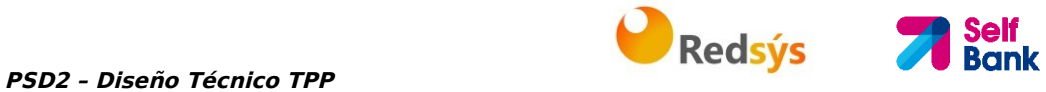

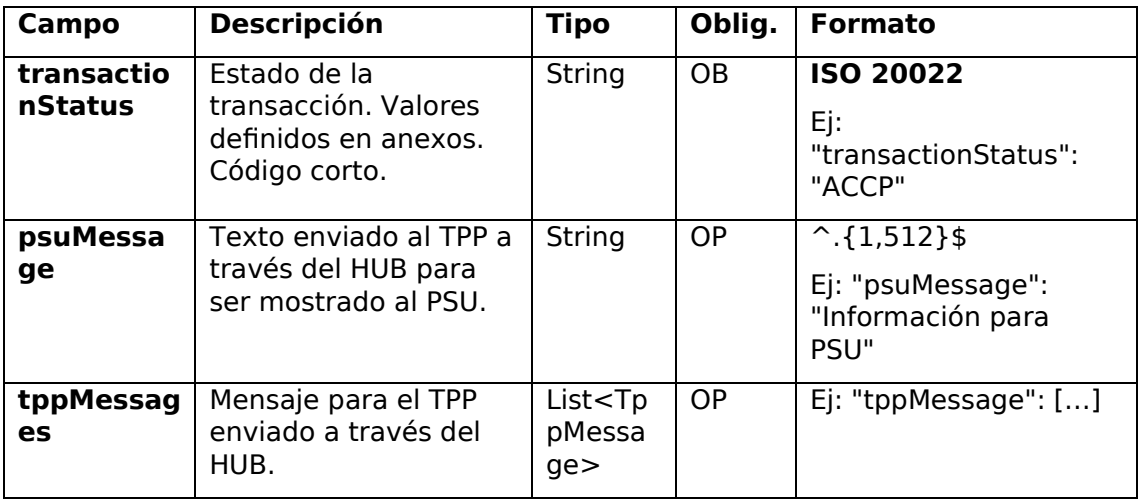

#### **3.1.5.3 Ejemplos**

#### **Ejemplo petición**

GET https://www.hub.com/aspsp-name/v1/payments/sepa-credittransfers/123-asdf-456 Accept: application/json X-Request-ID: 96201400-6ff9-11e8-adc0-fa7ae01bbebc Authorization: Bearer 2YotnFZFEjr1zCsicMWpAA PSU-IP-Address: 192.168.8.16 PSU-IP-Port: 443 PSU-Accept: application/json PSU-Accept-Charset: utf-8 PSU-Accept-Encoding: gzip PSU-Accept-Language: es-ES PSU-User-Agent: Mozilla/5.0 (Windows NT 10.0; WOW64; rv:54.0) Gecko/20100101 Firefox/54.0 PSU-Http-Method: GET PSU-Device-ID: f8b3feda-6fe3-11e8-adc0-fa7ae01bbebc PSU-GEO-Location: GEO:12.526347;54.649862 Date: Sun, 26 Sep 2017 15:02:48 GMT

#### **Ejemplo respuesta**

HTTP/1.1 200 Ok X-Request-ID: 96201400-6ff9-11e8-adc0-fa7ae01bbebc

Self Bank

```
PSD2 – Diseño Técnico TPP PRESISTEM PSD2 – Diseño Técnico TPP
Date: Sun, 26 Sep 2017 15:02:50 GMT 
Content-Type: application/json 
{ 
      "instructedAmount": { 
            "currency": "EUR", 
            "amount": "153.50" 
      }, 
      "debtorAccount": { 
            "iban": "ES1111111111111111111111" 
      }, 
      "creditorAccount": { 
            "iban": "FS22222222222222222222222
      }, 
      "creditorName": "Nombre123", 
      "remittanceInformationUnstructured": "Información adicional", 
      "transactionStatus": " ACCP"
```
}

## **3.1.6 Cancelar inicio de pago**

Esta petición es enviada por el TPP al ASPSP a través del Hub y permite iniciar la cancelación de un pago. Dependiendo del servicio de pago, el producto de pago y la implementación del ASPSP, esta petición podríar ser suficiente para cancelar el pago o podría ser necesario una autorización.

## **3.1.6.1 Petición**

#### **Endpoint**

DELETE {provider}/{aspsp}/v1/{payment-service}/{paymentproduct}/{paymentId}

#### **Path**

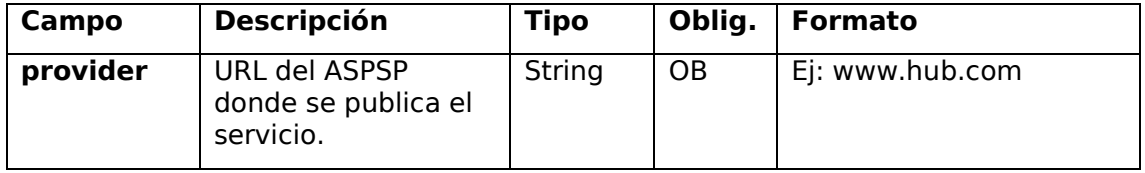

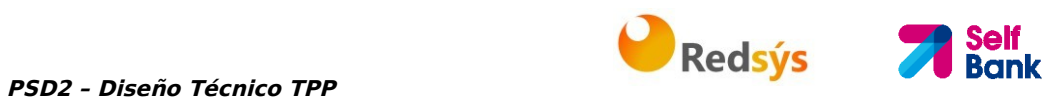

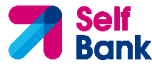

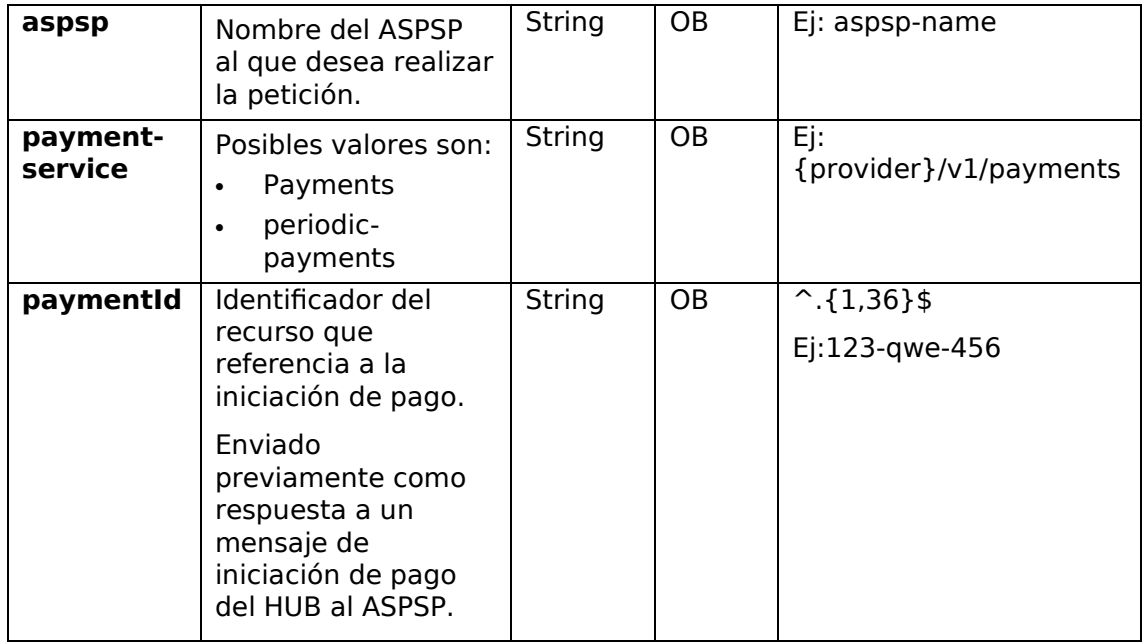

#### **Query parameters**

No se especifican campos adicionales.

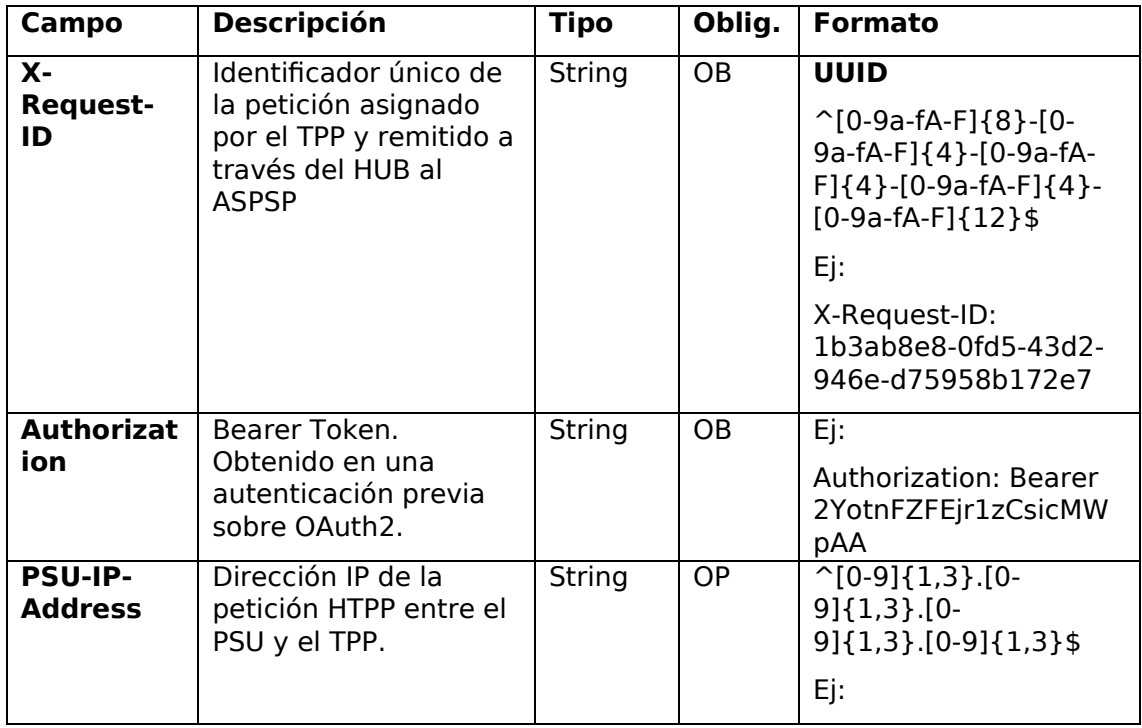

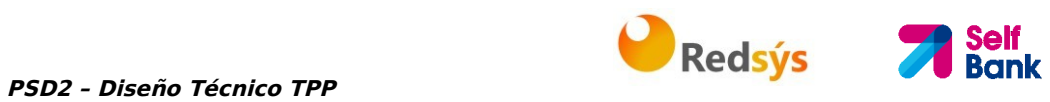

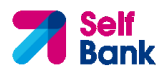

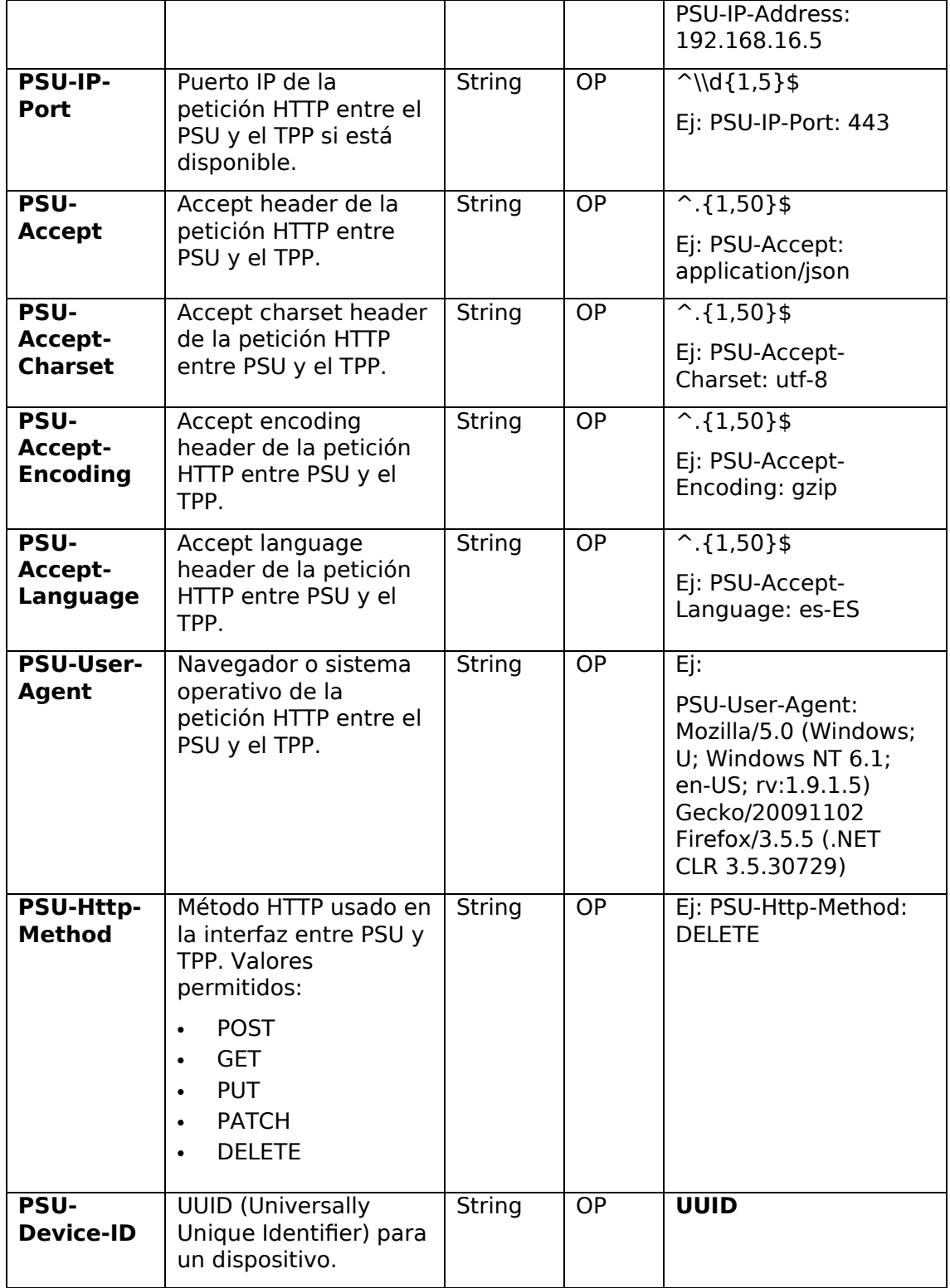

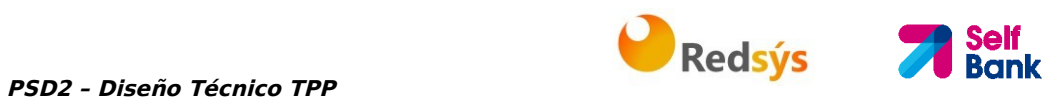

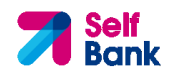

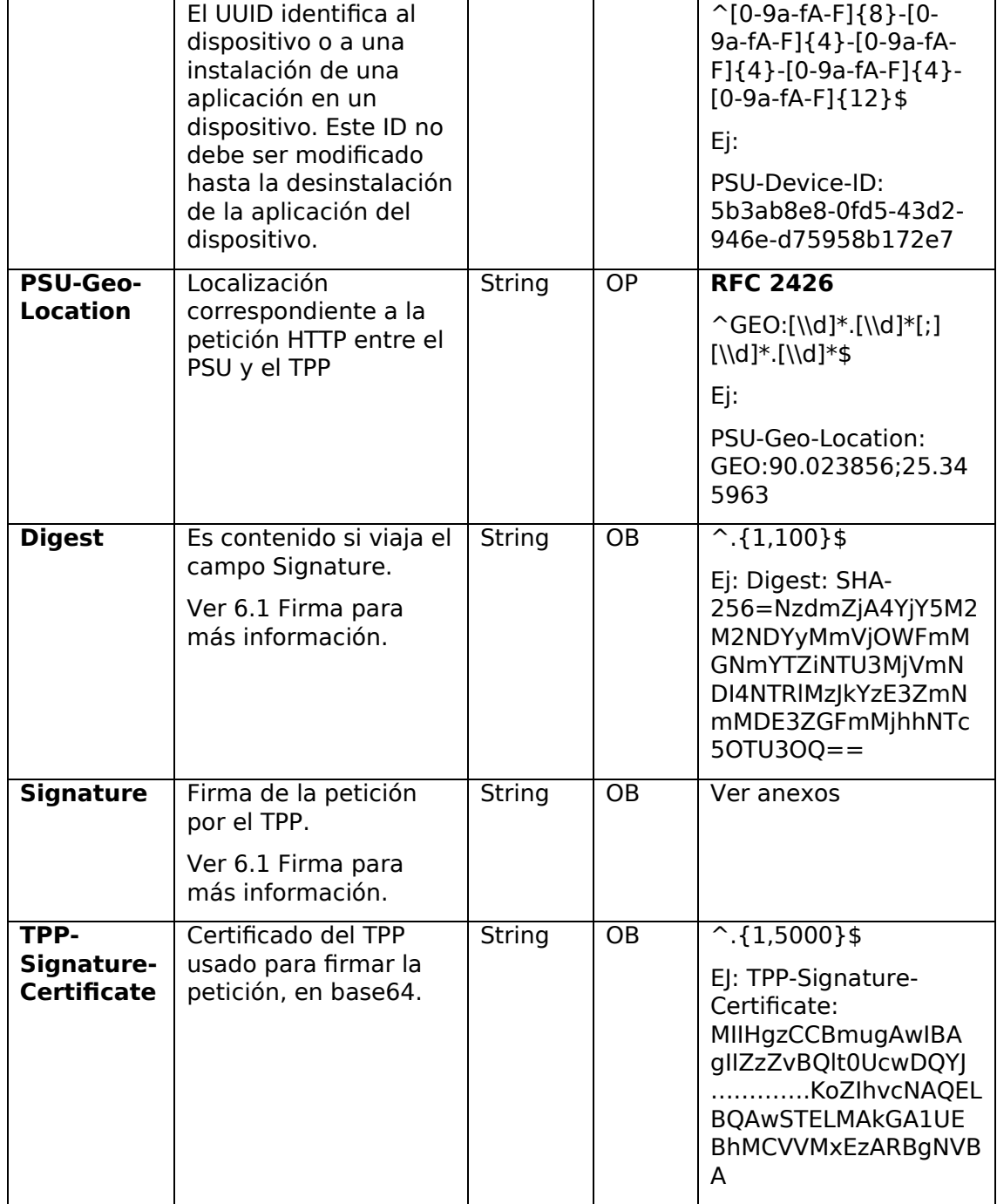

## **Body**

No se especifican datos adicionales.

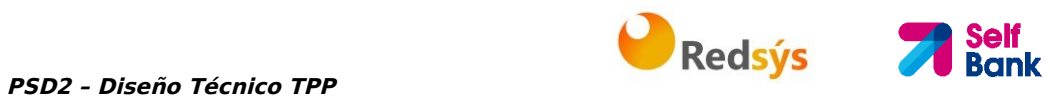

## **3.1.6.2 Respuesta**

#### **Header**

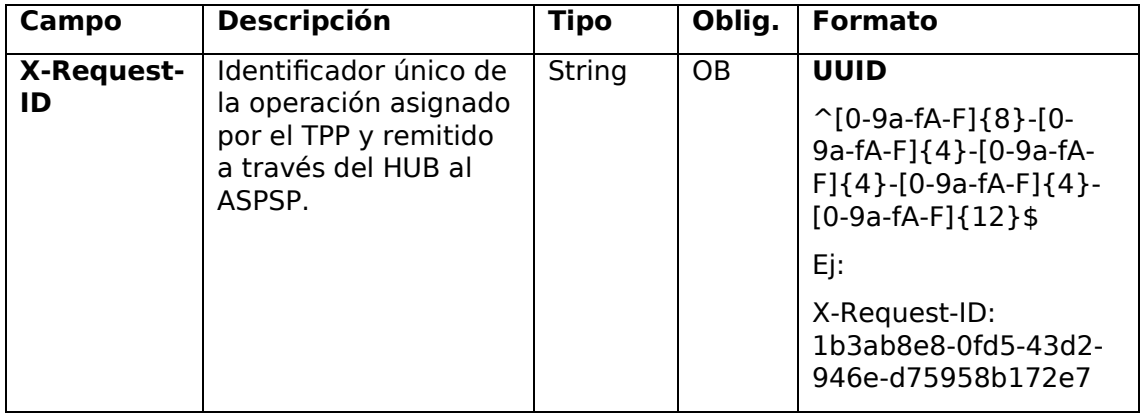

## **Body**

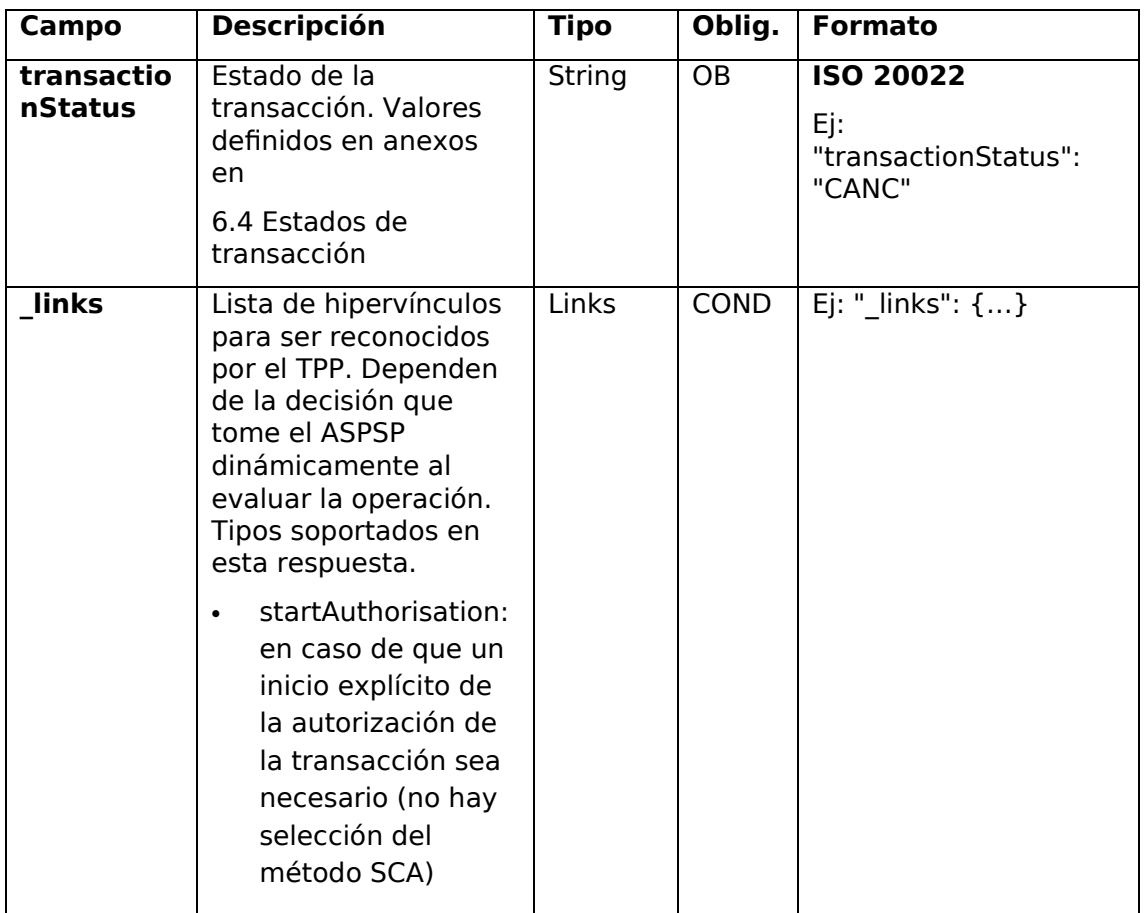

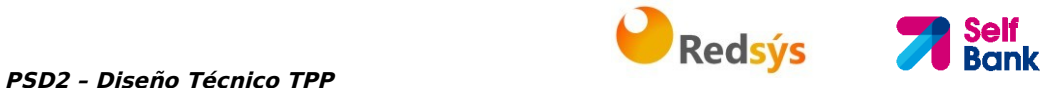

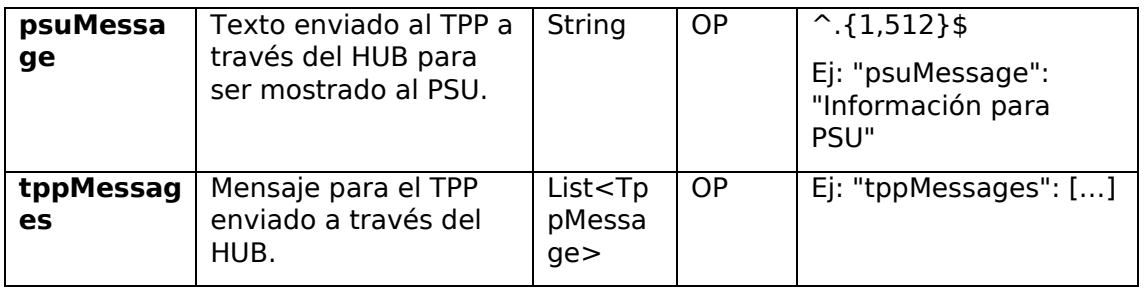

## **3.1.6.3 Ejemplos**

#### **Ejemplo petición**

DELETE https://www.hub.com/aspsp-name/v1/payments/sepa-credittransfers/123-qwe-456 X-Request-ID: 96201400-6ff9-11e8-adc0-fa7ae01bbebc Authorization: Bearer 2YotnFZFEjr1zCsicMWpAA PSU-IP-Address: 192.168.8.16 PSU-IP-Port: 443 PSU-Accept: application/json PSU-Accept-Charset: utf-8 PSU-Accept-Encoding: gzip PSU-Accept-Language: es-ES PSU-User-Agent: Mozilla/5.0 (Windows NT 10.0; WOW64; rv:54.0) Gecko/20100101 Firefox/54.0 PSU-Http-Method: GET PSU-Device-ID: f8b3feda-6fe3-11e8-adc0-fa7ae01bbebc PSU-GEO-Location: GEO:12.526347;54.649862 Content-Type: application/json Date: Sun, 26 Sep 2017 15:02:48 GMT

#### **Ejemplo respuesta donde no es necesaria una autorización de la cancelación por el PSU**

HTTP/1.1 204 No Content X-Request-ID: 0ee25bf4-6ff1-11e8-adc0-fa7ae01bbebc Date: Sun, 26 Sep 2017 15:02:47 GMT

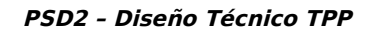

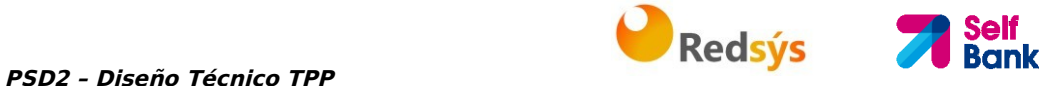

#### **Ejemplo respuesta donde si es necesaria una autorización de la cancelación por el PSU**

```
HTTP/1.1 200 Ok 
X-Request-ID: 0ee25bf4-6ff1-11e8-adc0-fa7ae01bbebc 
Date: Sun, 26 Sep 2017 15:02:47 GMT 
{ 
      "transactionStatus": "ACTC", 
      "_links": { 
            "startAuthorisation": { 
                   "href": "/v1/payments/sepa-credit-transfers/123-qwe-
            456/cancellation-authorisations" 
            } 
      } 
}
```
## **3.1.7 SCA multinivel para pagos**

En caso de flujo de SCA por redirección, el TPP podrá redireccionar al PSU que inicia la operación al link scaRedirect para que aplique SCA.

Adicionalmente, el ASPSP devolverá un mensaje en el campo psuMessage para indicar al PSU que la operación requiere SCA por parte de más usuarios.

## **3.2 AIS: Servicio para establecer consentimiento de información sobre cuentas**

## **3.2.1 Características de los consentimientos**

## **3.2.1.1 Modelo de consentimiento**

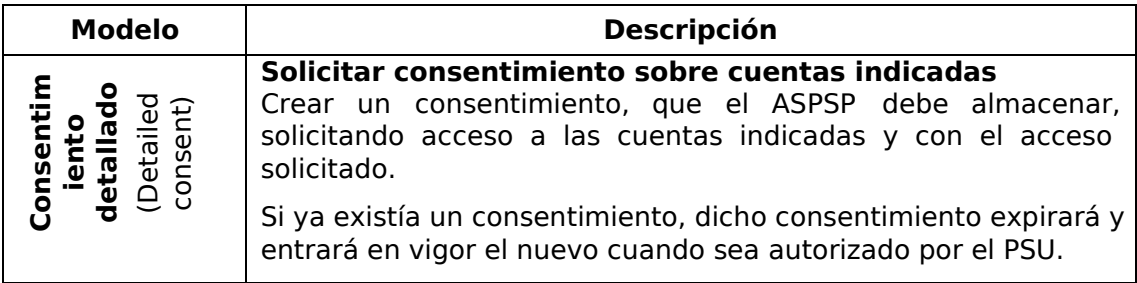

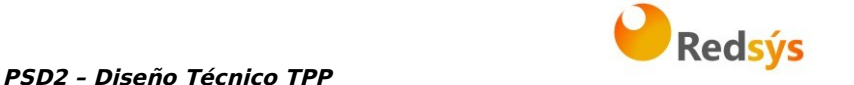

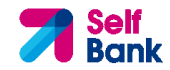

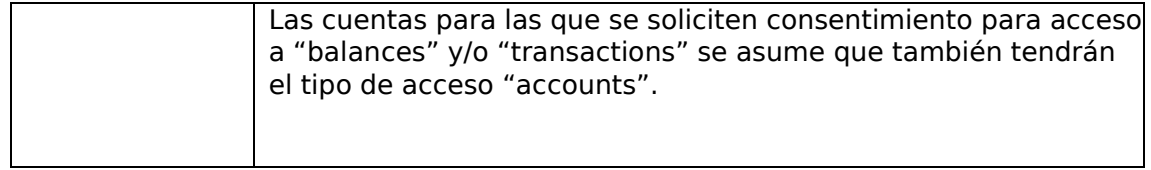

## **3.2.1.2 Recurrencia en el acceso**

#### **Consentimientos recurrentes**

Si ya existe un consentimiento previo con acceso recurrente (recurringIndicator=true) y se envía una nueva petición de consentimiento con acceso recurrente, tan pronto el nuevo consentimiento sea aceptado por el PSU, el consentimiento anterior expirará y el válido será el nuevo consentimiento solicitado.

Un consentimiento con acceso recurrente puede tener una o varias cuentas con distintos tipos de acceso ("accounts", "balances", "transactions")

Nota: dar acceso "balances" y/o "transactions" otorga automáticamente acceso "accounts" a dichas cuentas

#### **Consentimientos no recurrenes**

Una petición de consentimiento para un acceso no recurrente (de un solo uso y con recurringIndicator=false) será tratado como un nuevo consentimiento (nuevo consentId) sin afectar a consentimientos previos existentes.

## **3.2.2 Consentimiento de información sobre cuentas de pago**

Con este servicio, un TPP a través del HUB puede solicitar un consentimiento para acceder a las cuentas del PSU. Esta solicitud puede ser sobre unas cuentas indicadas o no.

Por esto, la solicitud de consentimiento tiene estas variantes:

- Establecer consentimiento de información de cuentas sobre cuentas indicadas
- Establecer consentimiento de información de cuentas para obtener listado de todas las cuentas disponibles
- Establecer consentimiento de información de cuentas para obtener acceso a todas las cuentas para todos los tipos de acceso AIS de PSD2: "accounts", "balances" y/o "transactions"

**Nota:** cada información de consentimiento generará un nuevo recurso, es decir, un nuevo consentId.

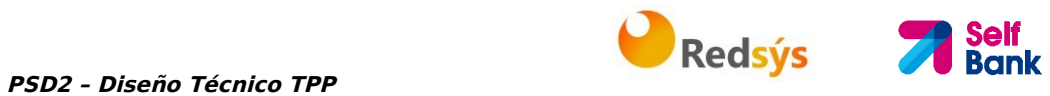

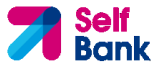

## **3.2.2.1 Petición**

#### **Endpoint**

POST {provider}/{aspsp}/v1/consents

#### **Path**

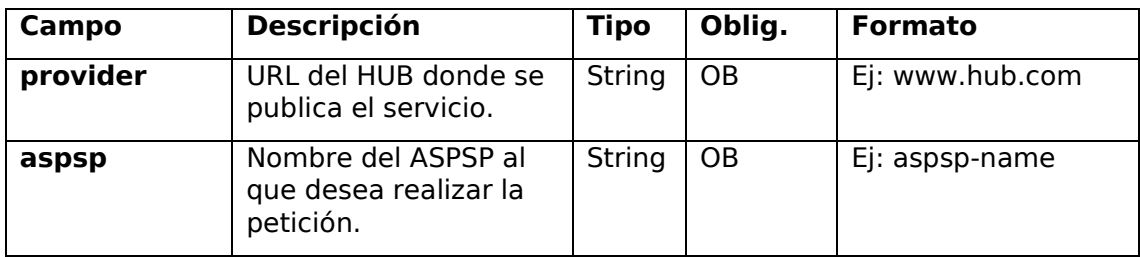

## **Query parameters**

No se especifican campos adicionales.

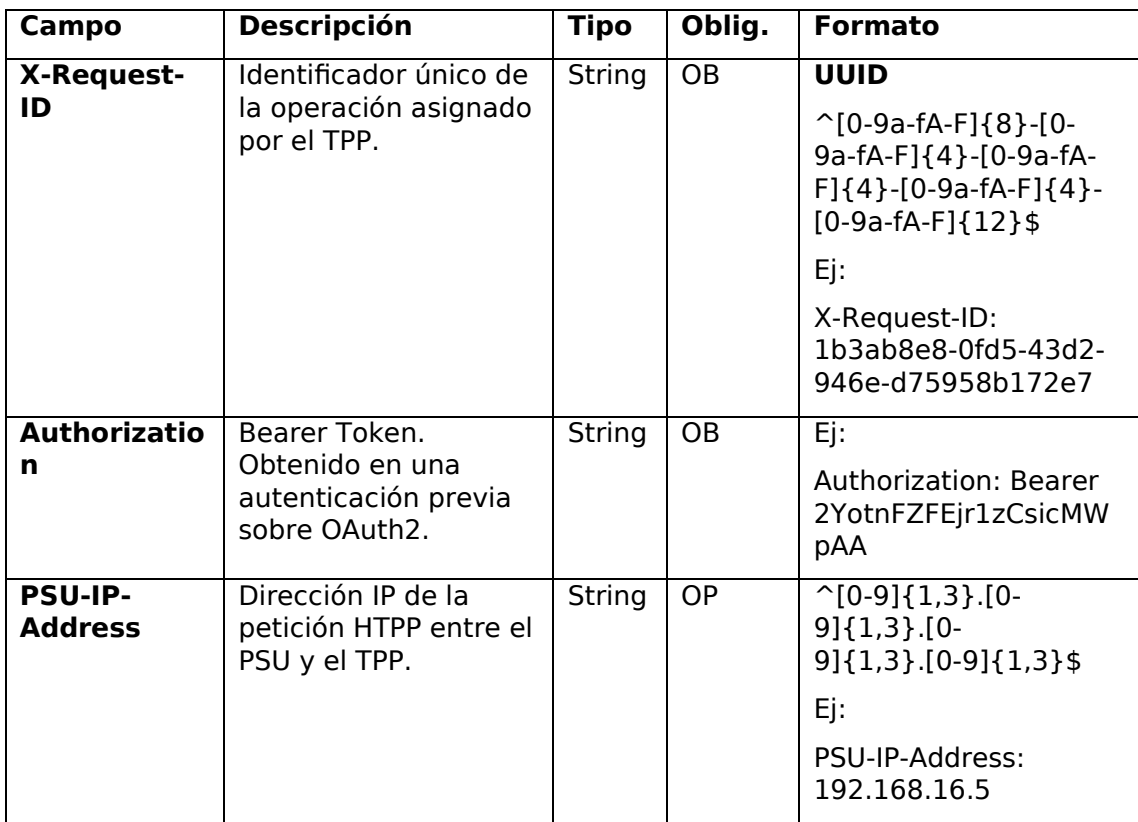

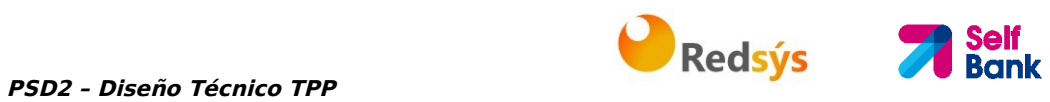

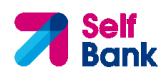

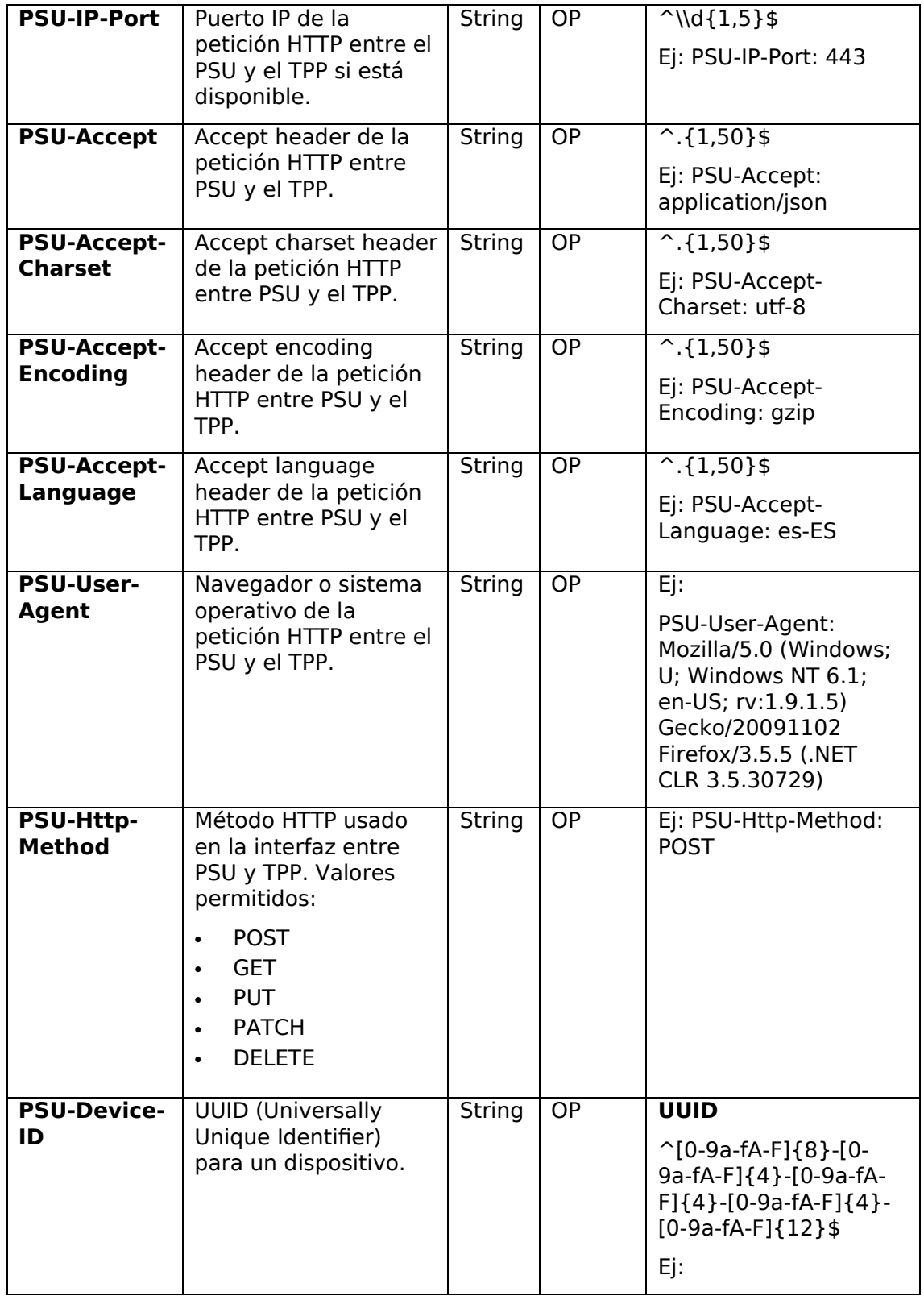

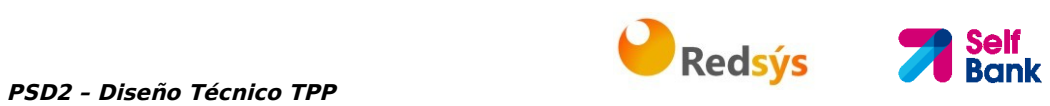

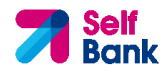

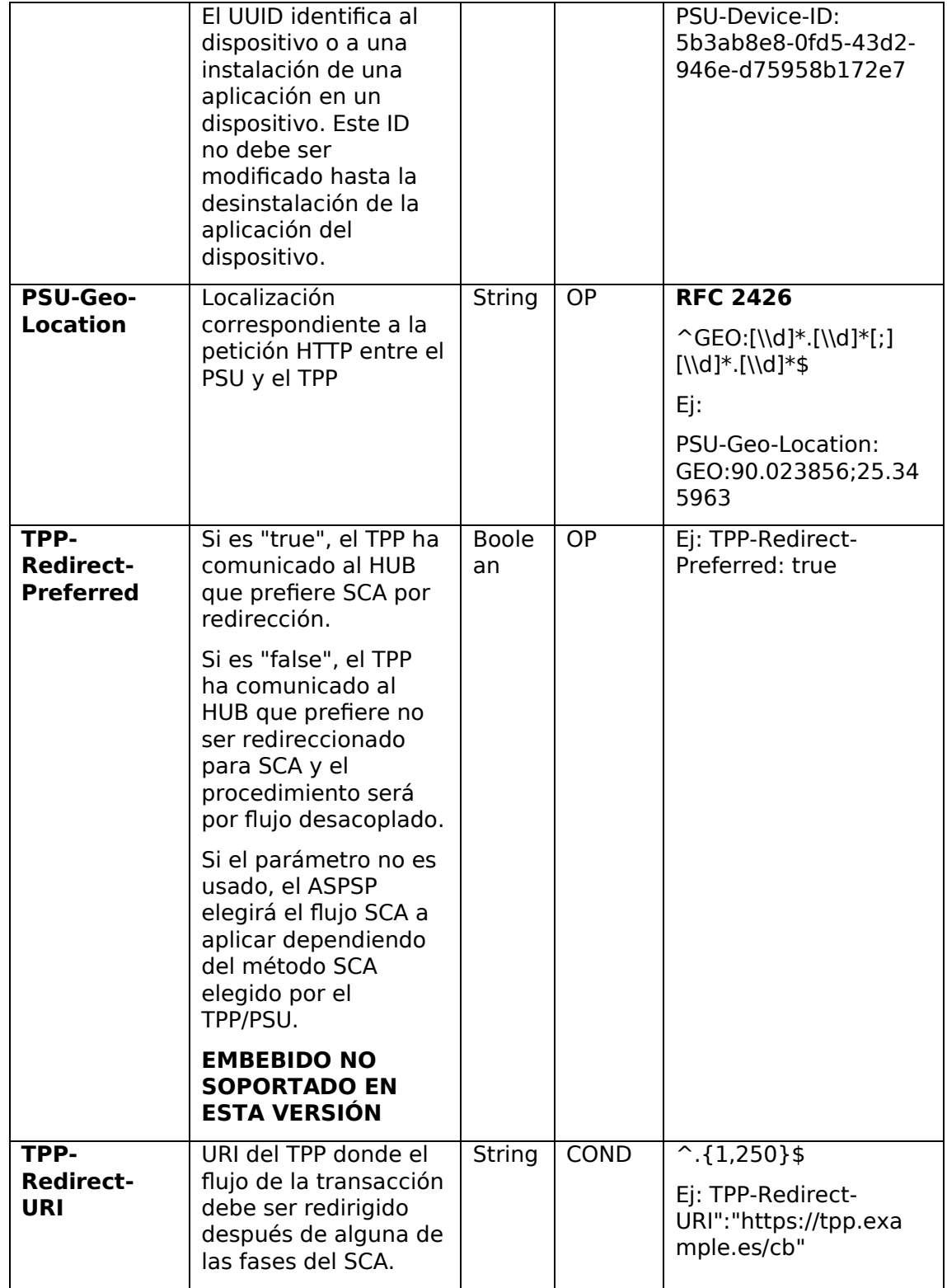

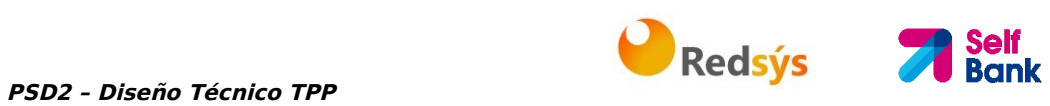

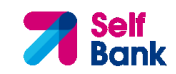

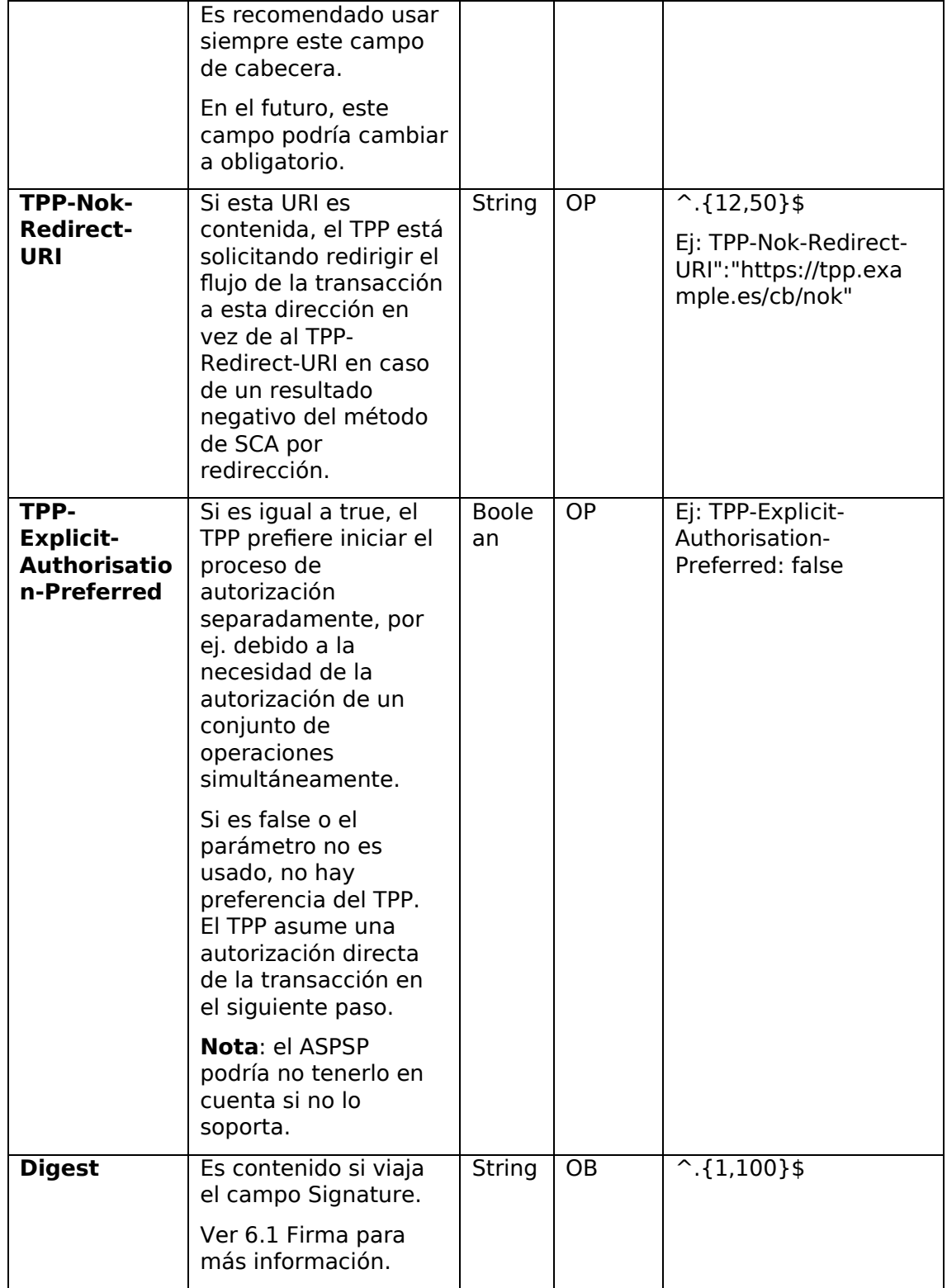

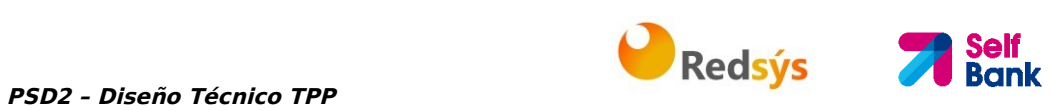

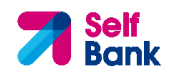

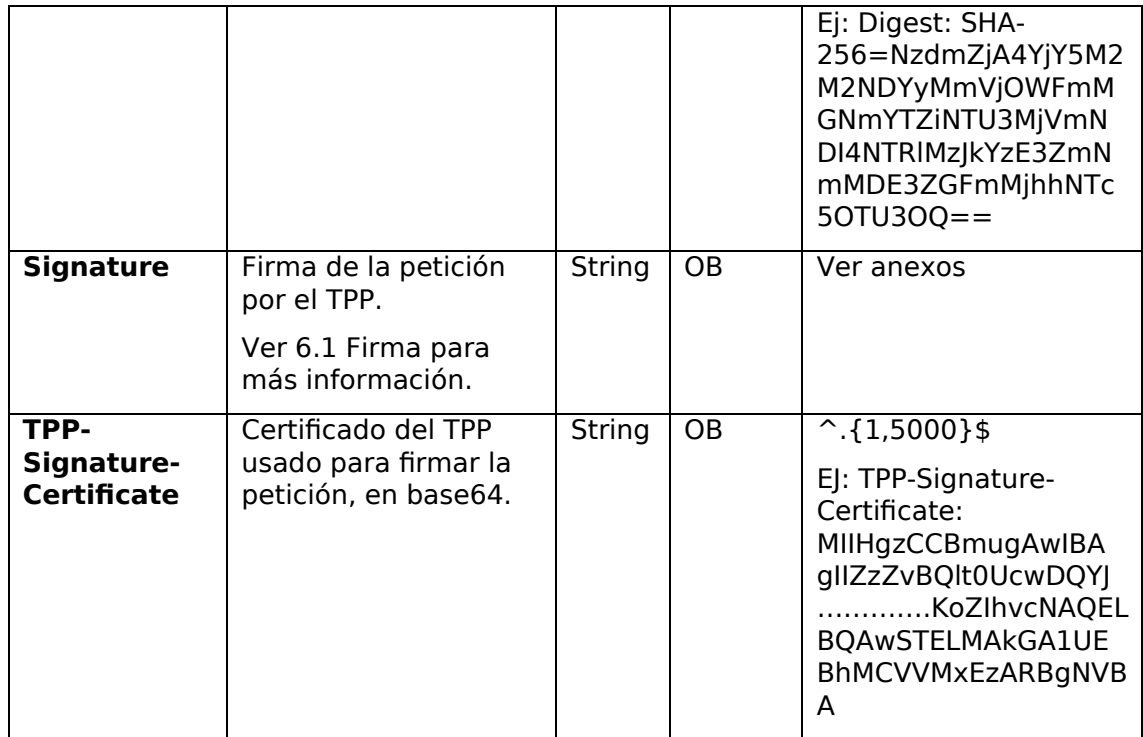

# **Body**

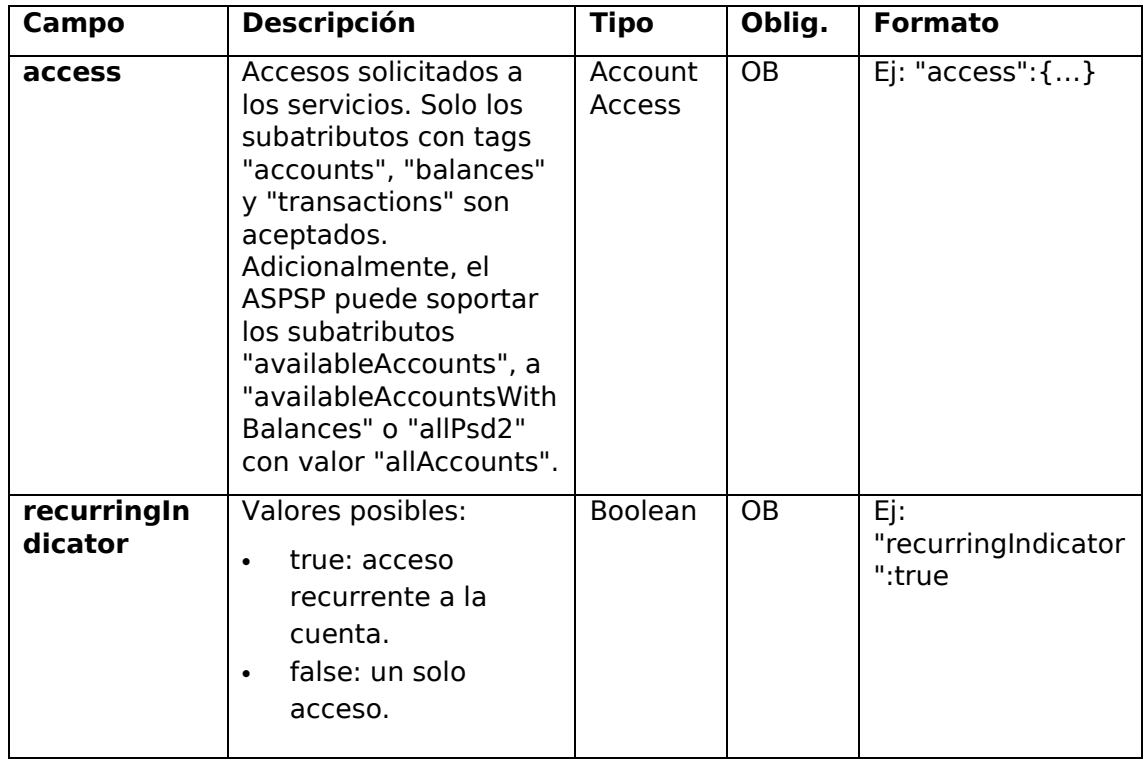

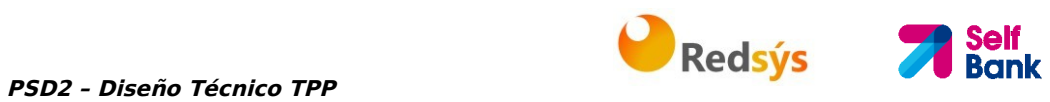

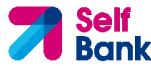

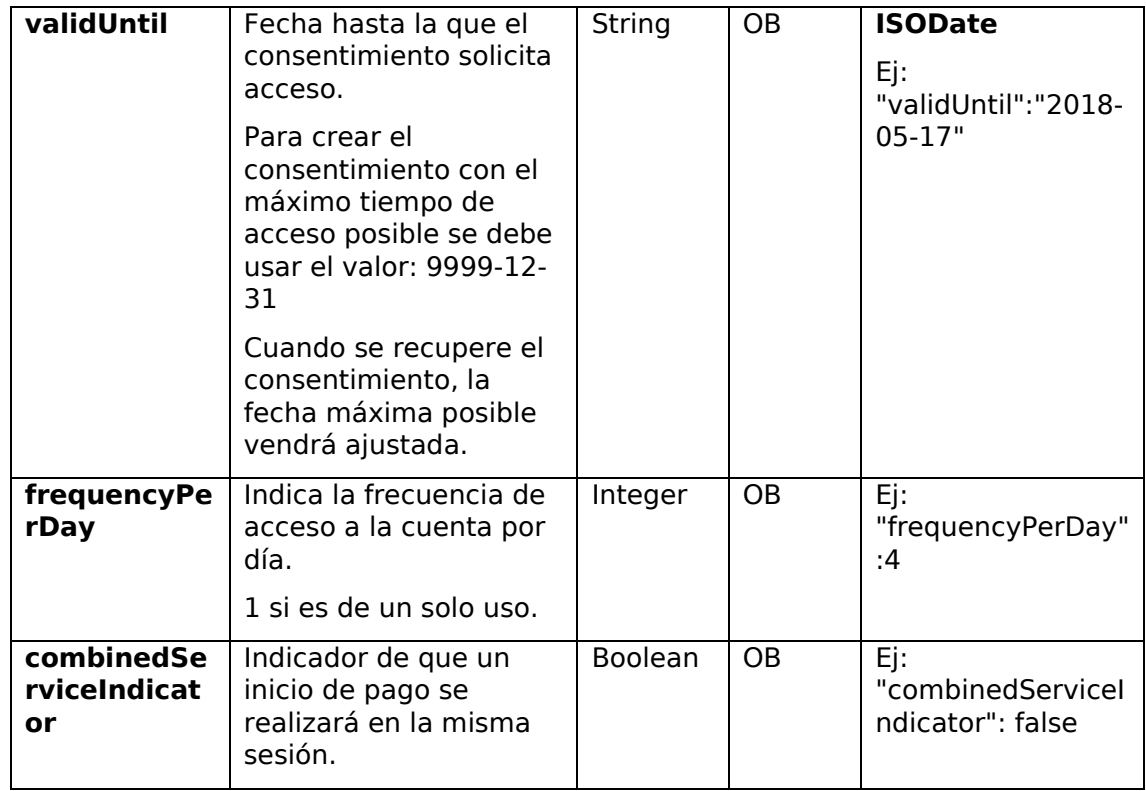

## **3.2.2.2 Respuesta**

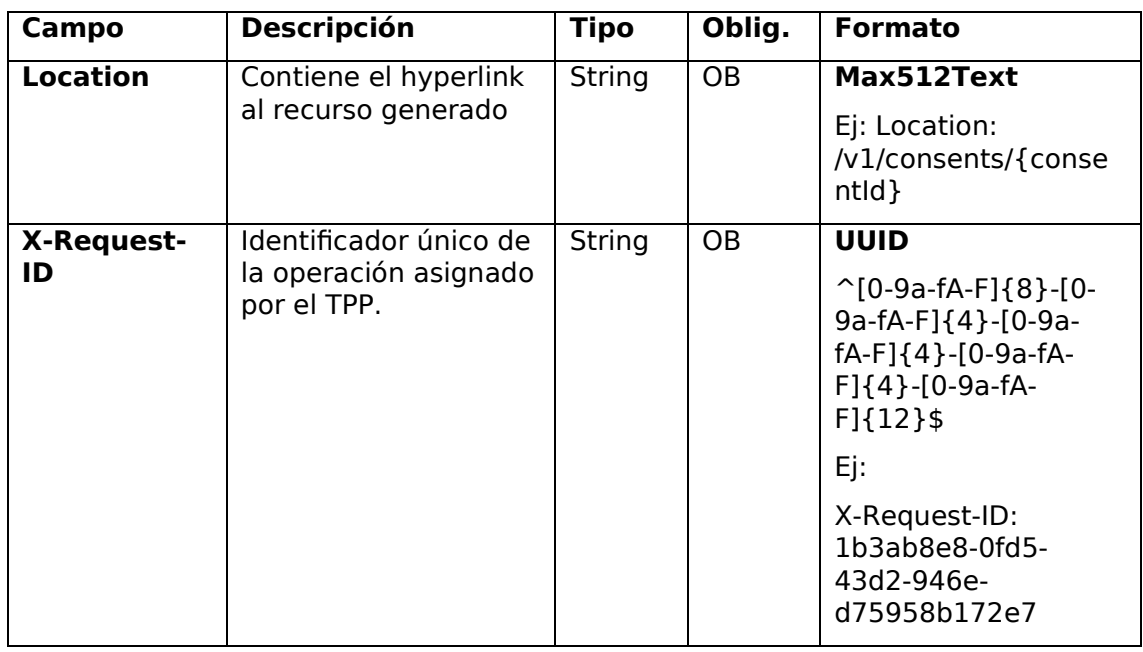

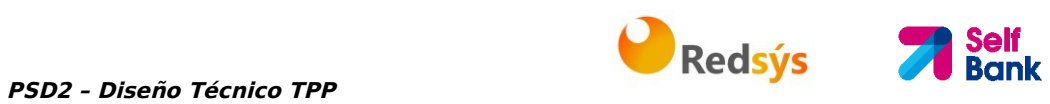

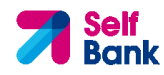

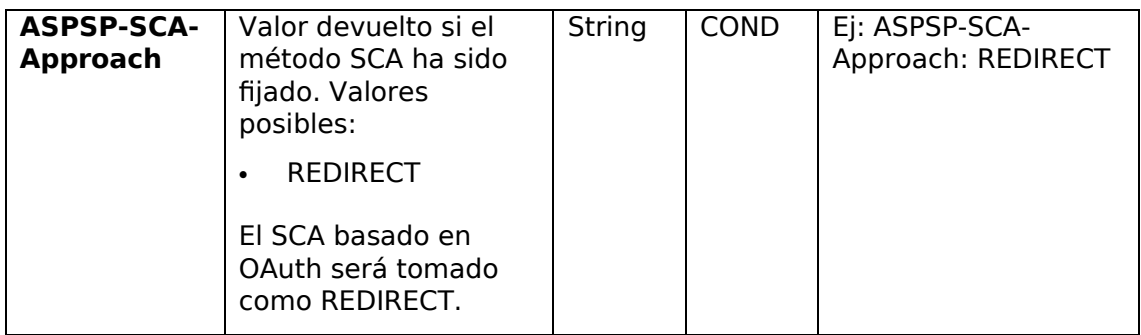

## **Body**

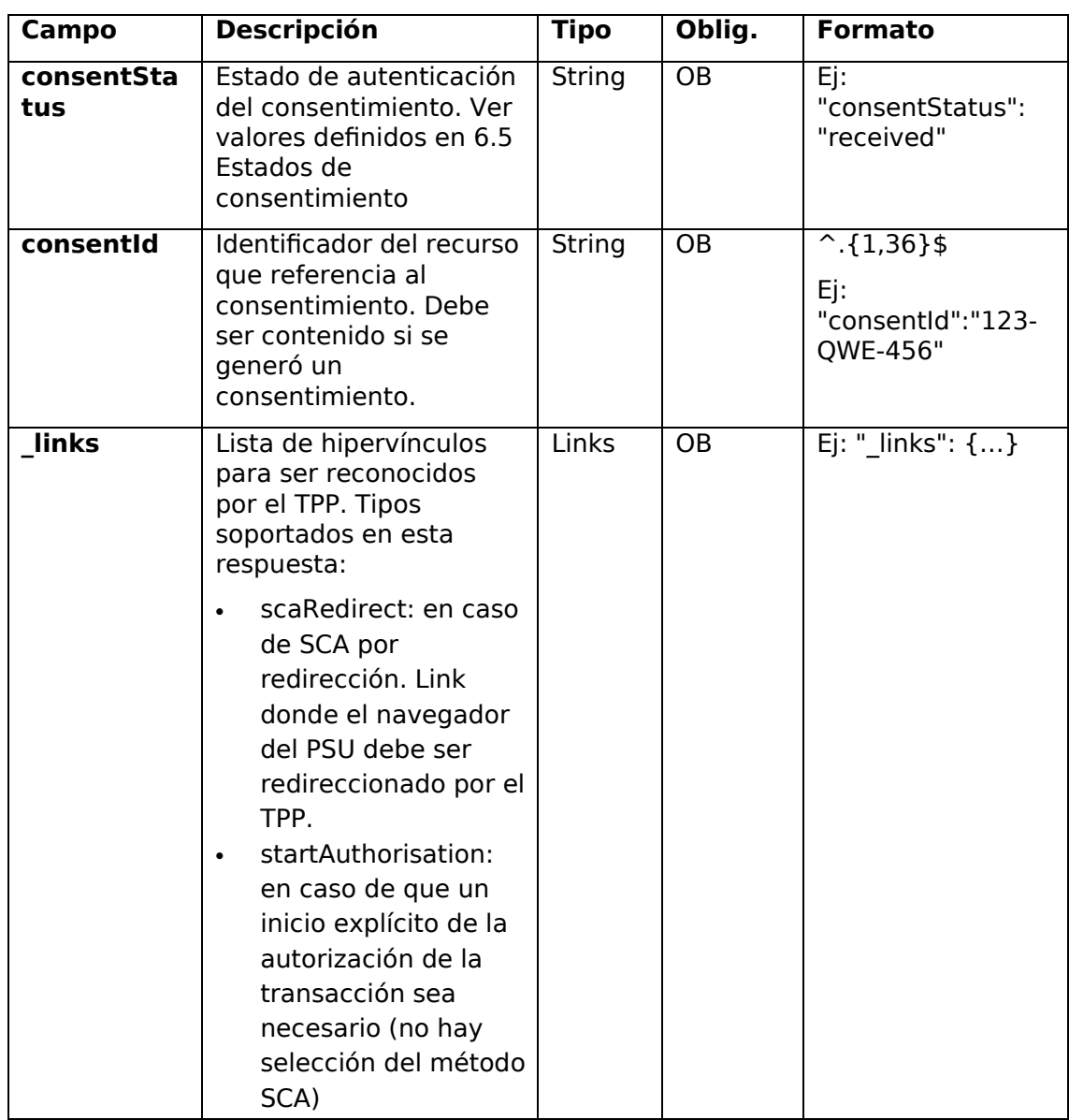

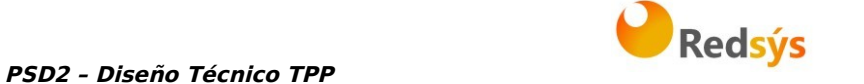

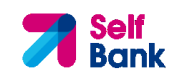

• self: link al recurso creado por esta petición. • status: link para recuperar el estado

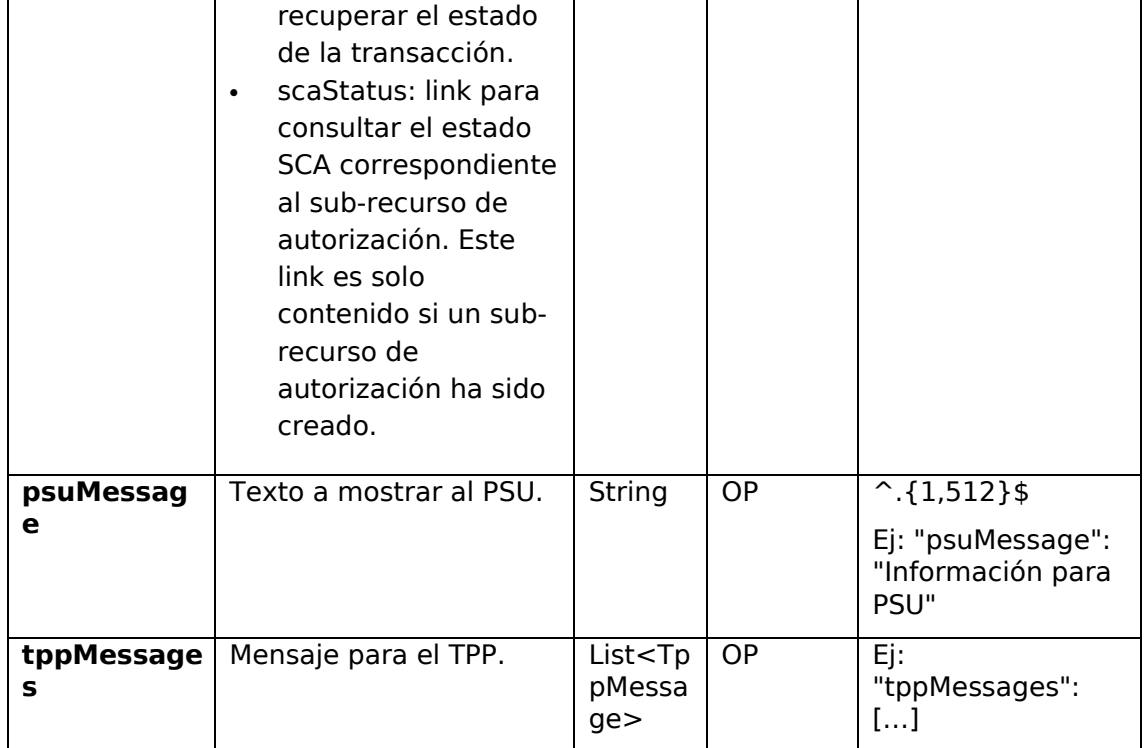

## **3.2.2.3 Ejemplos**

#### **Ejemplo petición consentimiento sobre cuentas indicadas con SCA por redirección**

POST https://www.hub.com/aspsp-name/v1/consents Content-Encoding: gzip Content-Type: application/json X-Request-ID: 10391c7e-ad88-49ec-a2ad-00aacb1f6541 Authorization: Bearer 2YotnFZFEjr1zCsicMWpAA PSU-IP-Address: 192.168.8.16 PSU-IP-Port: 443 PSU-Accept: application/json PSU-Accept-Charset: utf-8 PSU-Accept-Encoding: gzip PSU-Accept-Language: es-ES

```
PSD2 – Diseño Técnico TPP PRESSIONES Redsys
PSU-User-Agent: Mozilla/5.0 (Windows NT 10.0; WOW64; rv:54.0) 
Gecko/20100101 Firefox/54.0 
PSU-Http-Method: POST 
PSU-Device-ID: f8b3feda-6fe3-11e8-adc0-fa7ae01bbebc 
PSU-GEO-Location: GEO:12.526347;54.649862 
TPP-Redirect-Preferred: true 
TPP-Redirect-URI: https://www.tpp.com/cb 
TPP-Nok-Redirect-URI: https://www.tpp.com/cb/nok 
Date: Sun, 26 Sep 2017 15:02:37 GMT 
{ 
      "access": { 
            "balances": [ 
            { 
                  "iban": "ES1111111111111111111111" 
            }, 
            { 
                  "iban": "ES2222222222222222222222222",
                  "currency": "USD" 
            }, 
            { 
                  "iban": "ES3333333333333333333333" 
            } 
            ], 
            "transactions": [ 
            { 
                  "iban": "ES1111111111111111111111" 
            } 
            ] 
      }, 
      "recurringIndicator": true, 
      "validUntil": "2018-05-17", 
      "frequencyPerDay": 4 
}
```
#### **Ejemplo petición consentimiento sobre listado de cuentas disponibles con SCA por redirección**

POST https://www.hub.com/aspsp-name/v1/consents Content-Encoding: gzip Content-Type: application/json X-Request-ID: 10391c7e-ad88-49ec-a2ad-00aacb1f6541

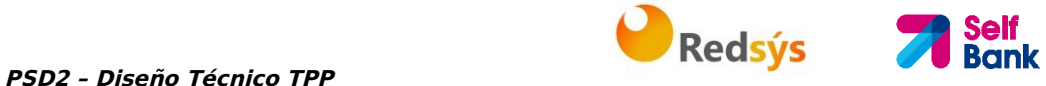

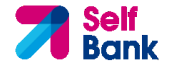

```
Authorization: Bearer 2YotnFZFEjr1zCsicMWpAA 
PSU-IP-Address: 192.168.8.16 
PSU-IP-Port: 443 
PSU-Accept: application/json 
PSU-Accept-Charset: utf-8 
PSU-Accept-Encoding: gzip 
PSU-Accept-Language: es-ES 
PSU-User-Agent: Mozilla/5.0 (Windows NT 10.0; WOW64; rv:54.0) 
Gecko/20100101 Firefox/54.0 
PSU-Http-Method: POST 
PSU-Device-ID: f8b3feda-6fe3-11e8-adc0-fa7ae01bbebc 
PSU-GEO-Location: GEO:12.526347;54.649862 
TPP-Redirect-Preferred: true 
TPP-Redirect-URI: https://www.tpp.com/cb 
TPP-Nok-Redirect-URI: https://www.tpp.com/cb/nok 
Date: Sun, 26 Sep 2017 15:02:37 GMT 
{ 
      "access": { 
            "availableAccounts": "allAccounts" 
      }, 
      "recurringIndicator": false, 
      "validUntil": "2018-05-17", 
      "frequencyPerDay": 1
```

```
}
```
#### **Ejemplo respuesta en caso de SCA por redirección con un sub-recurso de autorización generado implícitamente**

```
HTTP/1.1 201 Created 
X-Request-ID: 10391c7e-ad88-49ec-a2ad-00aacb1f6541 
ASPSP-SCA-Approach: REDIRECT 
Date: Sun, 26 Sep 2017 15:02:43 GMT 
Location: /v1/consents/123-asdf-456
Content-Type: application/json 
{ 
      "consentStatus": "received",
```

```
PSD2 – Diseño Técnico TPP 1999 - PSD2 – Diseño Técnico TPP
                                                              Self<br>Bank
      "consentId": "123-asdf-456", 
      "_links": { 
            "scaRedirect": { 
                  "href": "https://hub.example.es/authorize " 
            }, 
            "self": { 
                  "href": "/v1/consents/123-asdf-456", 
            }, 
            "status": { 
                  "href": "/v1/consents/123-asdf-456/status" 
            }, 
            "scaStatus": { 
                  "href": "/v1/consents/123-asdf-
            456/authorisations/123auth456" 
            } 
      } 
}
```
# **3.2.3 Obtener estado del consentimiento**

Este servicio permite al TPP conocer el estado de una solicitud de consentimiento iniciada previamente.

# **3.2.3.1 Petición**

## **Endpoint**

GET {provider}/{aspsp}/v1/consents/{consent-id}/status

## **Path**

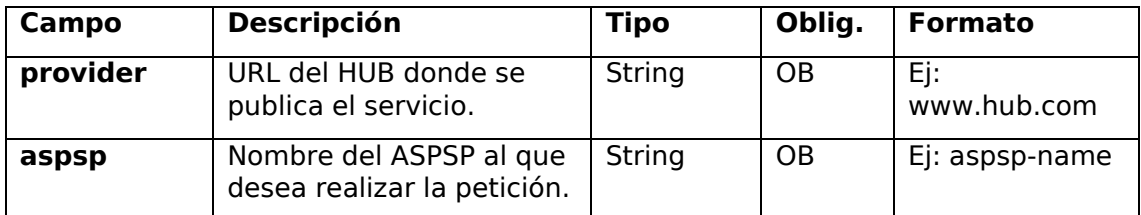

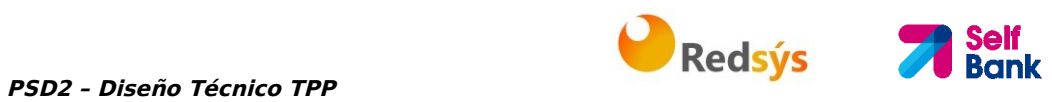

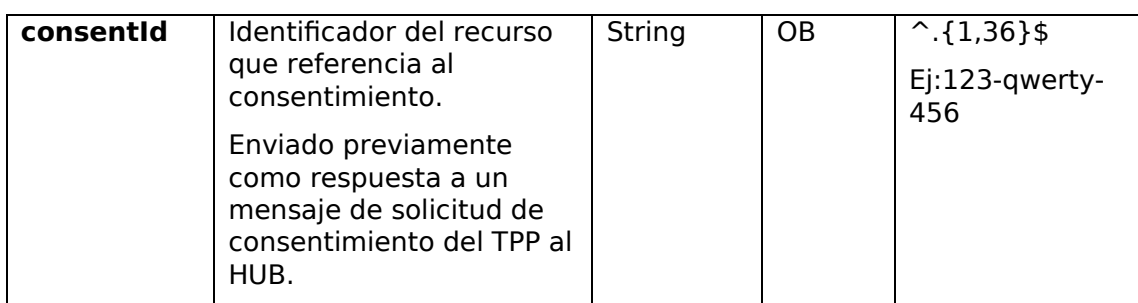

## **Query parameters**

No se especifican campos adicionales.

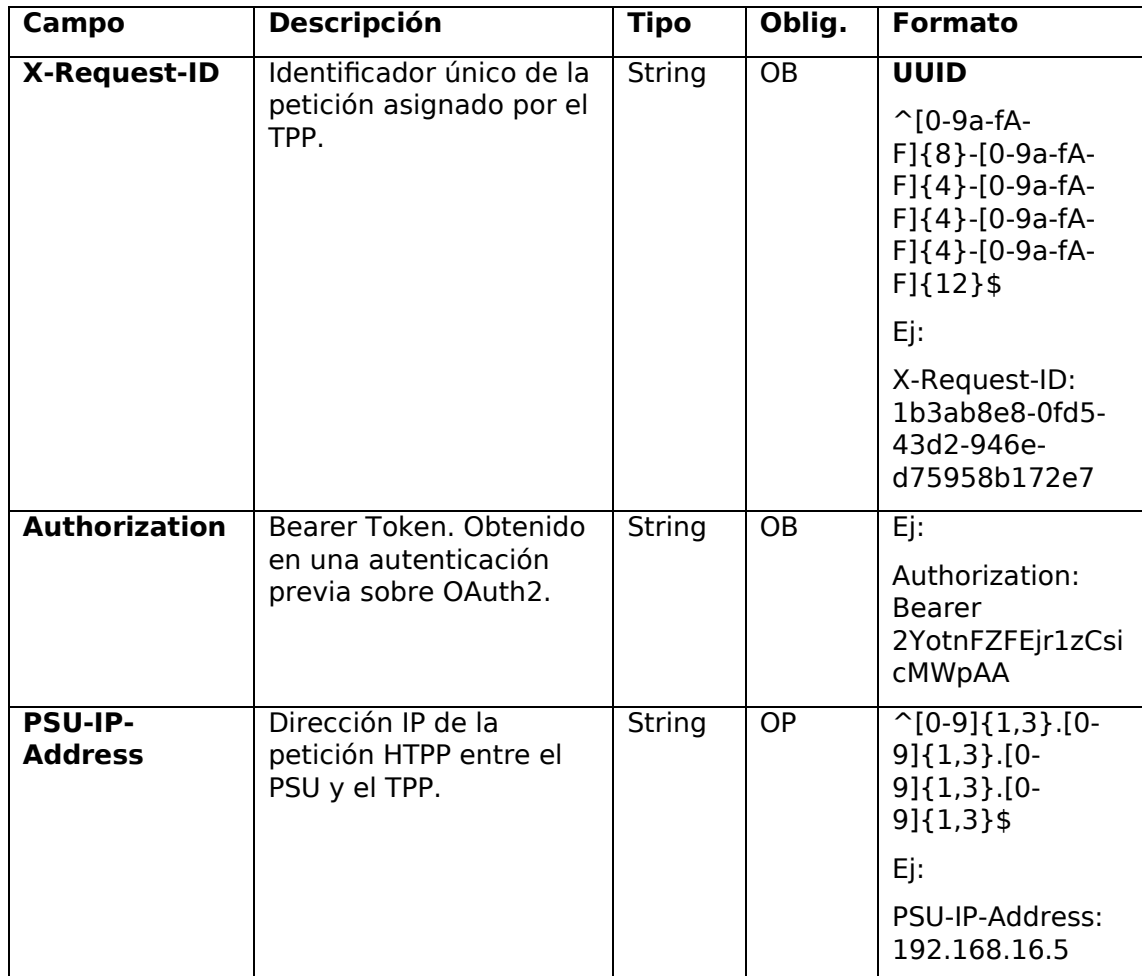

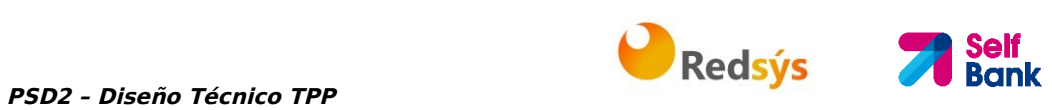

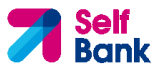

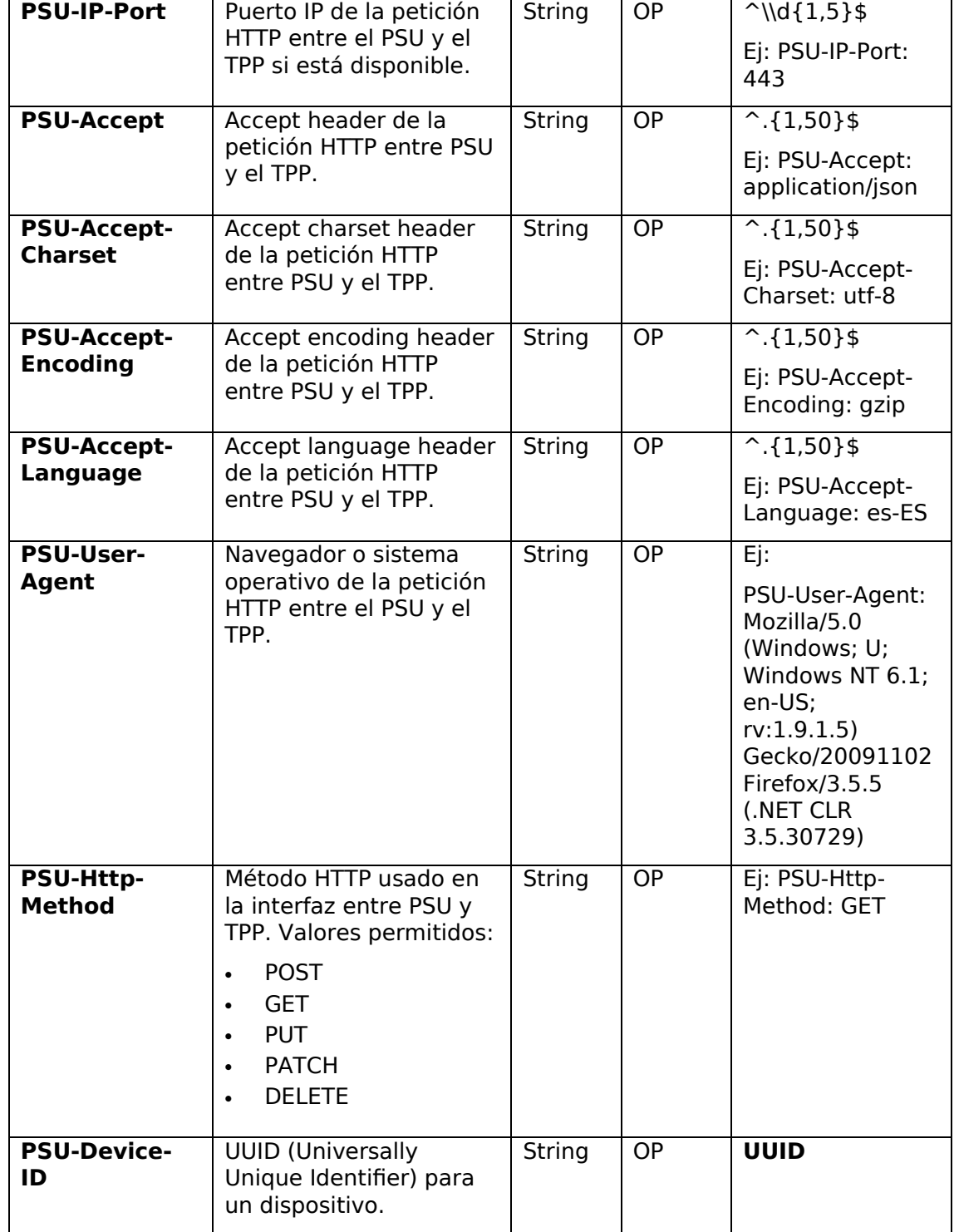

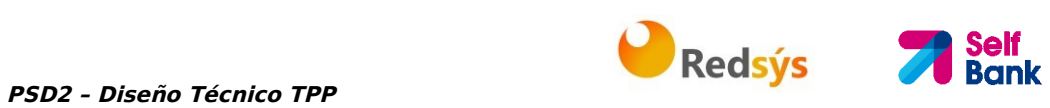

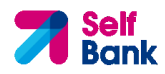

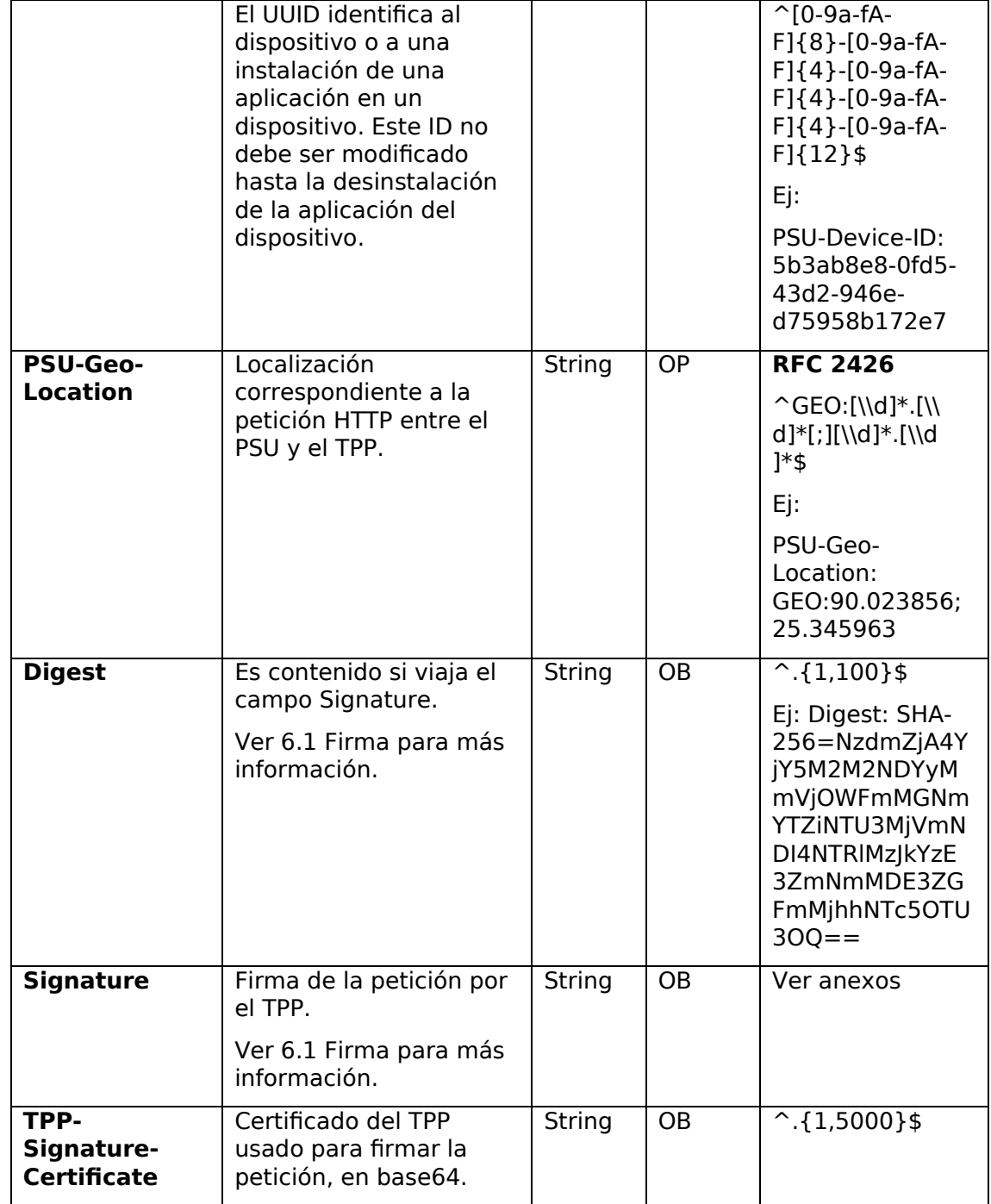
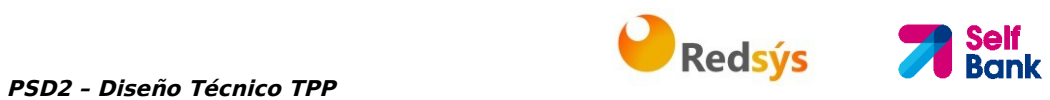

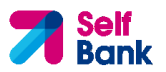

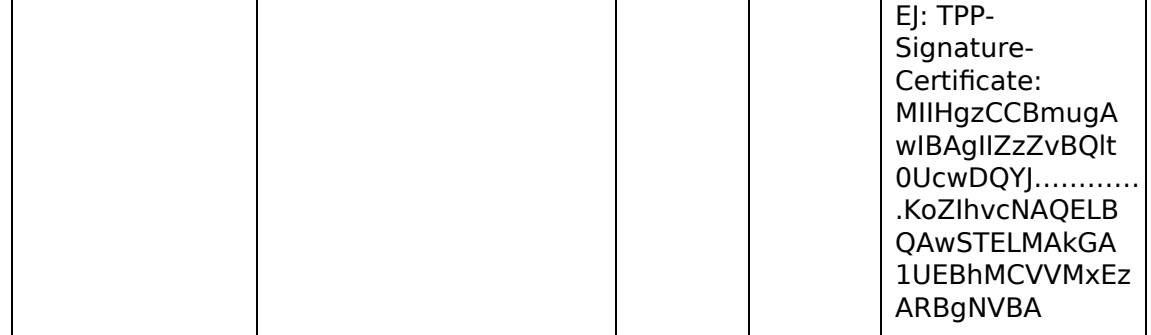

No viajan datos adicionales.

# **3.2.3.2 Respuesta**

Este mensaje es devuelto por el HUB al TPP como respuesta al mensaje de solicitud del estado del consentimiento.

# **Header**

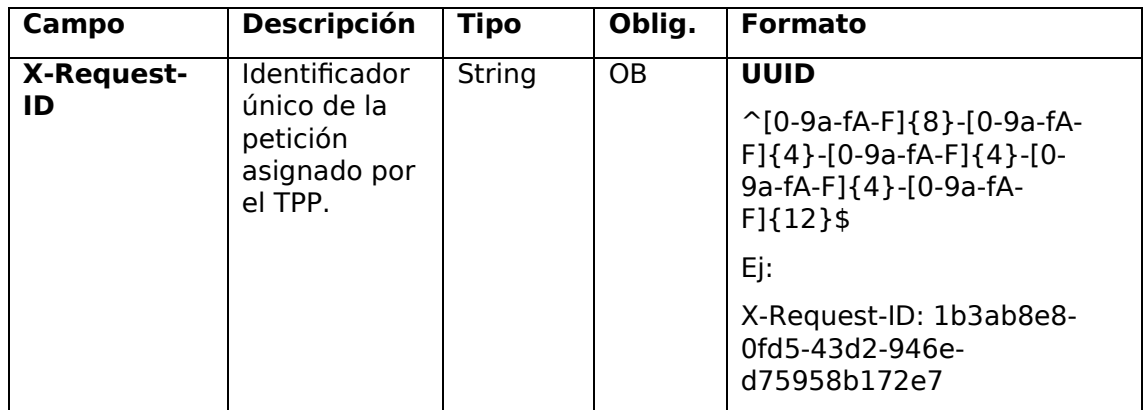

#### **Body**

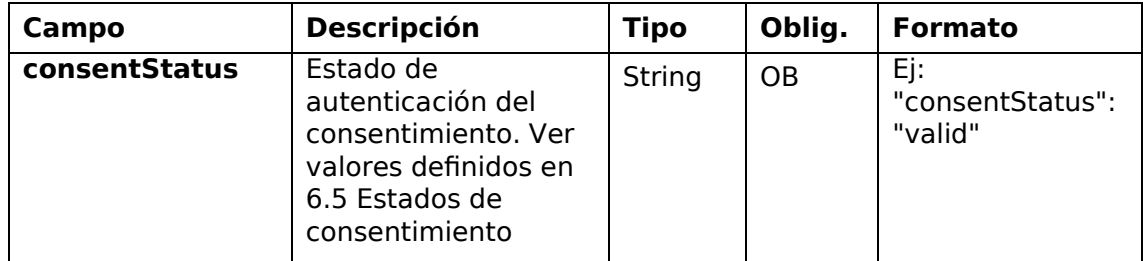

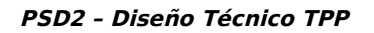

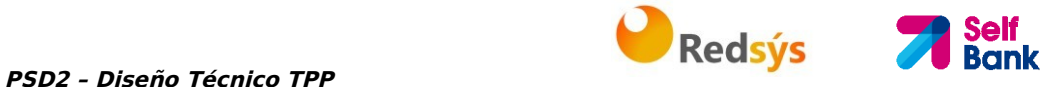

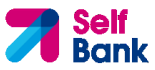

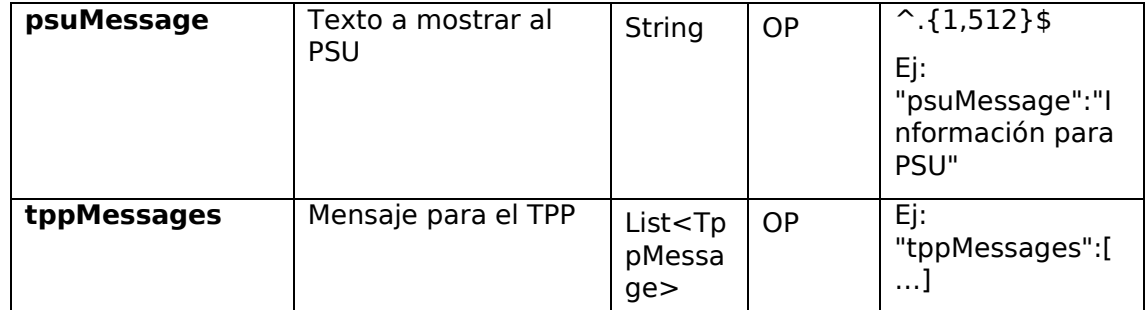

# **3.2.3.3 Ejemplos**

#### **Ejemplo petición**

GET https://www.hub.com/aspsp-name/v1/consents/123asdf456/status Accept: application/json X-Request-ID: 96201400-6ff9-11e8-adc0-fa7ae01bbebc Authorization: Bearer 2YotnFZFEjr1zCsicMWpAA PSU-IP-Address: 192.168.8.16 PSU-IP-Port: 443 PSU-Accept: application/json PSU-Accept-Charset: utf-8 PSU-Accept-Encoding: gzip PSU-Accept-Language: es-ES PSU-User-Agent: Mozilla/5.0 (Windows NT 10.0; WOW64; rv:54.0) Gecko/20100101 Firefox/54.0 PSU-Http-Method: GET PSU-Device-ID: f8b3feda-6fe3-11e8-adc0-fa7ae01bbebc PSU-GEO-Location: GEO:12.526347;54.649862 Date: Sun, 26 Sep 2017 15:02:48 GMT

### **Ejemplo respuesta**

```
HTTP/1.1 200 Ok 
X-Request-ID: 96201400-6ff9-11e8-adc0-fa7ae01bbebc 
Date: Sun, 26 Sep 2017 15:02:50 GMT 
Content-Type: application/json 
{ 
      "consentStatus": "valid" 
}
```
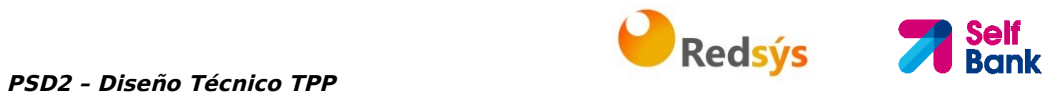

# **3.2.4 Recuperar información del consentimiento**

# **3.2.4.1 Petición**

Este mensaje es enviado por el TPP al HUB como petición para recuperar la información de un consentimiento previamente creado.

#### **Endpoint**

GET {provider}/{aspsp}/v1/consents/{consentId}

#### **Path**

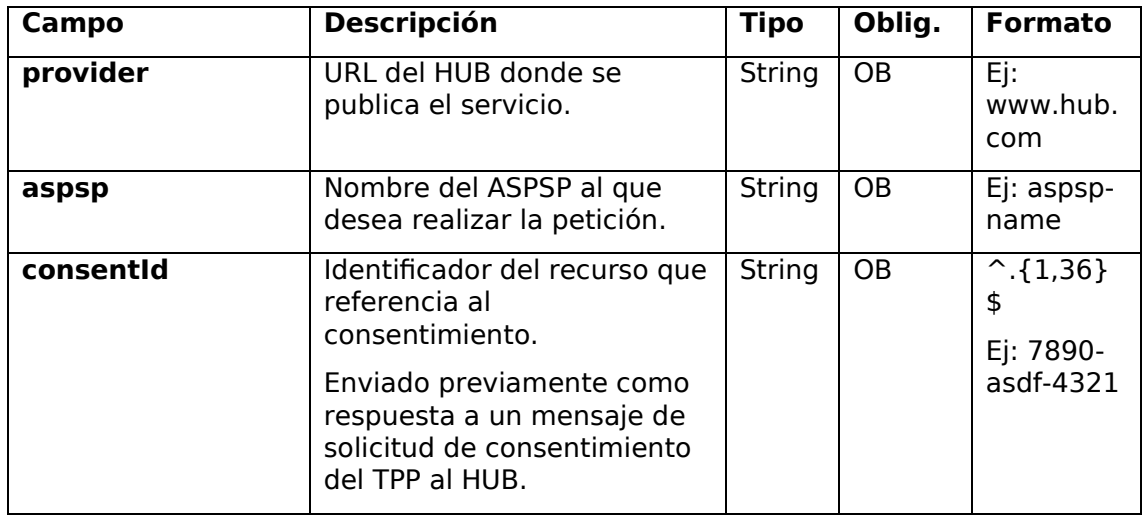

#### **Query parameters**

No se especifican campos adicionales.

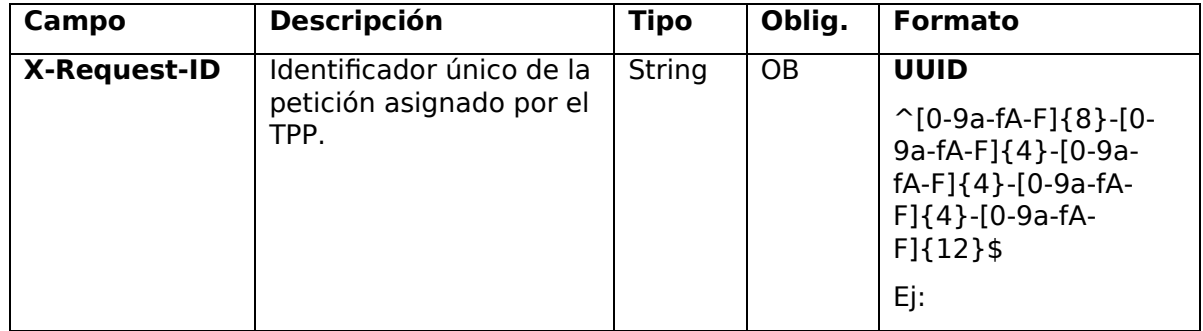

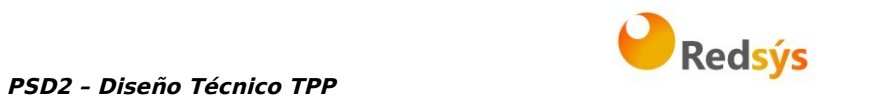

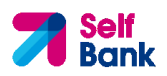

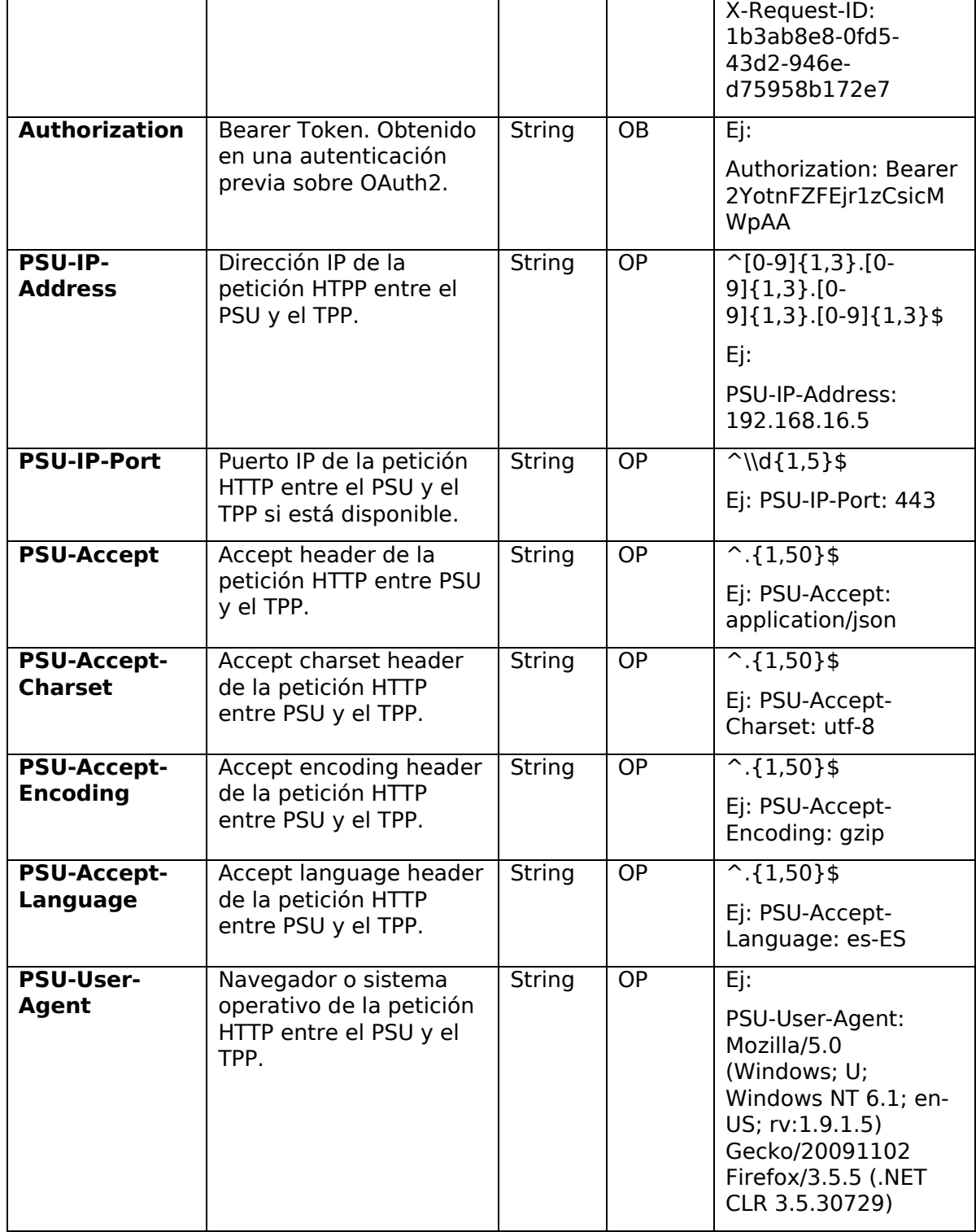

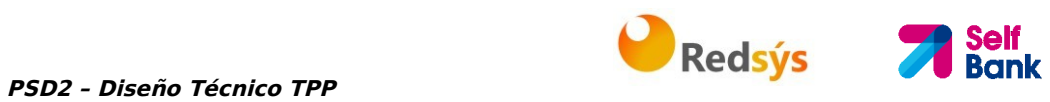

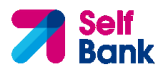

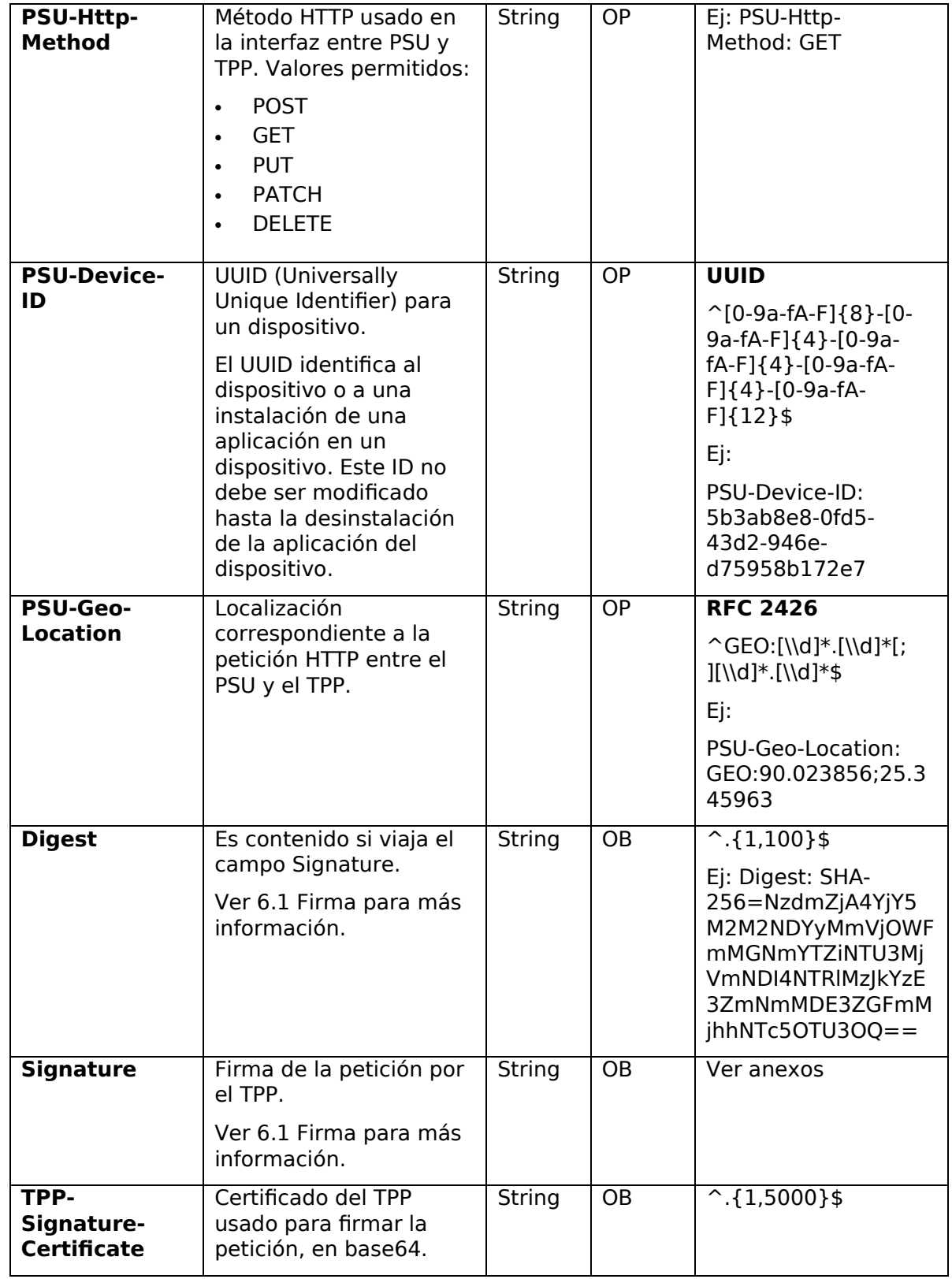

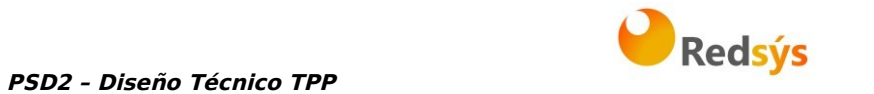

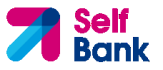

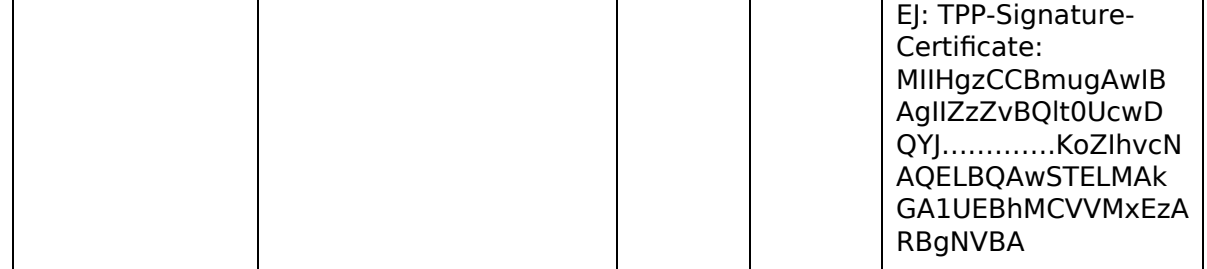

No viajan datos adicionales.

# **3.2.4.2 Respuesta**

Este mensaje es devuelto por el HUB al TPP como respuesta al mensaje de recuperar información del consentimiento.

#### **Header**

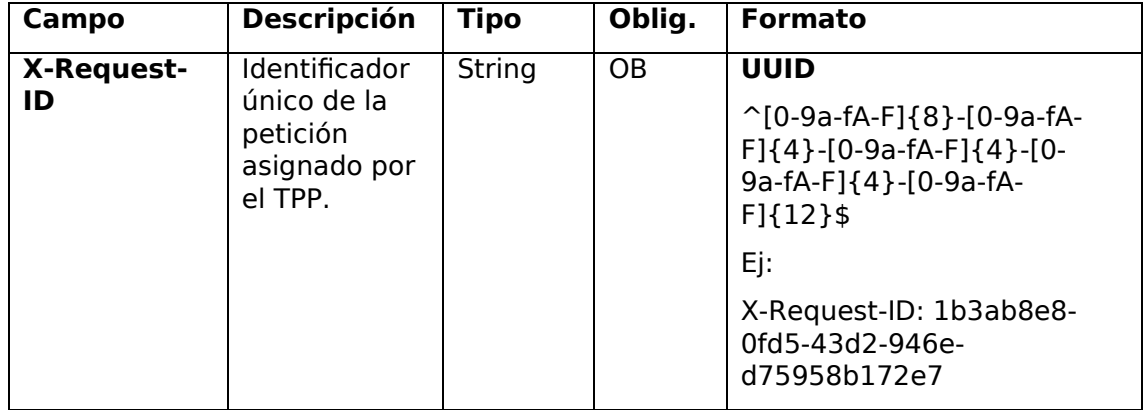

### **Body**

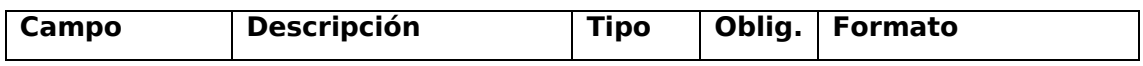

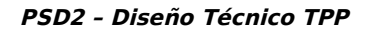

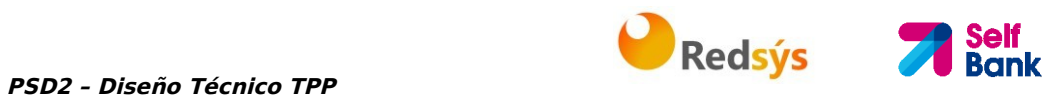

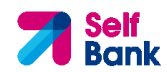

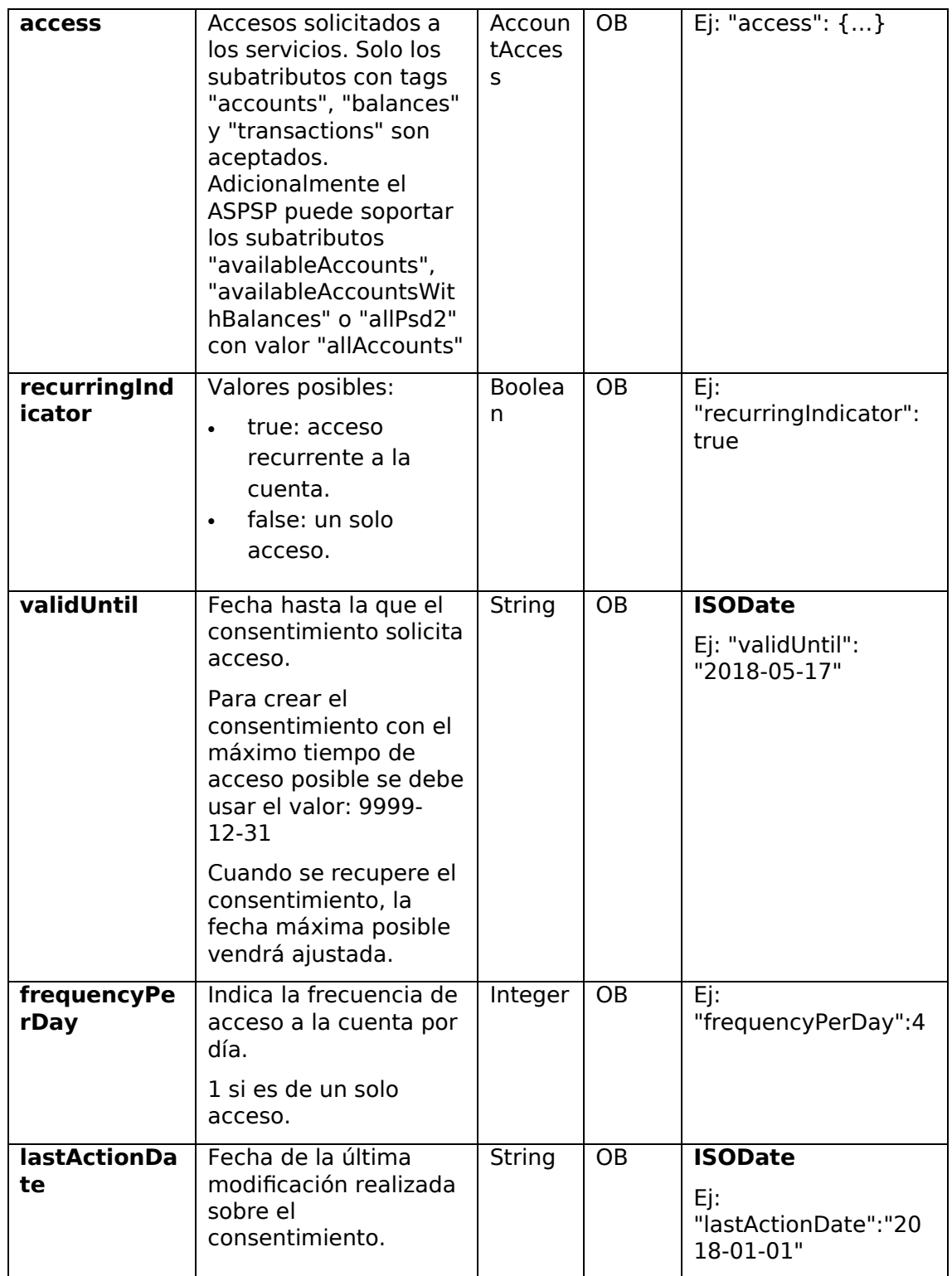

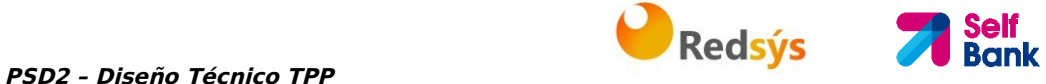

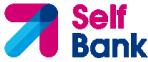

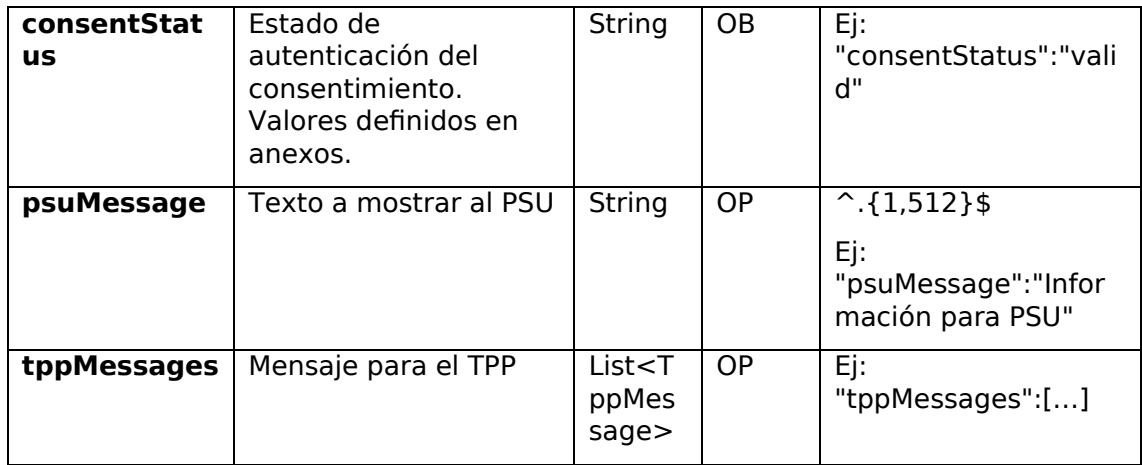

# **3.2.4.3 Ejemplos**

#### **Ejemplo petición**

GET https://www.hub.com/aspsp-name/v1/consents/7890-asdf-4321/ Accept: application/json X-Request-ID: 96201400-6ff9-11e8-adc0-fa7ae01bbebc Authorization: Bearer 2YotnFZFEjr1zCsicMWpAA PSU-IP-Address: 192.168.8.16 PSU-IP-Port: 443 PSU-Accept: application/json PSU-Accept-Charset: utf-8 PSU-Accept-Encoding: gzip PSU-Accept-Language: es-ES PSU-User-Agent: Mozilla/5.0 (Windows NT 10.0; WOW64; rv:54.0) Gecko/20100101 Firefox/54.0 PSU-Http-Method: GET PSU-Device-ID: f8b3feda-6fe3-11e8-adc0-fa7ae01bbebc PSU-GEO-Location: GEO:12.526347;54.649862 Date: Sun, 26 Sep 2017 15:02:48 GMT

#### **Ejemplo respuesta sobre consentimiento con cuentas indicadas**

HTTP/1.1 200 Ok X-Request-ID: 96201400-6ff9-11e8-adc0-fa7ae01bbebc Date: Sun, 26 Sep 2017 15:02:50 GMT

```
PSD2 – Diseño Técnico TPP PREDITEIREM Redsýs
Content-Type: application/json 
{ 
      "access": { 
            "balances": [ 
            { 
                   "iban": "ES1111111111111111111111" 
            }, 
            { 
                   "iban": "ES2222222222222222222222", 
                   "currency": "USD" 
            }, 
            { 
                   "iban": "ES3333333333333333333333" 
            } 
            ], 
            "transactions": [ 
            { 
                  "iban": "ES1111111111111111111111" 
            } 
            ] 
      }, 
      "recurringIndicator": true, 
      "validUntil": "2018-05-17", 
      "frequencyPerDay": 4,
      "lastActionDate": "2018-01-17",
      "consentStatus": "valid" 
}
```
# **3.2.5 Eliminar consentimiento**

# **3.2.5.1 Petición**

Esta petición puede ser enviada por un TPP al HUB para solicitar la eliminación de un consentimiento previamente creado.

# **Endpoint**

DELETE {provider}/{aspsp}/v1/consents/{consentId}

**Self<br>Bank** 

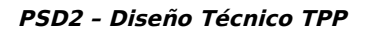

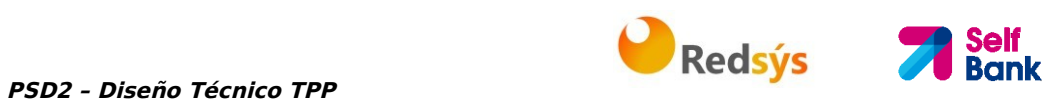

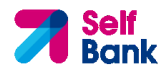

# **Path**

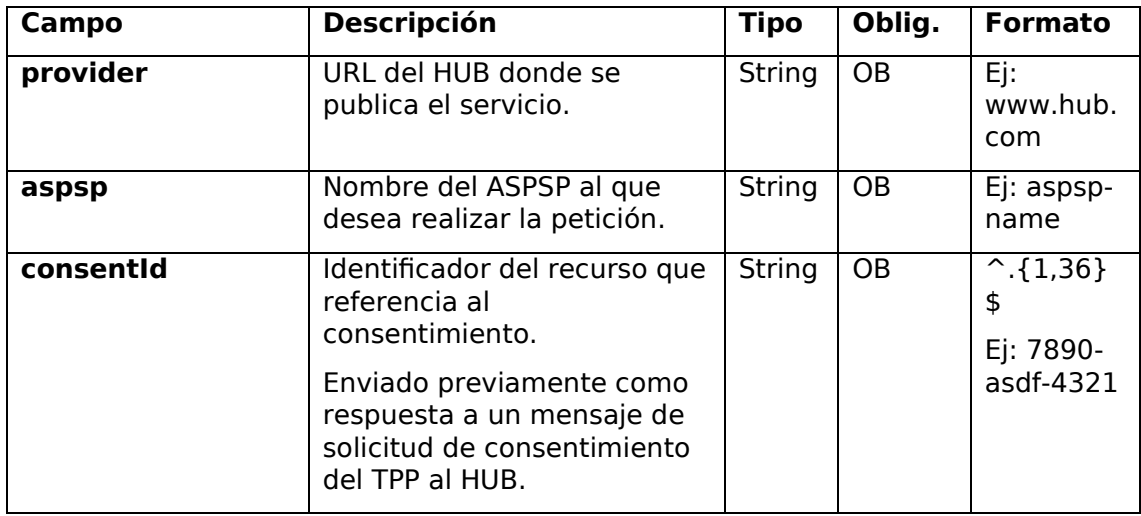

# **Query parameters**

No se especifican campos adicionales.

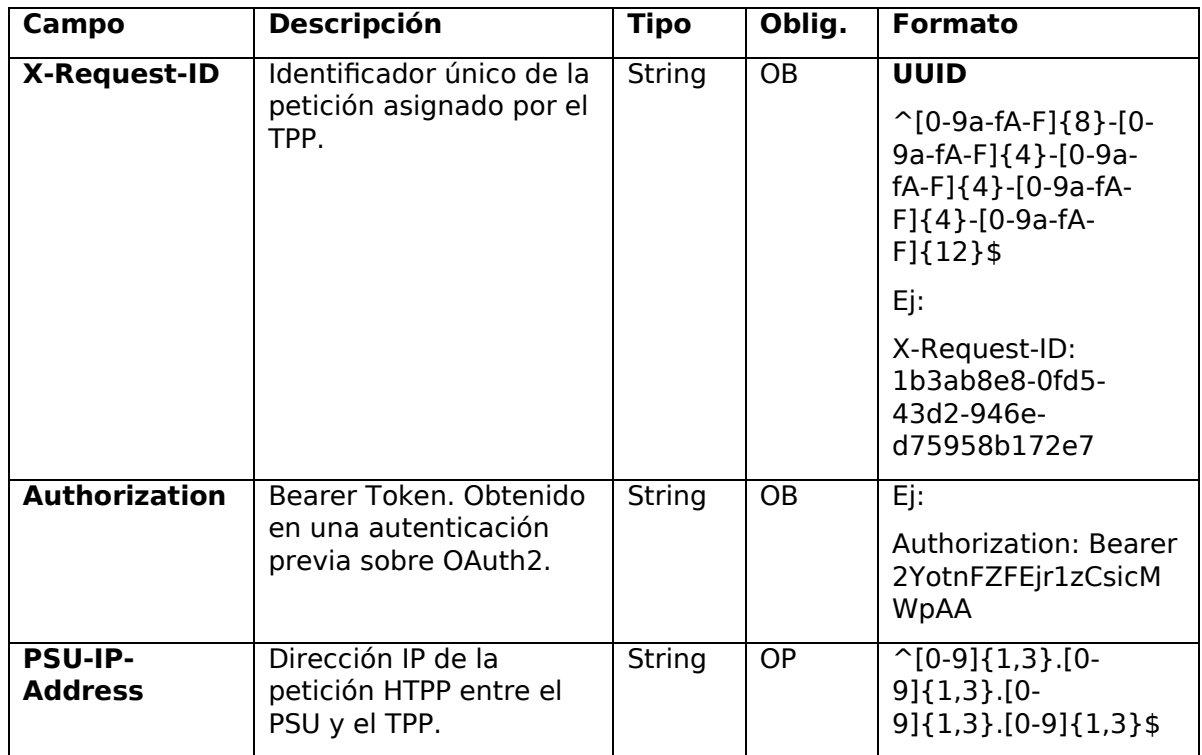

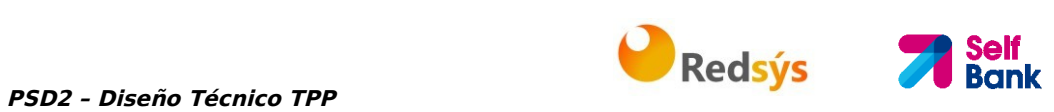

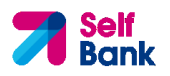

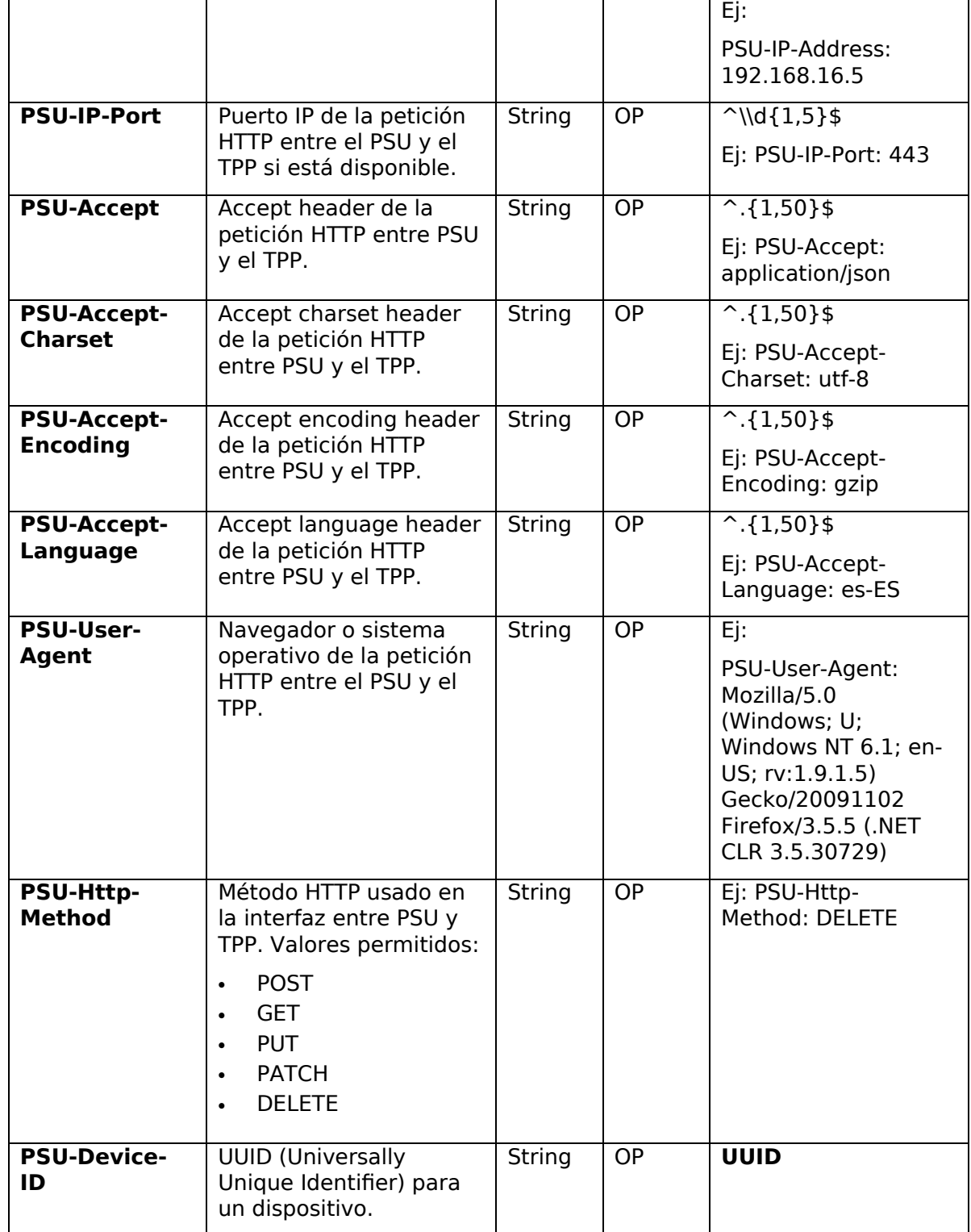

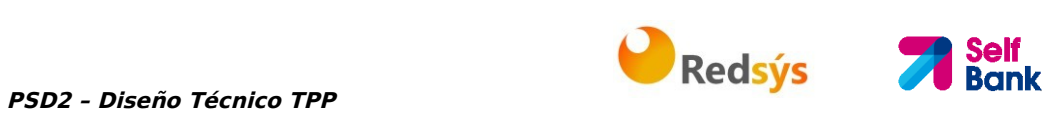

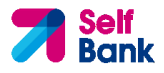

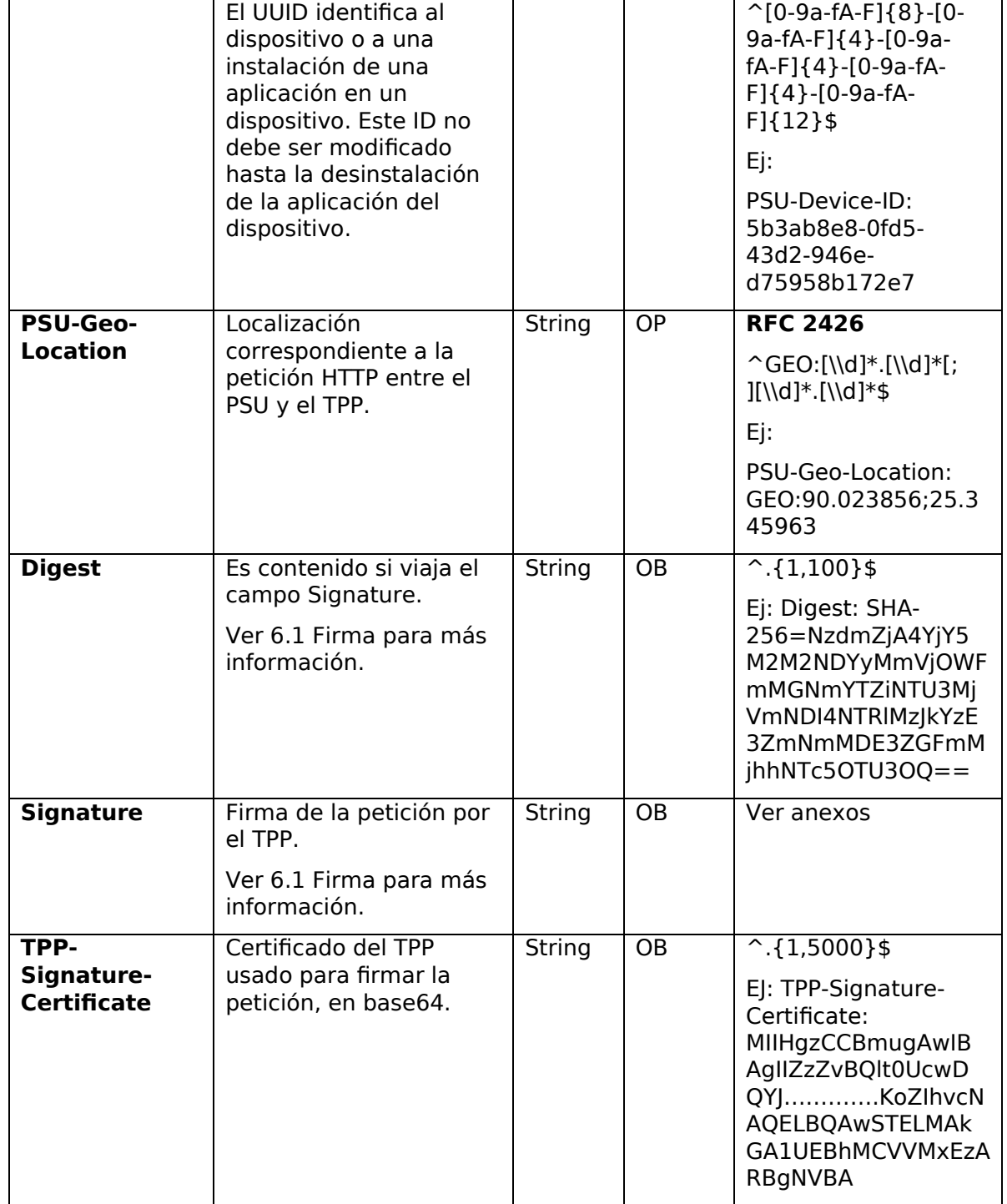

No viajan datos adicionales.

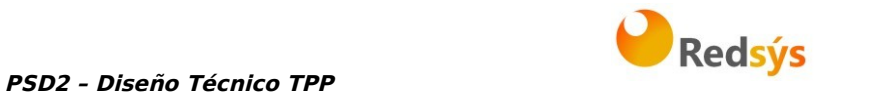

# **Self**<br>Bank

# **3.2.5.2 Respuesta**

Este mensaje es enviado por el HUB al TPP como respuesta a la solicitud de eliminar el consentimiento.

#### **Header**

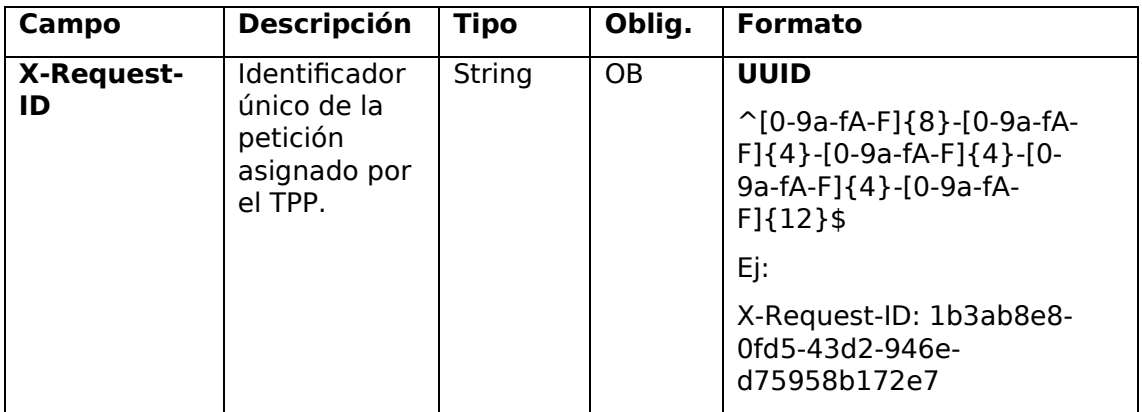

#### **Body**

No se especifican campos adicionales.

# **3.2.5.3 Ejemplos**

### **Ejemplo petición**

```
DELETE https://www.hub.com/aspsp-name/v1/consents/7890-asdf-4321
Accept: application/json 
X-Request-ID: 96201400-6ff9-11e8-adc0-fa7ae01bbebc 
Authorization: Bearer 2YotnFZFEjr1zCsicMWpAA 
PSU-IP-Address: 192.168.8.16 
PSU-IP-Port: 443 
PSU-Accept-Charset: utf-8 
PSU-Accept-Encoding: gzip 
PSU-Accept-Language: es-ES 
PSU-User-Agent: Mozilla/5.0 (Windows NT 10.0; WOW64; rv:54.0) 
Gecko/20100101 Firefox/54.0 
PSU-Http-Method: DELETE 
PSU-Device-ID: f8b3feda-6fe3-11e8-adc0-fa7ae01bbebc
```
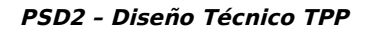

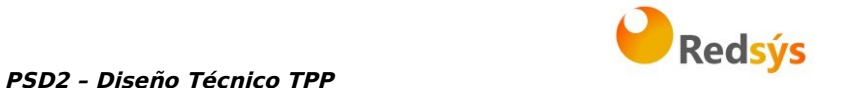

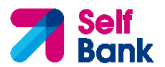

PSU-GEO-Location: GEO:12.526347;54.649862 Date: Sun, 26 Sep 2017 15:02:48 GMT

# **Ejemplo respuesta**

HTTP/1.1 204 Ok X-Request-ID: 96201400-6ff9-11e8-adc0-fa7ae01bbebc Date: Sun, 26 Sep 2017 15:02:50 GMT

# **3.2.6 SCA multinivel para establecer consentimiento**

En caso de flujo de SCA por redirección, el TPP podrá redireccionar al PSU que inicia la operación al link scaRedirect para que aplique SCA.

Adicionalmente, el ASPSP devolverá un mensaje en el campo psuMessage para indicar al PSU que la operación requiere SCA por parte de más usuarios.

# **3.3 AIS: Servicio de lectura de datos de cuentas**

# **3.3.1 Lectura de listado de cuentas**

Este servicio permite obtener un listado de cuentas del PSU, incluyendo los balances de las cuentas si ha sido requerido y el consentimiento dispone del mismo.

Esta petición es utilizada tanto para el listado de cuentas disponibles como para el listado de detalles de cuentas. Dependiendo del consentimiento utilizado en la petición.

Como requisito, se asume que el PSU ha dado su consentimiento para este acceso y ha sido almacenado por el ASPSP.

Funcionamiento del servicio según el tipo de acceso indicado en el consentimiento:

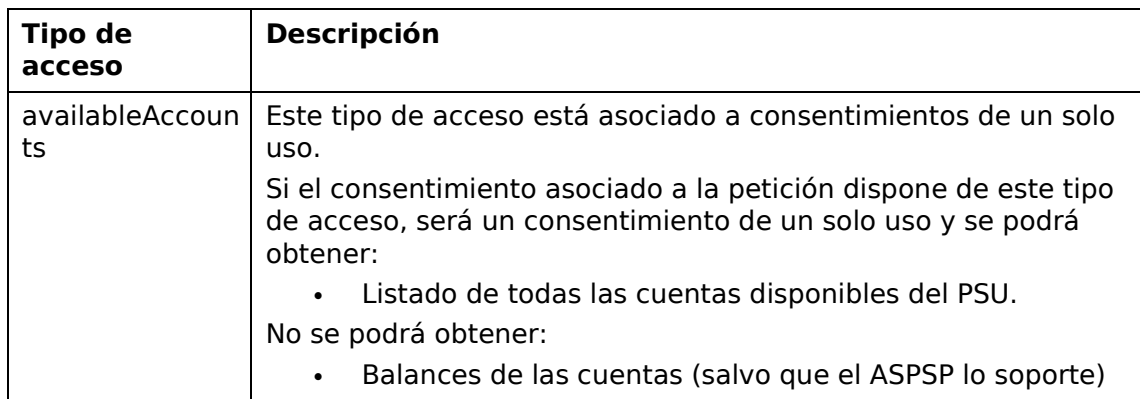

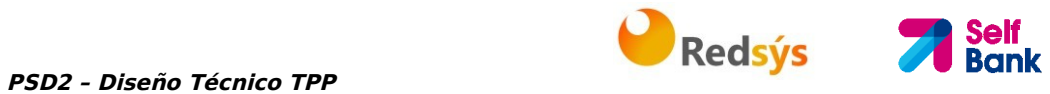

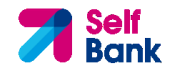

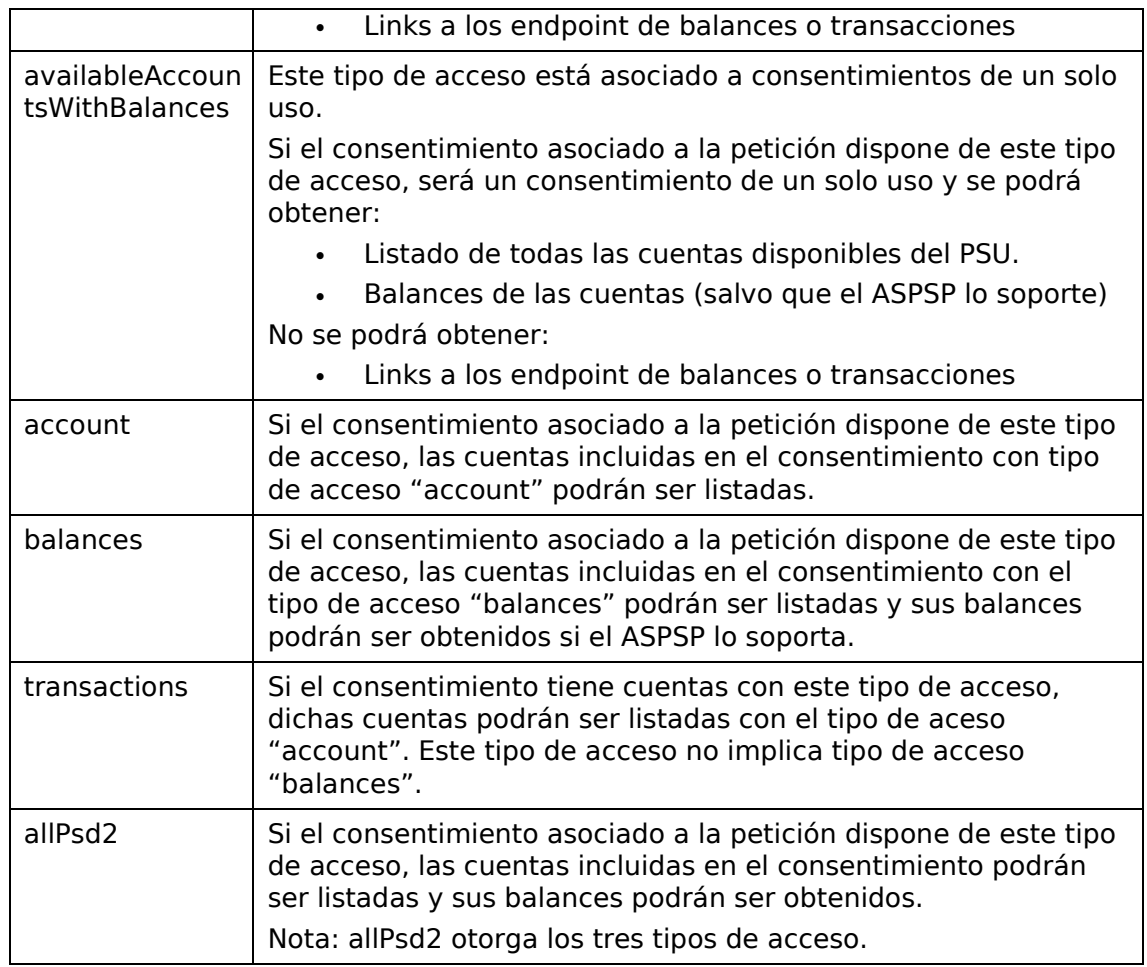

# **3.3.1.1 Petición**

# **Endpoint**

GET {provider}/{aspsp}/v1/accounts{query-parameters}

## **Path**

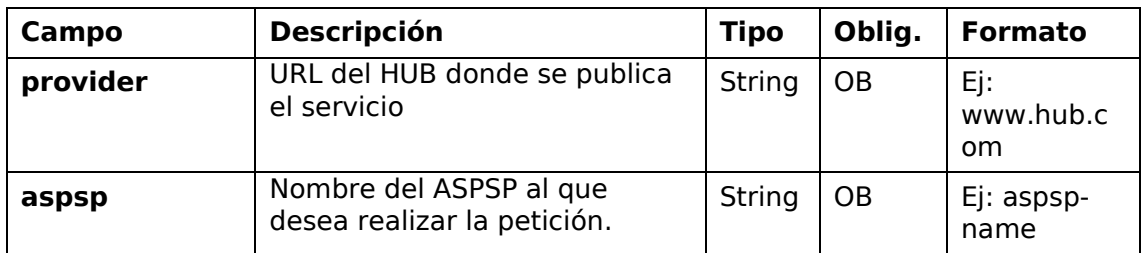

# **Query parameters**

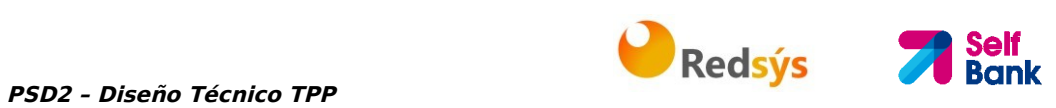

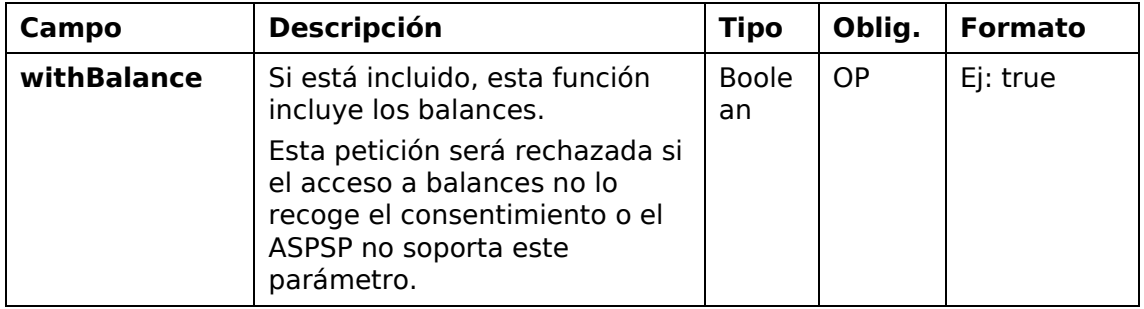

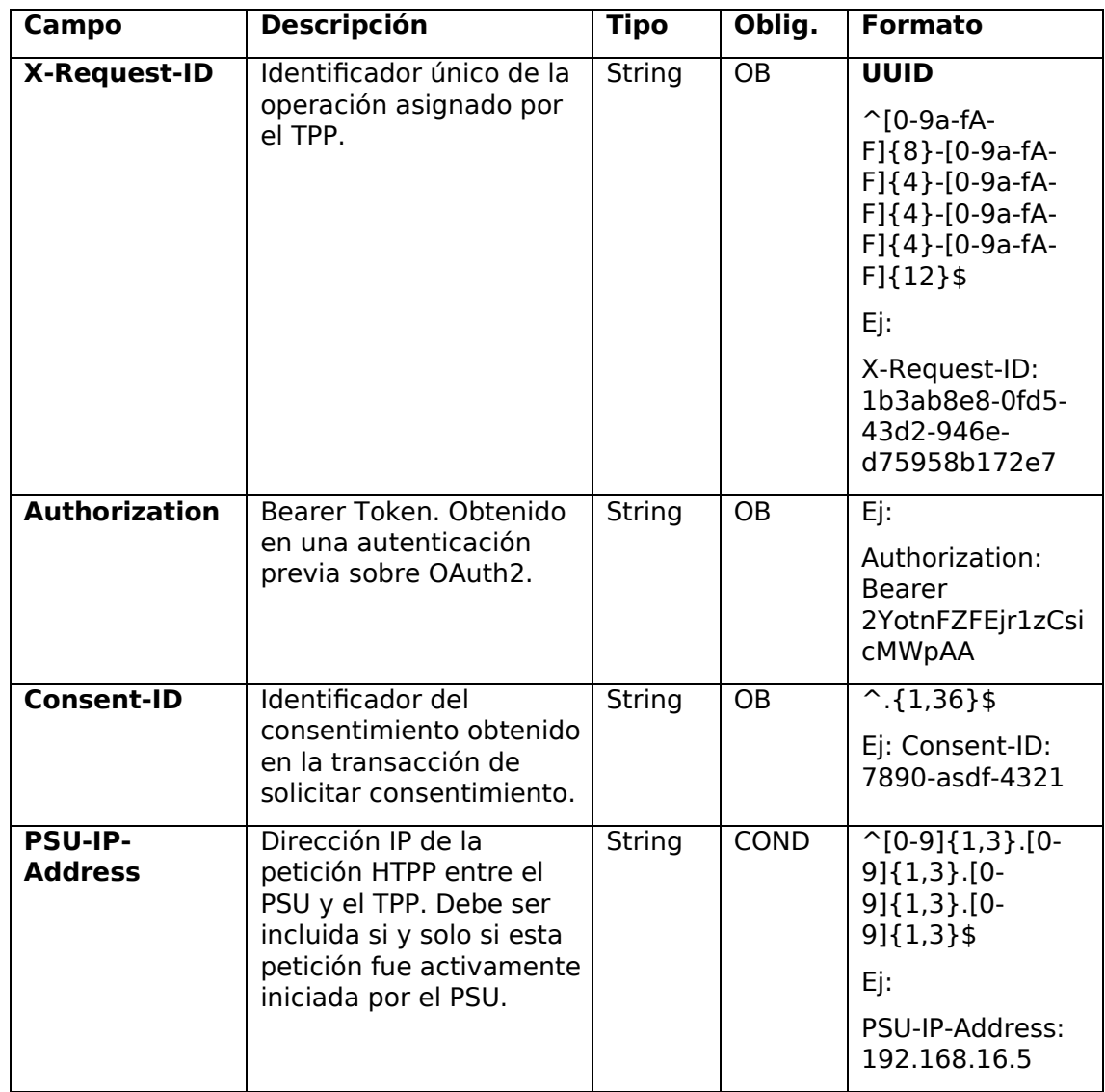

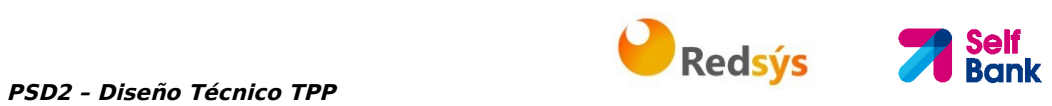

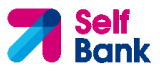

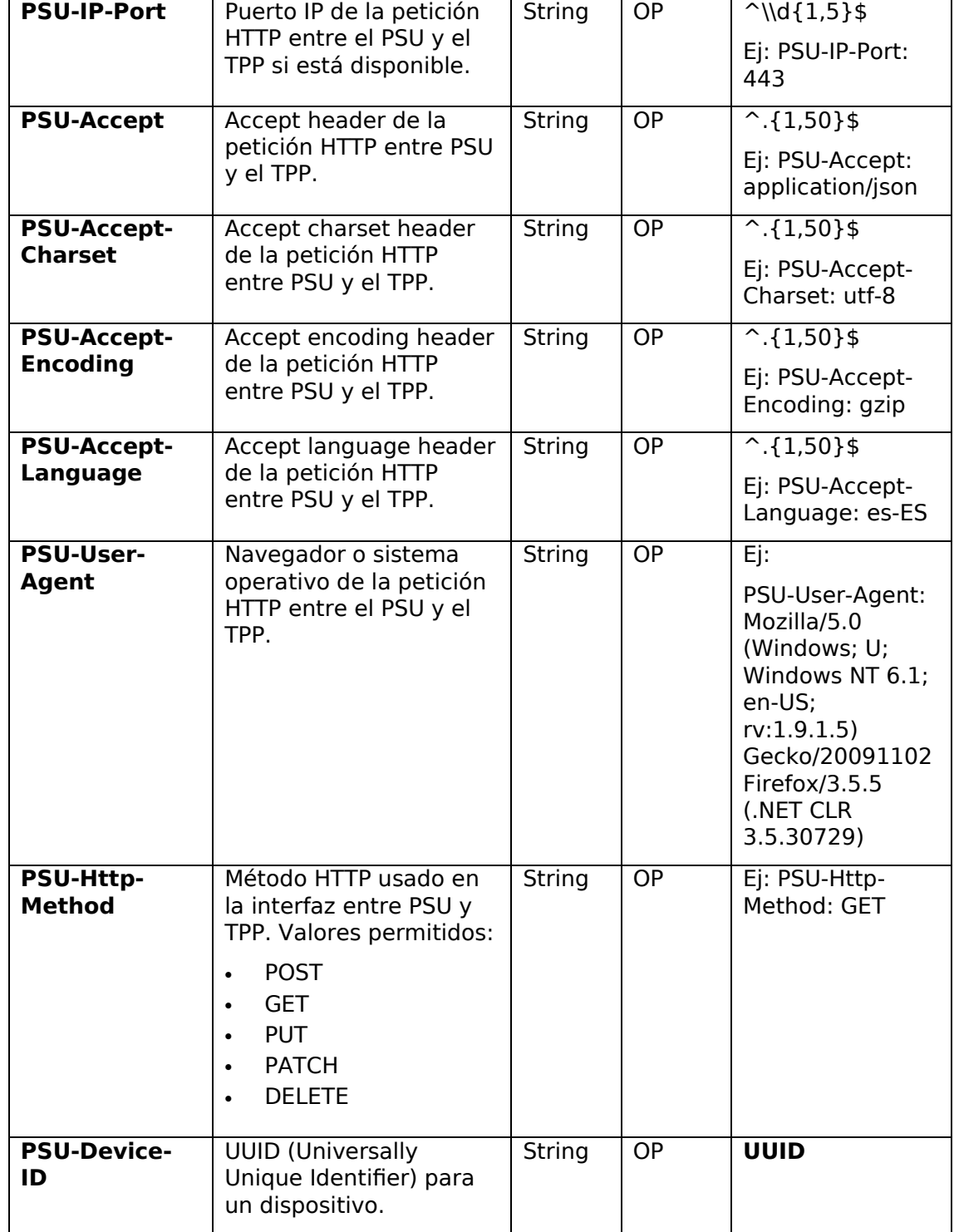

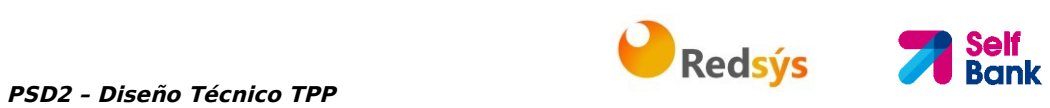

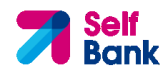

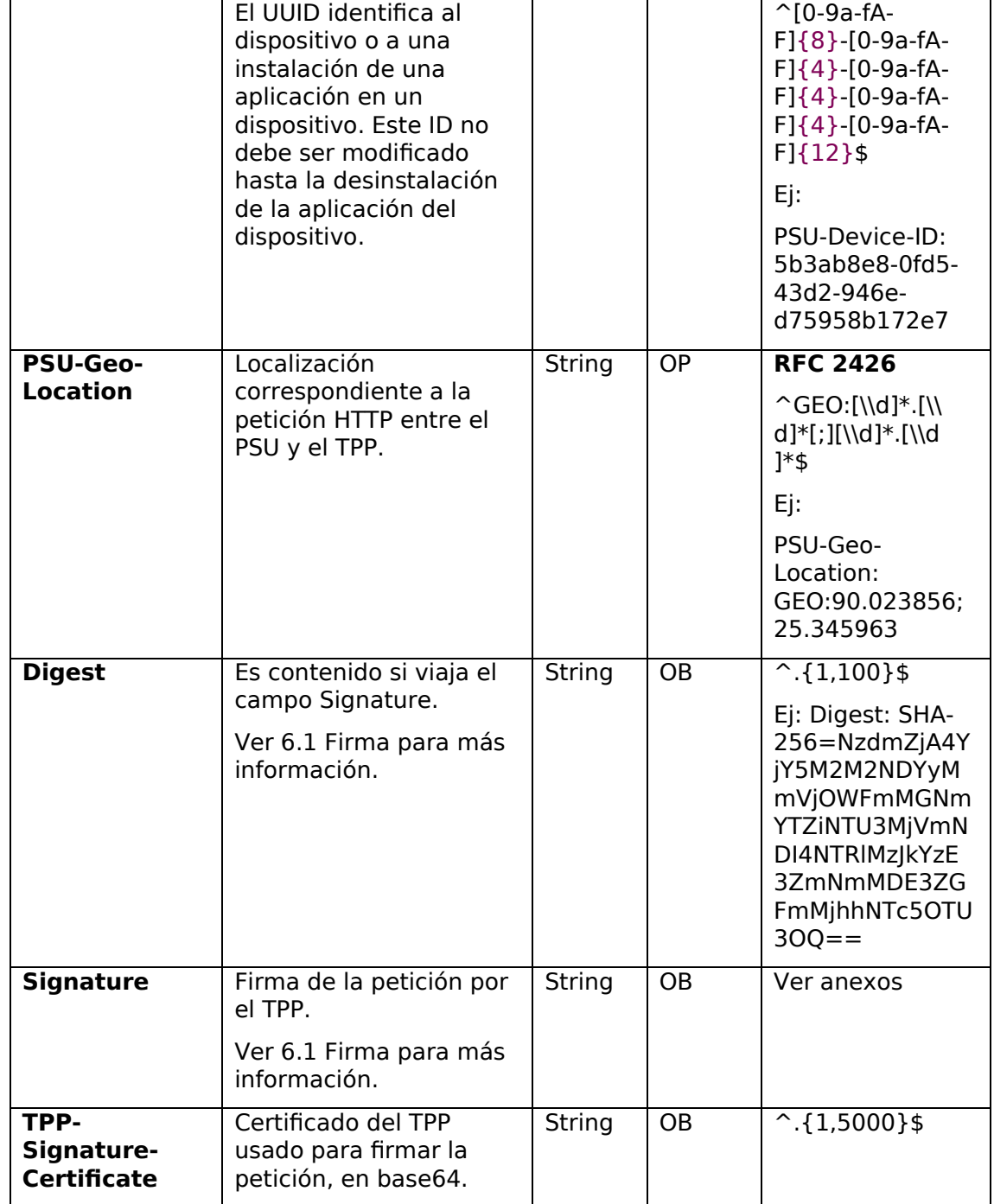

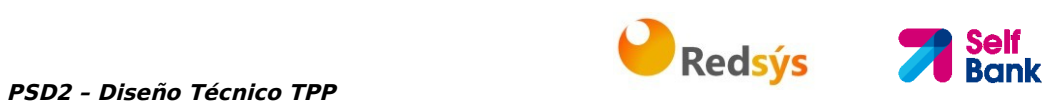

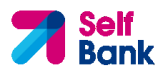

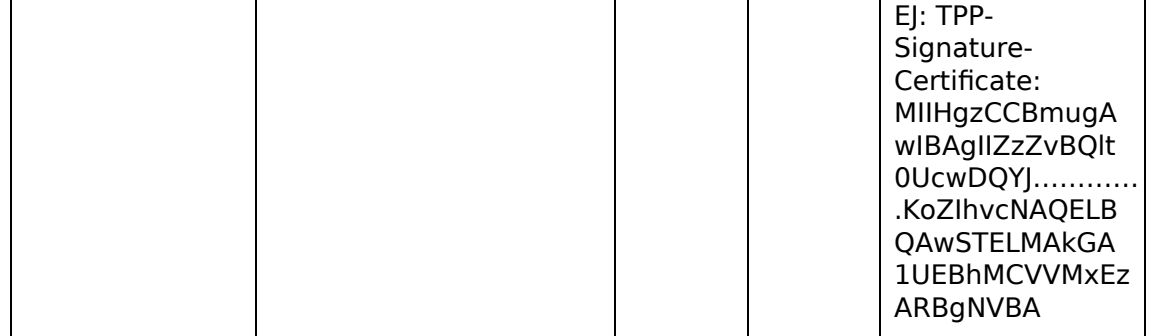

No viajan datos en el body de esta petición.

# **3.3.1.2 Respuesta**

# **Header**

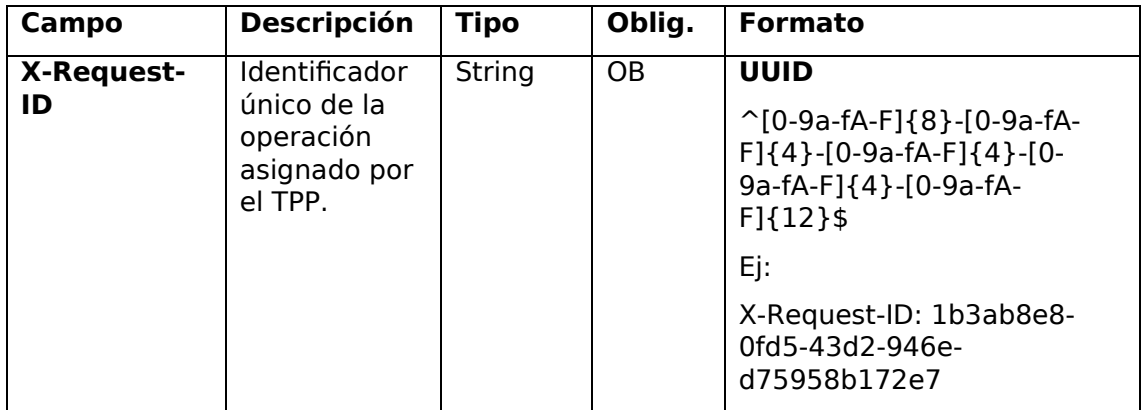

# **Body**

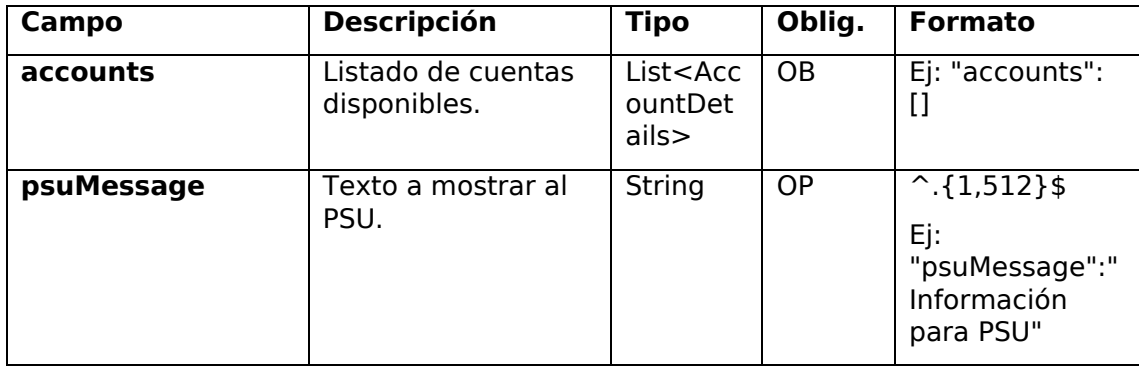

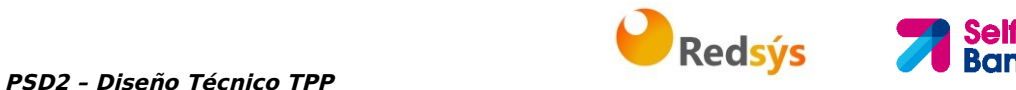

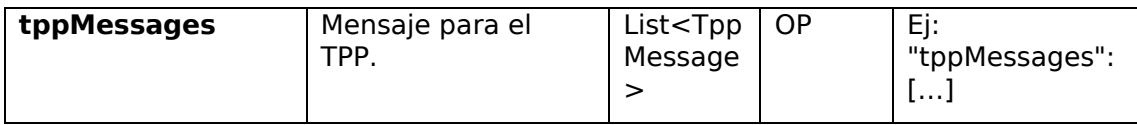

# **3.3.1.3 Ejemplos**

# **Ejemplo petición obtener listado de cuentas accesibles del PSU**

```
GET https://www.hub.com/aspsp-name/v1.1/accounts
Content-Encoding: gzip 
Content-Type: application/json 
X-Request-ID: 96201400-6ff9-11e8-adc0-fa7ae01bbebc 
Authorization: Bearer 2YotnFZFEjr1zCsicMWpAA 
Consent-ID: 7890-asdf-4321 
PSU-IP-Address: 192.168.8.16 
PSU-IP-Port: 443 
PSU-Accept: application/json 
PSU-Accept-Charset: utf-8 
PSU-Accept-Encoding: gzip 
PSU-Accept-Language: es-ES 
PSU-User-Agent: Mozilla/5.0 (Windows NT 10.0; WOW64; rv:54.0) 
Gecko/20100101 Firefox/54.0 
PSU-Http-Method: GET 
PSU-Device-ID: f8b3feda-6fe3-11e8-adc0-fa7ae01bbebc 
PSU-GEO-Location: GEO:12.526347;54.649862 
Date: Sun, 26 Sep 2017 15:02:48 GMT
```
### **Ejemplo respuesta obtener listado de cuentas accesibles del PSU**

Respuesta donde el consentimiento se ha dado sobre dos IBAN distintos.

```
HTTP/1.1 200 Ok 
X-Request-ID: 96201400-6ff9-11e8-adc0-fa7ae01bbebc 
Date: Sun, 26 Sep 2017 15:02:50 GMT 
Content-Type: application/json 
{ 
      "accounts": [ 
       {
```
}

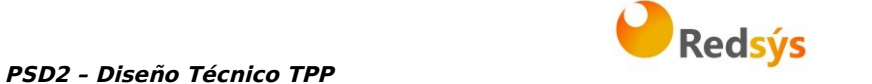

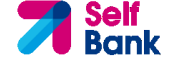

```
"resourceId": "3dc3d5b3-7023-4848-9853-f5400a64e80f", 
      "iban": "ES1111111111111111111111", 
      "currency": "EUR", 
      "product": "Girokonto", 
      "cashAccountType": "CACC", 
      "name": "Main Account", 
      "_links": { 
            "balances": { 
                   "href": "/v1/accounts/3dc3d5b3-7023-4848-9853-
            f5400a64e80f/balances" 
            }, 
            "transactions": { 
                   "href": "/v1/accounts/3dc3d5b3-7023-4848-9853-
            f5400a64e80f/transactions" 
            } 
      } 
 }, 
 { 
      "resourceId": "3dc3d5b3-7023-4848-9853-f5400a64e81g", 
      "iban": "ES2222222222222222222222", 
      "currency": "USD", 
      "cashAccountType": "CACC", 
      "name": "US Dollar Account", 
      "_links": { 
            "balances": { 
                   "href": "/v1/accounts/3dc3d5b3-7023-4848-9853-
            f5400a64e81g/balances" 
            } 
      } 
} 
]
```
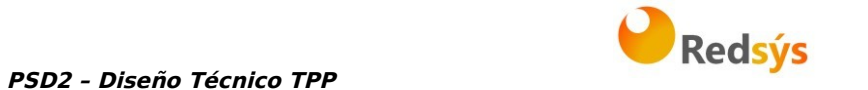

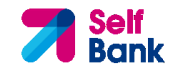

# **3.3.2 Lectura de detalles de cuenta**

Este servicio permite leer los detalles de una cuenta con los balances si son requeridos.

Como requisito, se asume que el PSU ha dado su consentimiento para este acceso y ha sido almacenado por el ASPSP.

Funcionamiento del servicio según el tipo de acceso indicado en el consentimiento:

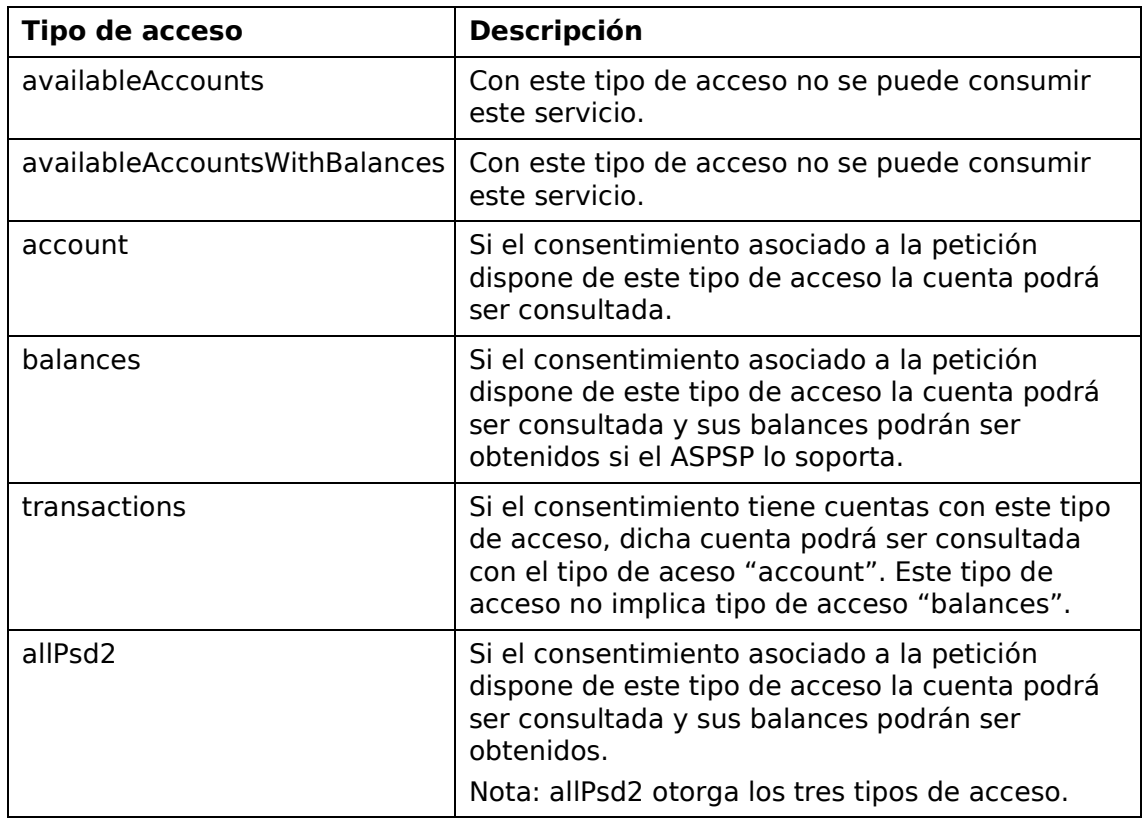

# **3.3.2.1 Petición**

### **Endpoint**

GET {provider}/{aspsp}/v1/accounts/{account-id}{query-parameters}

# **Path**

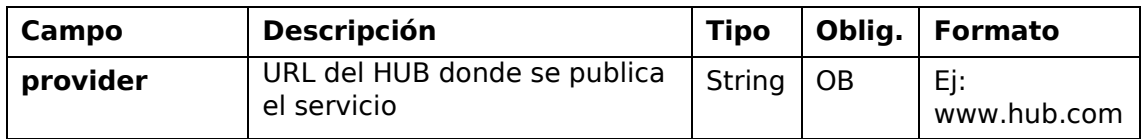

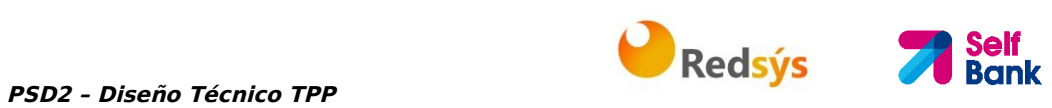

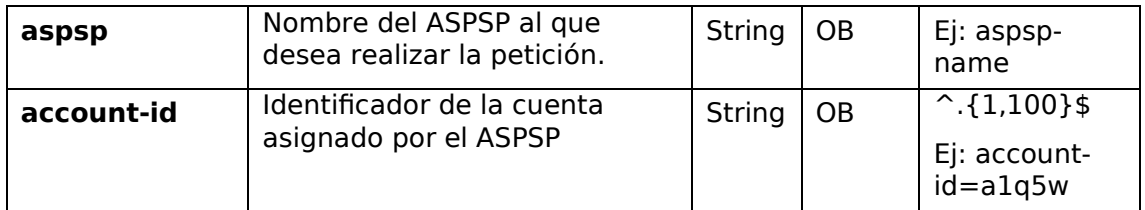

# **Query parameters**

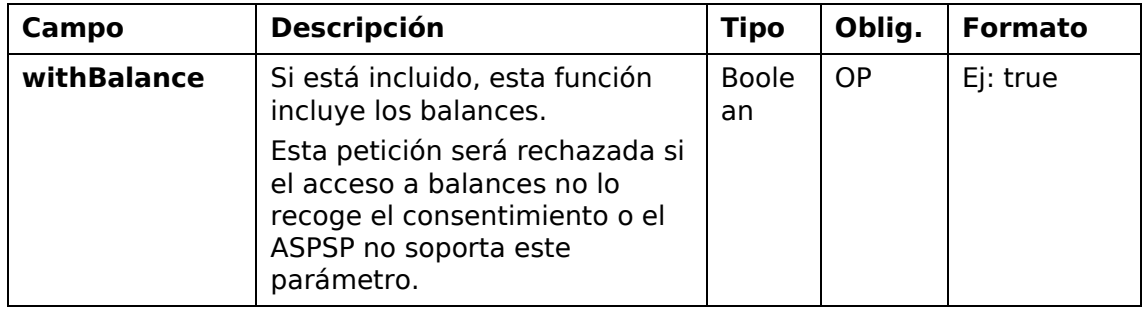

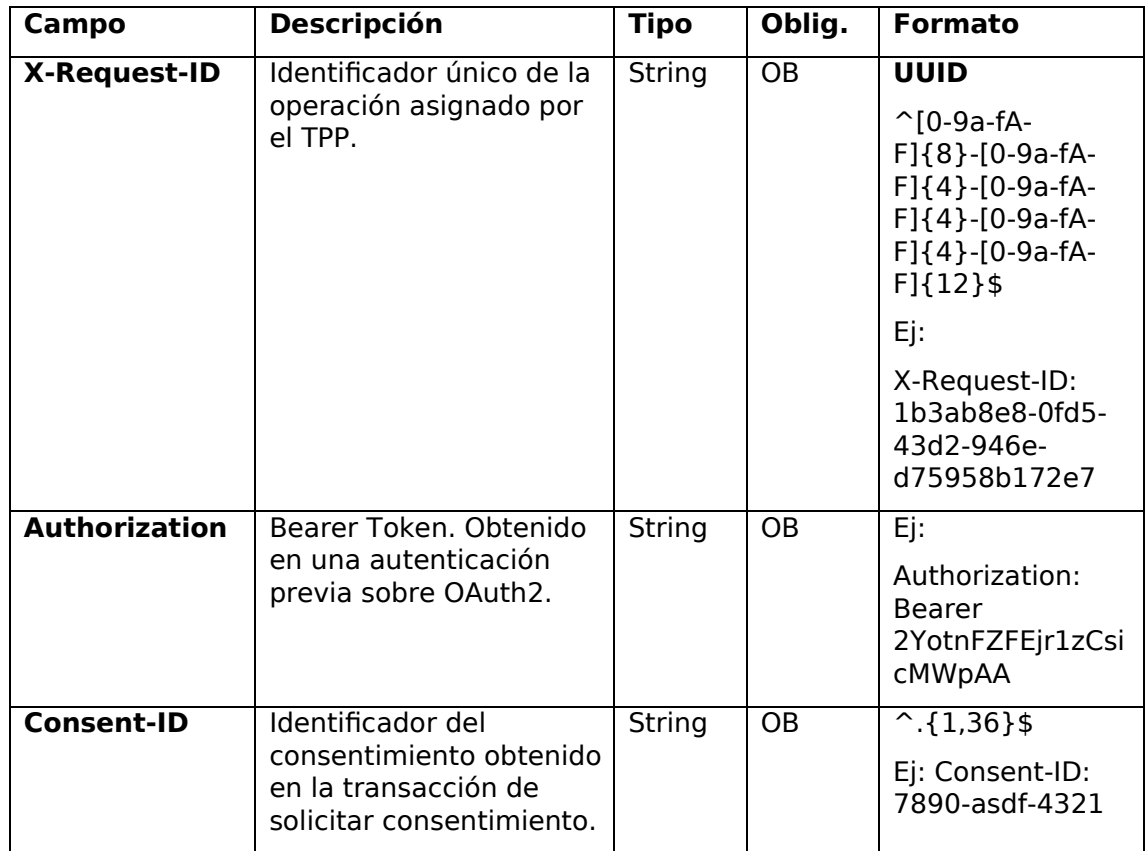

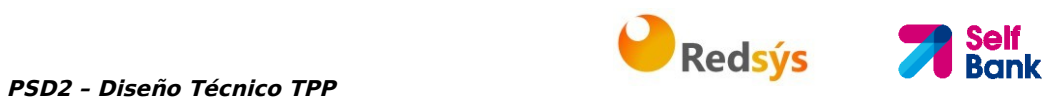

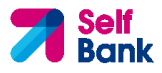

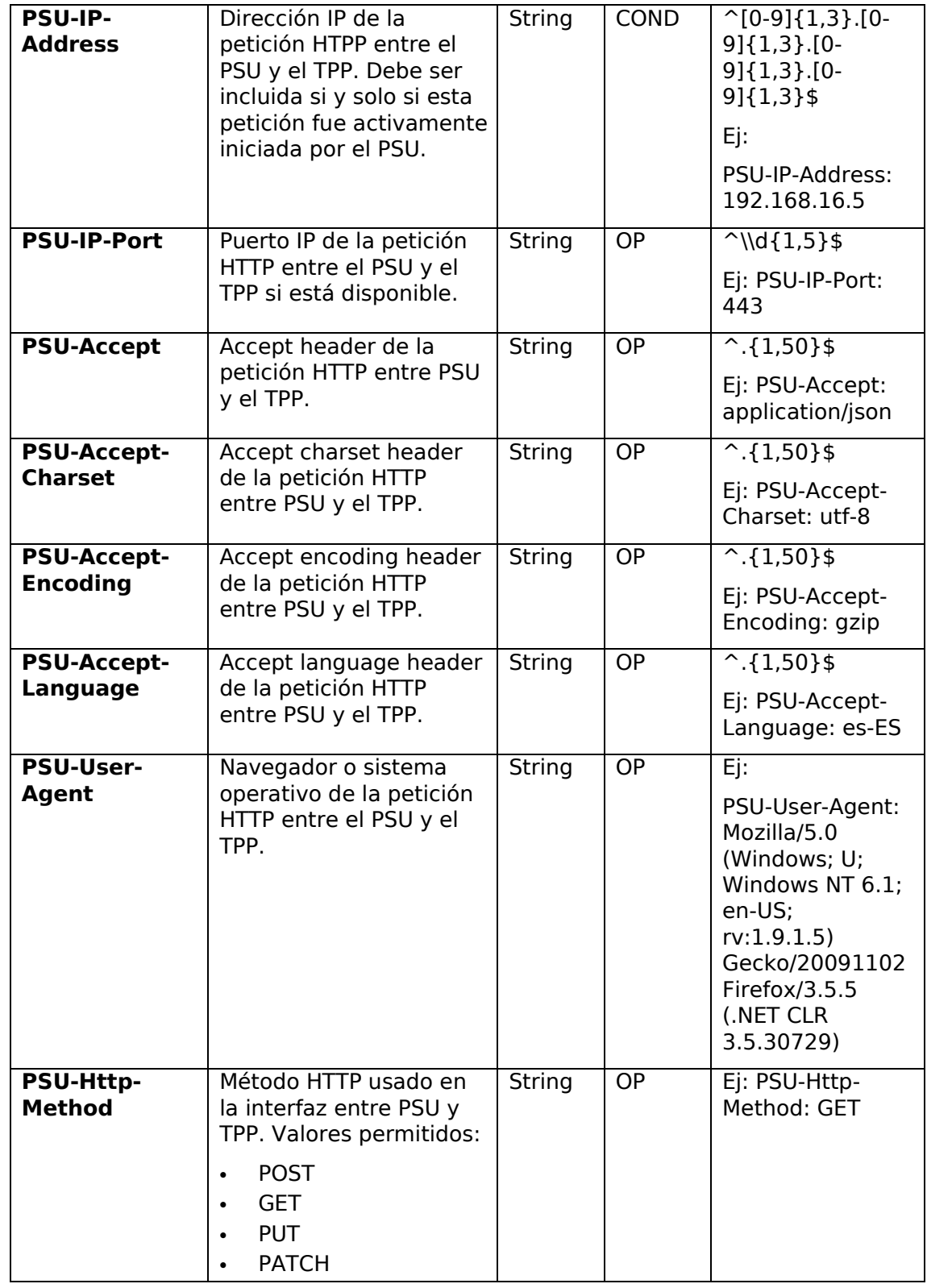

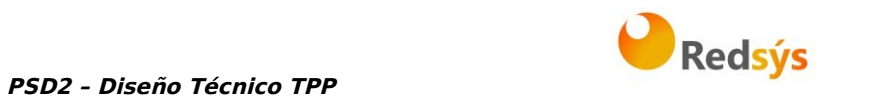

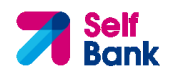

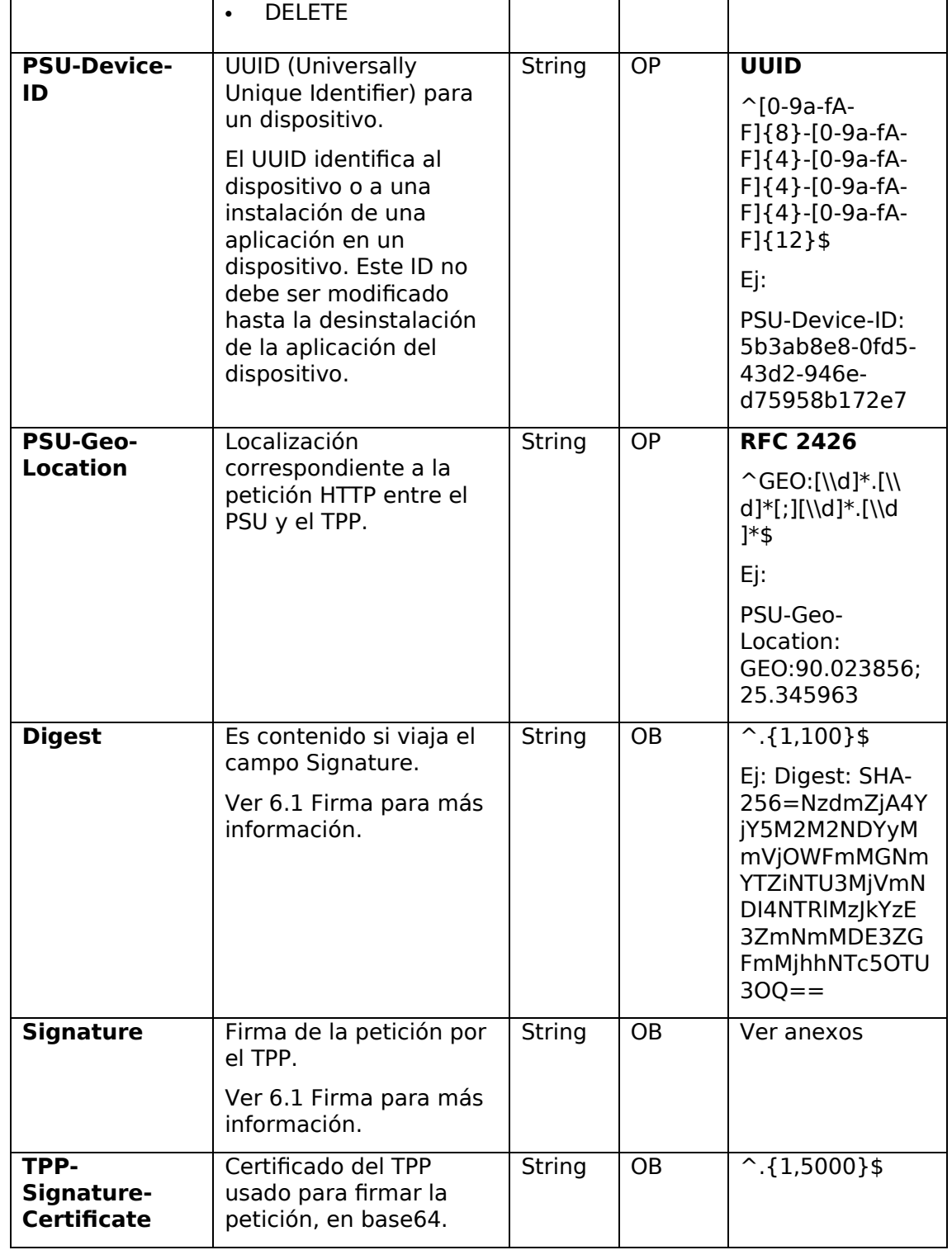

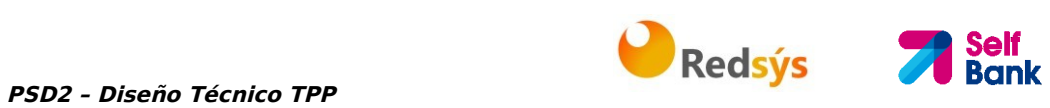

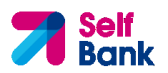

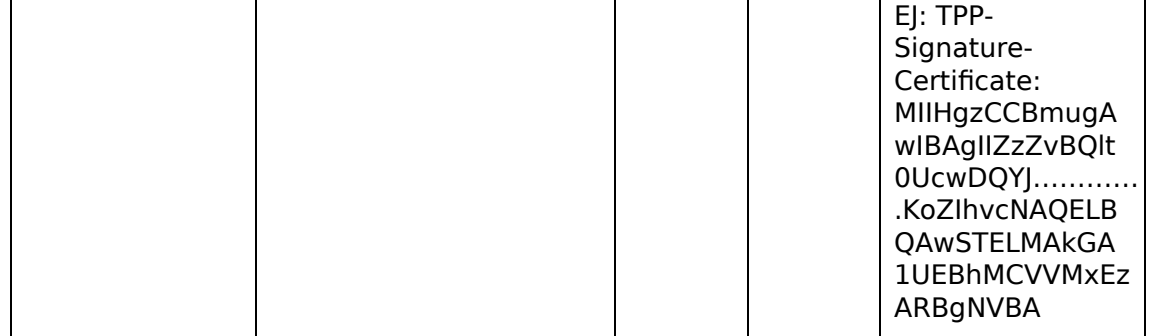

No viajan datos en el body de esta petición.

# **3.3.2.2 Respuesta**

# **Header**

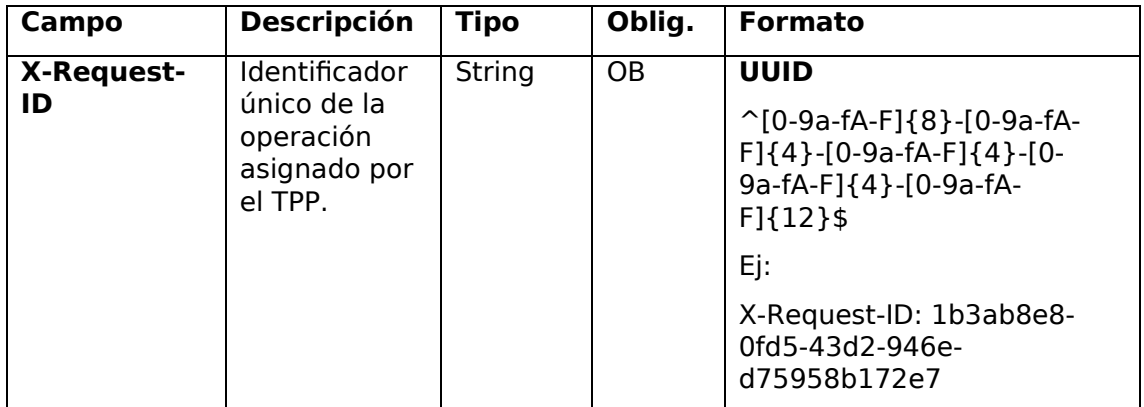

# **Body**

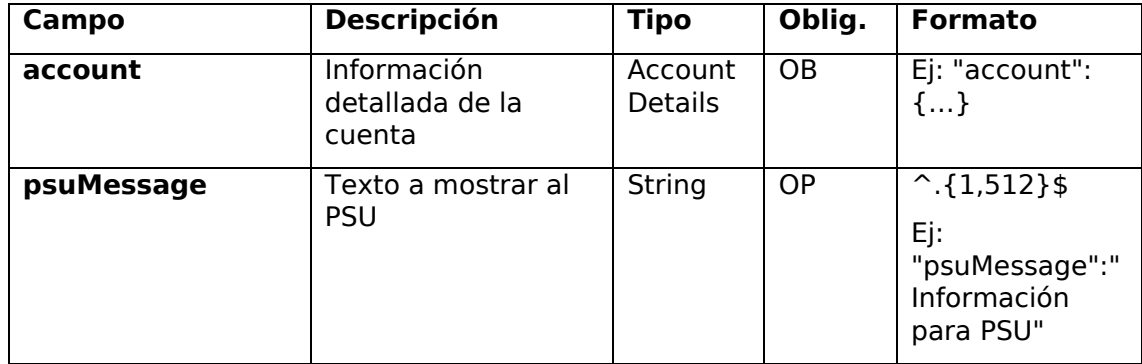

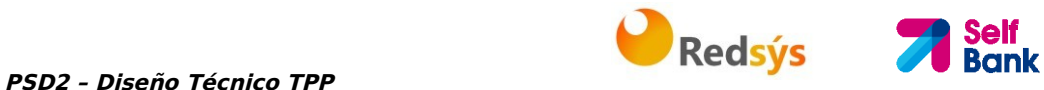

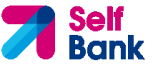

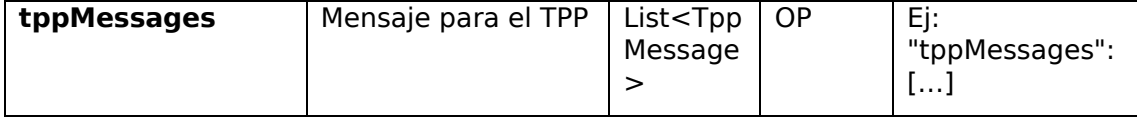

# **3.3.2.3 Ejemplos**

#### **Ejemplo petición**

```
GET https://www.hub.com/aspsp-name/v1.1/accounts/3dc3d5b3-7023-4848-
9853-f5400a64e80f
Content-Encoding: gzip 
Content-Type: application/json 
X-Request-ID: 96201400-6ff9-11e8-adc0-fa7ae01bbebc 
Authorization: Bearer 2YotnFZFEjr1zCsicMWpAA 
Consent-ID: 7890-asdf-4321 
PSU-IP-Address: 192.168.8.16 
PSU-IP-Port: 443 
PSU-Accept: application/json 
PSU-Accept-Charset: utf-8 
PSU-Accept-Encoding: gzip 
PSU-Accept-Language: es-ES 
PSU-User-Agent: Mozilla/5.0 (Windows NT 10.0; WOW64; rv:54.0) 
Gecko/20100101 Firefox/54.0 
PSU-Http-Method: GET 
PSU-Device-ID: f8b3feda-6fe3-11e8-adc0-fa7ae01bbebc 
PSU-GEO-Location: GEO:12.526347;54.649862 
Date: Sun, 26 Sep 2017 15:02:48 GMT
```
#### **Ejemplo respuesta cuenta con una sola moneda**

```
HTTP/1.1 200 Ok 
X-Request-ID: 96201400-6ff9-11e8-adc0-fa7ae01bbebc 
Date: Sun, 26 Sep 2017 15:02:50 GMT 
Content-Type: application/json 
{ 
      "account": { 
            "resourceId": "3dc3d5b3-7023-4848-9853-f5400a64e80f", 
            "iban": "ES1111111111111111111111",
```

```
PSD2 – Diseño Técnico TPP PRESSIONES
                                                              Self<br>Bank
            "currency": "EUR", 
            "product": "Girokonto", 
            "cashAccountType": "CACC", 
            "name": "Main Account", 
            "_links": { 
                  "balances": { 
                        "href": "/v1/accounts/3dc3d5b3-7023-4848-9853-
                  f5400a64e80f/balances" 
                  }, 
                  "transactions": { 
                        "href": "/v1/accounts/3dc3d5b3-7023-4848-9853--
                  5400a64e80f/transactions" 
                  } 
            } 
       } 
}
```
# **3.3.3 Lectura de balances**

Este servicio permite obtener los balances de una cuenta determinada por su identificador.

Como requisito, se asume que el PSU ha dado su consentimiento para este acceso y ha sido almacenado por el ASPSP.

Funcionamiento del servicio según el tipo de acceso indicado en el consentimiento:

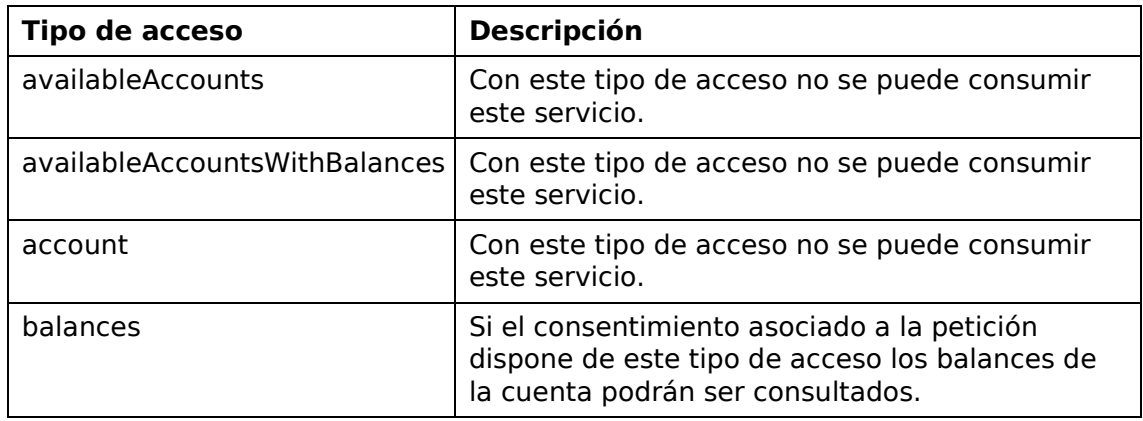

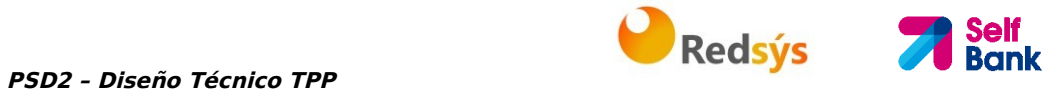

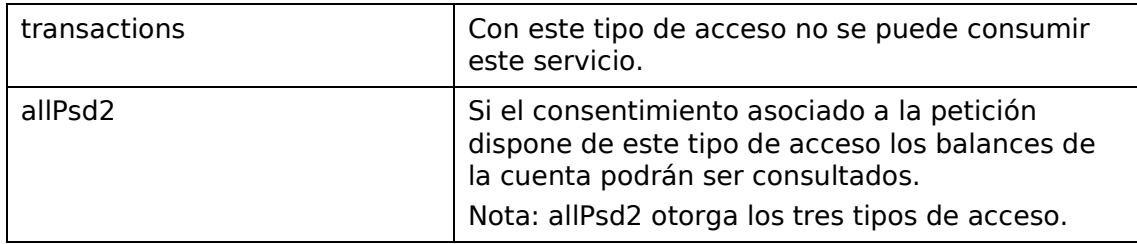

# **3.3.3.1 Petición**

# **Endpoint**

GET {provider}/{aspsp}/v1/accounts/{account-id}/balances

### **Path**

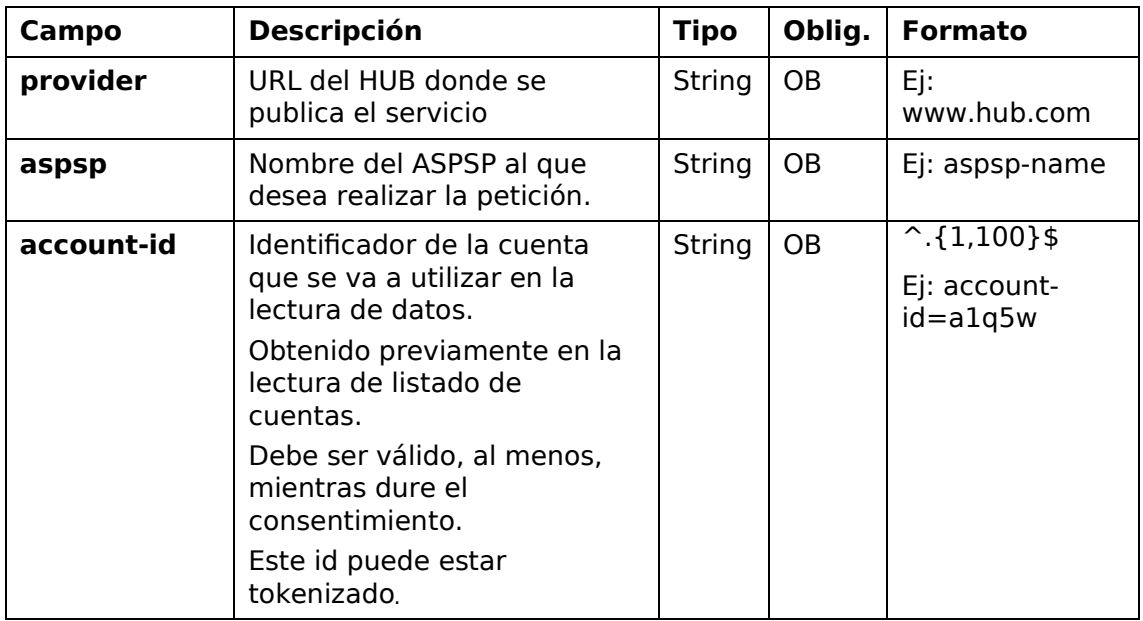

# **Query parameters**

No se especifican campos adicionales.

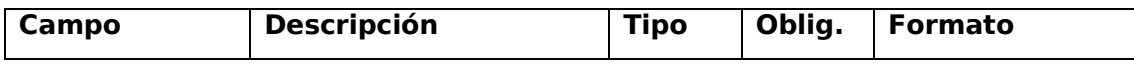

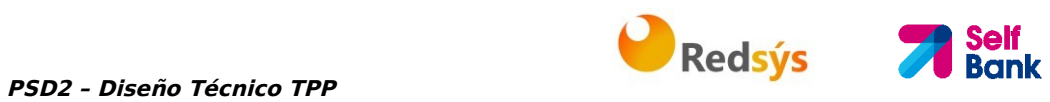

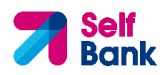

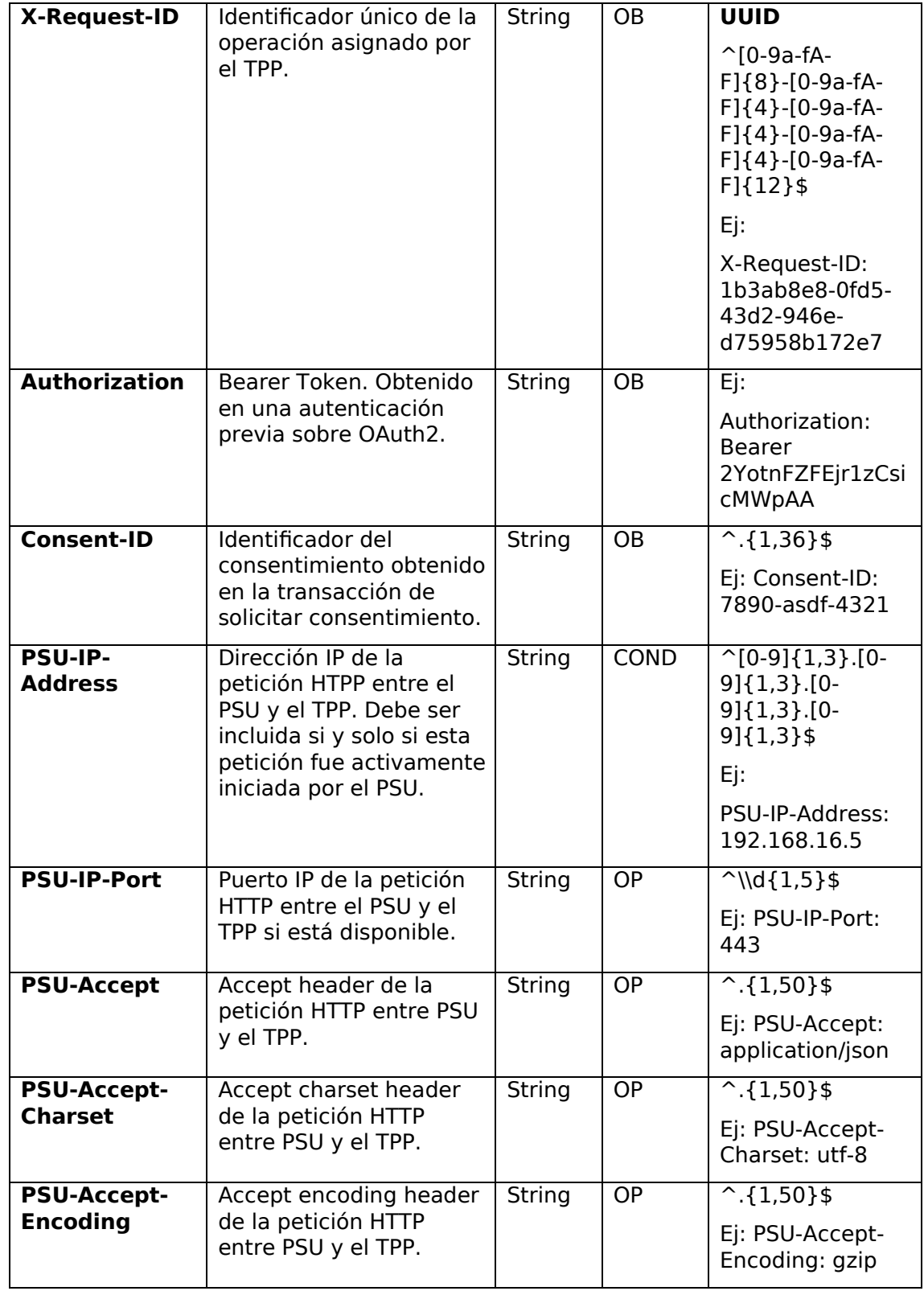

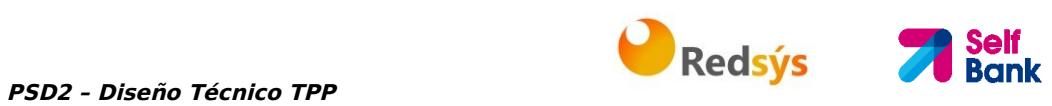

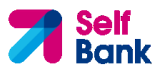

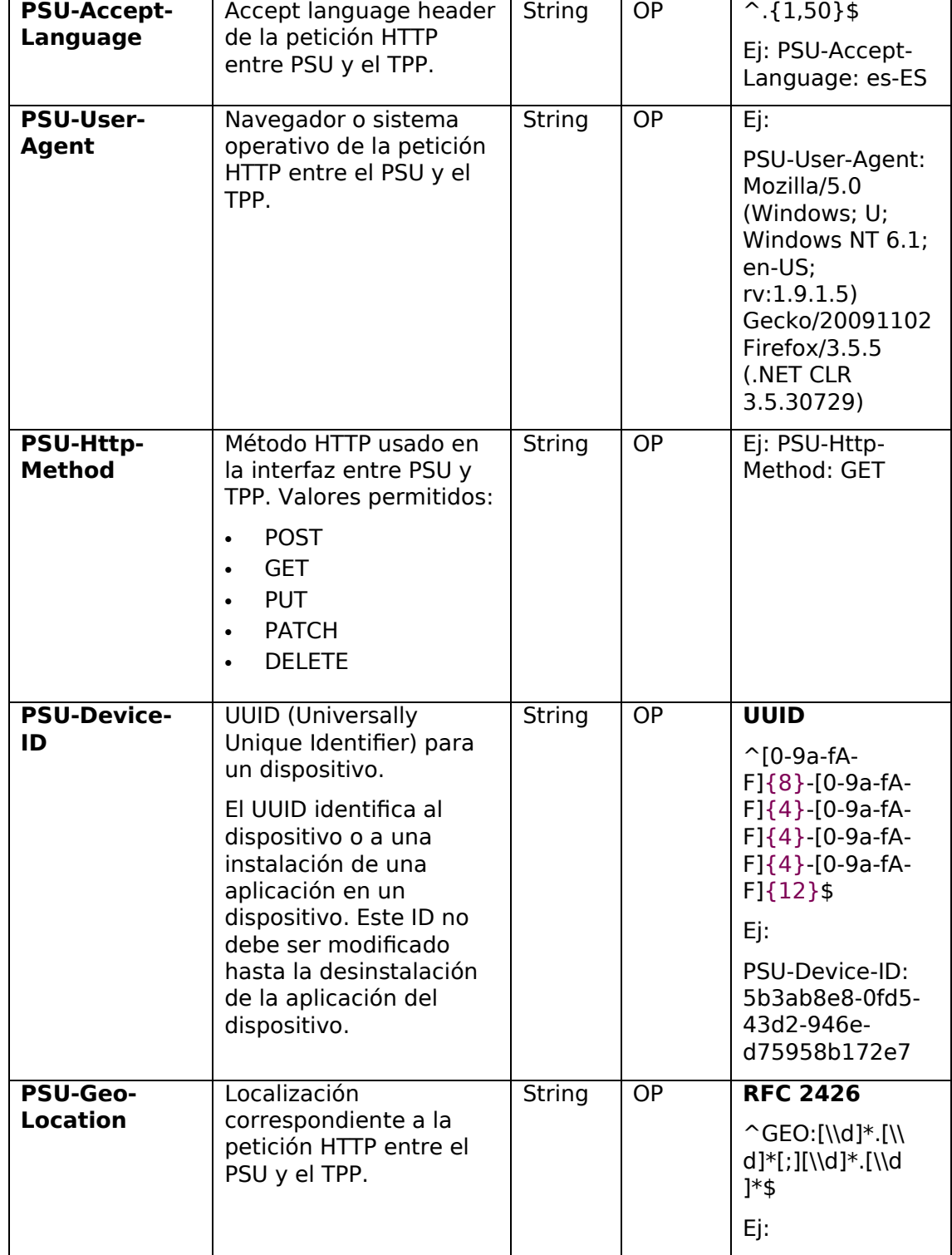

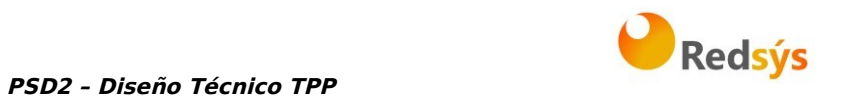

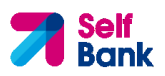

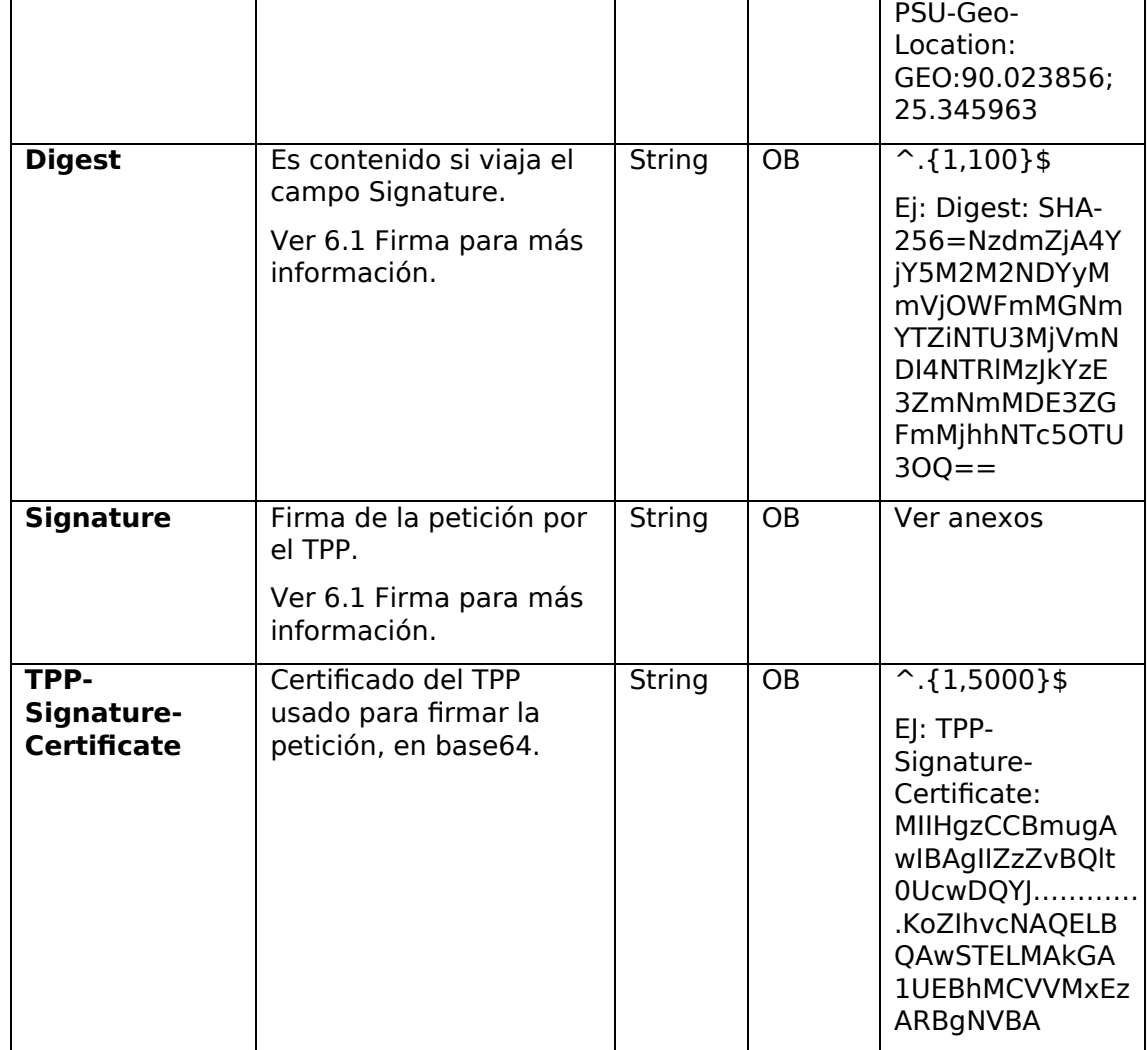

No viajan datos en el body de esta petición.

# **3.3.3.2 Respuesta**

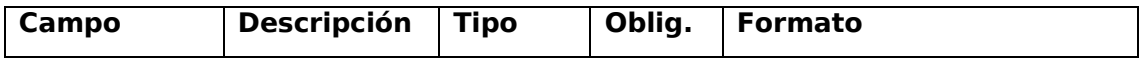

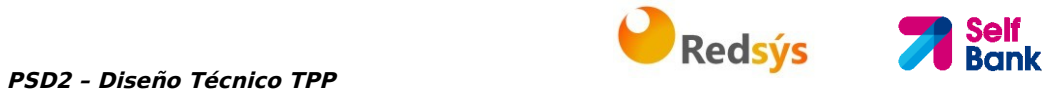

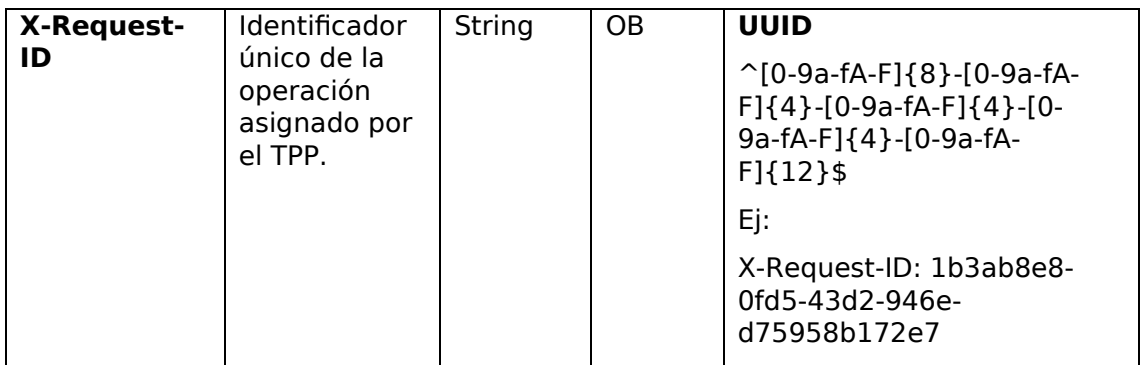

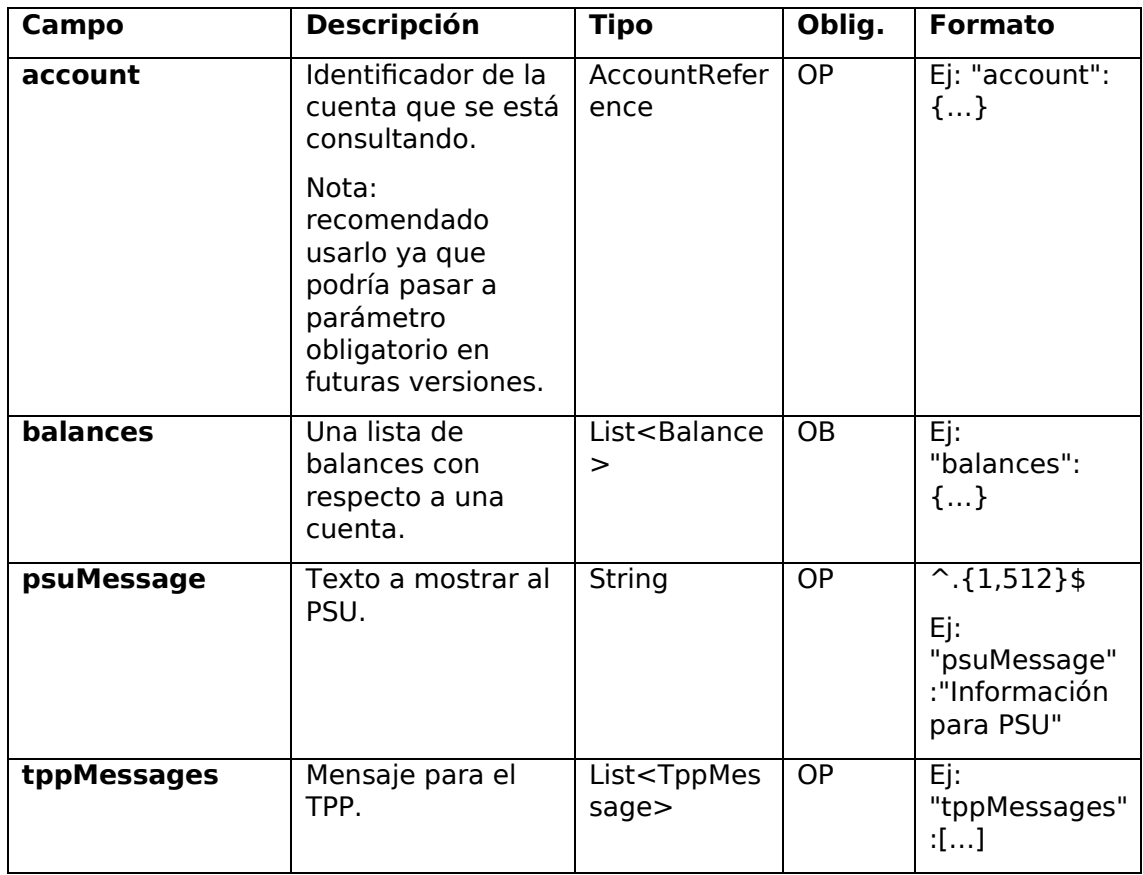

# **3.3.3.3 Ejemplos**

#### **Ejemplo petición**

GET https://www.hub.com/aspsp-name/accounts/3dc3d5b3-7023-4848-9853 f5400a64e81g/balances

Accept: application/json

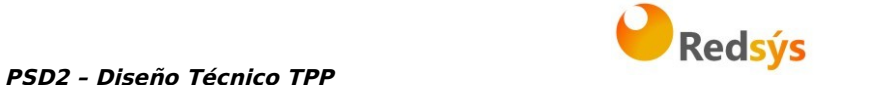

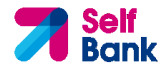

X-Request-ID: 96201400-6ff9-11e8-adc0-fa7ae01bbebc Authorization: Bearer 2YotnFZFEjr1zCsicMWpAA Consent-ID: 7890-asdf-4321 PSU-IP-Address: 192.168.8.16 PSU-IP-Port: 443 PSU-Accept: application/json PSU-Accept-Charset: utf-8 PSU-Accept-Encoding: gzip PSU-Accept-Language: es-ES PSU-User-Agent: Mozilla/5.0 (Windows NT 10.0; WOW64; rv:54.0) Gecko/20100101 Firefox/54.0 PSU-Http-Method: GET PSU-Device-ID: f8b3feda-6fe3-11e8-adc0-fa7ae01bbebc PSU-GEO-Location: GEO:12.526347;54.649862 Date: Sun, 26 Sep 2017 15:02:48 GMT

#### **Ejemplo respuesta**

```
HTTP/1.1 200 Ok 
X-Request-ID: 96201400-6ff9-11e8-adc0-fa7ae01bbebc 
Date: Sun, 26 Sep 2017 15:02:50 GMT 
Content-Type: application/json 
{ 
      "account": { 
             "iban": "ES1111111111111111111111111111
      }, 
      "balances": [ 
      { 
             "balanceType": "closingBooked", 
             "balanceAmount": { 
                   "currency": "EUR", 
                   "amount": "500.00" 
             }, 
             "referenceDate": "2017-10-25" 
      }, 
      {
```
# PSD2 – Diseño Técnico TPP **1999 - PSD2 – Diseño Técnico TPP Redsys**

```
"balanceType": "expected", 
             "balanceAmount": { 
                   "currency": "EUR", 
                   "amount": "900.00" 
            }, 
             "lastChangeDateTime": "2017-10-25T15:30:35.035Z" 
      } 
      ] 
}
```
# **3.3.4 Lectura de transacciones**

Este servicio permite obtener las transacciones de una cuenta determinada por su identificador.

Como requisito, se asume que el PSU ha dado su consentimiento para este acceso y ha sido almacenado por el ASPSP.

Funcionamiento del servicio según el tipo de acceso indicado en el consentimiento:

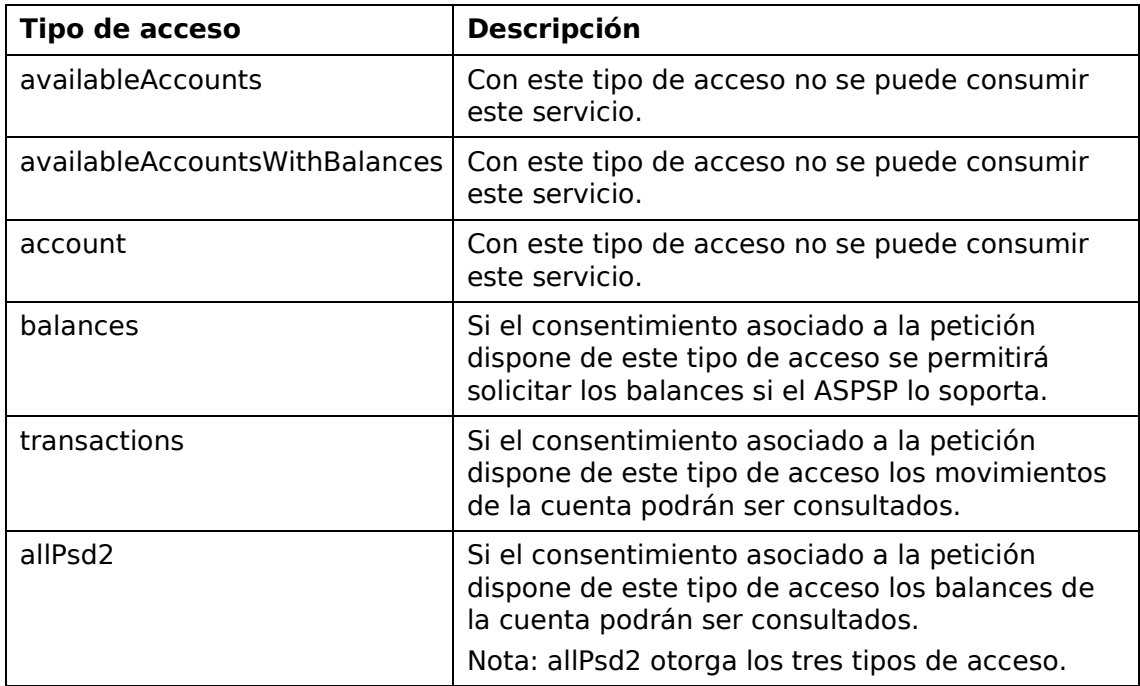

**Self<br>Bank** 

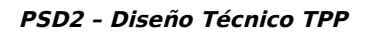

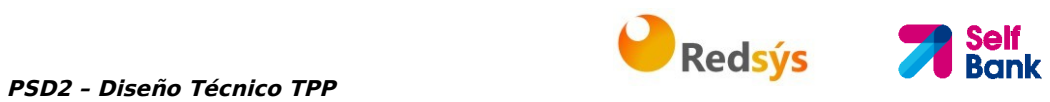

# **3.3.4.1 Petición**

# **Endpoint**

GET {provider}/{aspsp}/v1/accounts/{account-id}/transactions{query-parameters }

# **Path**

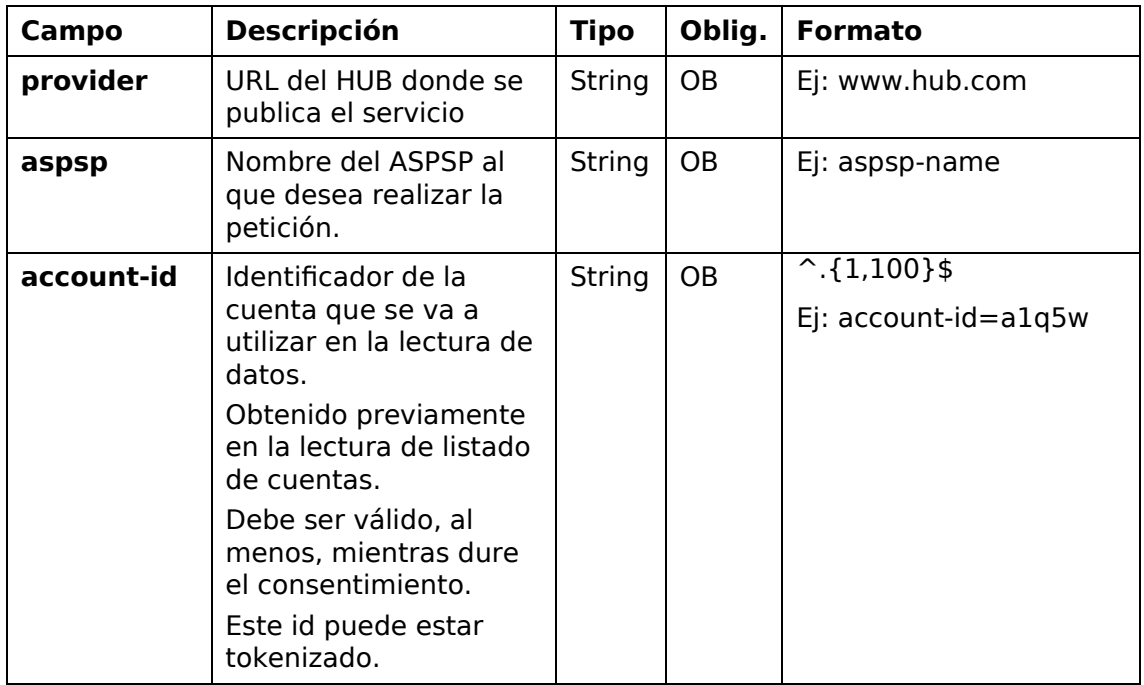

# **Query parameters**

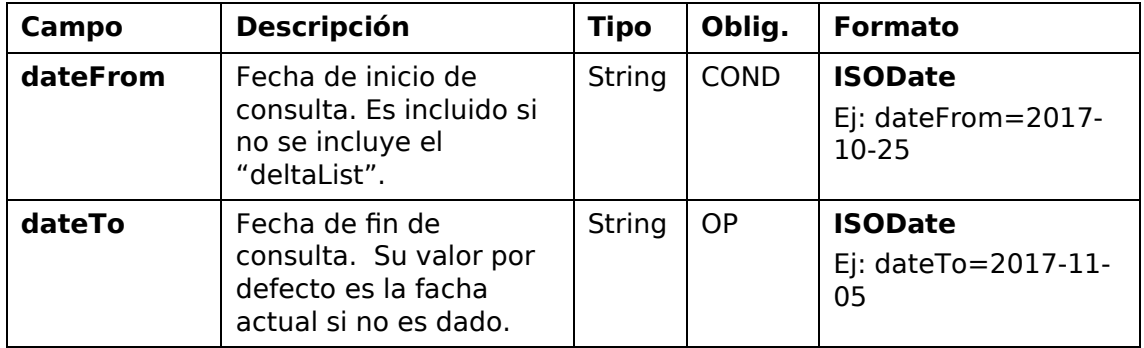
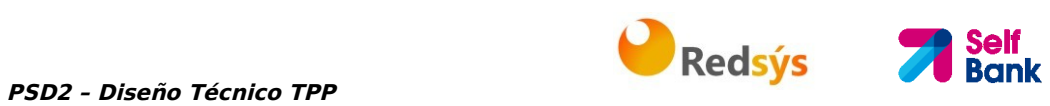

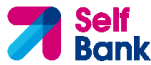

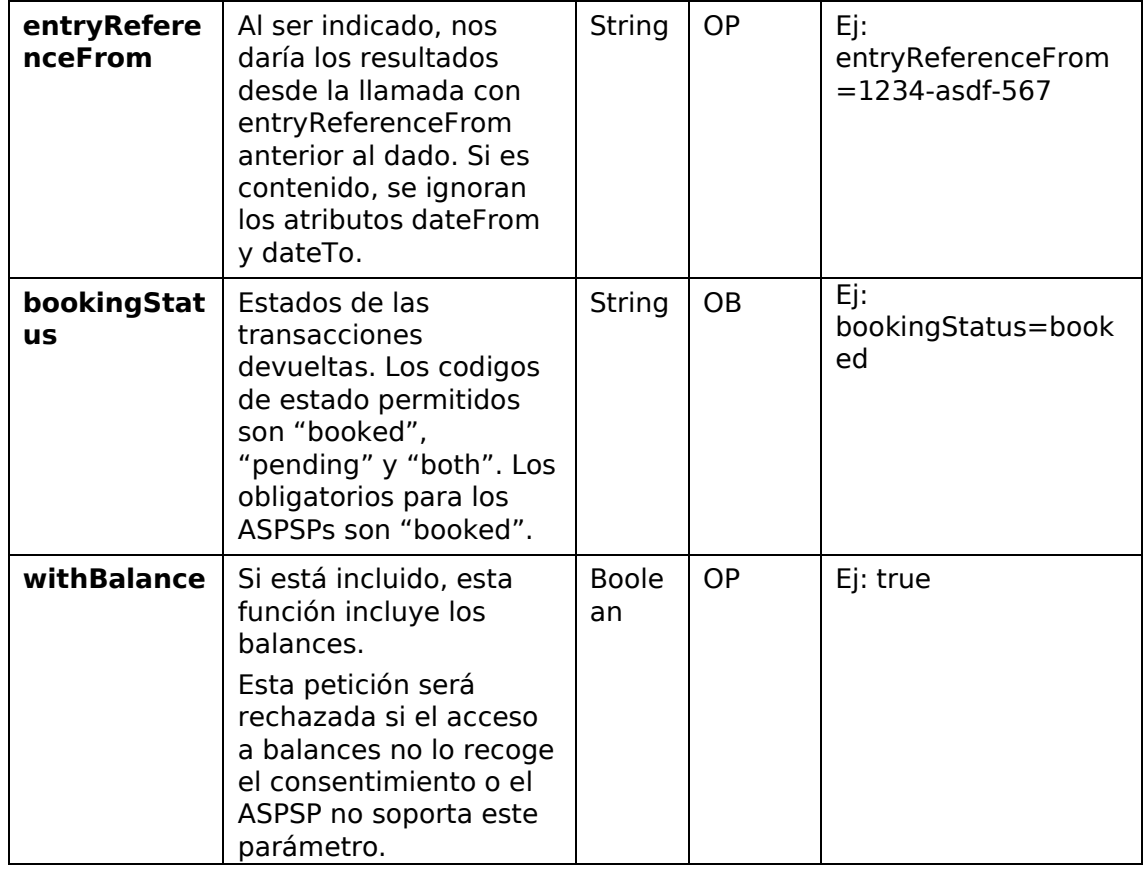

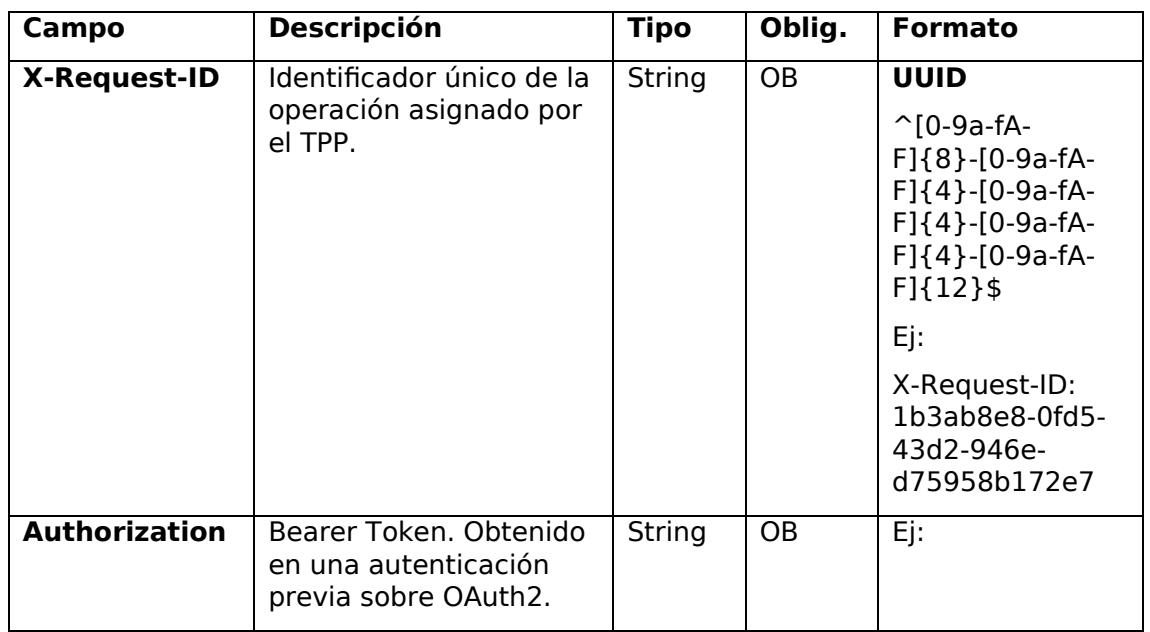

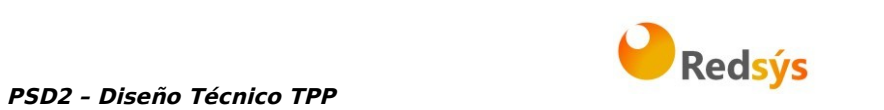

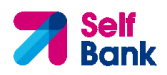

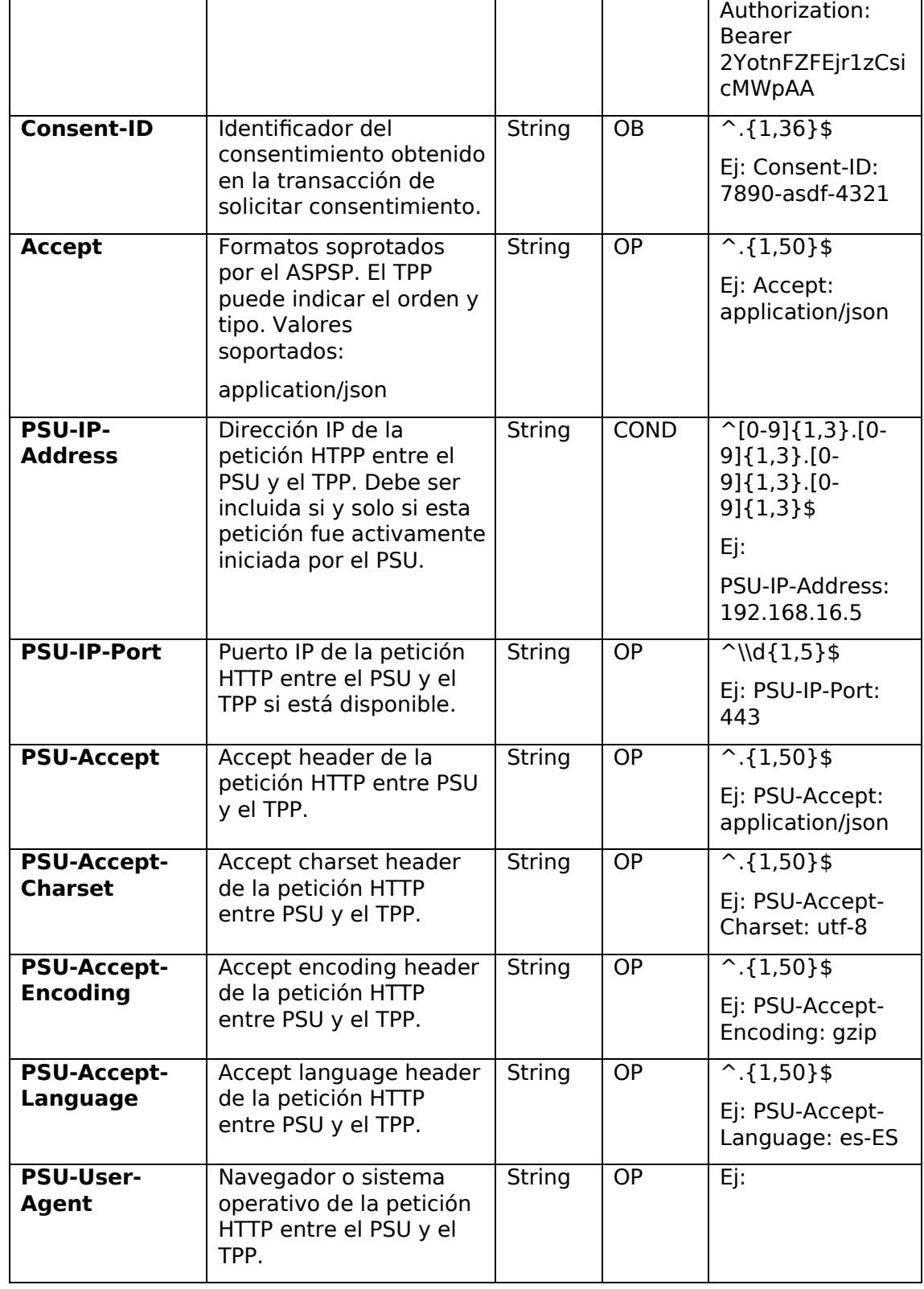

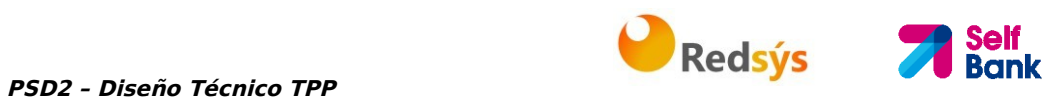

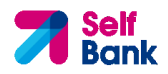

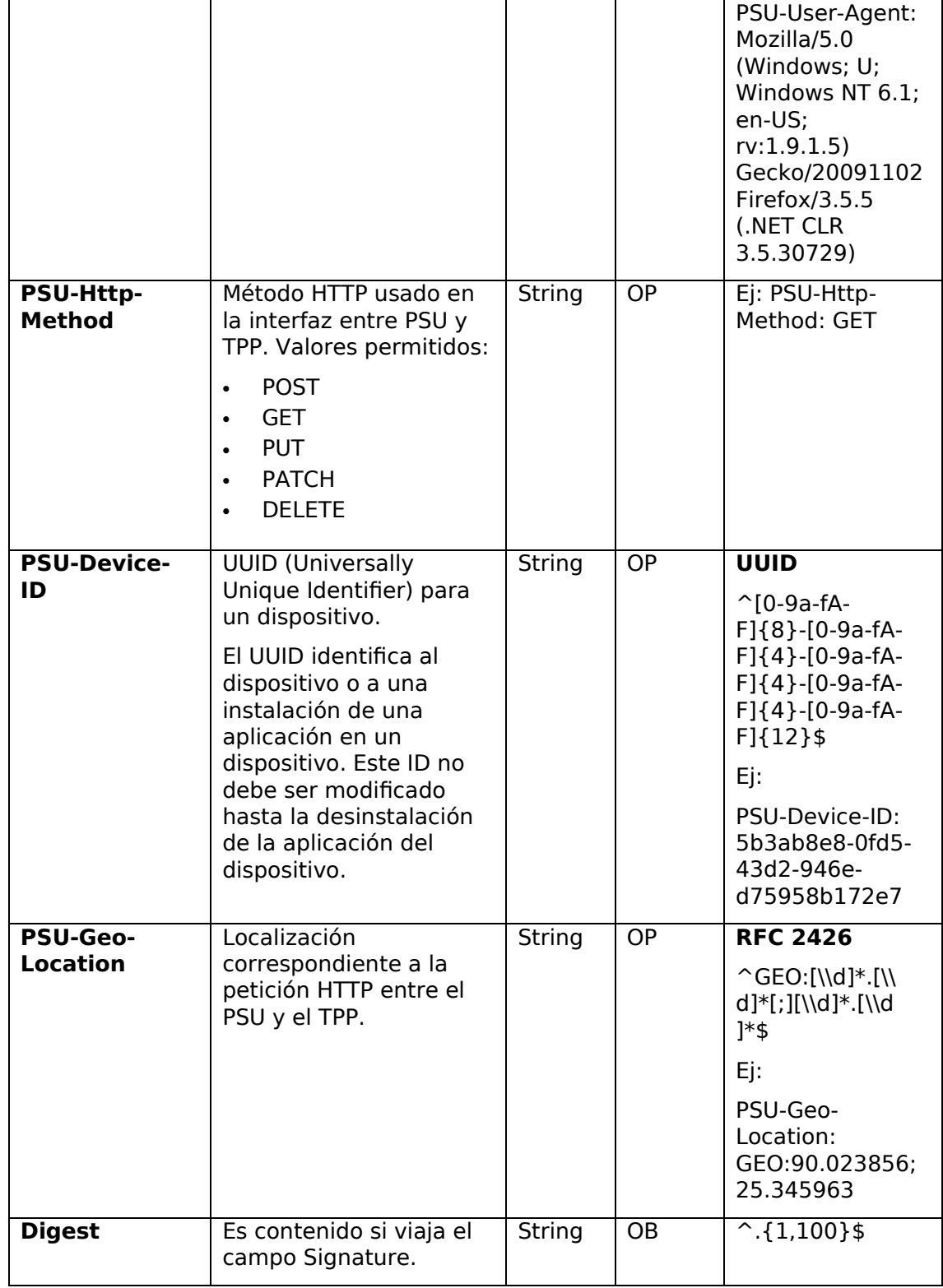

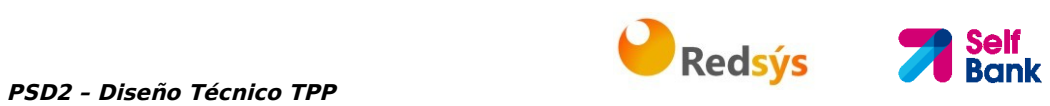

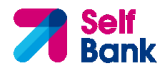

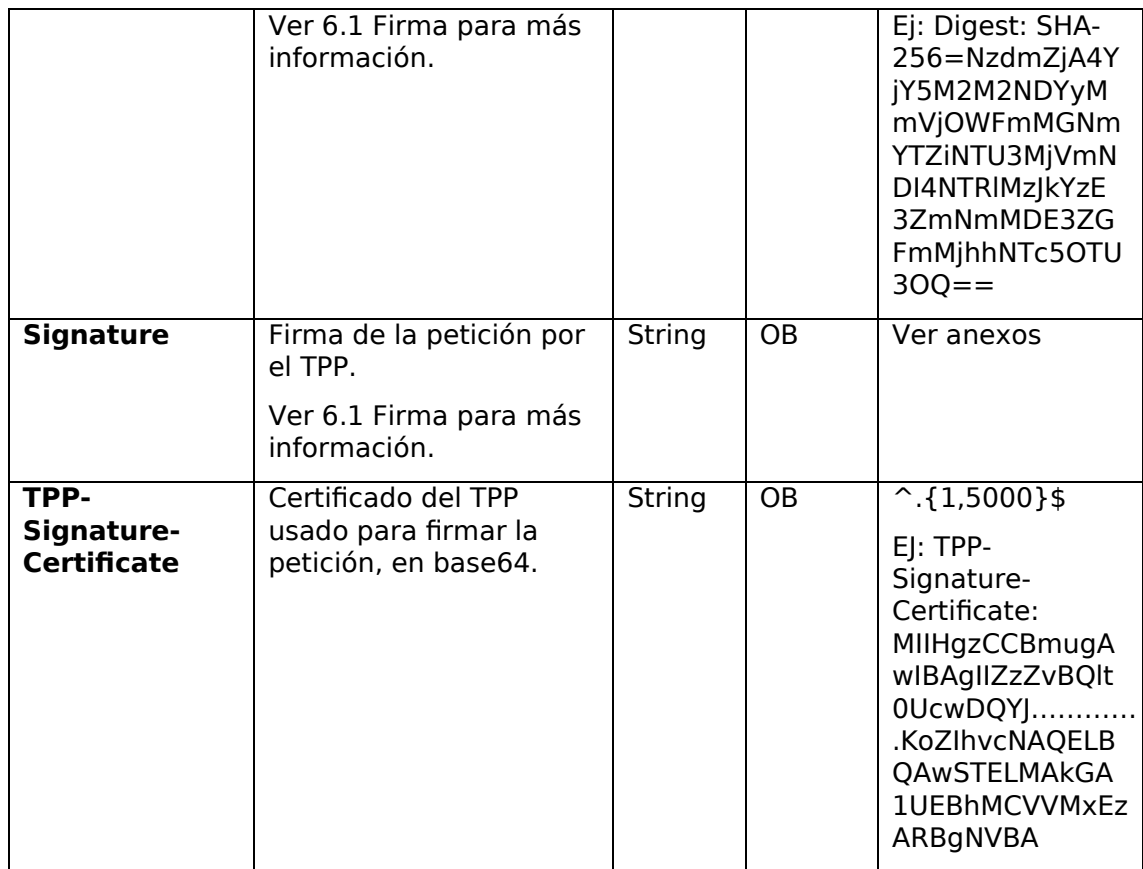

No viajan datos en el body de esta petición.

# **3.3.4.2 Respuesta**

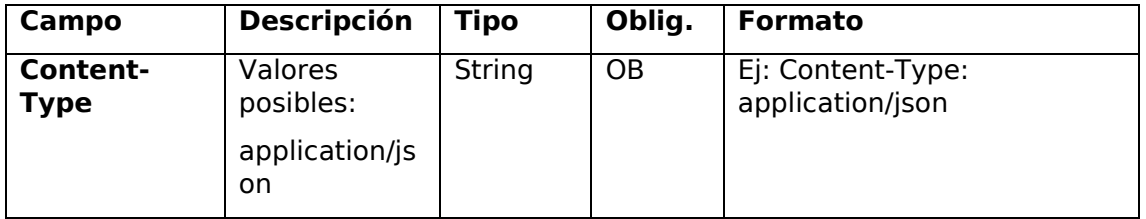

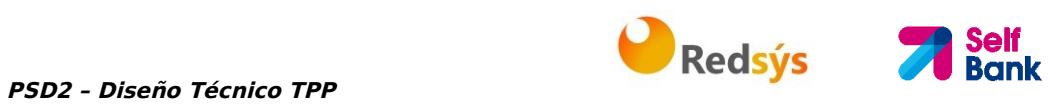

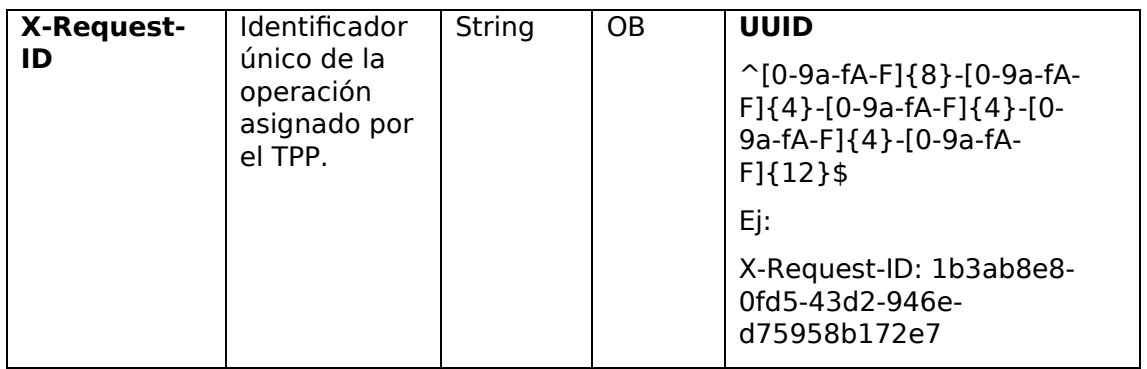

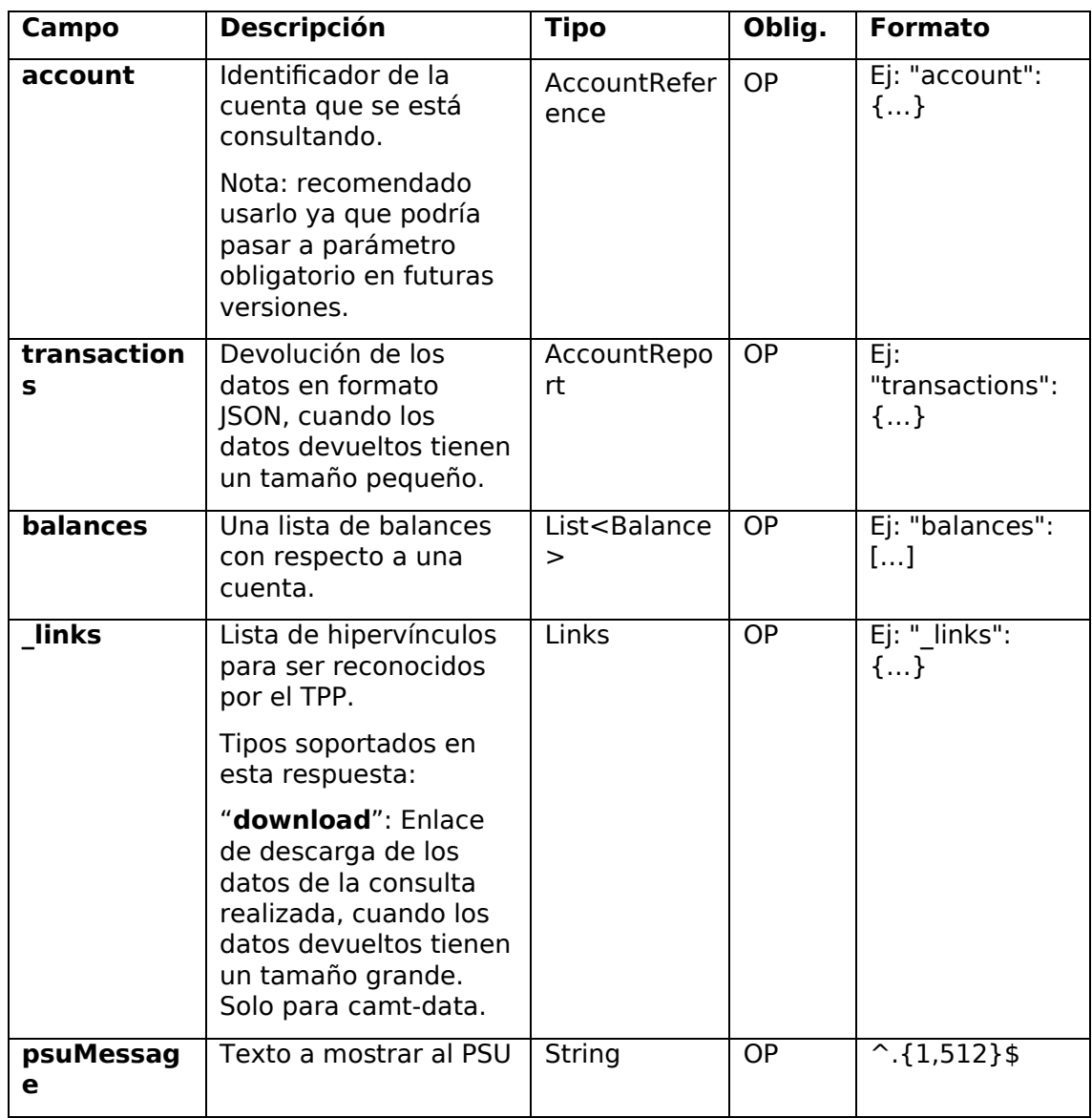

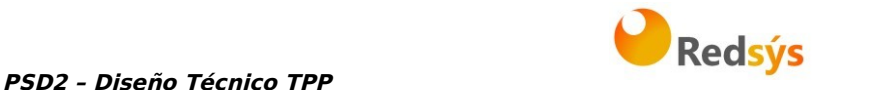

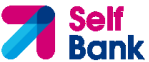

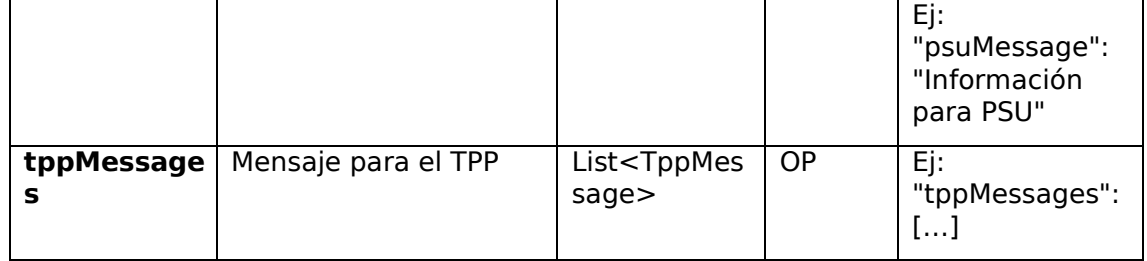

# **3.3.4.3 Ejemplos**

### **Ejemplo petición búsqueda enviando criterio de búsqueda por dateTo y dateFrom**

**GFT** 

https://www.hub.com/aspspname/v1/accounts/qwer3456tzui7890/transactions?dateFrom=2017-10- 25&dateTo=2017-11-05&bookingStatus=both Accept: application/json X-Request-ID: 96201400-6ff9-11e8-adc0-fa7ae01bbebc Authorization: Bearer 2YotnFZFEjr1zCsicMWpAA Consent-ID: 7890-asdf-4321 PSU-IP-Address: 192.168.8.16 PSU-IP-Port: 443 PSU-Accept: application/json PSU-Accept-Charset: utf-8 PSU-Accept-Encoding: gzip PSU-Accept-Language: es-ES PSU-User-Agent: Mozilla/5.0 (Windows NT 10.0; WOW64; rv:54.0) Gecko/20100101 Firefox/54.0 PSU-Http-Method: GET PSU-Device-ID: f8b3feda-6fe3-11e8-adc0-fa7ae01bbebc PSU-GEO-Location: GEO:12.526347;54.649862 Date: Sun, 26 Sep 2017 15:02:48 GMT

**Ejemplo petición búsqueda enviando criterio de búsqueda entryReferenceFrom**  GET https://www.hub.com/aspspname/v1/accounts/qwer3456tzui7890/transactions?entryReferenceFrom=1234 -asd-4564700&bookingStatus=both

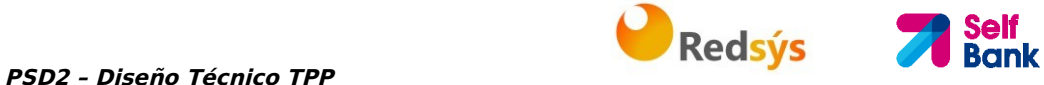

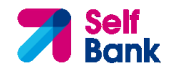

Accept: application/json X-Request-ID: 96201400-6ff9-11e8-adc0-fa7ae01bbebc Authorization: Bearer 2YotnFZFEjr1zCsicMWpAA Consent-ID: 7890-asdf-4321 PSU-IP-Address: 192.168.8.16 PSU-IP-Port: 443 PSU-Accept: application/json PSU-Accept-Charset: utf-8 PSU-Accept-Encoding: gzip PSU-Accept-Language: es-ES PSU-User-Agent: Mozilla/5.0 (Windows NT 10.0; WOW64; rv:54.0) Gecko/20100101 Firefox/54.0 PSU-Http-Method: GET PSU-Device-ID: f8b3feda-6fe3-11e8-adc0-fa7ae01bbebc PSU-GEO-Location: GEO:12.526347;54.649862 Date: Sun, 26 Sep 2017 15:02:48 GMT

#### **Ejemplo respuesta con paginación**

```
HTTP/1.1 200 Ok 
X-Request-ID: 96201400-6ff9-11e8-adc0-fa7ae01bbebc 
Date: Sun, 26 Sep 2017 15:02:50 GMT 
Content-Type: application/json 
{ 
      "account": { 
             "iban": "ES1111111111111111111111111111
      }, 
      "transactions": { 
             "booked": [ 
             { 
                   "transactionId": "1234567", 
                   "creditorName": "John Miles", 
                   "creditorAccount": { 
                         "iban": "ES1111111111111111111111" 
                   }, 
                   "transactionAmount": { 
                         "currency": "EUR",
```
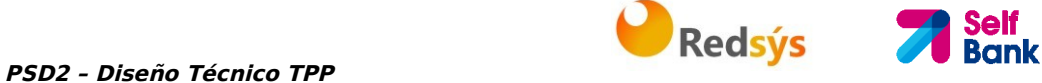

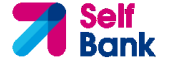

```
"amount": "256.67" 
      }, 
      "bookingDate": "2017-10-25", 
      "valueDate": "2017-10-26", 
      "remittanceInformationUnstructured": "Example for 
Remittance Information" 
}, 
{ 
      "transactionId": "1234568", 
      "debtorName": "Paul Simpson", 
      "debtorAccount": { 
            "iban": "NL354543123456900" 
      }, 
      "transactionAmount": { 
            "currency": "EUR", 
            "content": "343.01" 
      }, 
      "bookingDate": "2017-10-25", 
      "valueDate": "2017-10-26", 
      "remittanceInformationUnstructured": "Another example 
for Remittance Information" 
} 
], 
"pending": [ 
{ 
      "transactionId": "123456789", 
      "creditorName": "Claude Renault", 
      "creditorAccount": { 
            "iban": "NL354543123456900" 
      }, 
      "transactionAmount": { 
            "currency": "EUR", 
            "amount": "-100.03" 
      }, 
      "valueDate": "2017-10-26",
```
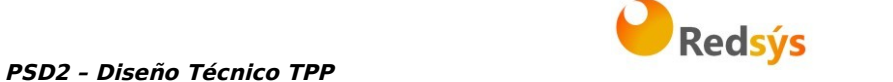

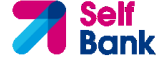

```
"remittanceInformationUnstructured": "Another example 
     for Remittance Information" 
     } 
     ], 
     "_links": { 
          "account": { 
                "href": "/v1/accounts/qwer3456tzui7890" 
          }, 
          "first": { 
                "href": "/v1/accounts/
          qwer3456tzui7890/transactions?page[number]=1&page[siz
          e]=15 
          }, 
          "previous": { 
                "href": "/v1/accounts/
          qwer3456tzui7890/transactions?page[number]=2&page[siz
          e]=15" 
          }, 
          "next": { 
                "href": "/v1/accounts/
          qwer3456tzui7890/transactions?page[number]=4&page[siz
          e]=15" 
          }, 
          "last": { 
                "href": "/v1/accounts/
          qwer3456tzui7890/transactions?page[number]=10&page[si
          ze]=15"
          } 
     } 
}
```
**Ejemplo respuesta con error** 

}

```
{ 
      "tppMessages": [{ 
            "category": "ERROR", 
            "code": " ACCESS_EXCEDED "
```

```
PSD2 – Diseño Técnico TPP 1999 - PSD2 – Diseño Técnico TPP
                                                                          Self<br>Bank
       } 
        ] 
}
```
# **3.4 FCS: Servicio de confirmación de fondos**

# **3.4.1 Consulta de fondos**

Este tipo de mensaje es utilizado en el servicio de consulta de fondos. El TPP envía al HUB la petición para una consulta de fondos para una cantidad dada.

El HUB se comunica con el ASPSP para preguntar si tiene fondos o no y, tras consultarlo, devuelve la respuesta al TPP.

# **3.4.1.1 Petición**

### **Endpoint**

POST {provider}/{aspsp}/v1/funds-confirmations

### **Path**

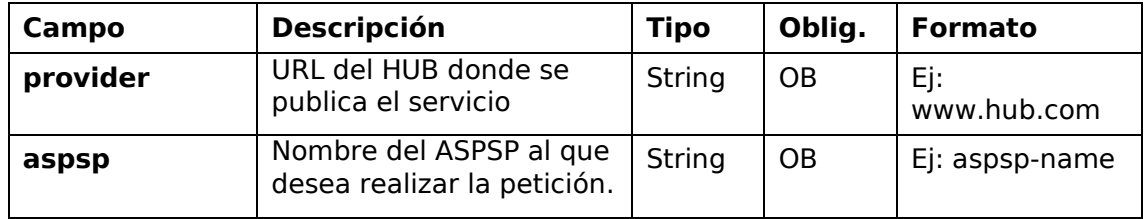

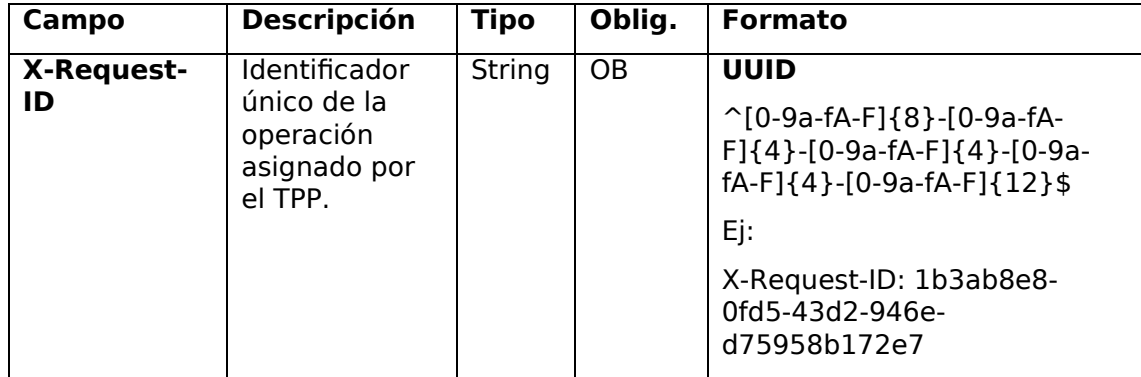

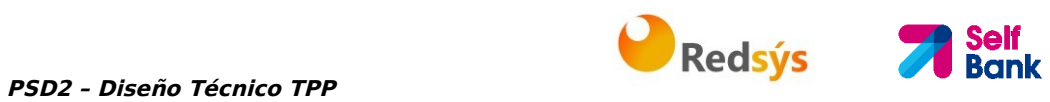

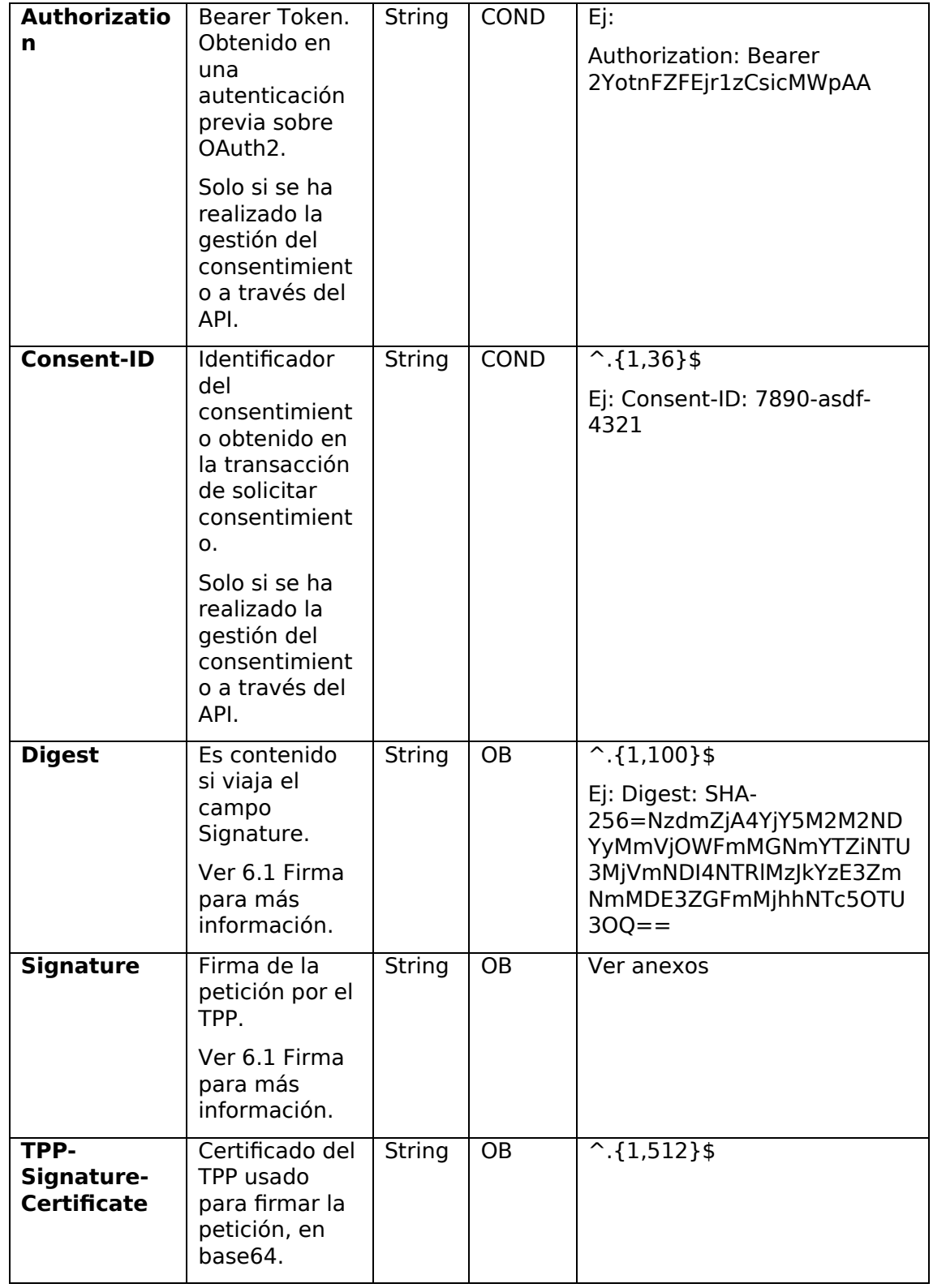

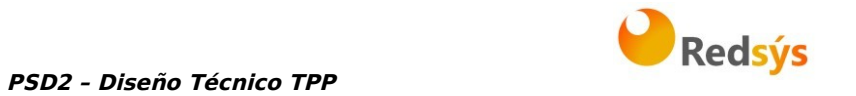

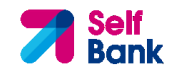

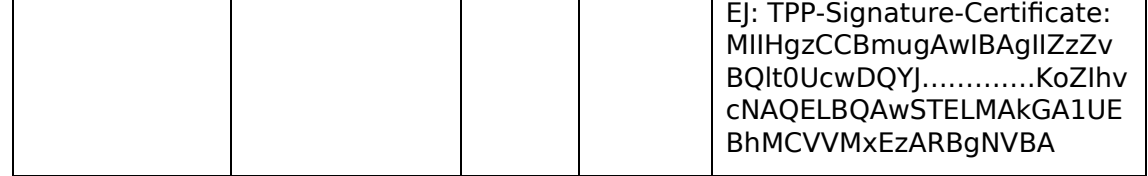

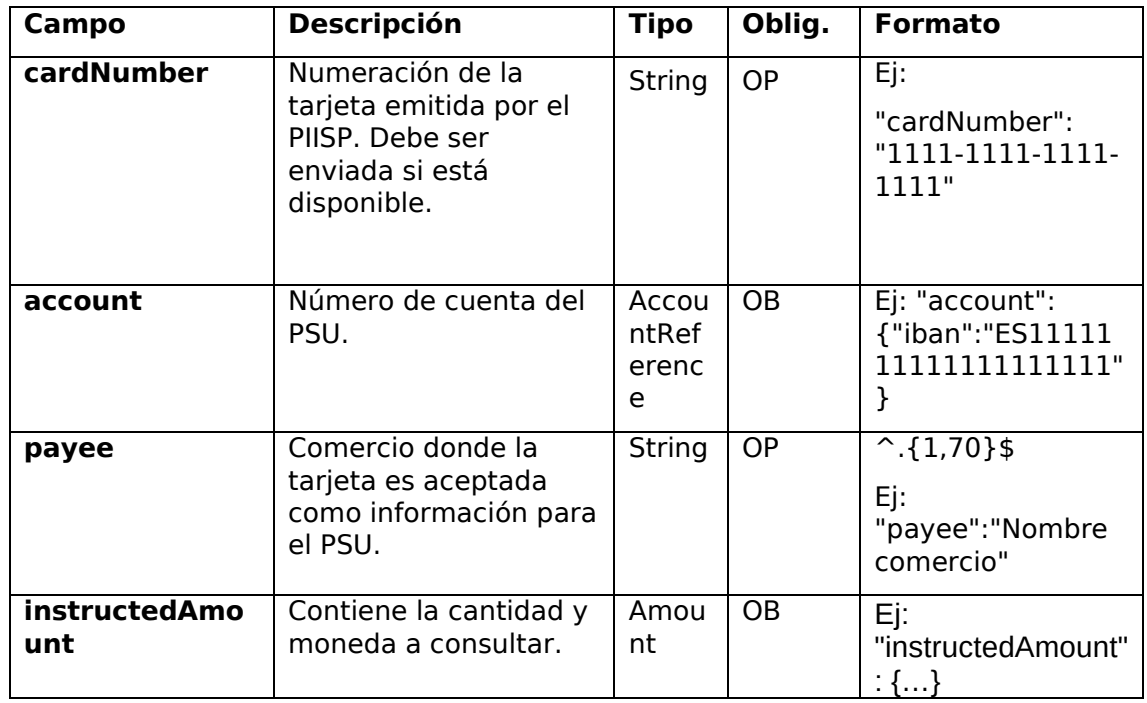

# **3.4.1.2 Respuesta**

Este mensaje es devuelto por el HUB al TPP como respuesta al mensaje de confirmación de fondos.

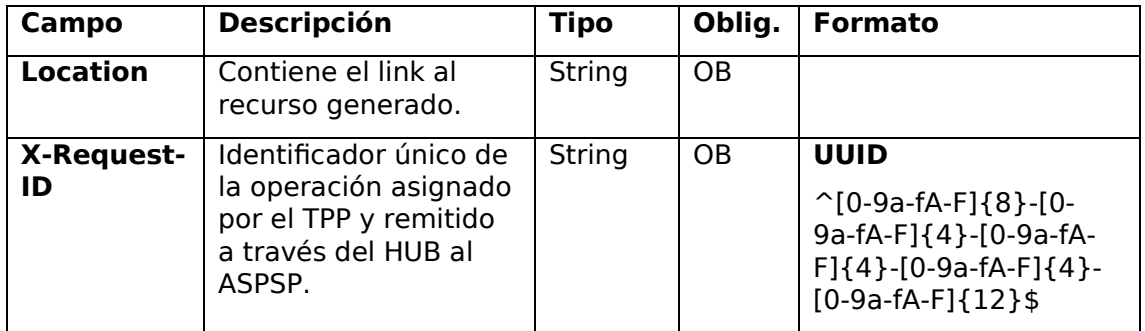

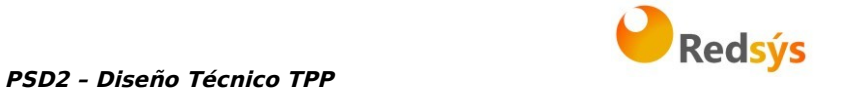

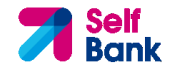

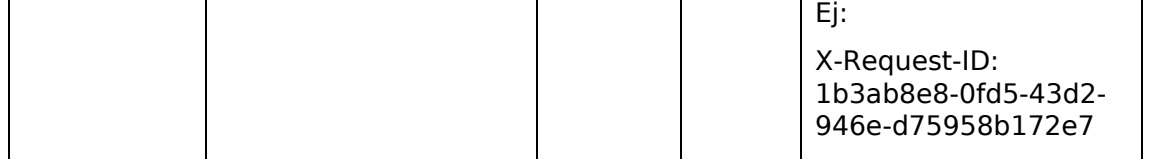

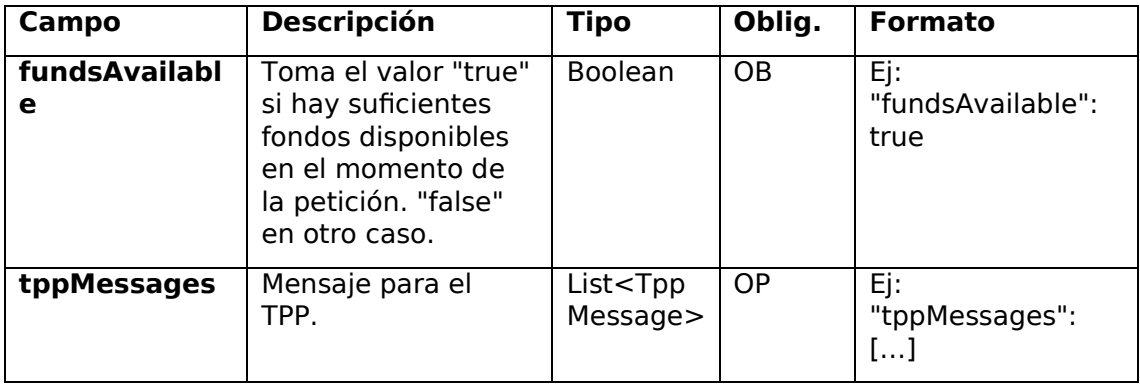

# **3.4.1.3 Ejemplos**

# **Ejemplo petición**

```
POST https://www.hub.com/aspsp-name/v1/funds-confirmations
Content-Encoding: gzip 
Content-Type: application/json 
X-Request-ID: 96201400-6ff9-11e8-adc0-fa7ae01bbebc 
Authorization: Bearer 2YotnFZFEjr1zCsicMWpAA 
Consent-ID: 7890-asdf-4321 
Date: Sun, 17 Oct 2017 13:15:17 GMT 
{ 
      "cardNumber": "87432569872156", 
      "account": { 
            "iban": "ES1111111111111111111111" 
      }, 
      "payee": "Nombre123", 
      "instructedAmount": { 
            "currency": "EUR", 
            "amount": "153.50" 
      }
```
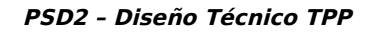

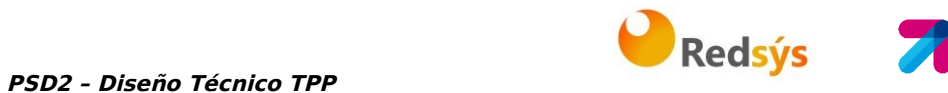

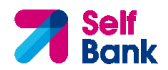

}

# **Ejemplo respuesta con fondos disponibles**

```
HTTP/1.1 200 Ok 
X-Request-ID: 0ee25bf4-6ff1-11e8-adc0-fa7ae01bbebc 
Date: Sun, 26 Sep 2017 15:02:47 GMT 
Content-Type: application/json 
{ 
      "fundsAvailable": true 
}
```
# **3.5 OAuth2 como pre-step**

# **3.5.1 Obtener autorización**

# **3.5.1.1 Petición**

El TPP redirecciona el navegador del PSU para que realice la siguiente petición (redirección) al Hub:

### **Endpoint**

**GET** 

/{aspsp}/authorize?response\_type={response\_type}&client\_id={client\_id}&scope ={scope}&state={state}&redirect\_uri={redirect\_uri}&code\_challenge={code\_chall enge}&code\_challenge\_method={code\_challenge\_method}

### **Path**

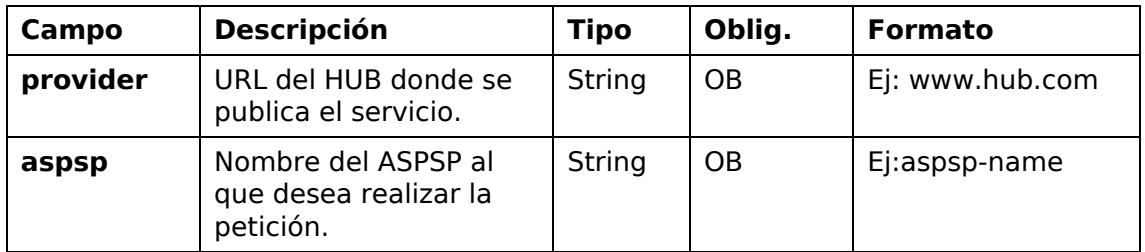

### **Query parameters**

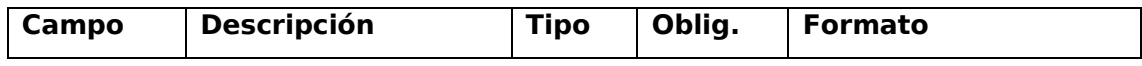

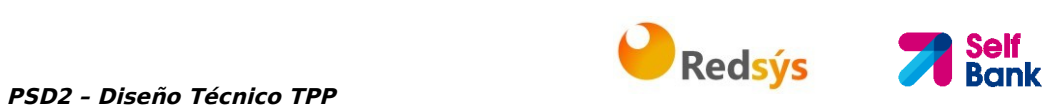

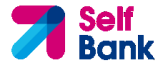

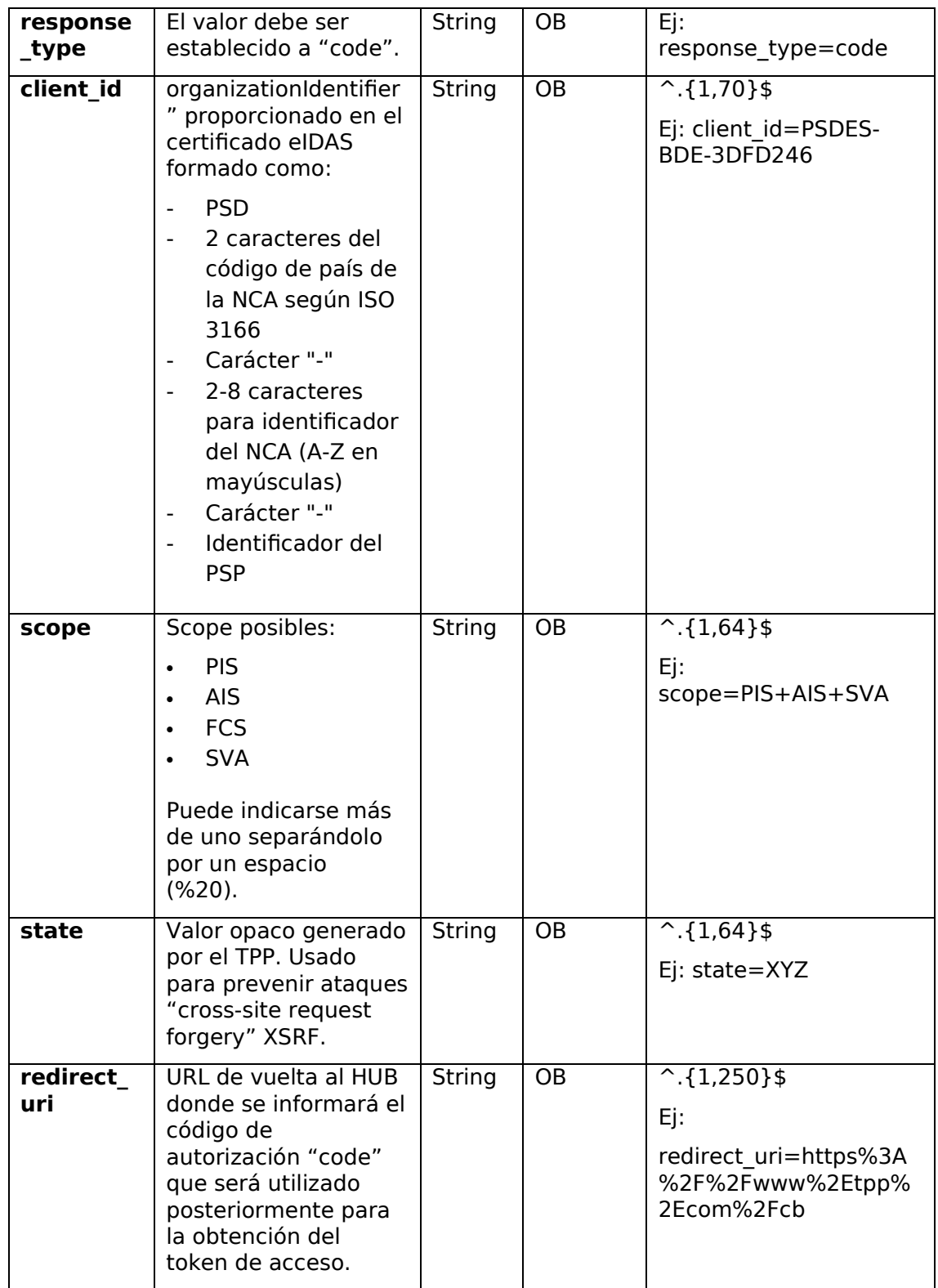

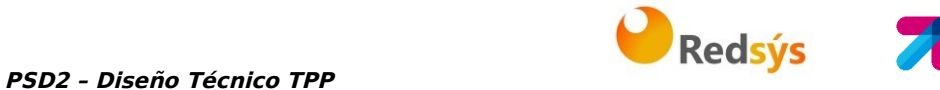

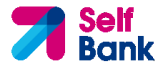

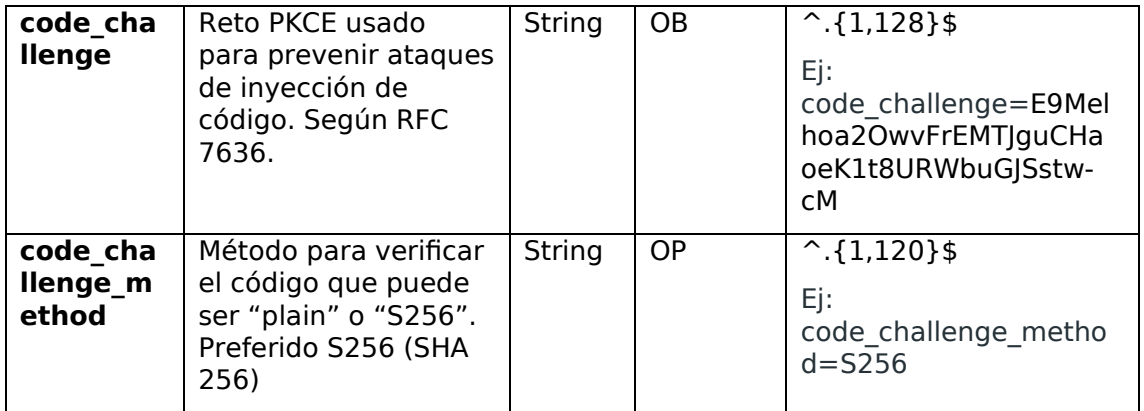

#### **Header**

No se especifican campos adicionales.

### **Body**

No viajan datos en el body de esta respuesta.

# **3.5.1.2 Respuesta OK**

Respuesta en caso de que la petición haya transcurrido de forma correcta. Se da como resultado de la redirección iniciada por el HUB desde el navegador del PSU a la URL de retorno proporcionada por el TPP.

### **Path**

No se especifican campos adicionales.

#### **Query Parameters**

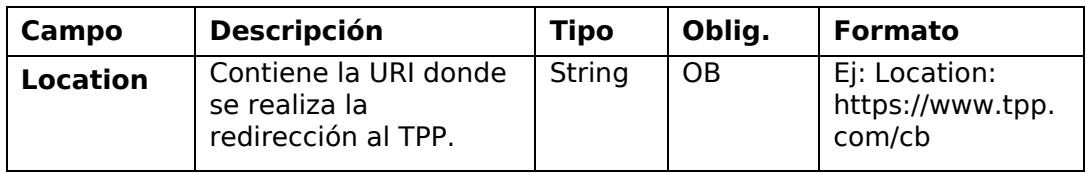

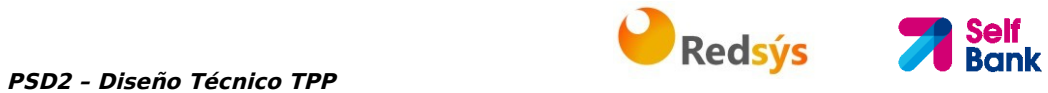

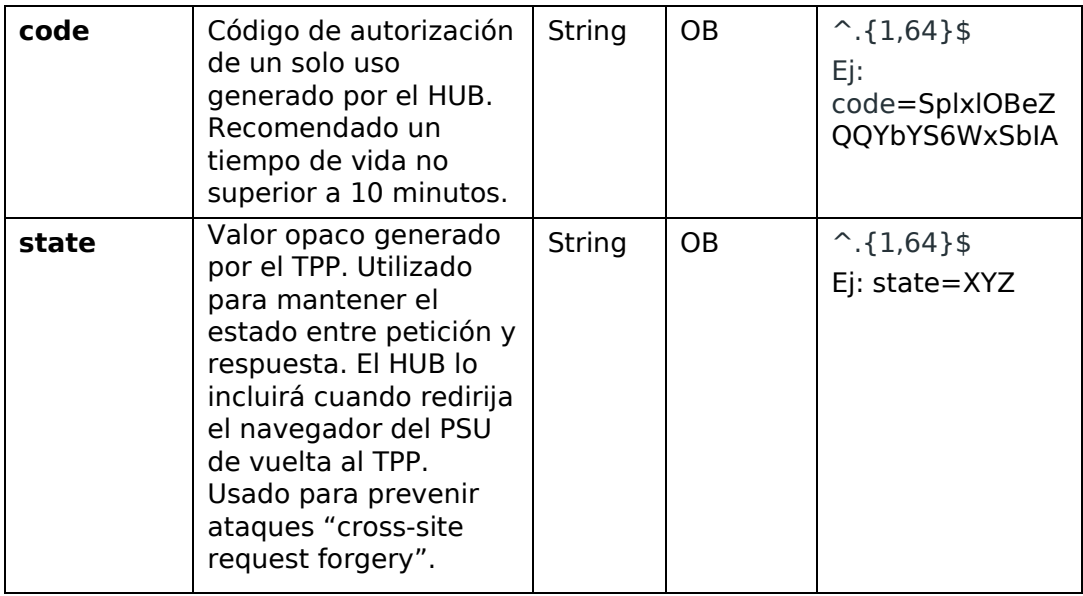

No viajan datos en el body de esta petición.

# **3.5.1.3 Respuesta Error**

Respuesta en caso de que haya ocurrido algún error en la petición. Se da como resultado de la redirección iniciada por el HUB desde el navegador del PSU a la URL de retorno proporcionada por el TPP.

### **Path**

No se especifican campos adicionales.

#### **Query Parameters**

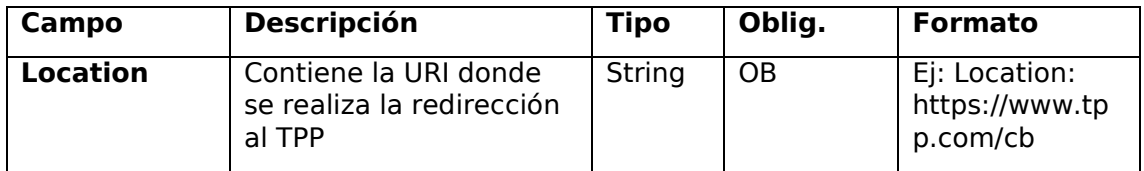

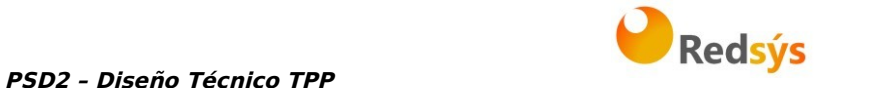

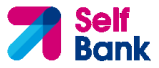

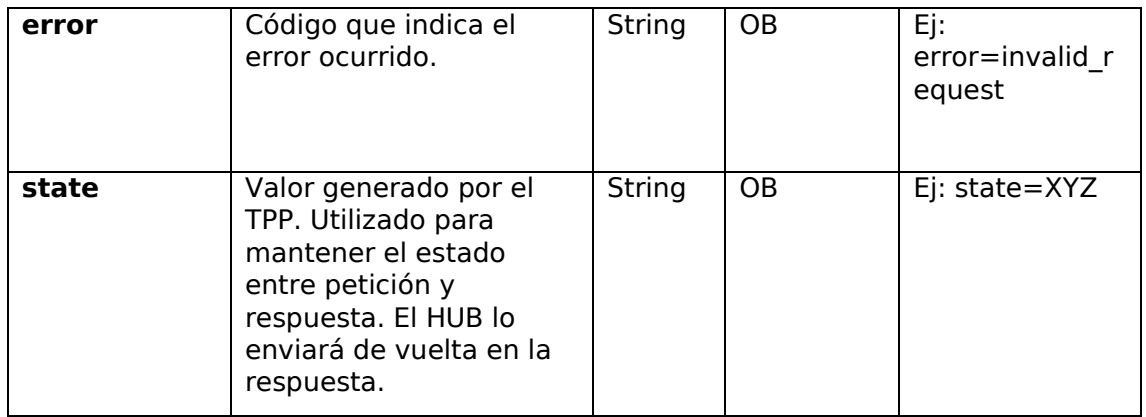

No viajan datos en el body de esta petición.

# **3.5.1.4 Ejemplos**

#### **Ejemplo petición**

GET https://www.hub.com/aspspname/authorize?response\_type=code&client\_id=PSDES-BDE-3DFD246&scope=PIS%20AIS%20SVA&state=xyz&redirect\_uri=https%3A%2F%2Fwww %2Ehub%2Ecom%2Fcb&code\_challenge=E9Melhoa2OwvFrEMTJguCHaoeK1t8URWbuGJS stw-cM&code\_challenge\_method=S256

### **Ejemplo respuesta OK**

HTTP/1.1 302 Found

Location: https://www.tpp.com/cb?code=SplxlOBeZQQYbYS6WxSbIA&state=xyz

#### **Ejemplo respuesta NOK**

HTTP/1.1 302 Found

Location: https://www.tpp.com/cb?error=access\_denied&state=xyz

# **3.5.2 Obtener token de acceso**

Este mensaje es enviado por el HUB al ASPSP para intercambiar el código de autorización obtenido en el paso previo y obtener un token de acceso y token de refresco.

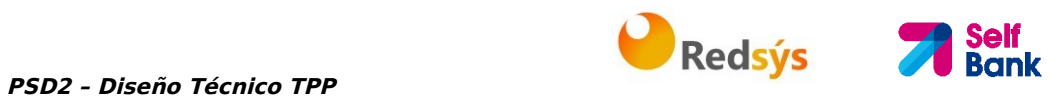

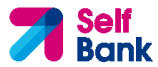

# **3.5.2.1 Petición**

# **Endpoint**

POST {provider}/{aspsp}/token

# **Path**

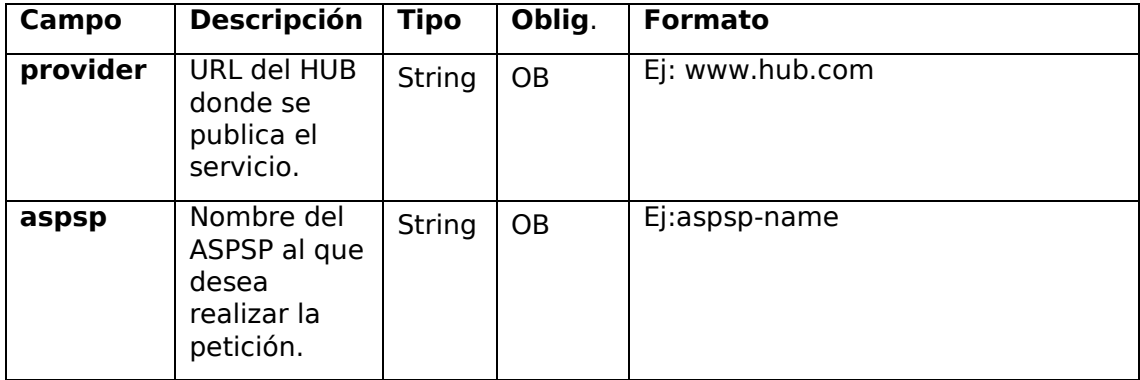

# **Request Parameters**

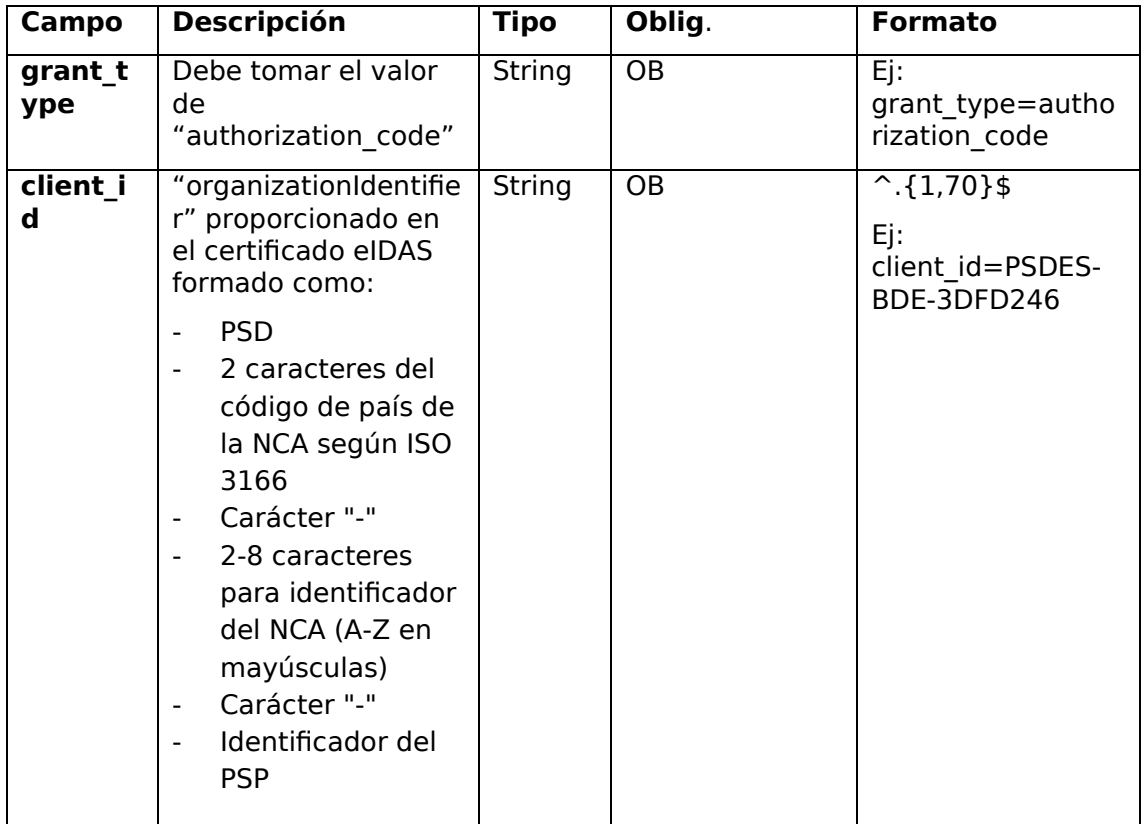

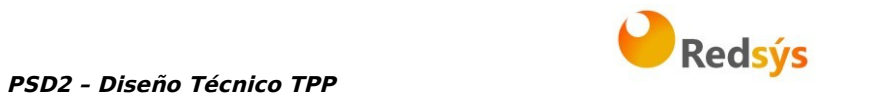

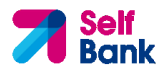

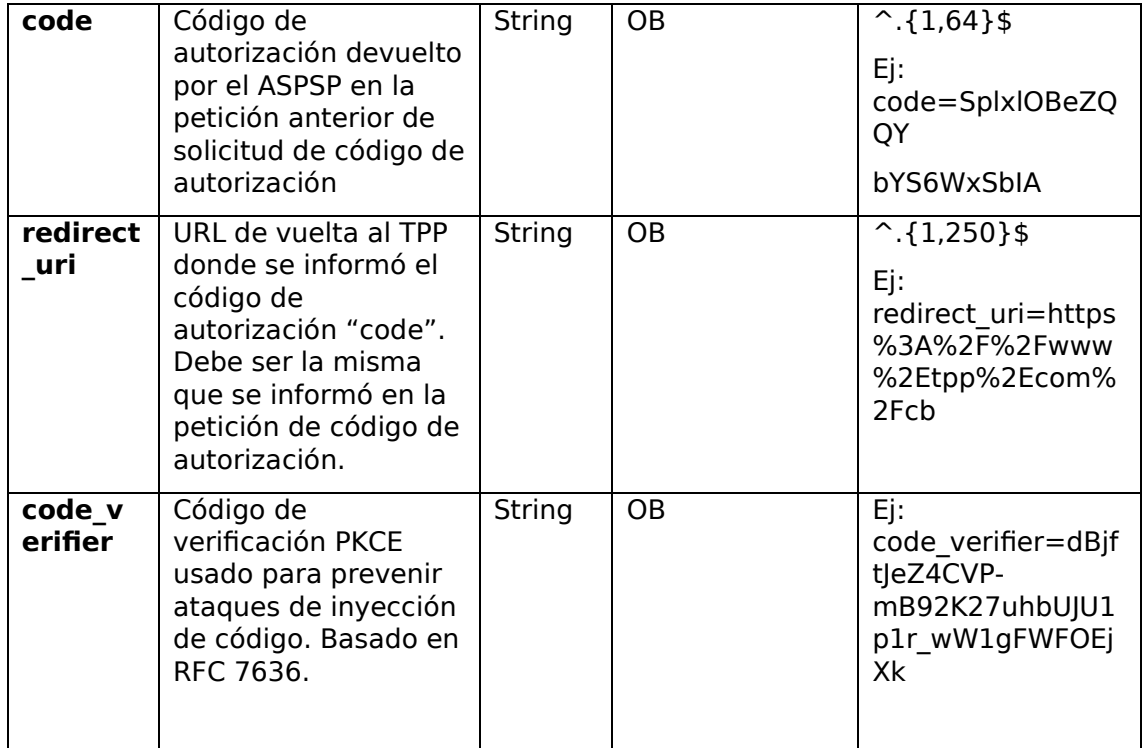

#### **Header**

No se especifican campos adicionales.

### **Body**

No viajan campos en el Body.

# **3.5.2.2 Respuesta OK**

Respuesta en caso de que la petición haya transcurrido de forma correcta. Se da como resultado de la petición de obtener token de acceso enviada por el HUB al PSU.

**Body** 

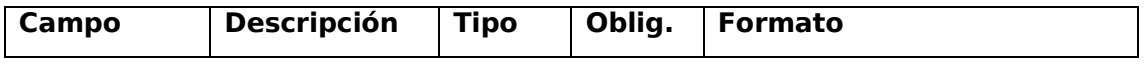

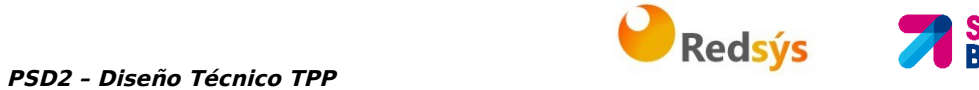

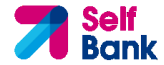

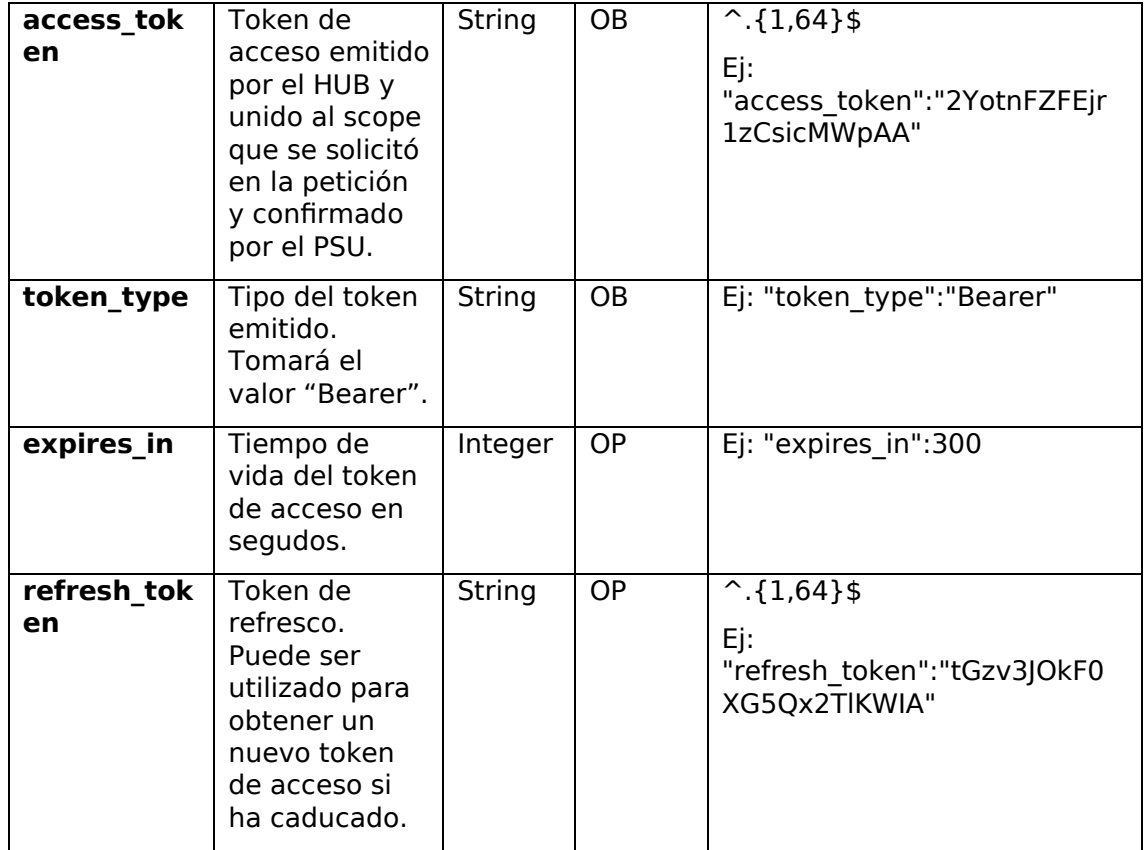

# **3.5.2.3 Respuesta Error**

Respuesta en caso de que haya ocurrido algún error en la petición. Se da como resultado de la petición de token de acceso que realiza el TPP al HUB.

# **Body**

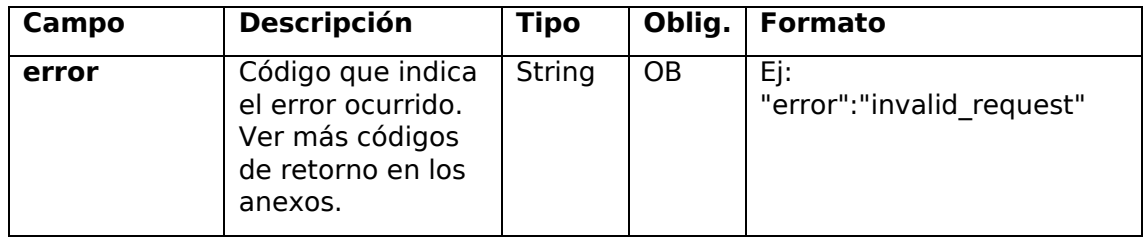

# **3.5.2.4 Ejemplos**

# **Ejemplo petición**

POST /token HTTP/1.1

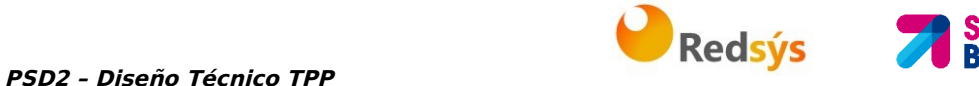

Host: https://www.hub.com/aspsp-name

Content-Type: application/x-www-form-urlencoded

```
grant type=authorization code&client id=PSDES-BDE-
3DFD246&code=SplxlOBeZQQYbYS6WxSbIA&redirect_uri=https%3A%2F%2Fwww%2Et
pp%2Ecom%2Fcb&code_verifier=dBjftJeZ4CVP-
mB92K27uhbUJU1p1r_wW1gFWFOEjXk
```
### **Ejemplo respuesta OK**

```
HTTP/1.1 200 OK 
Content-Type: application/json;charset=UTF-8 
Cache-Control: no-store 
Pragma: no-cache 
{ 
      "access_token": "2YotnFZFEjr1zCsicMWpAA", 
      "token type": "Bearer",
      "expires_in": 3600, 
      "refresh_token": "tGzv3JOkF0XG5Qx2TlKWIA"
```
}

#### **Ejemplo respuesta NOK**

```
HTTP/1.1 400 Bad Request 
Content-Type: application/json;charset=UTF-8 
Cache-Control: no-store 
Pragma: no-cache 
{ 
      "error": "invalid_request" 
}
```
# **3.6 Petición de renovación de token**

Este servicio se usa cuando el HUB informa que el access\_token está caducado. Mediante esta petición podemos refrescar el access token enviando el refresh token asociado al access\_token caducado.

### **3.6.1 Petición**

**Endpoint** 

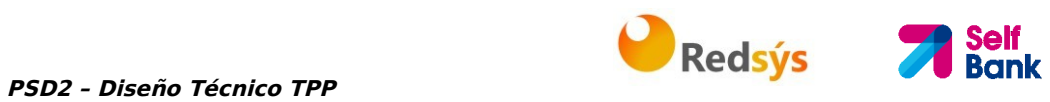

POST {provider}/{aspsp}/token

# **Path**

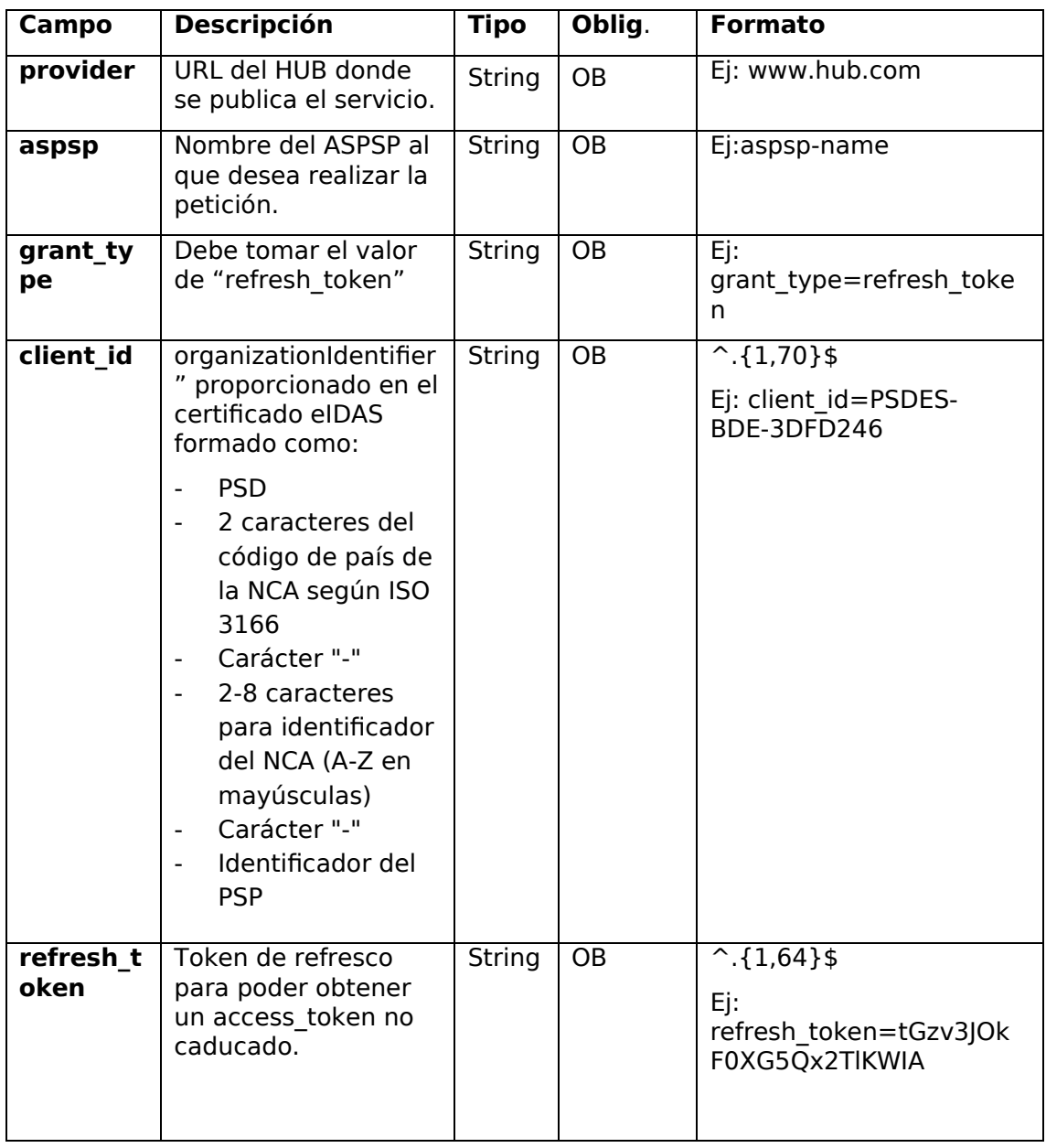

#### **Header**

No se especifican datos adicionales.

**Body** 

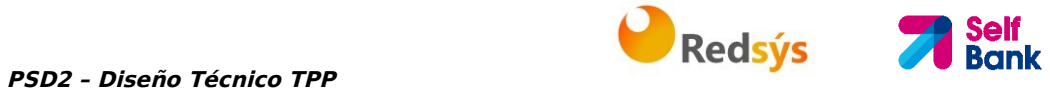

No se especifican datos adicionales.

### **3.6.2 Respuesta**

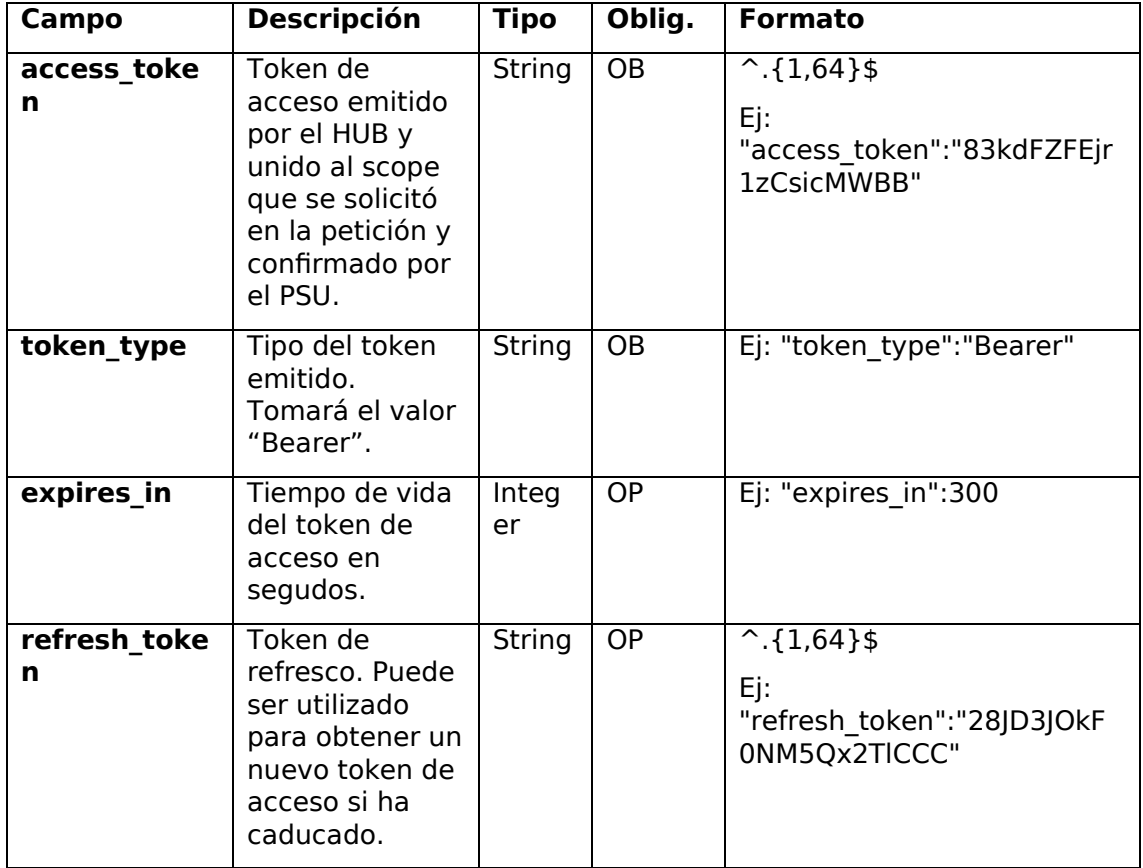

# **3.6.3 Ejemplos**

POST /token HTTP/1.1

Host: https://www.hub.com

Content-Type: application/x-www-form-urlencoded

grant\_type=refresh\_token&client\_id=PSDES-BDE-3DFD246&refresh\_token=tGzv3JOkF0XG5Qx2TlKWIA

### **Ejemplo respuesta OK**

HTTP/1.1 200 OK

Content-Type: application/json;charset=UTF-8

Cache-Control: no-store

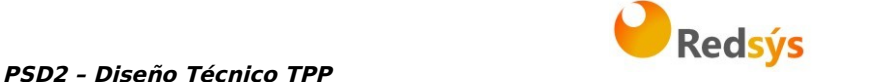

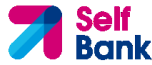

```
Pragma: no-cache 
{ 
      "access_token": "83kdFZFEjr1zCsicMWBB", 
      "token type": "Bearer",
      "expires_in": 300, 
      "access_token": "28JD3JOkF0NM5Qx2TlCCC" 
}
```
# **3.7 Procesos comunes a los servicios**

# **3.7.1 Inicio del proceso de autorización (explícita)**

### **Uso**

El proceso de iniciar autorización es un proceso necesario para crear un nuevo subrecurso de autorización (Si no se ha creado implícitamente). Aplica en los siguientes escenarios:

- El ASPSP ha indicado con un link "startAuthorisation" en la respuesta a una petición de inicio de pago que un inicio explícito del proceso de autorización es necesario por el TPP.
- El ASPSP ha indicado con un link "startAuthorisation" en la respuesta a una petición de cancelar pago que un inicio explícito del proceso de autorización es necesario por el TPP.
- El ASPSP ha indicado con un link "startAuthorisation" en la respuesta a una petición de consentimiento de información sobre cuentas que un inicio explícito del proceso de autorización es necesario por el TPP.
- El ASPSP ha indicado con un link "startAuthorisation" en la respuesta a una petición de consentimiento de Confirmación de fondos que un inicio explícito del proceso de autorización es necesario por el TPP.

# **3.7.1.1 Petición**

# **Endpoint en caso de Consentimiento de Confirmación de Fondos**

POST {provider}/{aspsp}/v2/consents/confirmation-offunds/{consentId}/authorisations

### **Endpoint en caso de Cancelación de Pago**

POST {provider}/{aspsp}/v1/{payment-service}/{paymentproduct}/{paymentId}/cancellation-authorisations

Self Bank

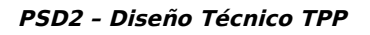

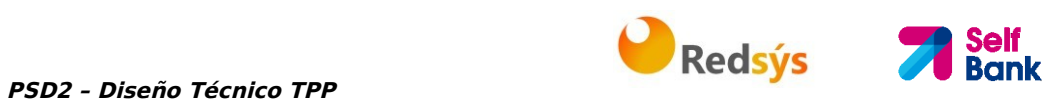

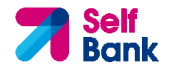

# **Path**

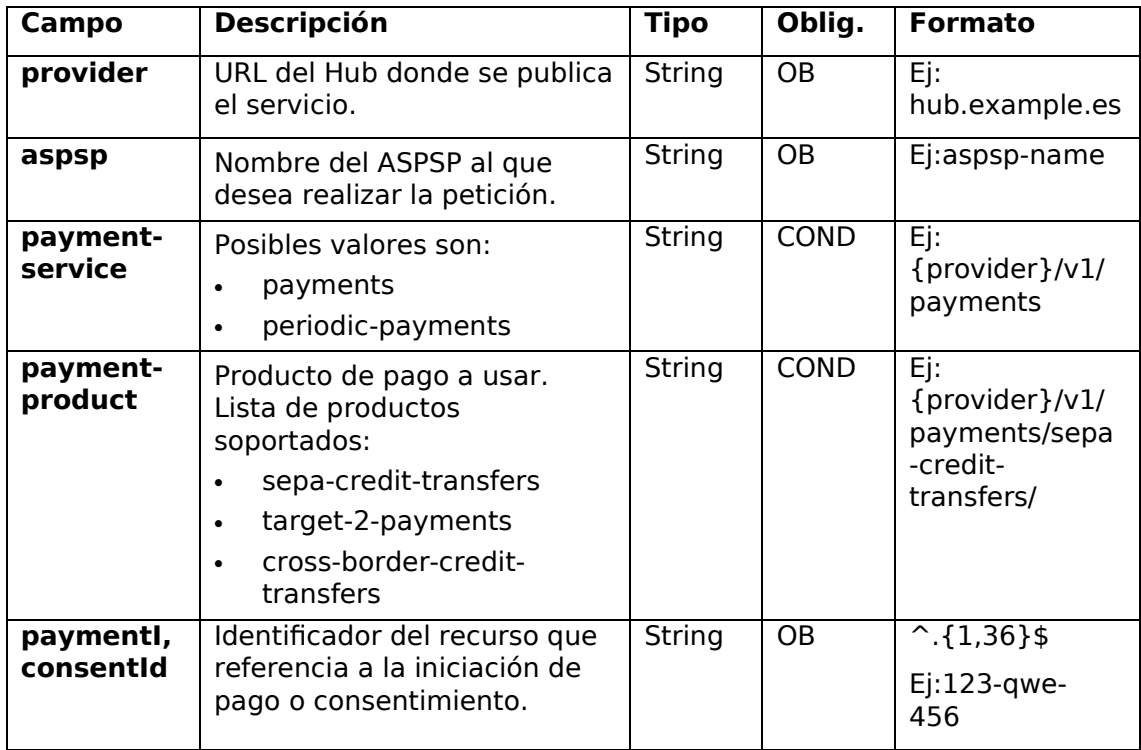

# **Query parameters**

No se espfecifican parámetros adicionales para esta petición.

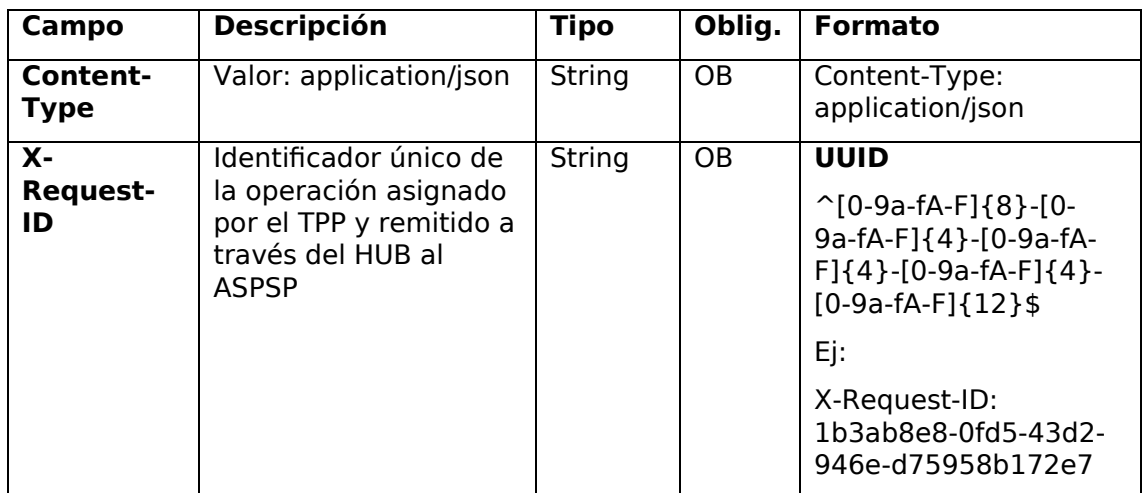

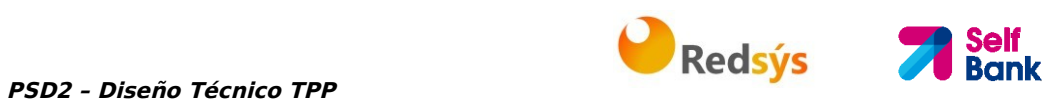

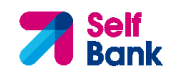

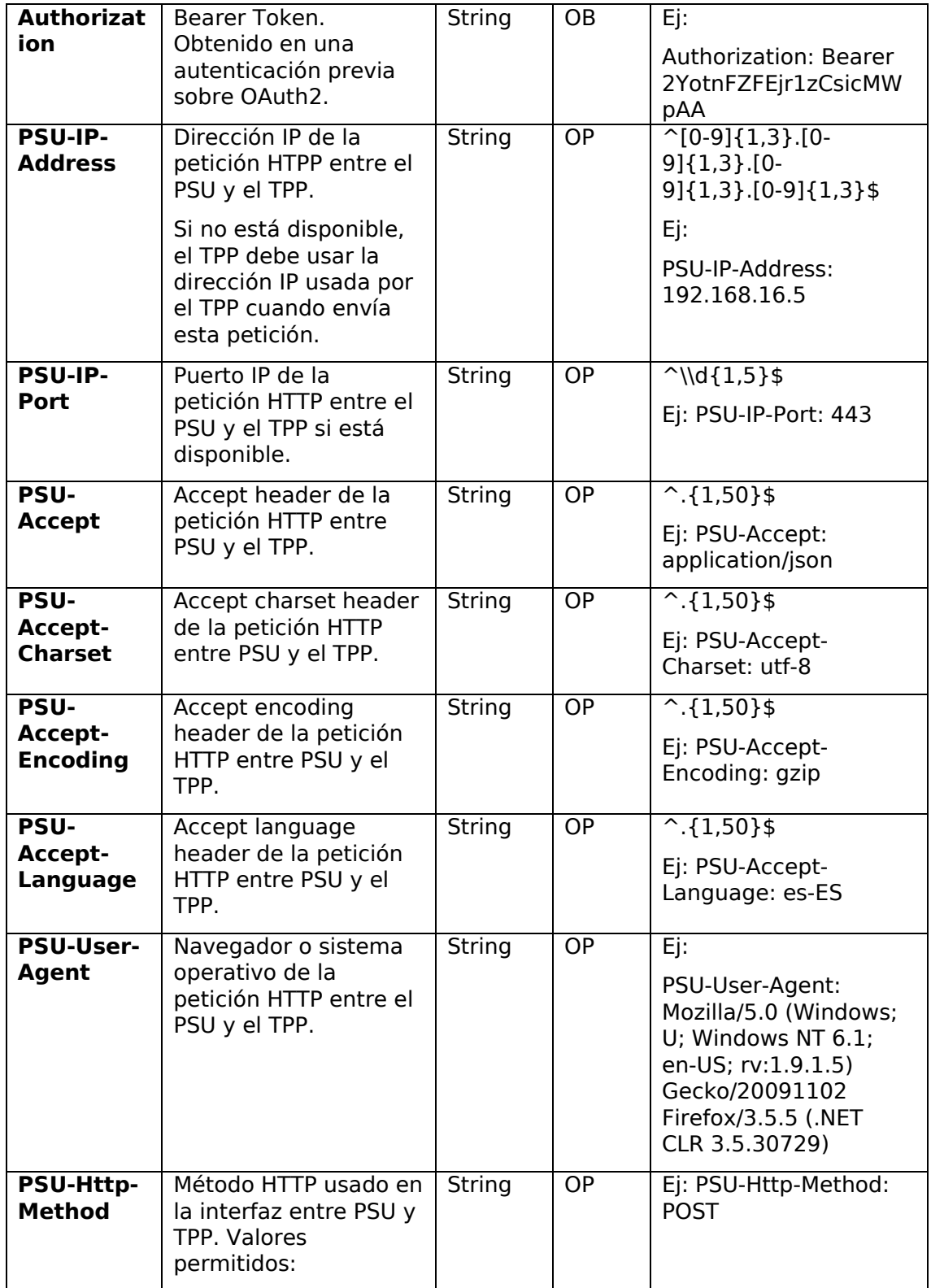

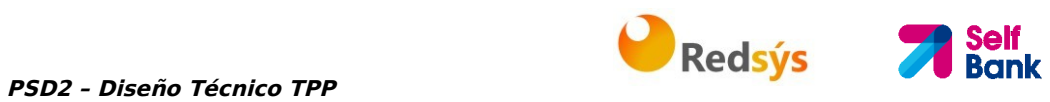

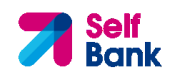

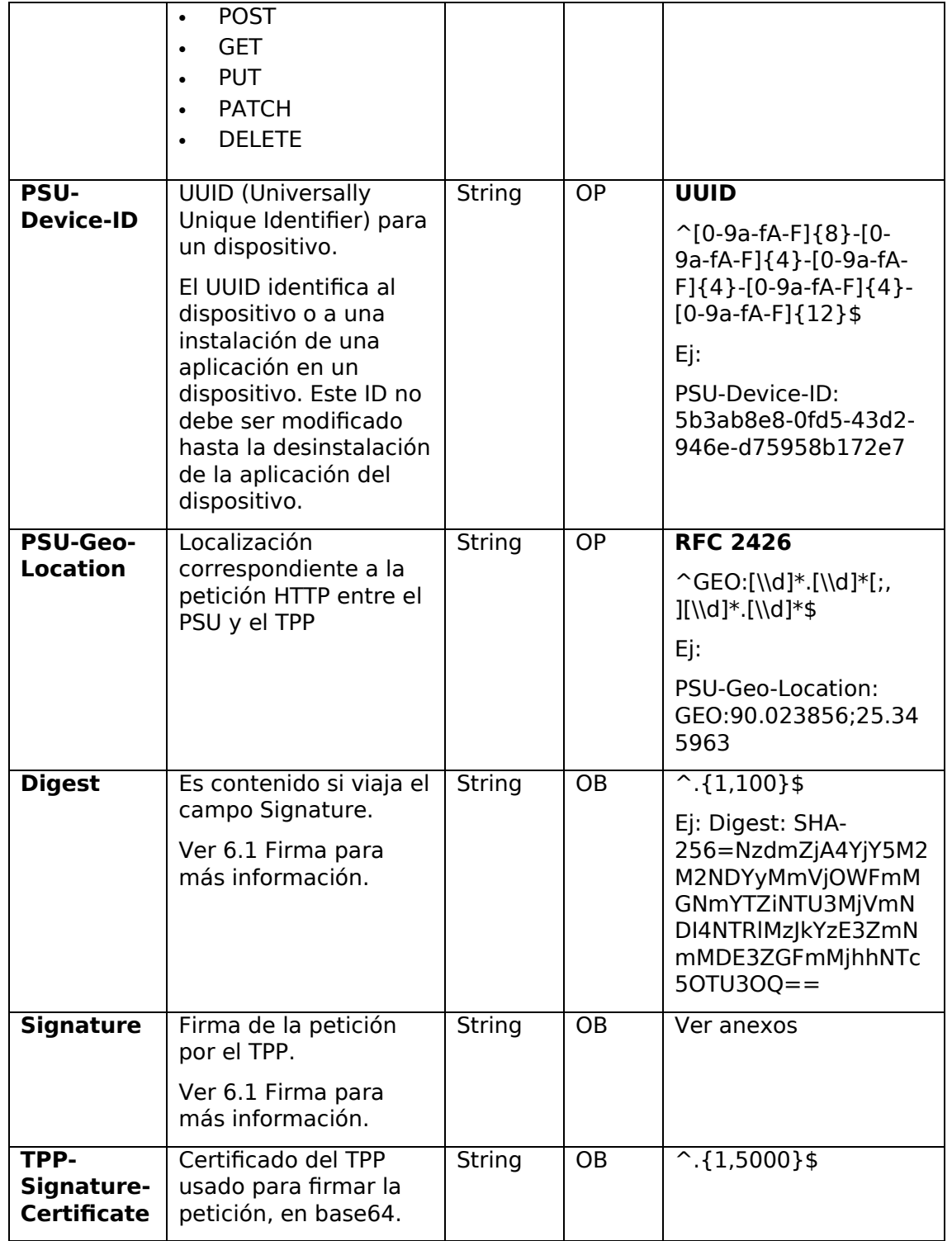

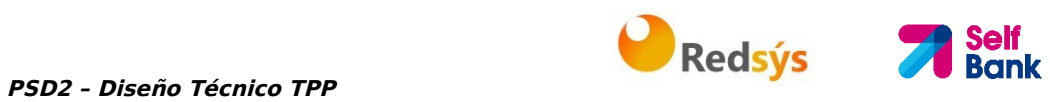

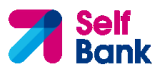

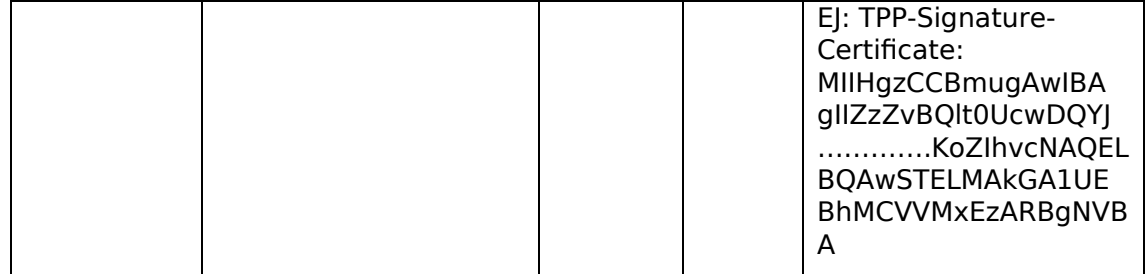

No se especifican campos adicionales.

# **3.7.1.2 Respuesta**

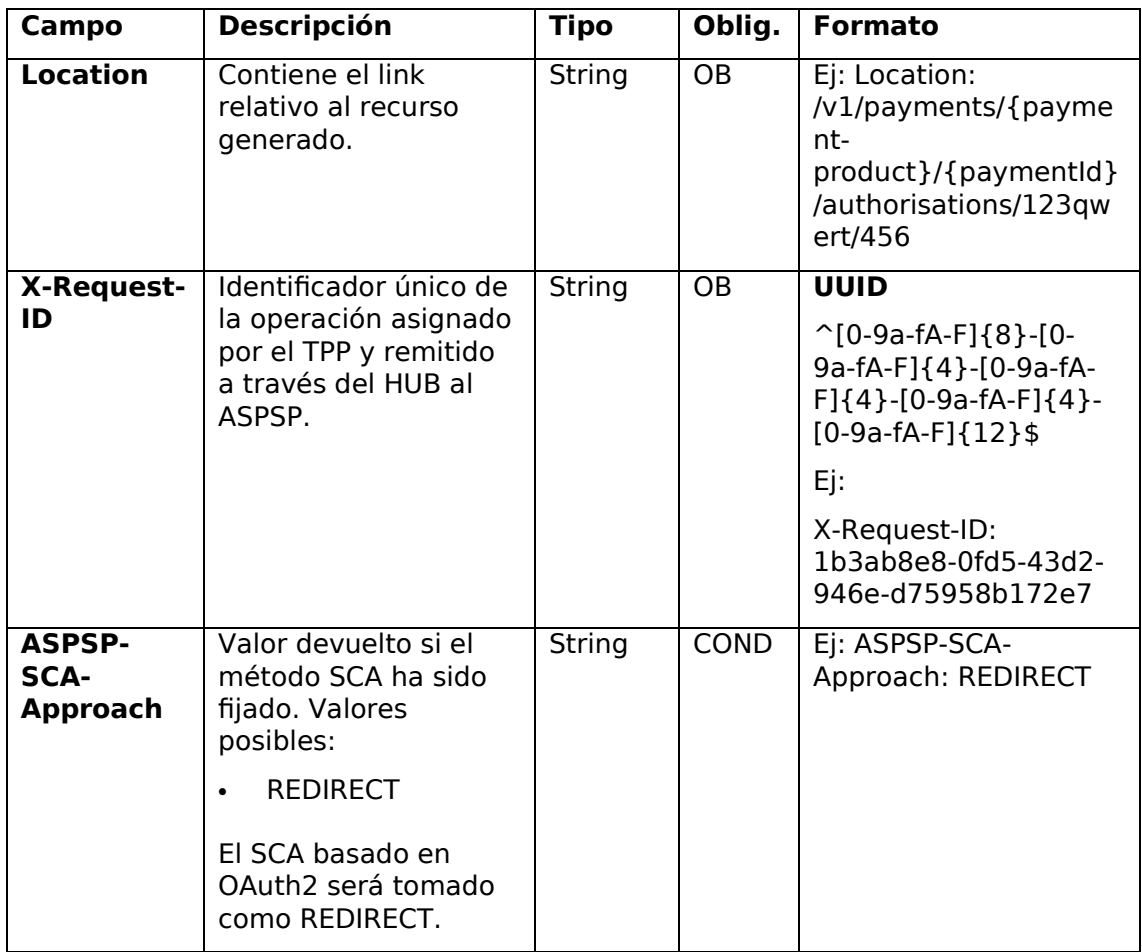

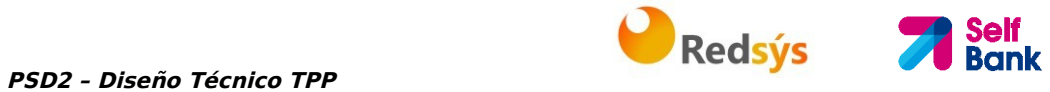

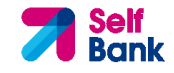

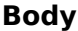

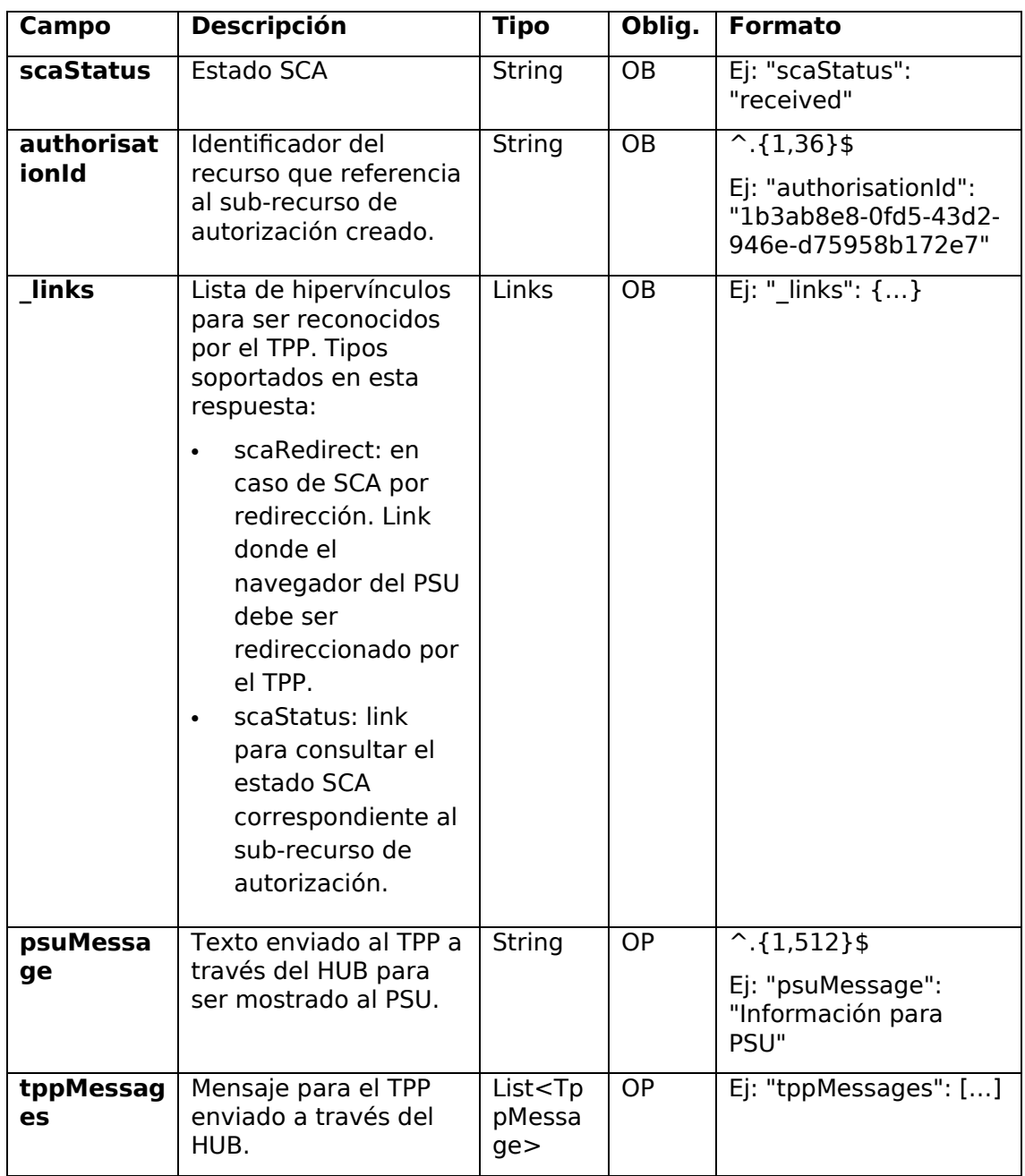

# **3.7.1.3 Ejemplos**

**Ejemplo petición sobre una Cancelación de Pago** 

POST https://hub.example.es/aspsp-name/v1/payments/sepa-credittransfers/qwert1234tzui7890/cancellation-authorisations

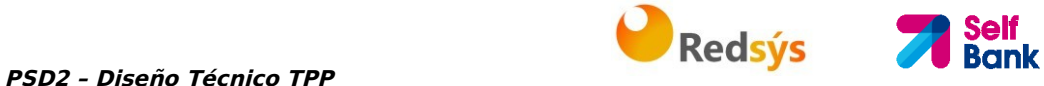

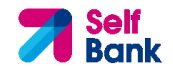

Content-Encoding: gzip Content-Type: application/json X-Request-ID: 10391c7e-ad88-49ec-a2ad-00aacb1f6541 Authorization: Bearer 2YotnFZFEjr1zCsicMWpAA PSU-IP-Address: 192.168.8.16 PSU-IP-Port: 443 PSU-Accept: application/json PSU-Accept-Charset: utf-8 PSU-Accept-Encoding: gzip PSU-Accept-Language: es-ES PSU-User-Agent: Mozilla/5.0 (Windows NT 10.0; WOW64; rv:54.0) Gecko/20100101 Firefox/54.0 PSU-Http-Method: POST PSU-Device-ID: f8b3feda-6fe3-11e8-adc0-fa7ae01bbebc PSU-GEO-Location: GEO:12.526347;54.649862 Date: Sun, 26 Sep 2017 15:02:37 GMT **Ejemplo respuesta en caso de SCA por redirección**  HTTP/1.1 201 Created

```
X-Request-ID: 10391c7e-ad88-49ec-a2ad-00aacb1f6541
```
ASPSP-SCA-Approach: REDIRECT

```
Date: Sun, 26 Sep 2017 15:02:43 GMT
```

```
Location: /v1/payments/sepa-credit-transfers/123-qwe-456/cancellation-
authorisations/123auth456
```

```
Content-Type: application/json
```
#### {

```
"scaStatus": "received", 
"authorisationId": "123auth456", 
"_links": { 
      "scaRedirect": { 
            "href": "https://hub.example.es/authorize " 
      }, 
      "scaStatus": { 
            "href": "/v1/payments/sepa-credit-transfers/123-qwe-
      456/cancellation-authorisations/123auth456" 
      }
```
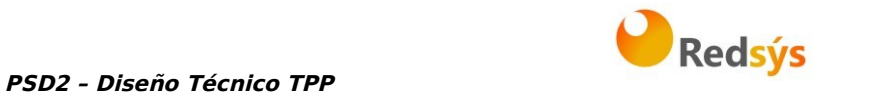

**Self<br>Bank** 

```
}
```
}

# **3.7.2 Actualizar datos del PSU (seleccionar método SCA)**

Este mensaje es enviado por el TPP hacia el ASPSP a través del HUB para informar el método SCA seleccionado por el PSU.

El SCA-Approach puede depender del método SCA seleccionado.

# **3.7.2.1 Petición**

# **Endpoint en caso de Consentimiento de Confirmación de Fondos**

PUT {provider}/{aspsp}/v2/consents/confirmation-offunds/{consentId}/authorisations/{authorisationId}

# **Endpoint en caso de Cancelación de Pago**

PUT {provider}/{aspsp}/v1/{payment-service}/{paymentproduct}/{paymentId}/cancellation-authorisations/{cancellationId}

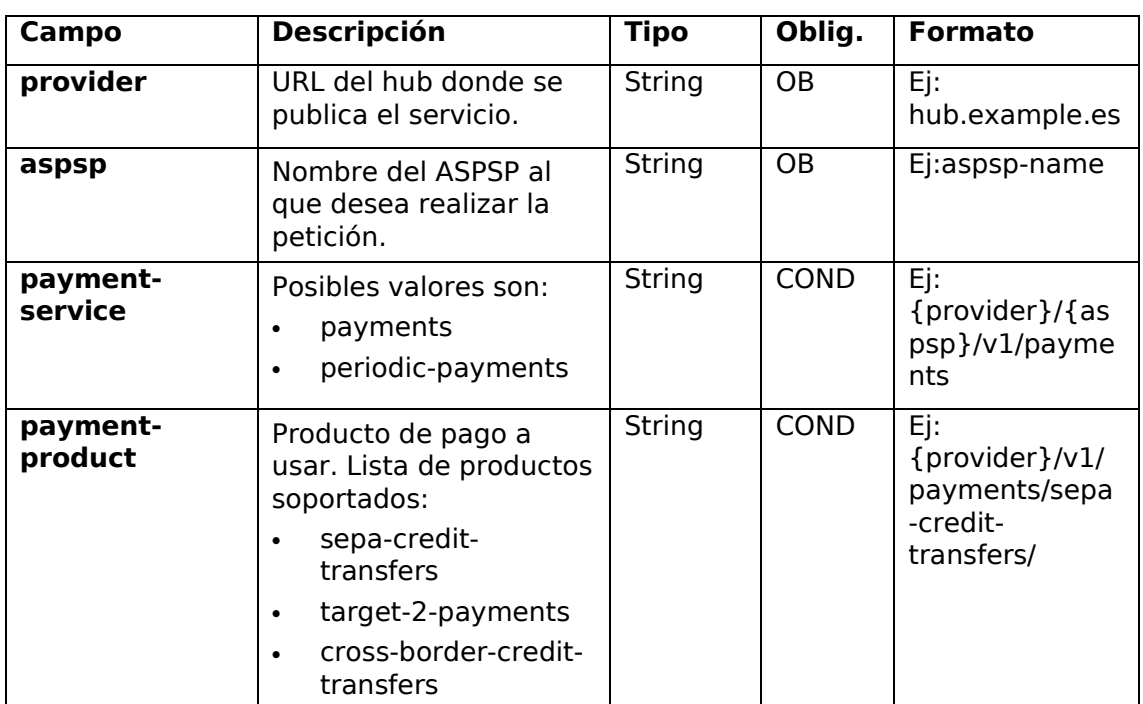

### **Path**

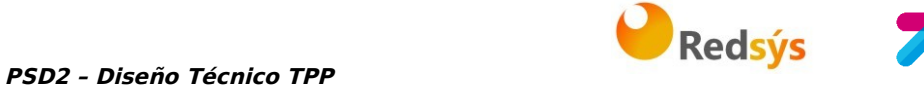

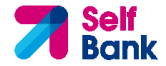

#### **paymentId, consentId**  Identificador del recurso que referencia a la iniciación de pago. String  $OB$   $\binom{.}{1,36}$ \$ Ej:123-qwe-456 **authorisationI d**  Identificador del subrecurso asociado al consentimiento. String  $COMD \rightarrow .{1,36}$ **cancellationId** Identificador del subrecurso asociado a la cancelación de pago. String  $COMD \cap \{1,36\}$ \$

# **Query parameters**

No se especifican campos adicionales.

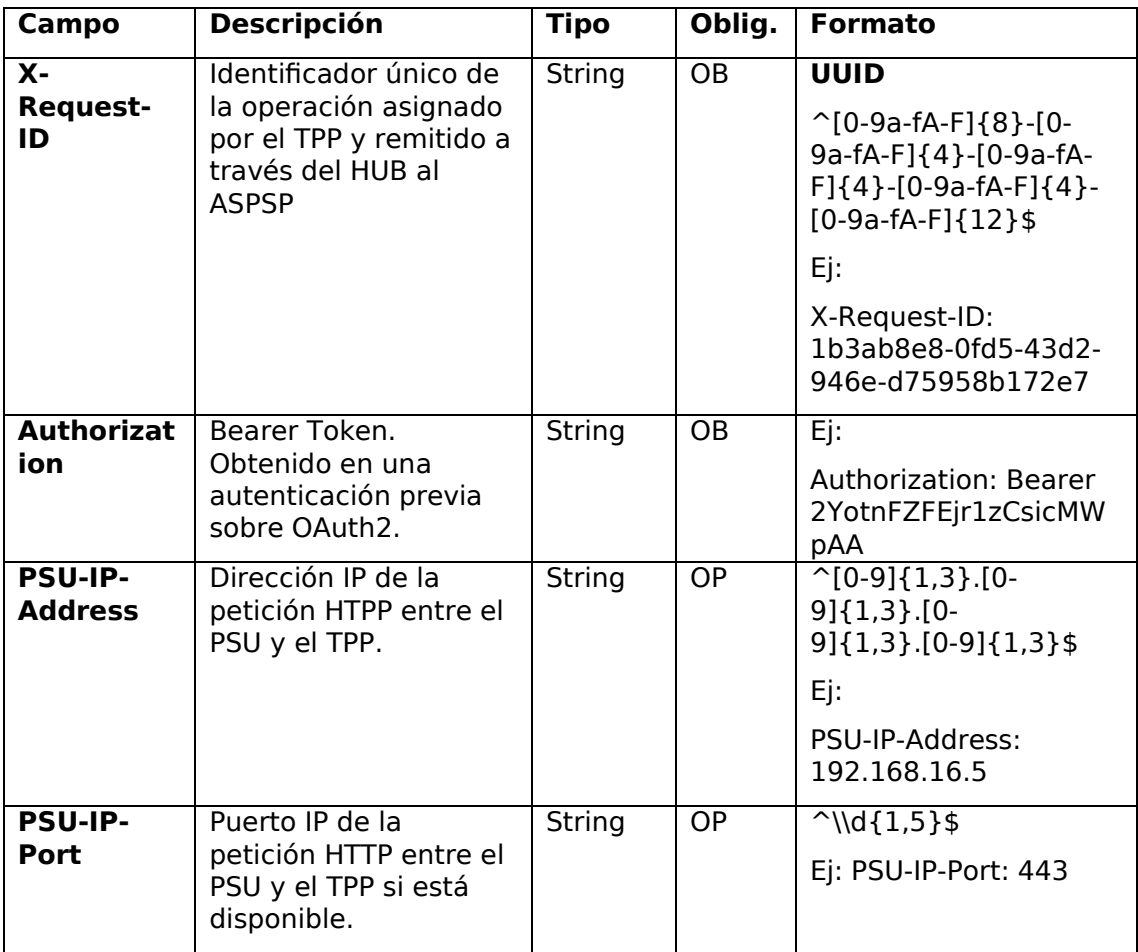

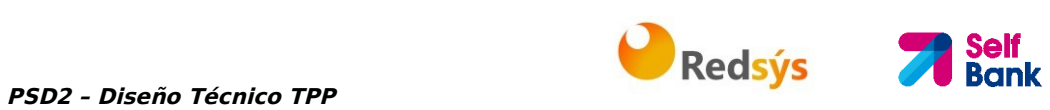

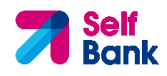

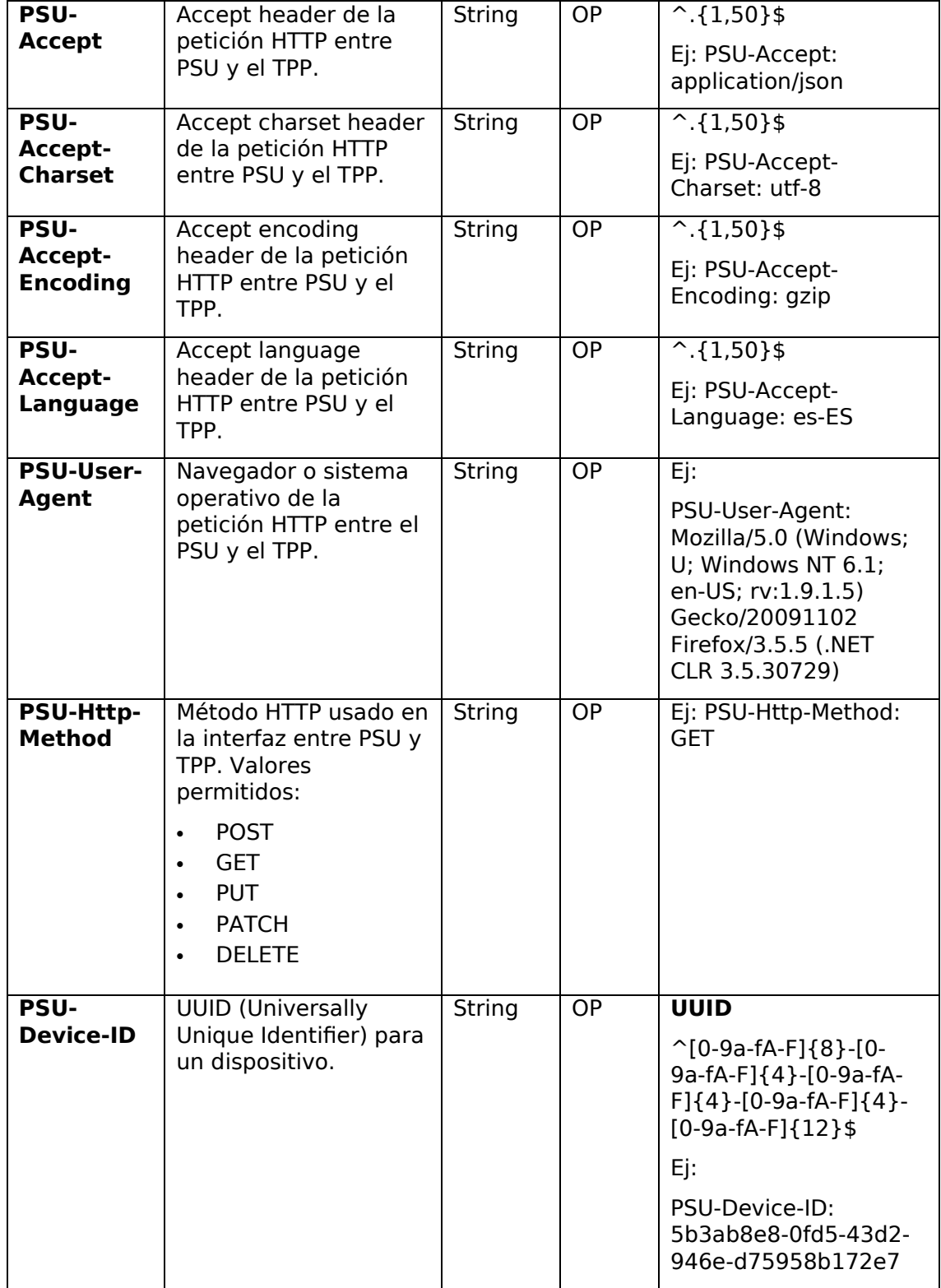

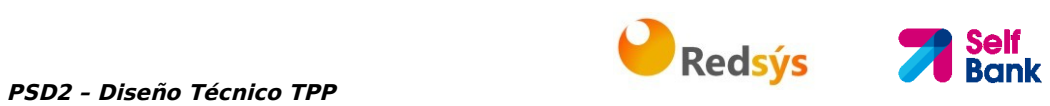

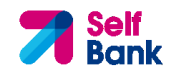

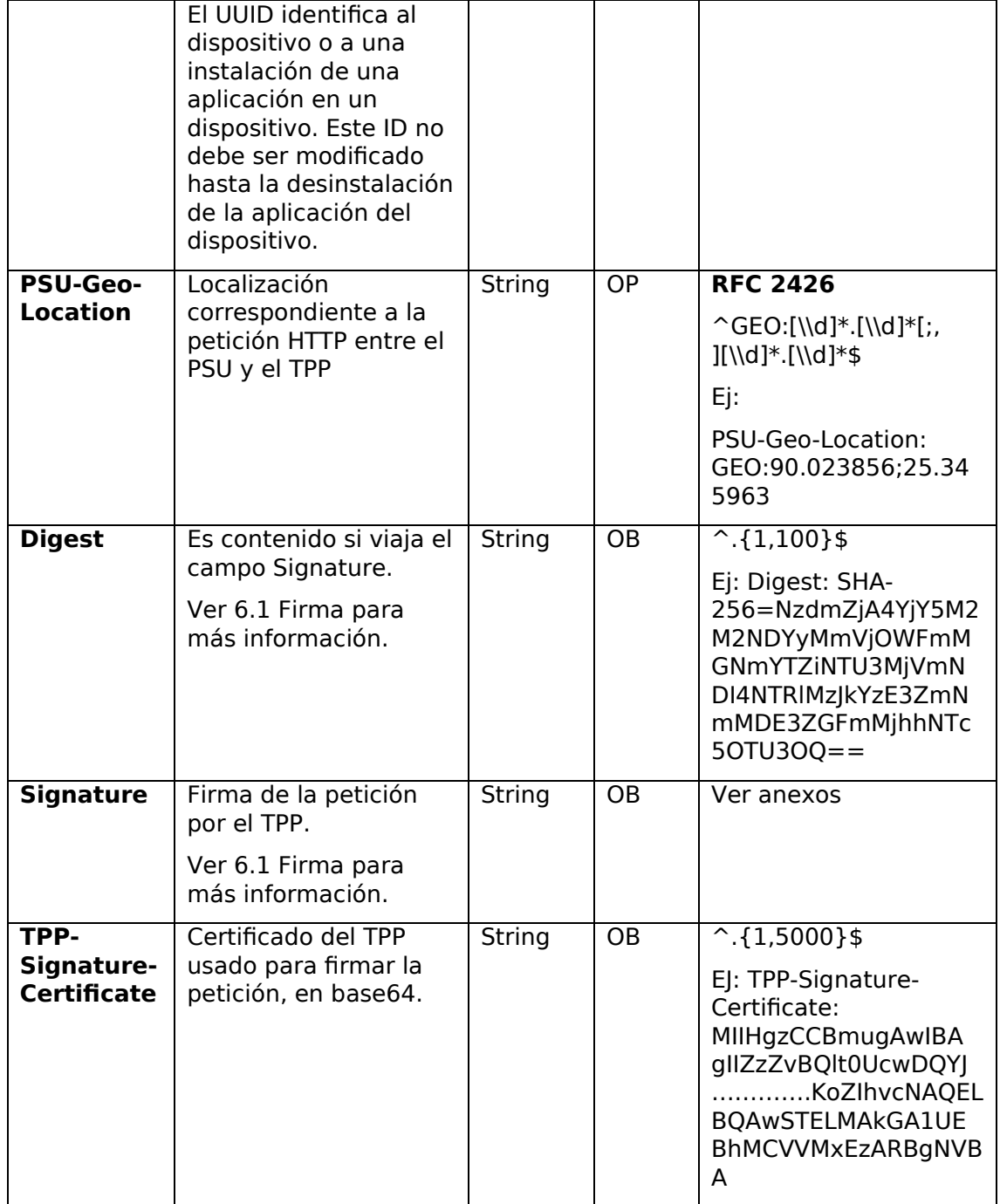

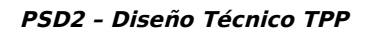

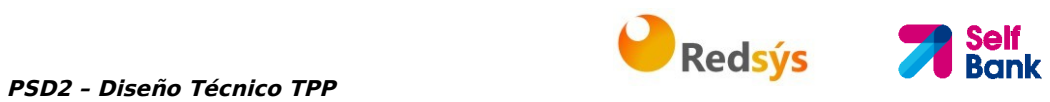

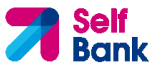

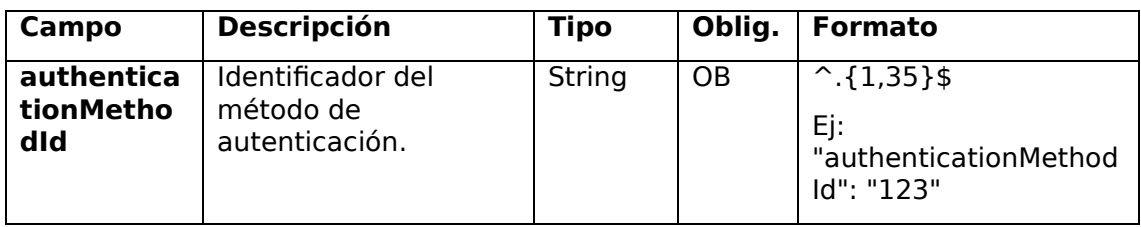

# **3.7.2.2 Respuesta**

### **Header**

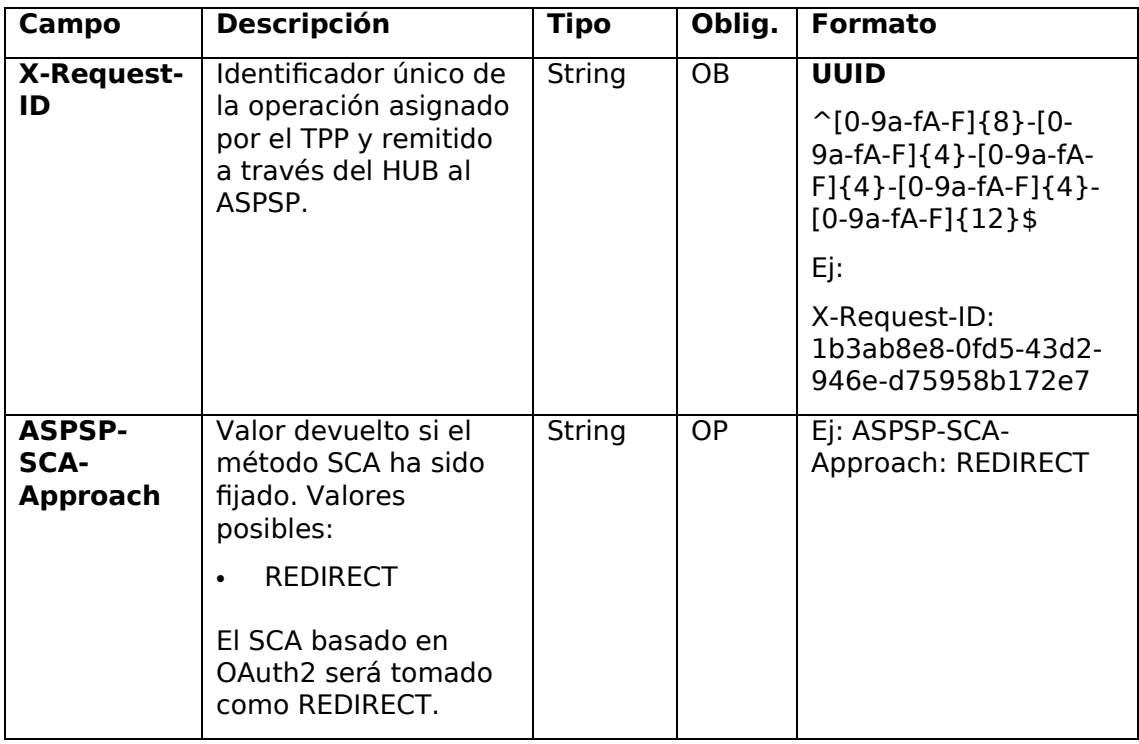

# **Body**

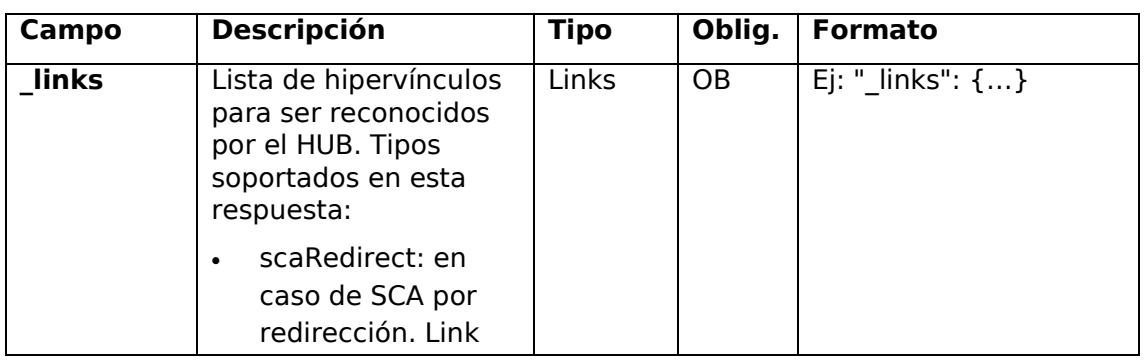
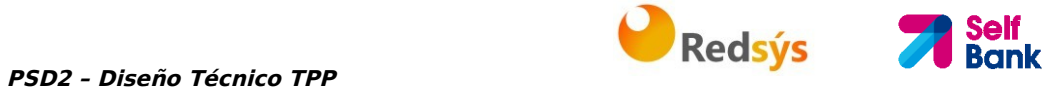

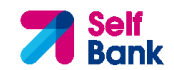

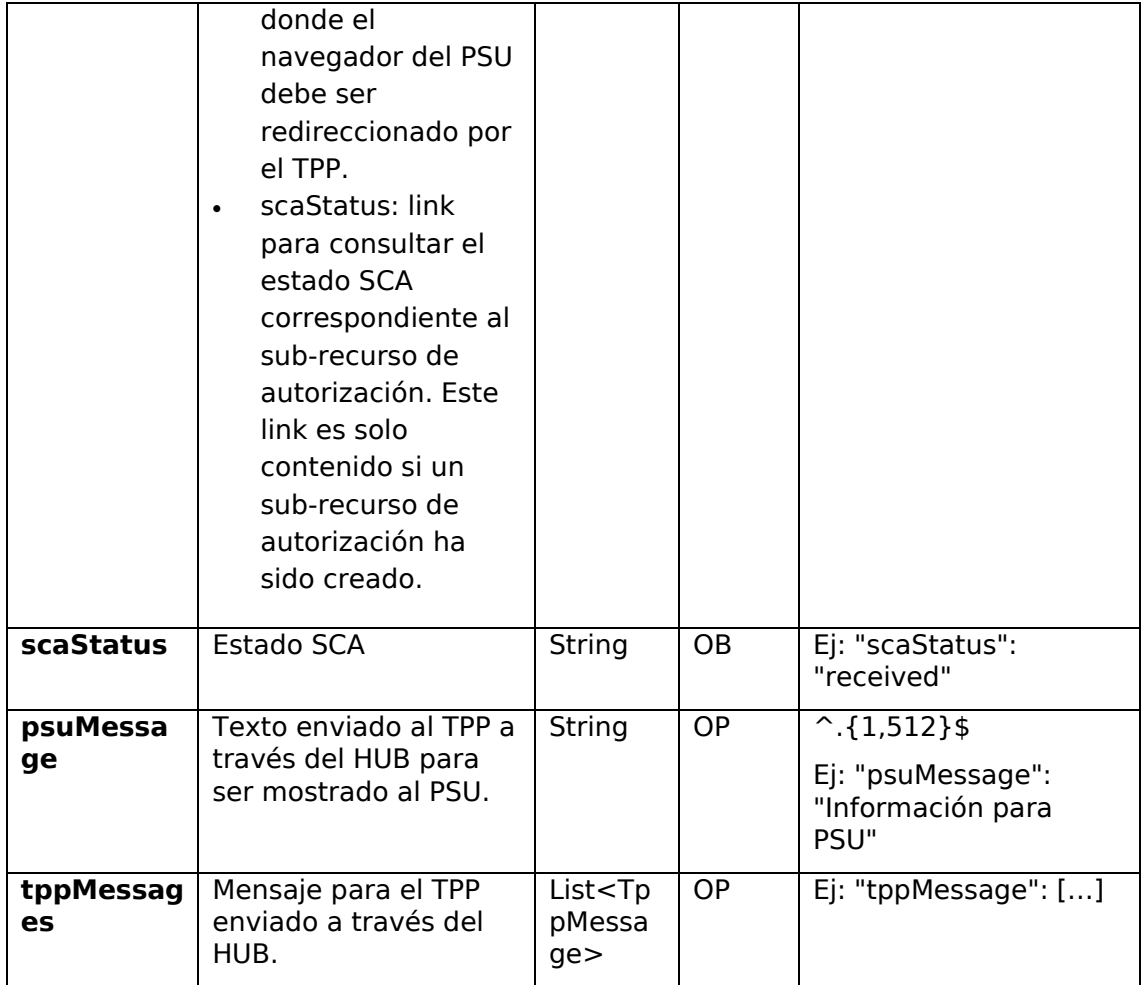

## **3.7.2.3 Ejemplos**

#### **Ejemplo petición sobre una cancelación de pago**

PUT https://hub.example.es/v1/payments/sepa-credit-transfers/123-qwe-456/cancellation-authorisations/123asd456

X-Request-ID: 96201400-6ff9-11e8-adc0-fa7ae01bbebc

Authorization: Bearer 2YotnFZFEjr1zCsicMWpAA

PSU-IP-Address: 192.168.8.16

PSU-IP-Port: 443

PSU-Accept: application/json

PSU-Accept-Charset: utf-8

PSU-Accept-Encoding: gzip

PSU-Accept-Language: es-ES

```
PSD2 – Diseño Técnico TPP 1999 - PSD2 – Diseño Técnico TPP
PSU-User-Agent: Mozilla/5.0 (Windows NT 10.0; WOW64; rv:54.0) 
Gecko/20100101 Firefox/54.0 
PSU-Http-Method: GET 
PSU-Device-ID: f8b3feda-6fe3-11e8-adc0-fa7ae01bbebc 
PSU-GEO-Location: GEO:12.526347;54.649862 
Date: Sun, 26 Sep 2017 15:02:48 GMT 
Ejemplo respuesta 
HTTP/1.1 200 Ok 
X-Request-ID: 96201400-6ff9-11e8-adc0-fa7ae01bbebc 
ASPSP-SCA-Approach: REDIRECT 
Date: Sun, 26 Sep 2017 15:02:50 GMT 
Content-Type: application/json 
{ 
      "scaStatus": "scaMethodSelected", 
      "scaRedirect": { 
            "href": "https://hub.example.es/authorize " 
      }, 
      "scaStatus": { 
            "href": "/v1/payments/sepa-credit-transfers/123-qwe-
            456/cancellation-authorisations/123auth456" 
      } 
}
```
## **3.7.3 Obtener sub-recursos de la autorización**

Proporcionará un array de identificadores de recursos para todos los sub-recursos de autorización generados.

# **3.7.3.1 Petición**

## **Endpoint en caso de Cancelación de Pago**

```
GET {provider}/{aspsp}/v1/{payment-service}/{payment-
product}/{paymentId}/cancellation-authorisations
```
**Path** 

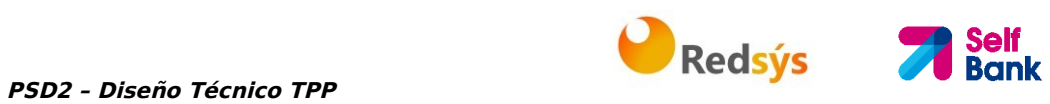

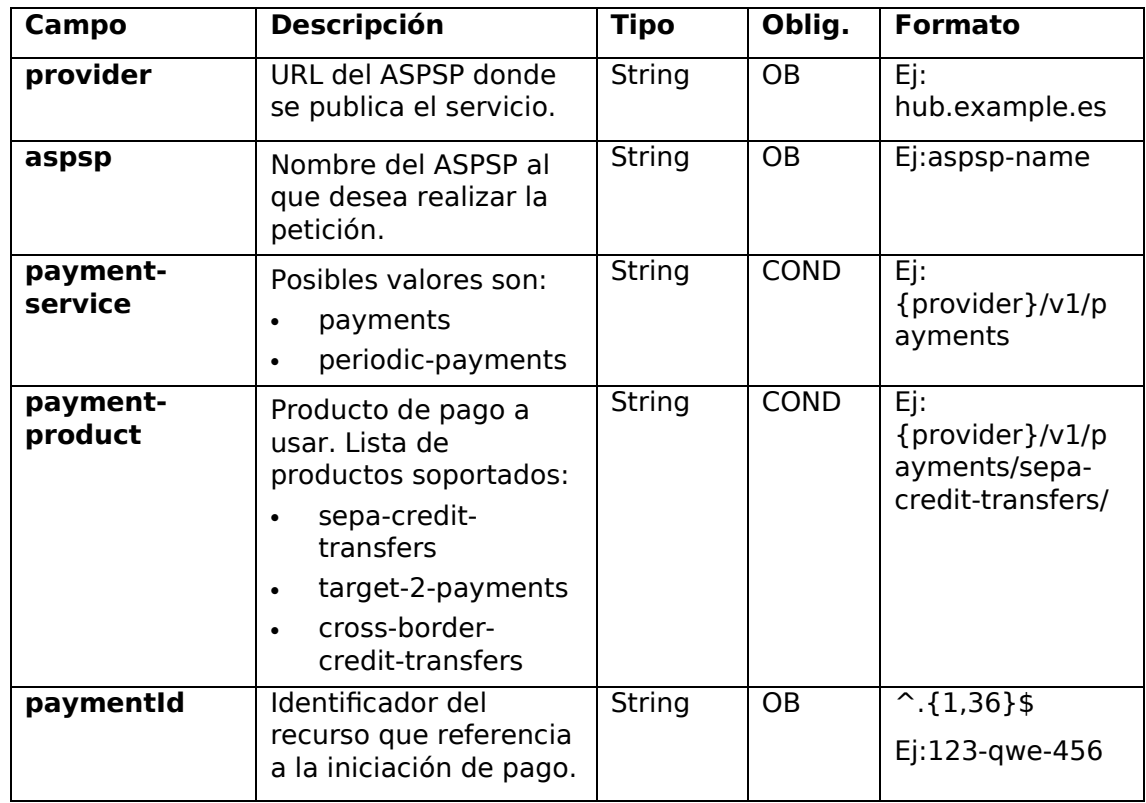

## **Query parameters**

No se especifican campos adicionales.

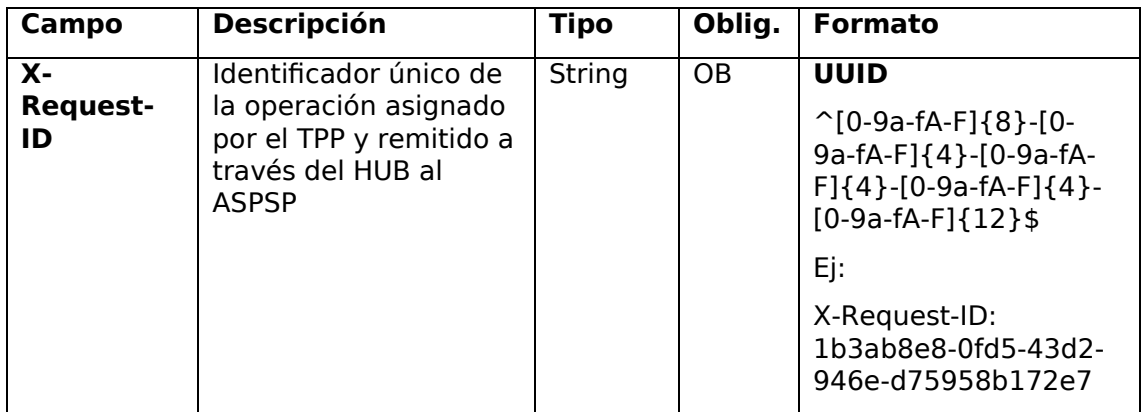

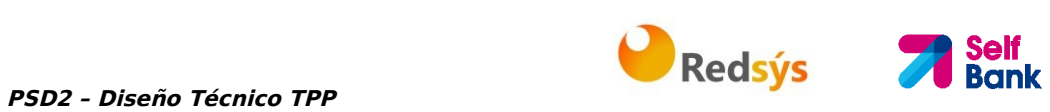

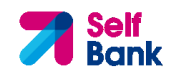

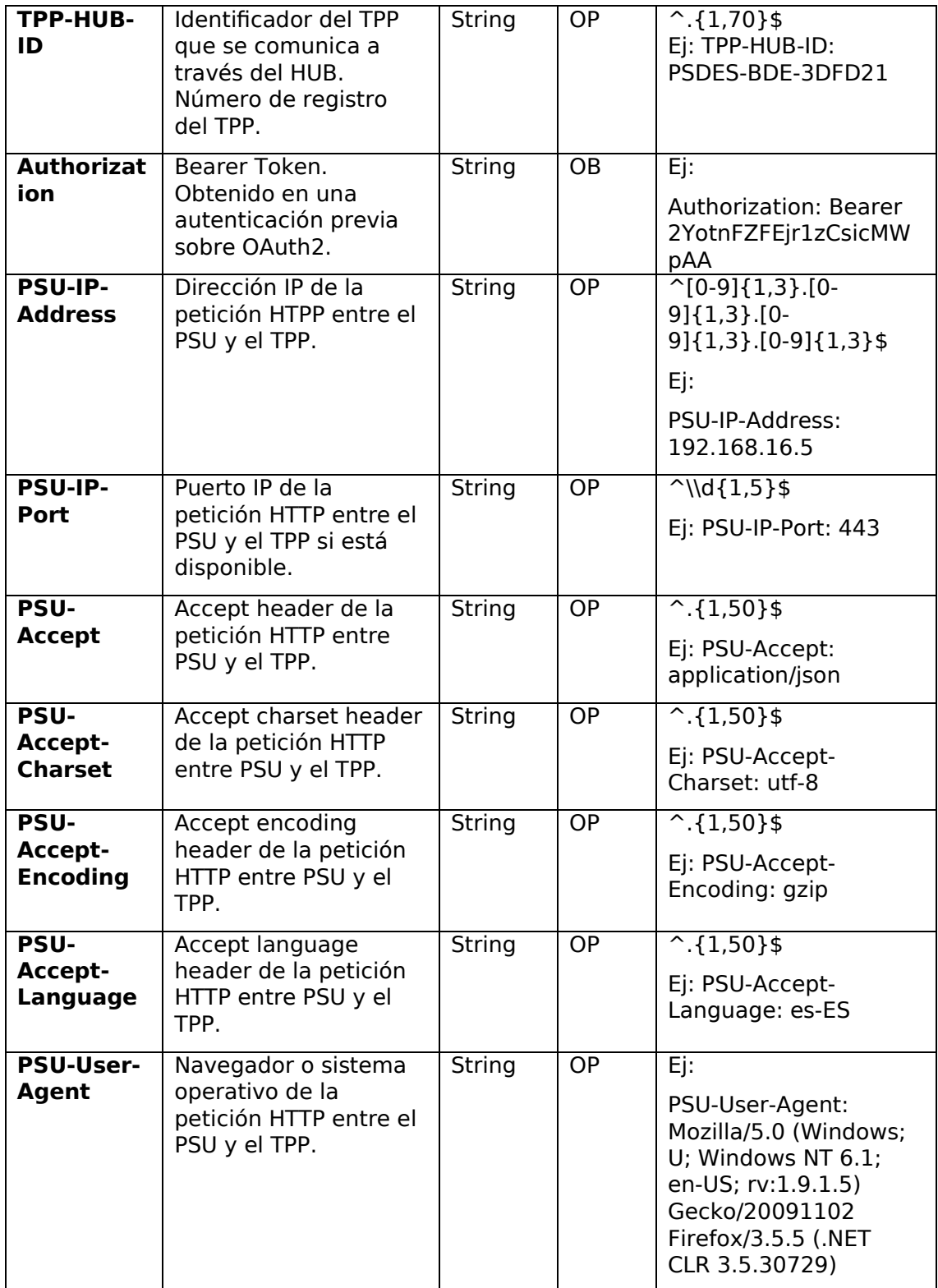

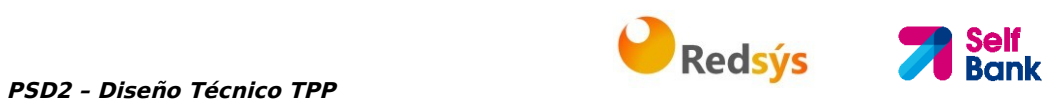

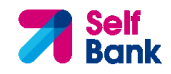

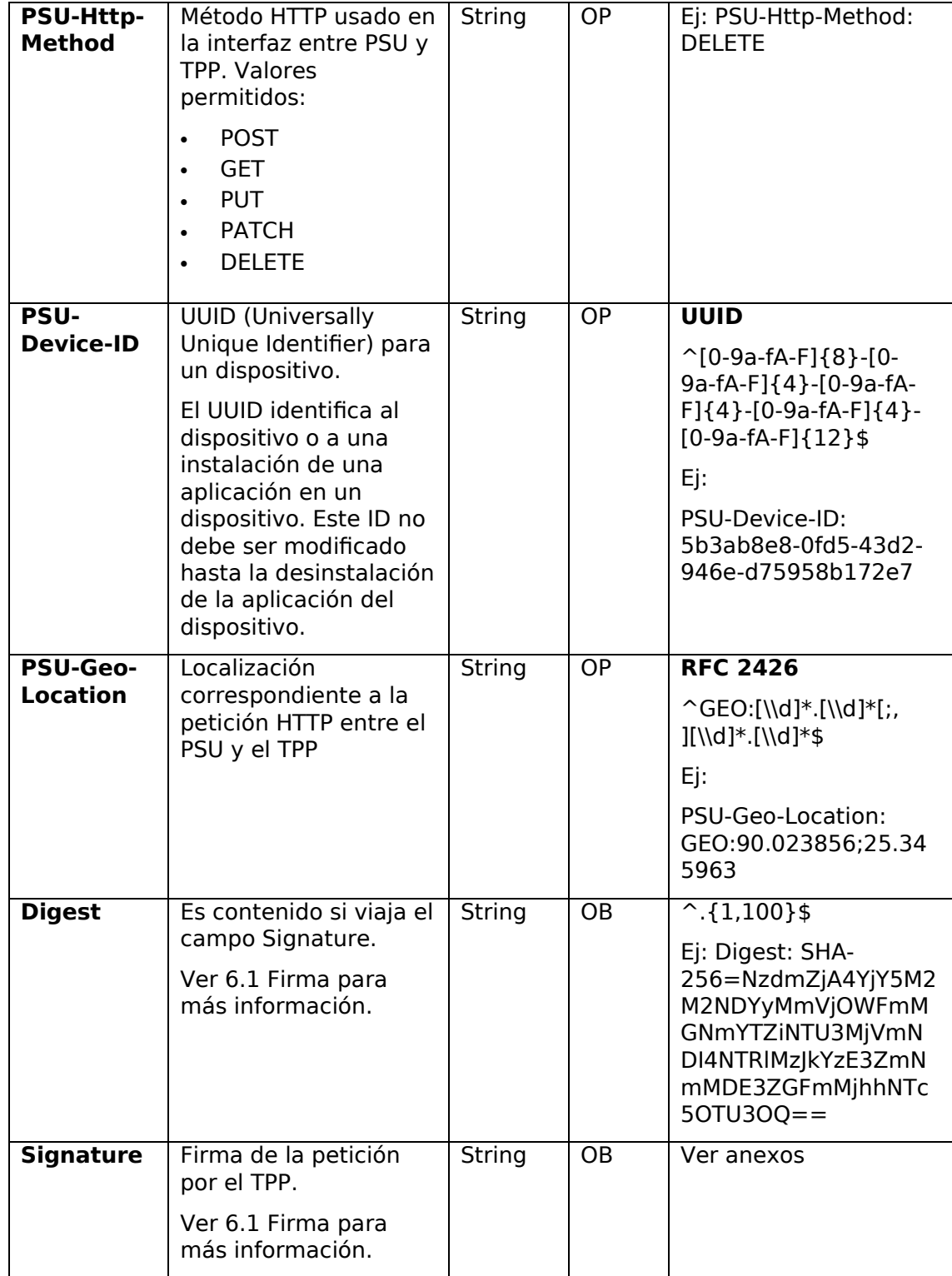

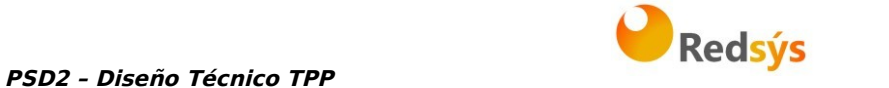

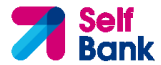

**TPP-Signature-Certificate**  Certificado del TPP usado para firmar la petición, en base64. String  $OB$   $^{\circ}$ . {1,5000}\$ EJ: TPP-Signature-Certificate: MIIHgzCCBmugAwIBA gIIZzZvBQlt0UcwDQYJ ………….KoZIhvcNAQEL BQAwSTELMAkGA1UE BhMCVVMxEzARBgNVB A

## **Body**

No se especifican datos adicionales.

## **3.7.3.2 Respuesta**

## **Header**

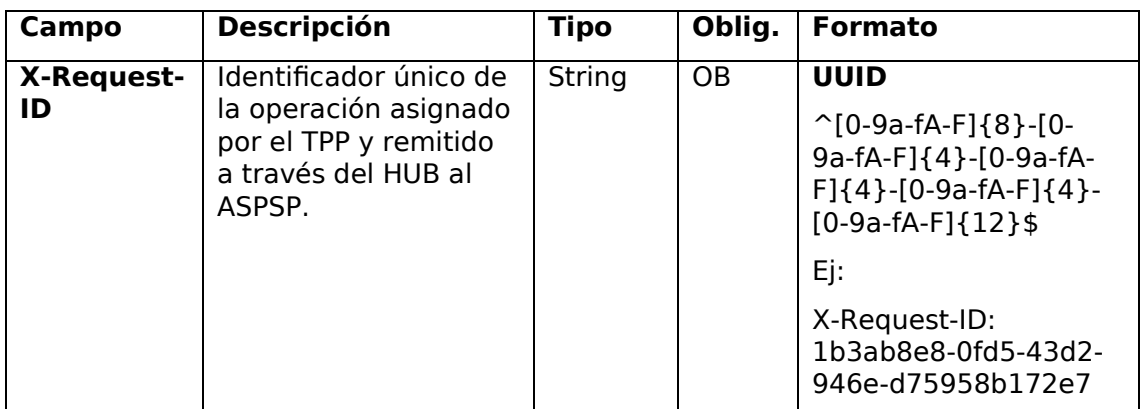

## **Body**

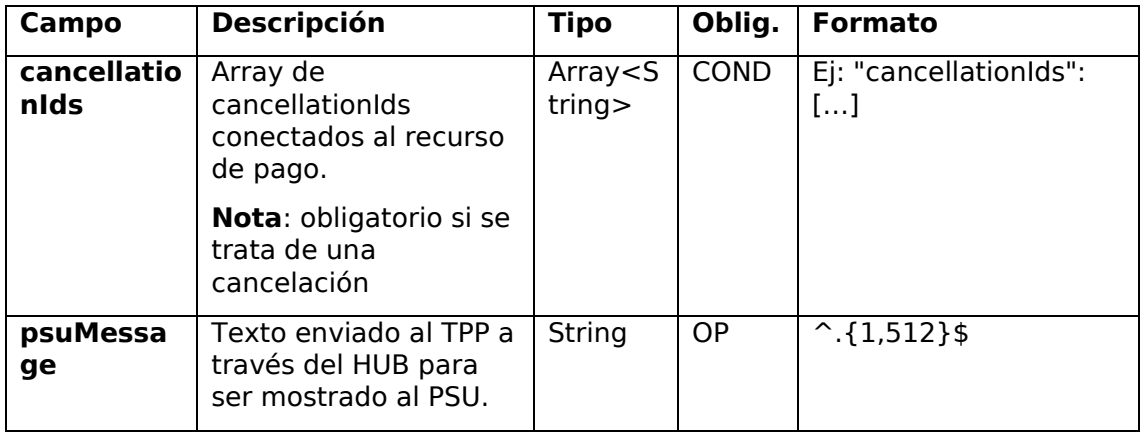

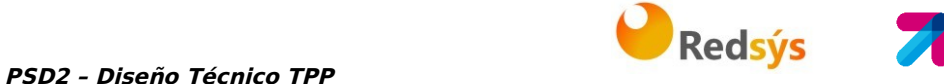

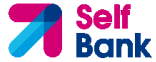

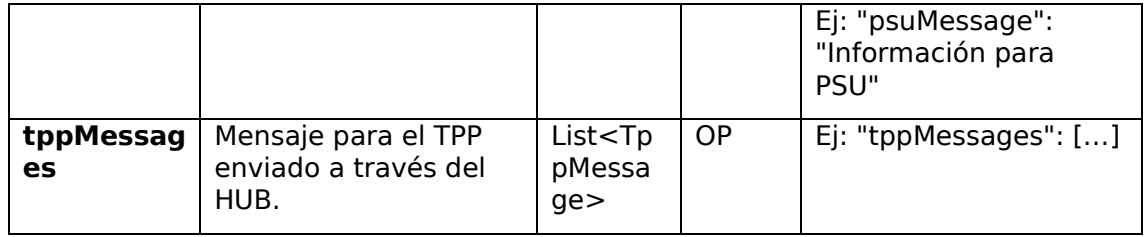

# **3.7.3.3 Ejemplos**

## **Ejemplo petición**

GET https://hub.example.es/asp-name/v1/payments/sepa-credittransfers/123-qwe-456/cancellation-authorisations X-Request-ID: 96201400-6ff9-11e8-adc0-fa7ae01bbebc Authorization: Bearer 2YotnFZFEjr1zCsicMWpAA PSU-IP-Address: 192.168.8.16 Content-Type: application/json Date: Sun, 26 Sep 2017 15:02:48 GMT

## **Ejemplo respuesta**

```
HTTP/1.1 200 Ok 
X-Request-ID: 0ee25bf4-6ff1-11e8-adc0-fa7ae01bbebc 
Date: Sun, 26 Sep 2017 15:02:47 GMT 
{ 
      "cancellationIds": ["123auth456"] 
}
```
# **3.7.4 Obtener el estado de SCA**

Mensaje enviado por el TPP al ASPSP a través del Hub para solicitar el estado SCA de un sub-recurso de autorización.

# **3.7.4.1 Petición**

**Endpoint en caso de Consentimiento de Confirmación de Fondos** 

GET {provider}/{aspsp}/v2/consents/confirmation-offunds/{consentId}/authorisations/{authorisationId}

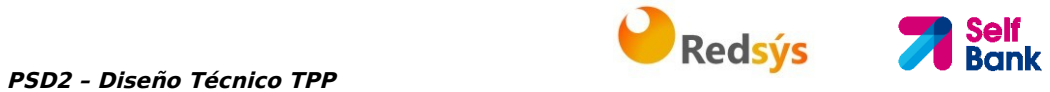

## **Endpoint en caso de Cancelación de Pago**

GET {provider}/{aspsp}/v1/{payment-service}/{paymentproduct}/{paymentId}/cancellation-authorisations/{cancellationId}

### **Path**

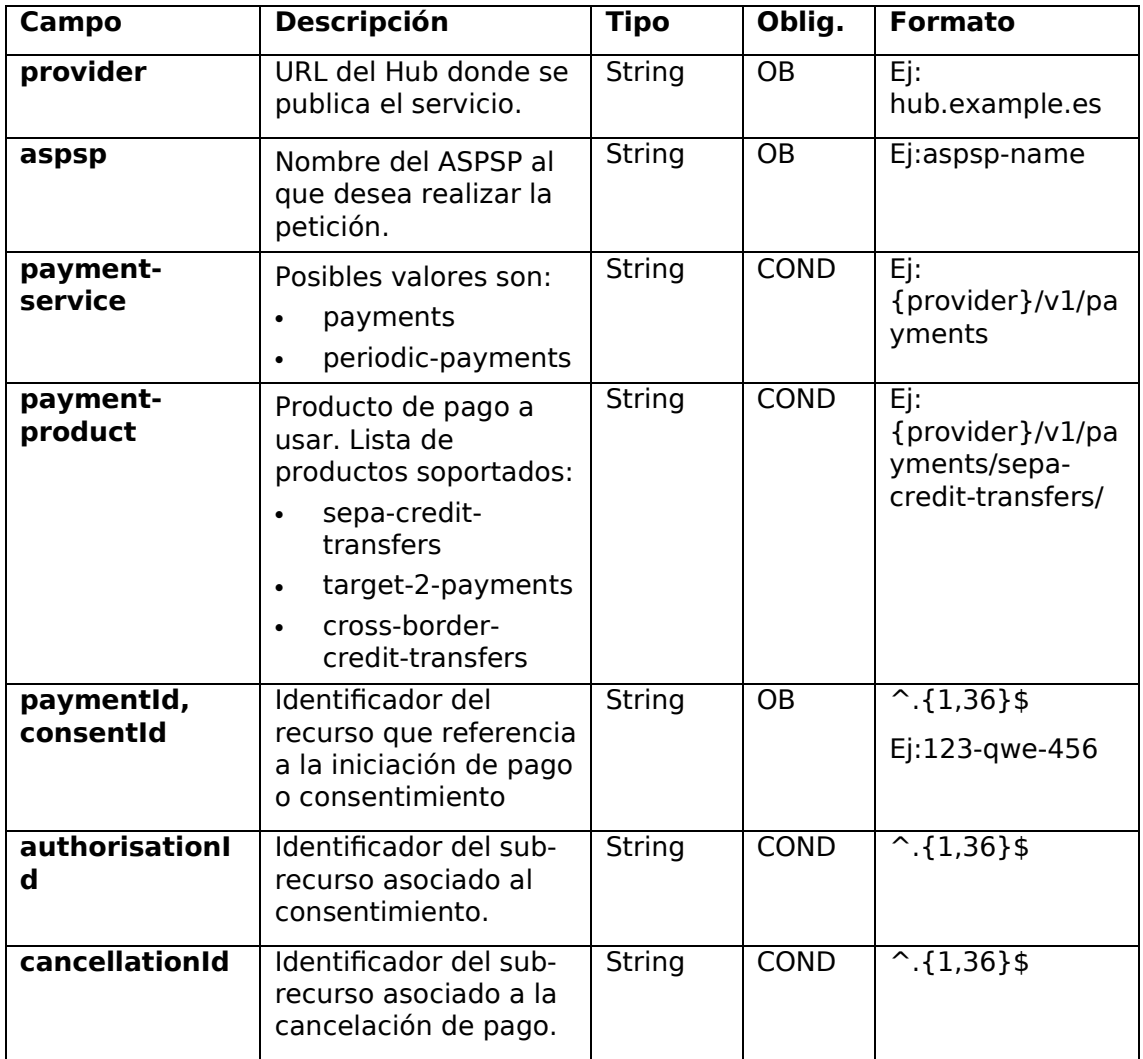

### **Query parameters**

No se especifican campos adicionales.

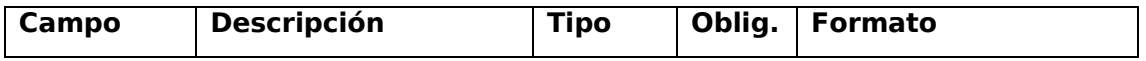

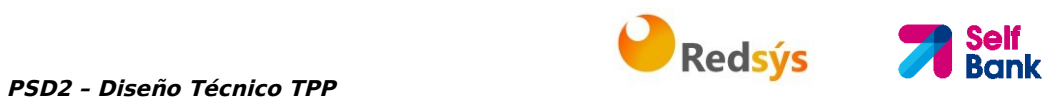

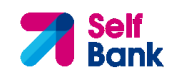

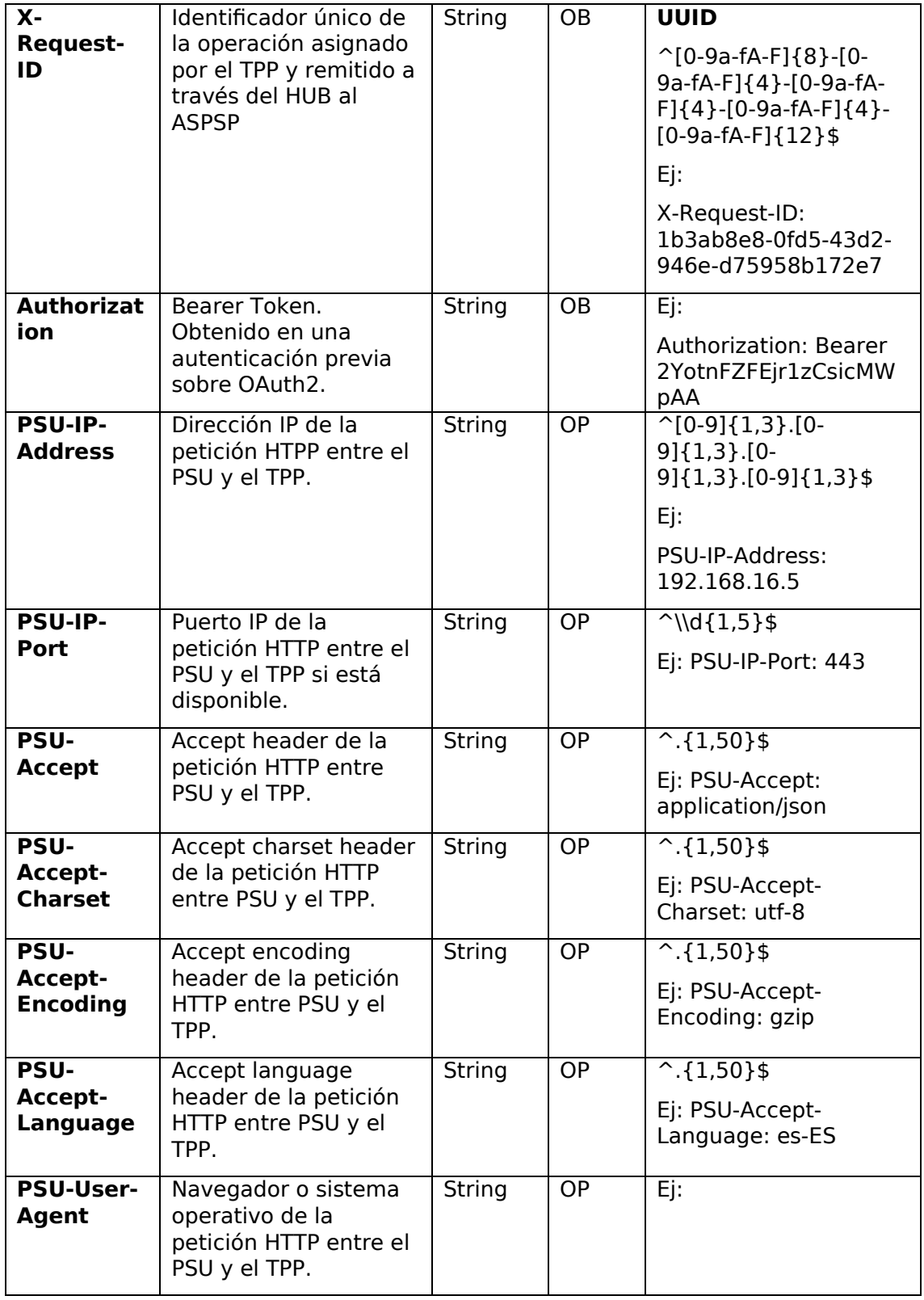

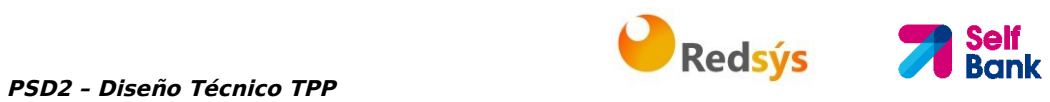

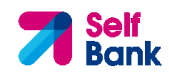

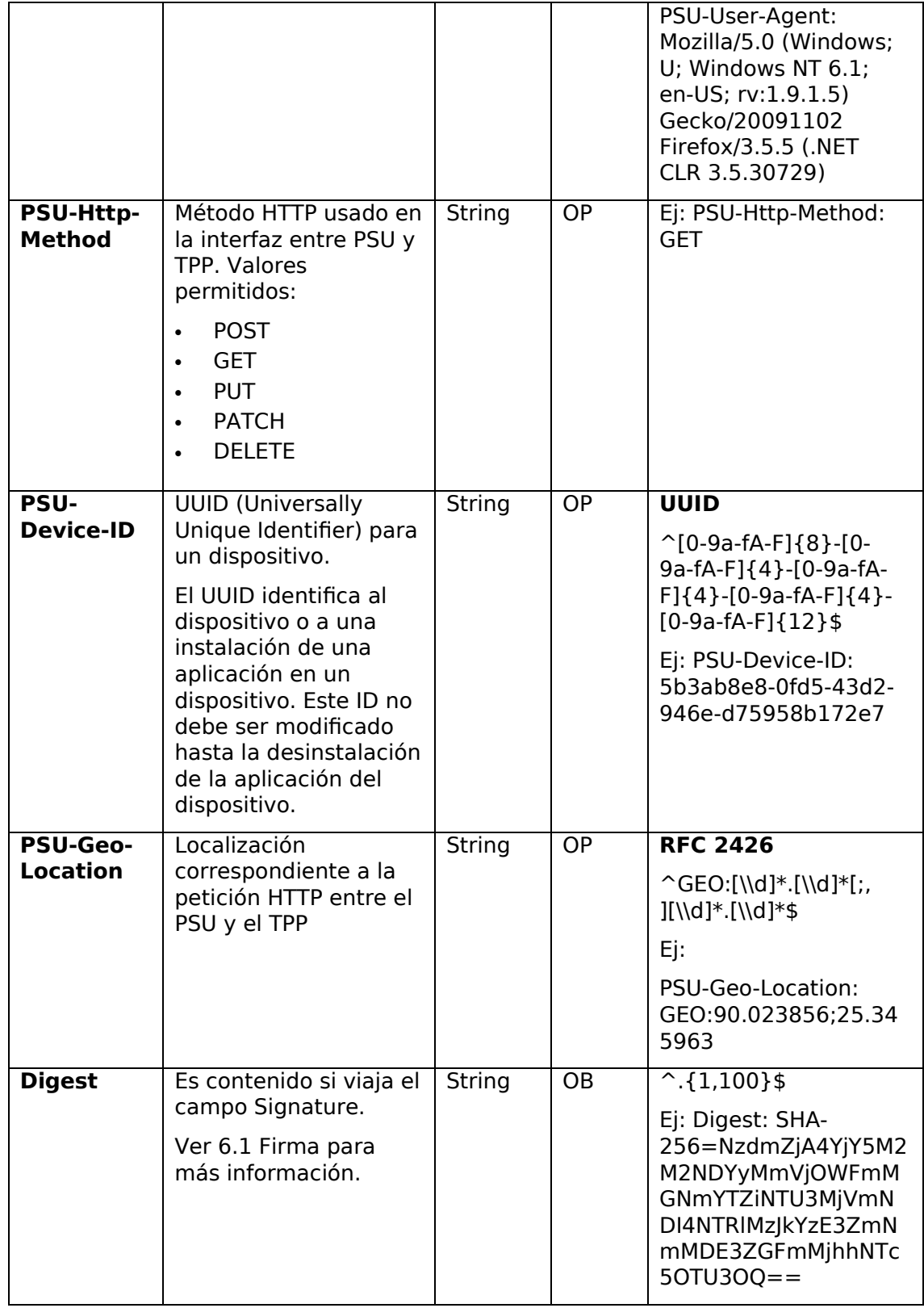

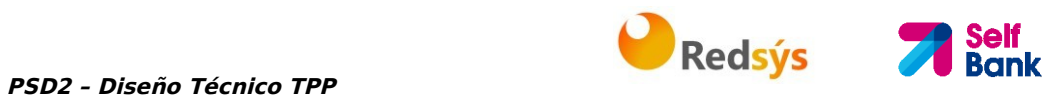

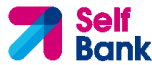

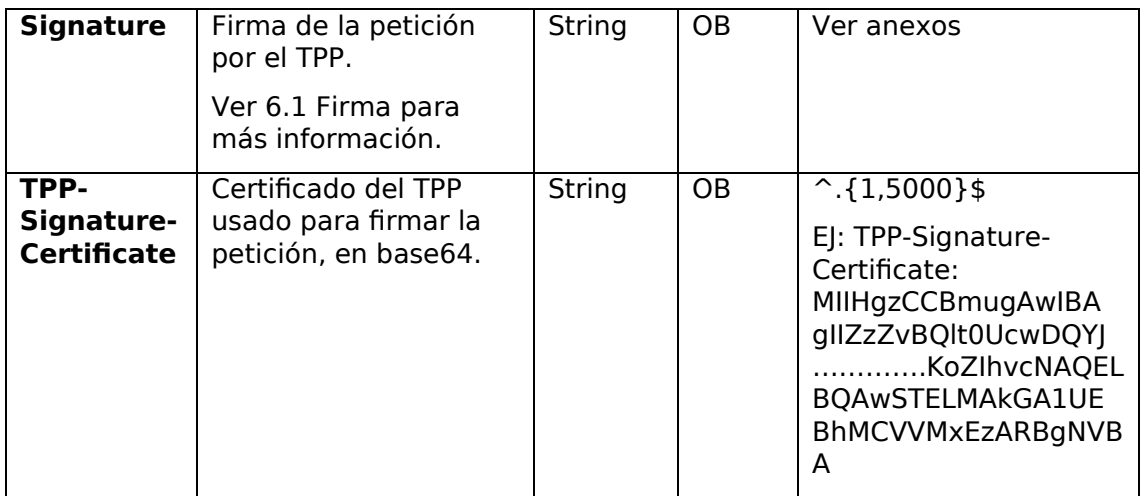

# **Body**

No se especifican datos adicionales.

# **3.7.4.2 Respuesta**

## **Header**

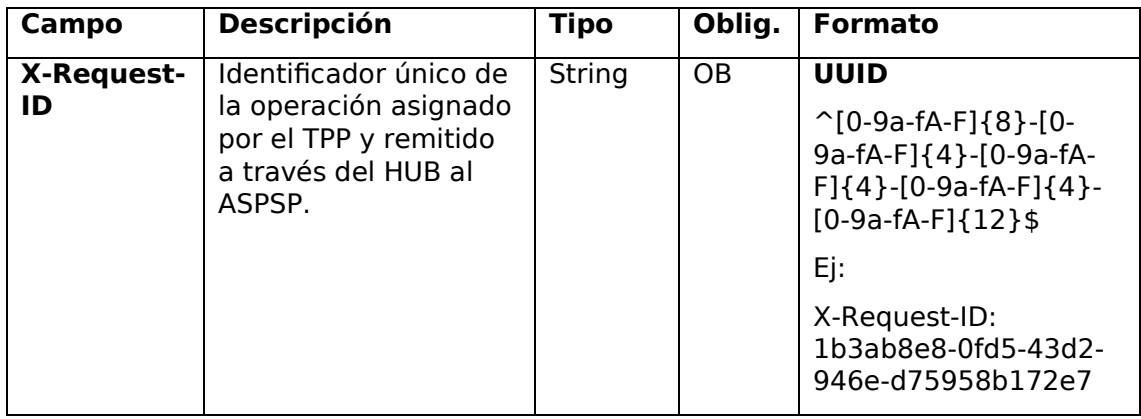

## **Body**

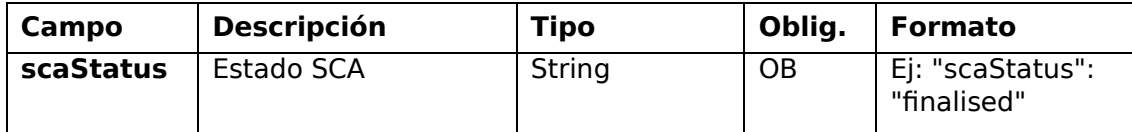

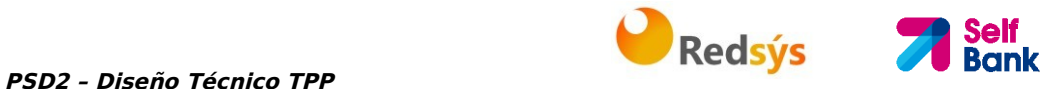

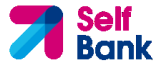

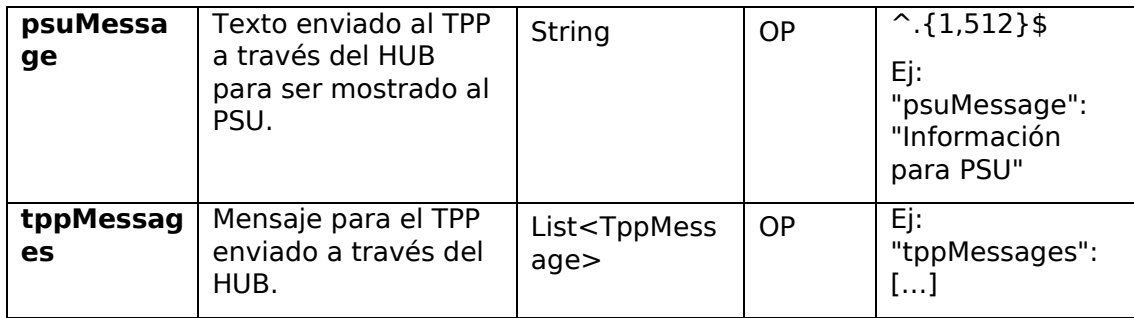

## **3.7.4.3 Ejemplos**

## **Ejemplo petición**

GET https://hub.example.es/aspsp-name/v1/payments/sepa-credittransfers/123-qwe-456/cancellation-authorisations/123asd456 X-Request-ID: 96201400-6ff9-11e8-adc0-fa7ae01bbebc Authorization: Bearer 2YotnFZFEjr1zCsicMWpAA PSU-IP-Address: 192.168.8.16 PSU-IP-Port: 443 PSU-Accept: application/json PSU-Accept-Charset: utf-8 PSU-Accept-Encoding: gzip PSU-Accept-Language: es-ES PSU-User-Agent: Mozilla/5.0 (Windows NT 10.0; WOW64; rv:54.0) Gecko/20100101 Firefox/54.0 PSU-Http-Method: GET PSU-Device-ID: f8b3feda-6fe3-11e8-adc0-fa7ae01bbebc PSU-GEO-Location: GEO:12.526347;54.649862 Date: Sun, 26 Sep 2017 15:02:48 GMT

## **Ejemplo respuesta**

```
HTTP/1.1 200 Ok 
X-Request-ID: 96201400-6ff9-11e8-adc0-fa7ae01bbebc 
Date: Sun, 26 Sep 2017 15:02:50 GMT 
Content-Type: application/json 
{ 
      "scaStatus": " finalised" 
}
```
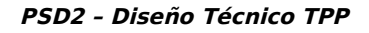

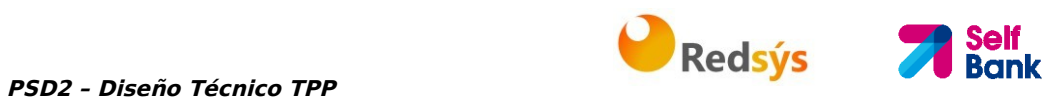

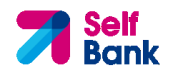

Self Bank

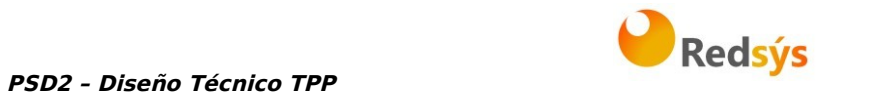

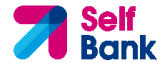

# **4. DESCRIPCIÓN SERVICIOS VALOR AÑADIDO**

# **4.1 Servicio ASPSPs disponibles**

Este mensaje es enviado por el TPP hacia el HUB para recibir la información acerca de que ASPSP están disponibles en el sistema.

# **4.1.1 Versión 1**

## **4.1.1.1 Petición**

## **Endpoint**

GET {provider}/v1/sva/aspsps

### **Path**

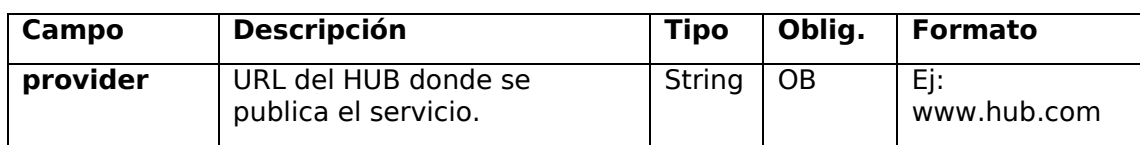

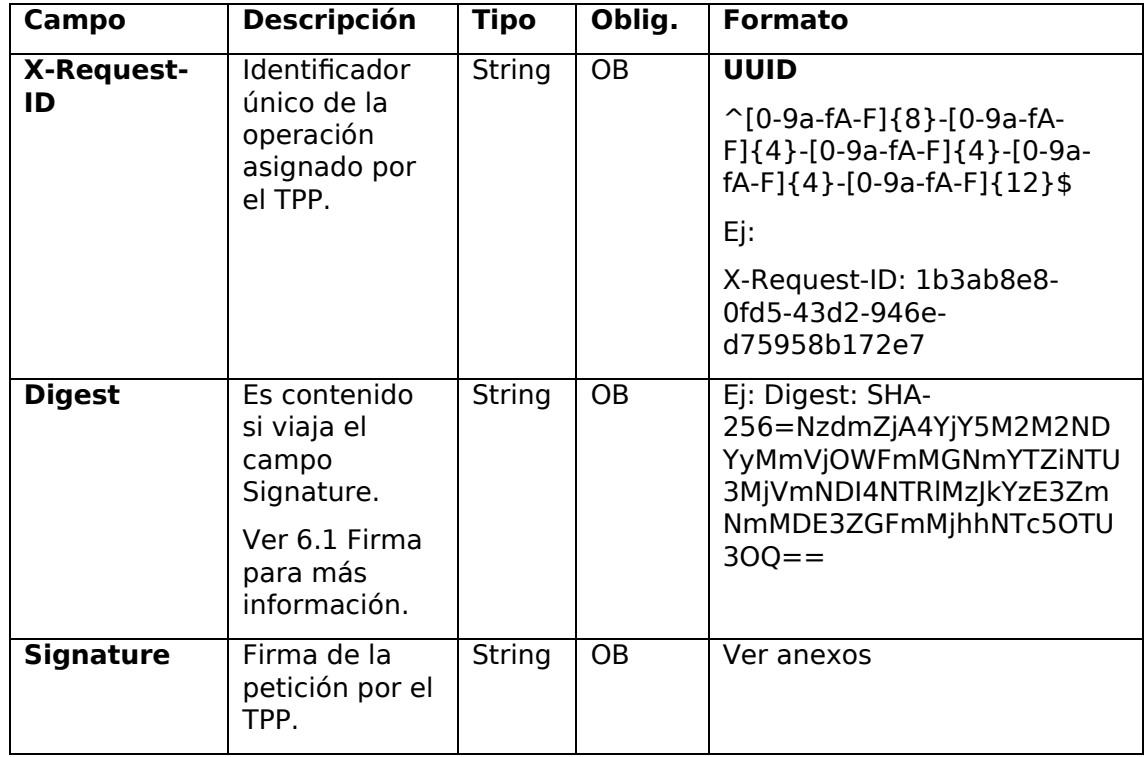

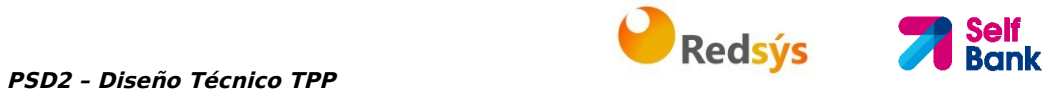

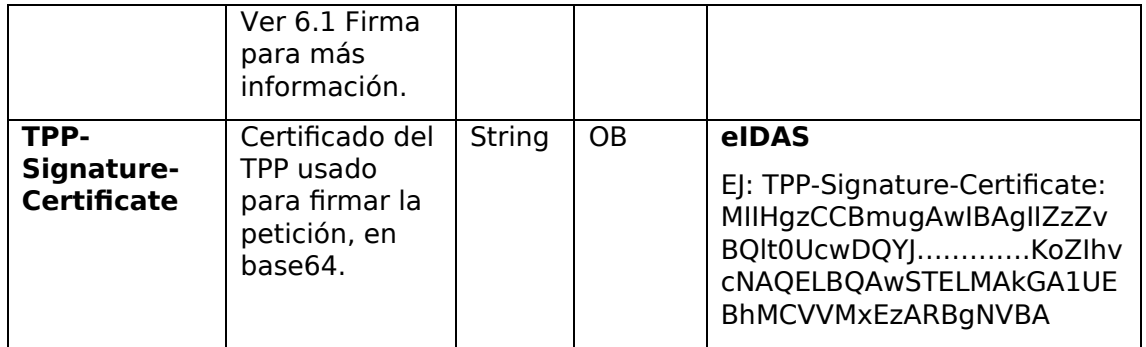

#### **Body**

No se especifican campos adicionales.

## **4.1.1.2 Respuesta**

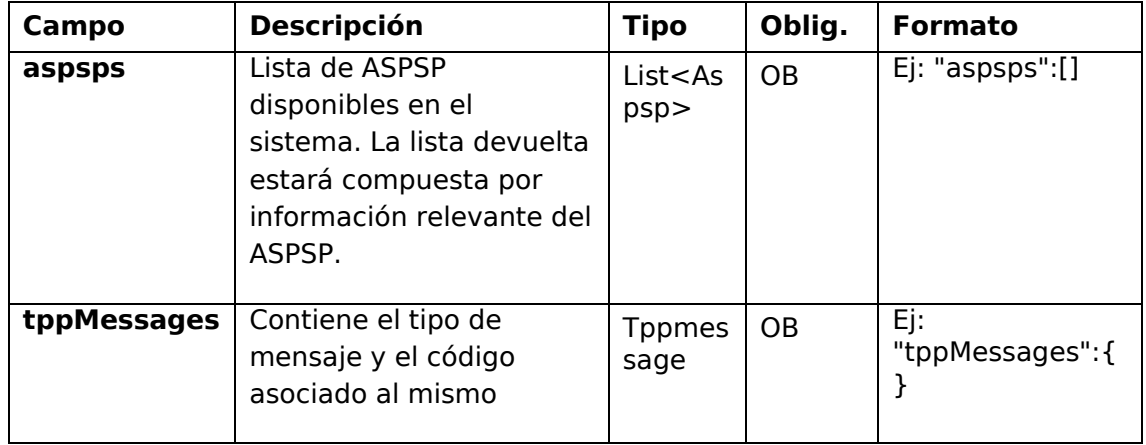

## **4.1.1.3 Ejemplos**

#### **Ejemplo petición**

GET https://www.hub.com/v1/sva/aspsps Content-Encoding: gzip Content-Type: application/json X-Request-ID: 29391c7e-ad88-49ec-a2ad-99ddcb1f7721 Date: Sun, 27 Oct 2017 13:15:17 GMT

PSD2 - Diseño Técnico TPP **PREDITEIRE EN ENGLISO DE SERVICIONES DE SERVICIONES DE SERVICIONES DE SERVICIONES DE SERVICIONES DE SERVICIONES DE SERVICIONES DE SERVICIONES DE SERVICIONES DE SERVICIONES DE SERVICIONES DE SERVI** 

## **Ejemplo respuesta**

```
HTTP/1.1 200 Ok
```

```
{ 
      "aspsps": [ 
              { 
                    "bic": "XXXXESMMXXX", 
                     "name": "aspsp1" 
             }, 
              { 
                    "bic": "YYYYESMMXXX", 
                     "name": "aspsp2" 
             } 
       ] 
}
```
# **4.1.2 Versión 2**

Esta versión incluye el nombre del API para cada ASPSP.

# **4.1.2.1 Petición**

## **Endpoint**

GET {provider}/v2/sva/aspsps

## **Path**

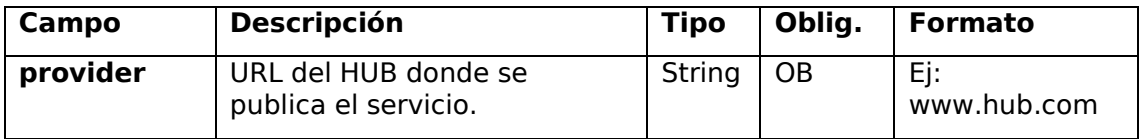

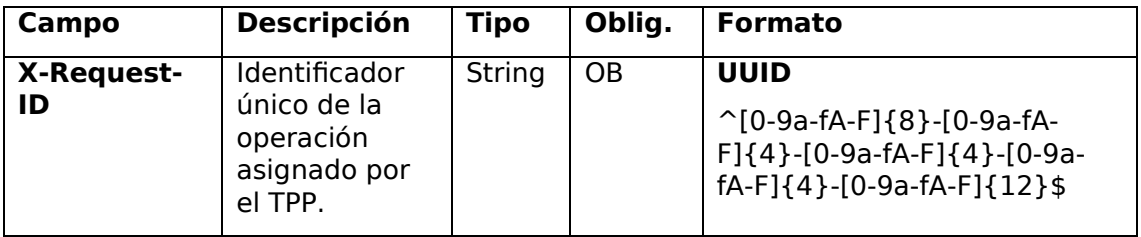

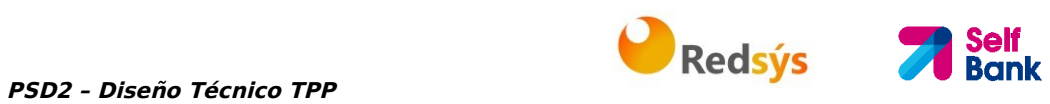

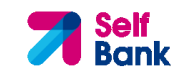

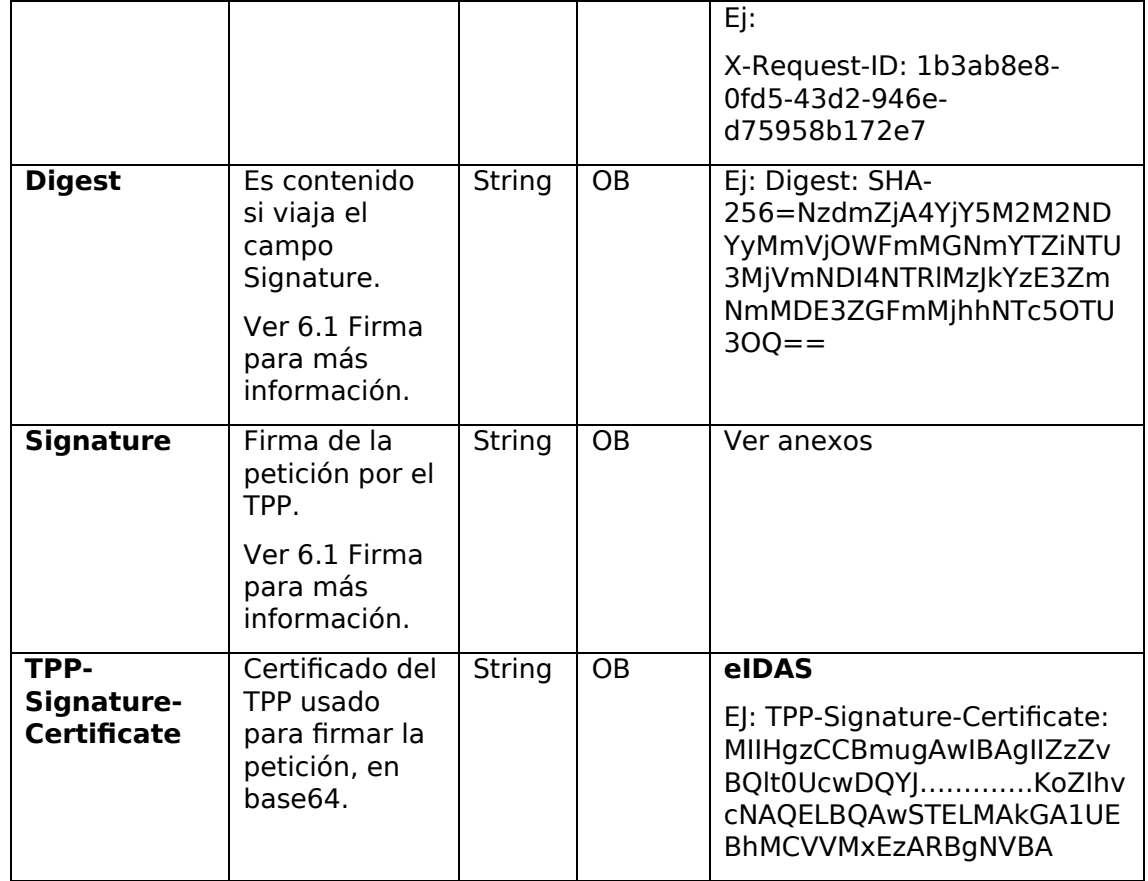

# **Body**

No se especifican campos adicionales.

# **4.1.2.2 Respuesta**

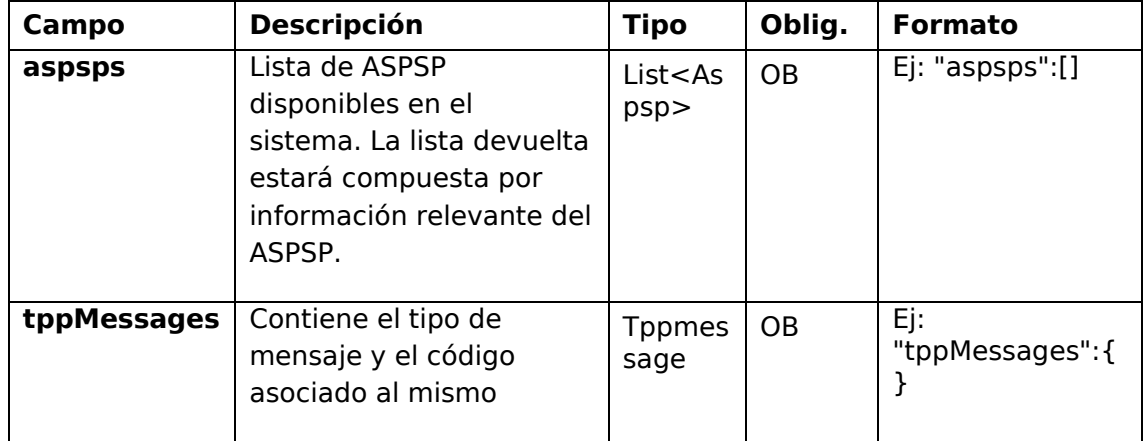

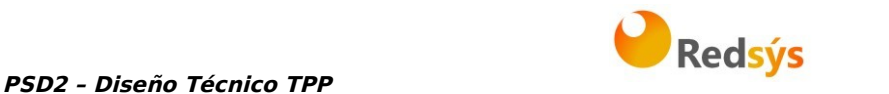

## **4.1.2.3 Ejemplos**

### **Ejemplo petición**

GET https://www.hub.com/v2/sva/aspsps Content-Encoding: gzip Content-Type: application/json X-Request-ID: 29391c7e-ad88-49ec-a2ad-99ddcb1f7721 Date: Sun, 27 Oct 2017 13:15:17 GMT

### **Ejemplo respuesta**

```
HTTP/1.1 200 Ok
```

```
{ 
      "aspsps": [ 
             { 
                    "bic": "XXXXESMMXXX", 
                    "name": "Nombre del banco", 
                    "apiName": "nombreBanco1" 
             }, 
             { 
                    "bic": "YYYYESMMXXX", 
                    "name": "Nombre del banco 2", 
                    "apiName": "nombreBanco2" 
             } 
      ] 
}
```
## **4.2 SVA: inicio de pago con listado de cuentas disponibles para PISP**

Este servicio permite al TPP la realización de un inicio de un pago sin informar la cuenta del ordenante "debtorAccount" y proporciona el listado de cuentas durante el flujo SCA para que el PSU seleccione una.

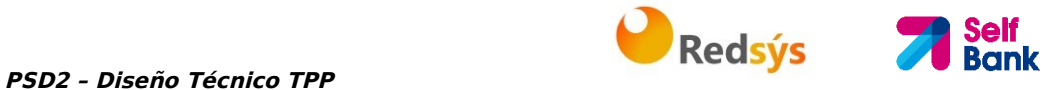

Este servicio de valor complementa el API de pagos y hace uso de los servicios CORE para:

- Obtener estado del pago
- Recuperar información del inicio de pago
- Cancelar inicio de pago

## **4.2.1 Realización de inicio de pago**

Este mensaje es enviado por el TPP hacia el Hub para la realización de inicio de un pago sin informar la cuenta del ordenante.

## **4.2.1.1 Petición**

### **Endpoint**

POST {provider}/{aspsp}/v1/sva/payments/{payment-product}

## **Path**

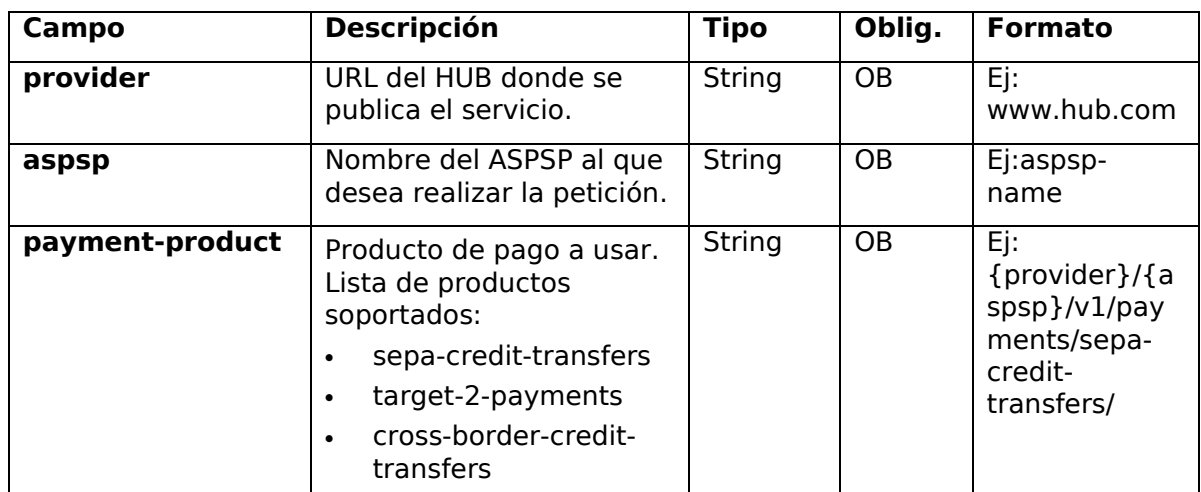

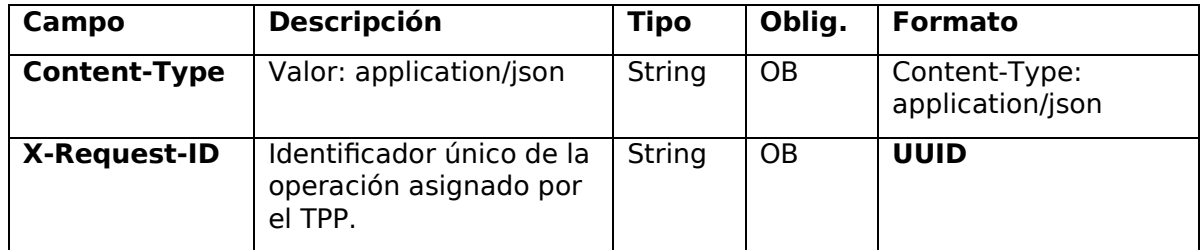

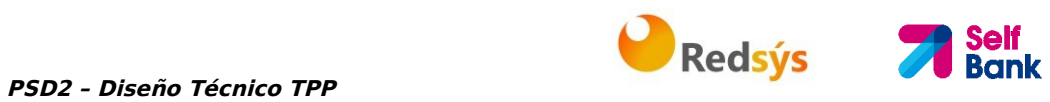

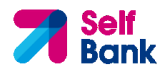

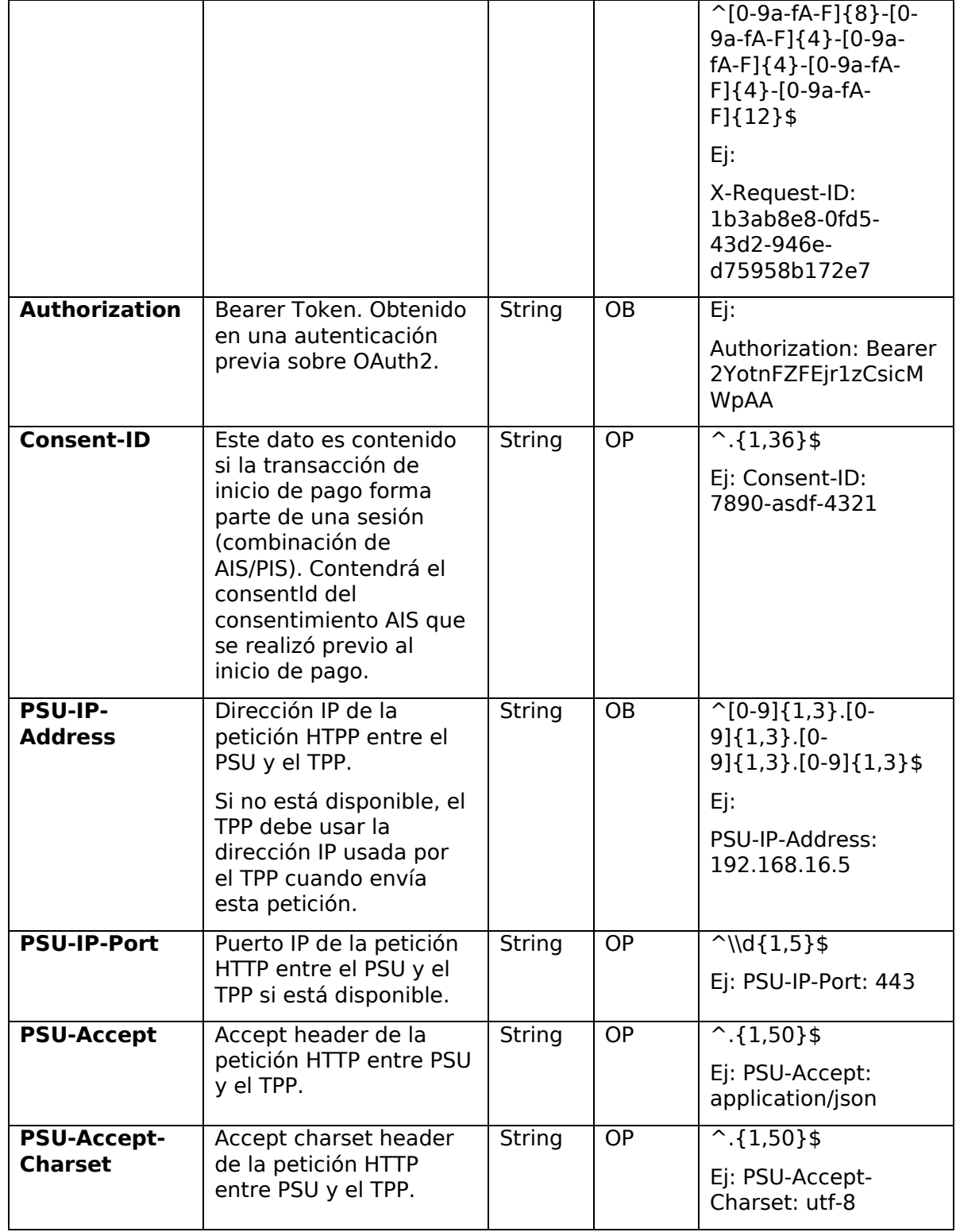

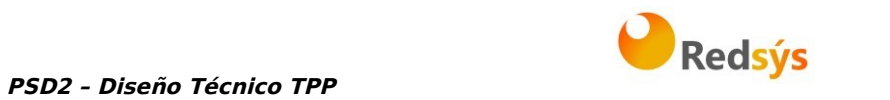

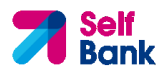

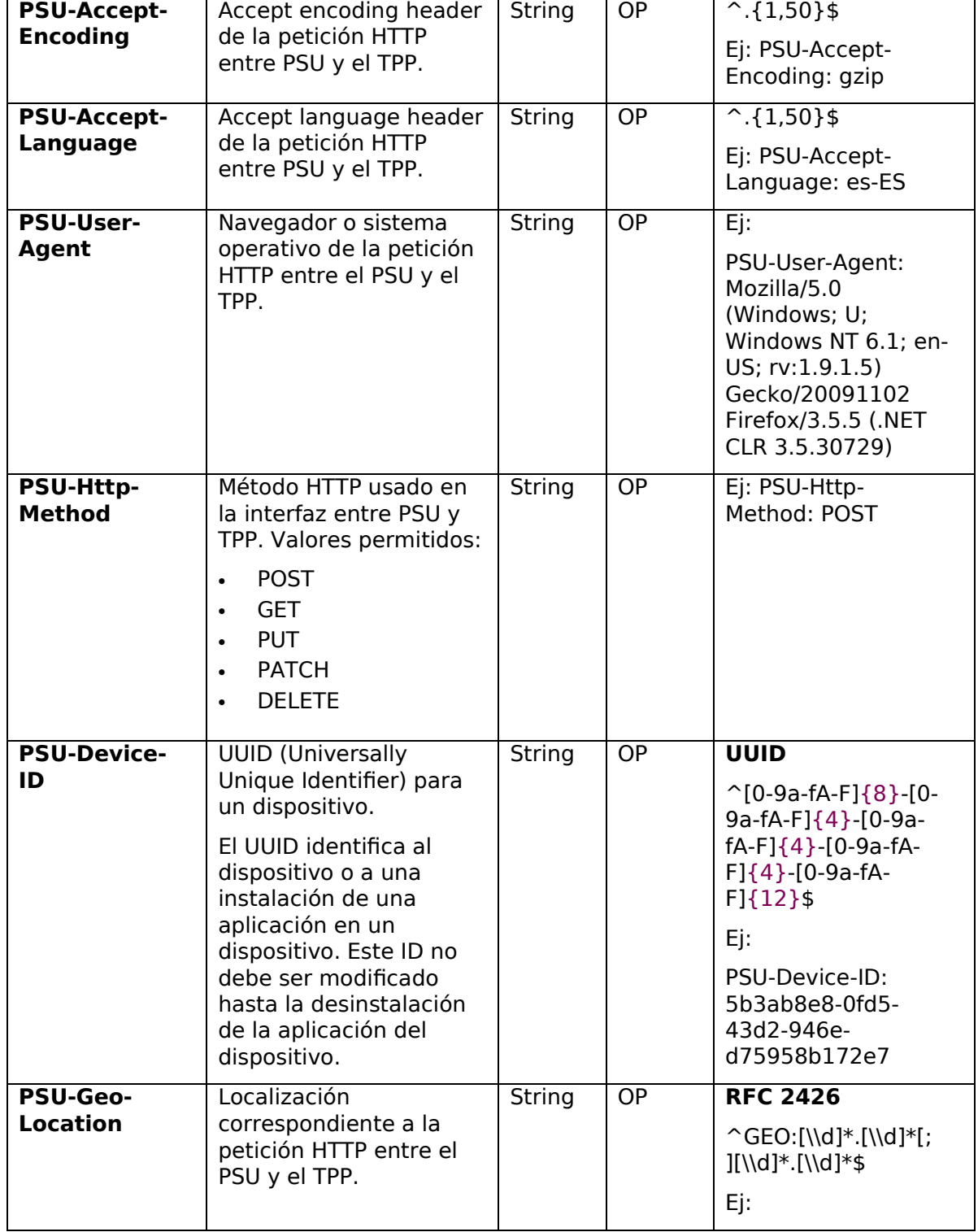

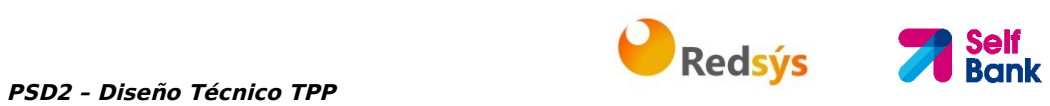

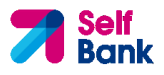

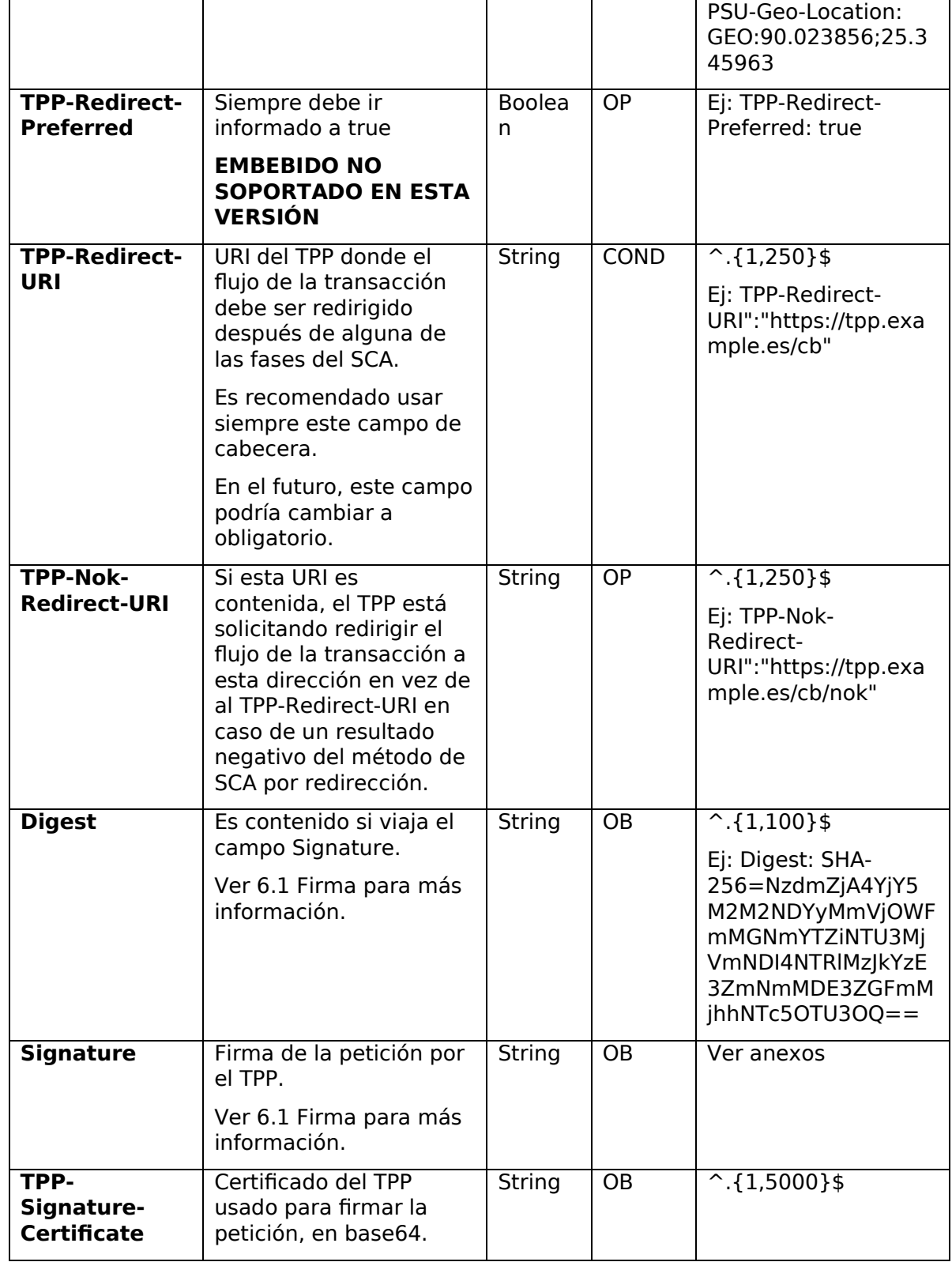

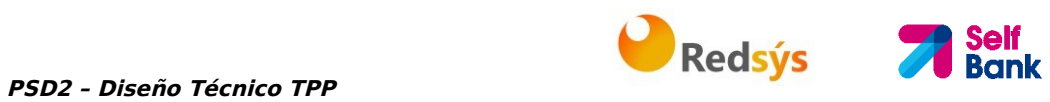

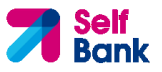

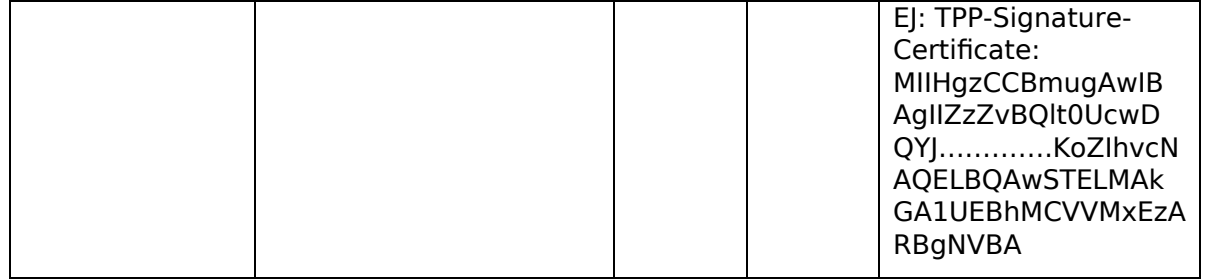

## **Body**

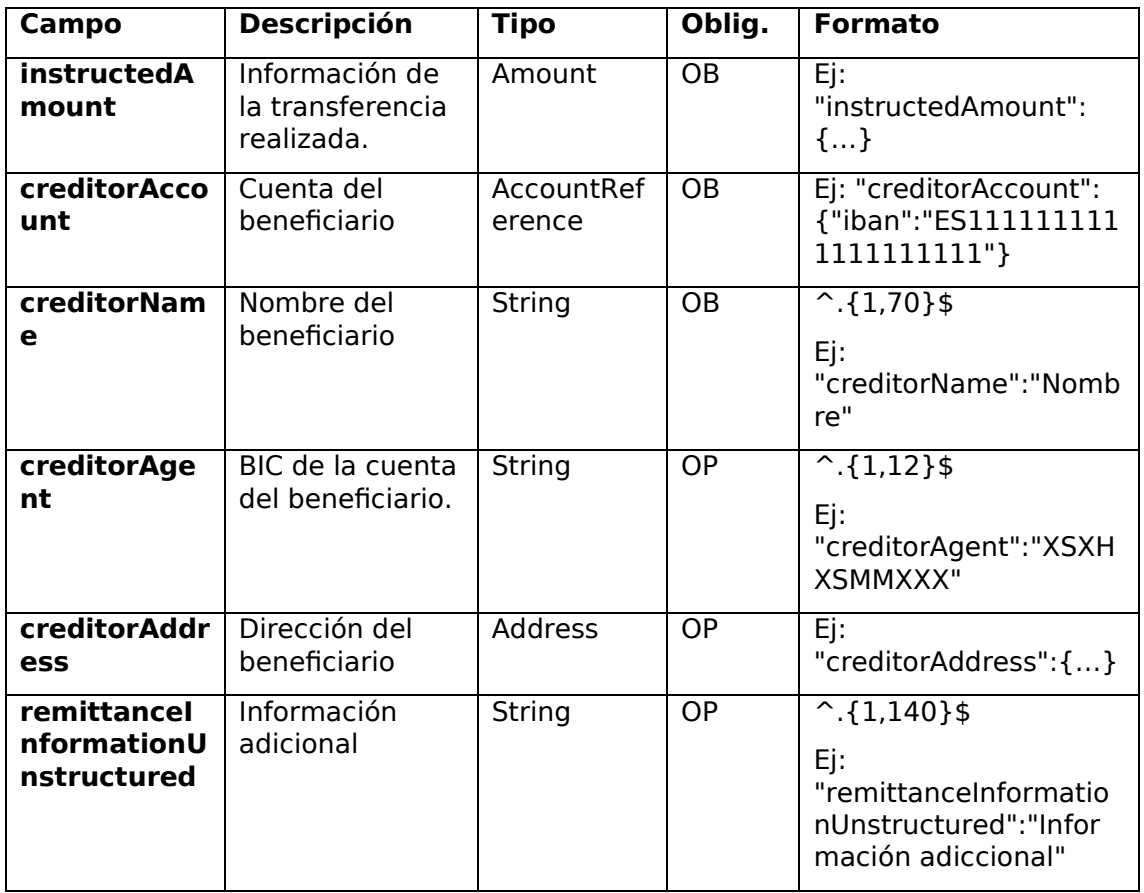

# **4.2.1.2 Respuesta**

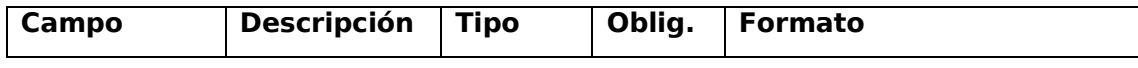

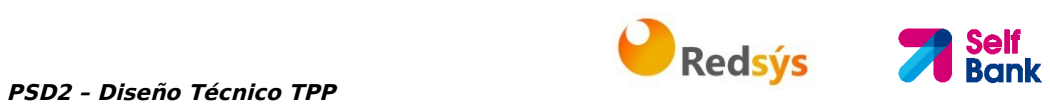

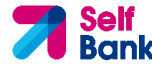

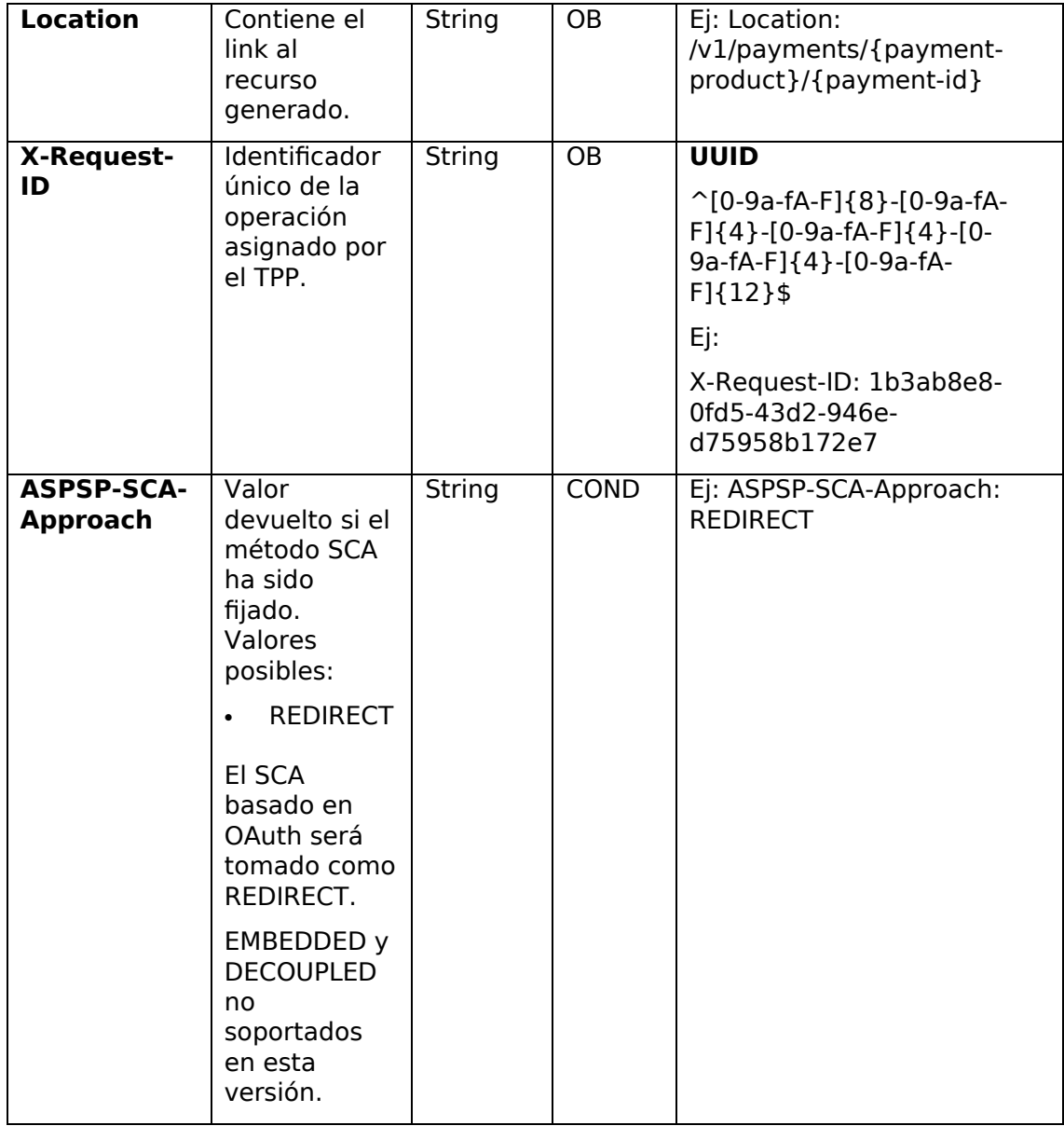

# **Body**

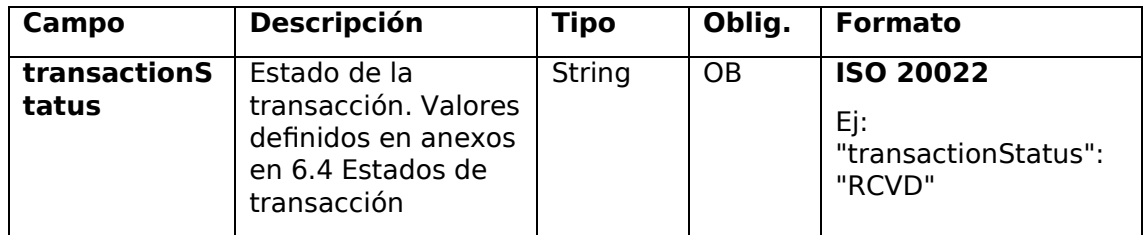

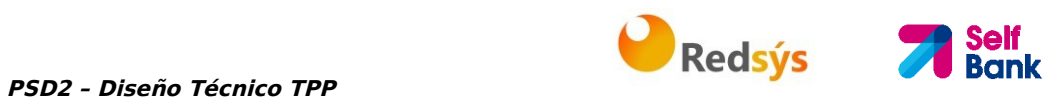

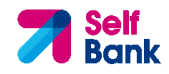

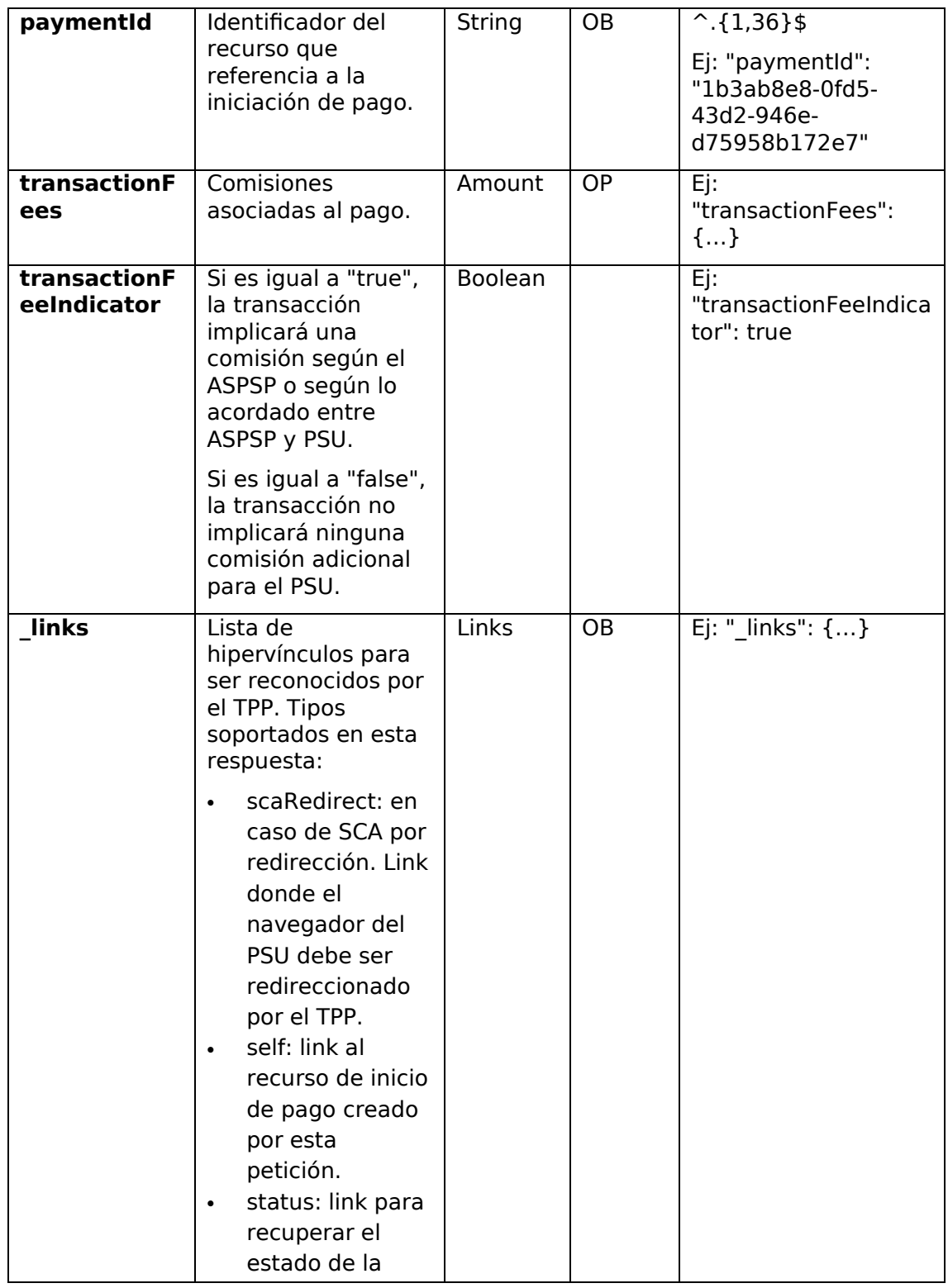

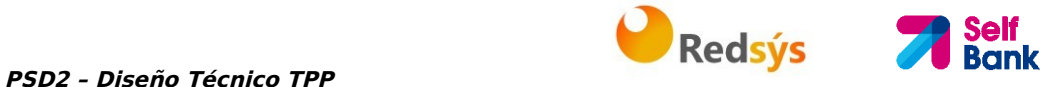

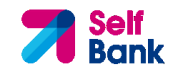

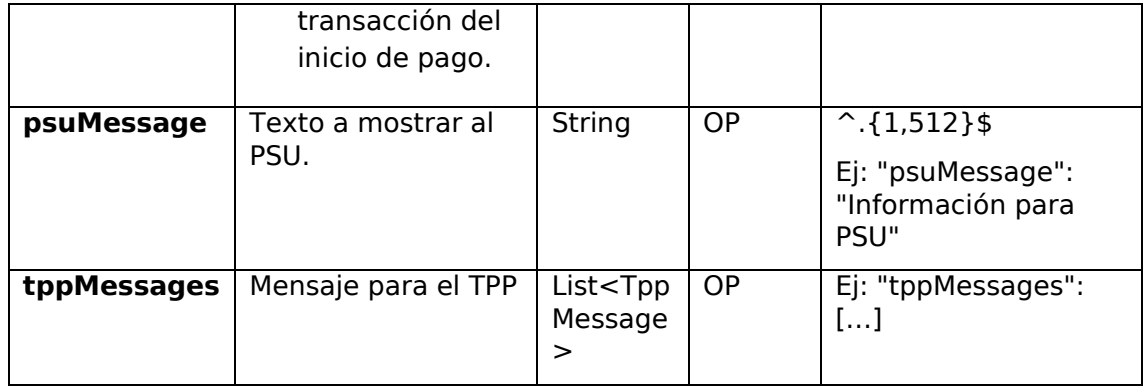

## **4.2.1.3 Ejemplos**

## **Ejemplo petición**

```
POST https://www.hub.com/aspsp-name/v1/sva/payments/sepa-credit-
transfers
Content-Encoding: gzip 
Content-Type: application/json 
X-Request-ID: 10391c7e-ad88-49ec-a2ad-00aacb1f6541 
Authorization: Bearer 2YotnFZFEjr1zCsicMWpAA 
PSU-IP-Address: 192.168.8.16 
PSU-IP-Port: 443 
PSU-Accept: application/json 
PSU-Accept-Charset: utf-8 
PSU-Accept-Encoding: gzip 
PSU-Accept-Language: es-ES 
PSU-User-Agent: Mozilla/5.0 (Windows NT 10.0; WOW64; rv:54.0) 
Gecko/20100101 Firefox/54.0 
PSU-Http-Method: POST 
PSU-Device-ID: f8b3feda-6fe3-11e8-adc0-fa7ae01bbebc 
PSU-GEO-Location: GEO:12.526347;54.649862 
TPP-Redirect-Preferred: true 
TPP-Redirect-URI: https://www.tpp.com/cb 
TPP-Nok-Redirect-URI: https://www.tpp.com/cb/nok 
Date: Sun, 26 Sep 2017 15:02:37 GMT 
{ 
      "instructedAmount": {
```
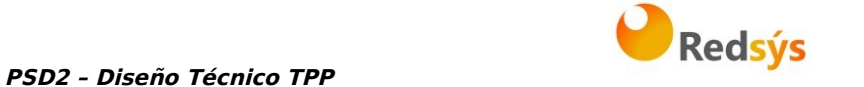

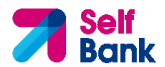

```
"currency": "EUR", 
            "amount": "153.50" 
      }, 
      "creditorAccount": { 
            "iban": "ES2222222222222222222222" 
      }, 
      "creditorName": "Nombre123", 
      "remittanceInformationUnstructured": "Información adicional" 
}
```
## **Ejemplo respuesta**

```
HTTP/1.1 201 Created 
X-Request-ID: 10391c7e-ad88-49ec-a2ad-00aacb1f6541 
ASPSP-SCA-Approach: REDIRECT 
Date: Sun, 26 Sep 2017 15:02:43 GMT 
Location: /v1/payments/sepa-credit-transfers/1234-qwer-5678
{ 
      "transactionStatus": "RCVD", 
      "paymentId": "123-qwe-456", 
      "_links": { 
            "scaRedirect": {
                  "href": "https://www.hub.com/aspsp-name/authorize" 
            },
            "self": { 
                  "href": "/v1/payments/sepa-credit-transfers/123-qwe-
            456", 
            "status": { 
                  "href": "/v1/payments/sepa-credit-transfers/123-qwe-
            456/status" 
            } 
      } 
}
```
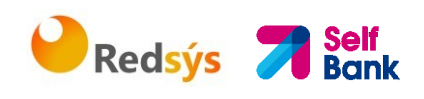

## **4.3 SVA: Inicio de órdenes permanentes para pagos recurrentes/periódicos con listado de cuentas disponibles para PISP**

Este servicio permite al TPP la realización de un inicio de un pago periódico sin informar la cuenta del ordenante "debtorAccount" y proporciona el listado de cuentas durante el flujo SCA para que el PSU seleccione una.

Este servicio de valor complementa el API de pagos periódico y hace uso de los servicios CORE para:

- Obtener estado del pago periódico
- Recuperar información del inicio de pago periódico
- Cancelar inicio de pago periódico

## **4.3.1 Flujos de Iniciación de Pago periódico**

## **4.3.1.1 Flujo SCA por redirección con selección de cuentas: inicio implícito del proceso de autorización**

A continuación, en la Figura 9 : Escenario de inicio de pago periódico con listado de cuentas disponibles para PISP, se representa la secuencia de peticiones/respuestas que son necesarias para este servicio.

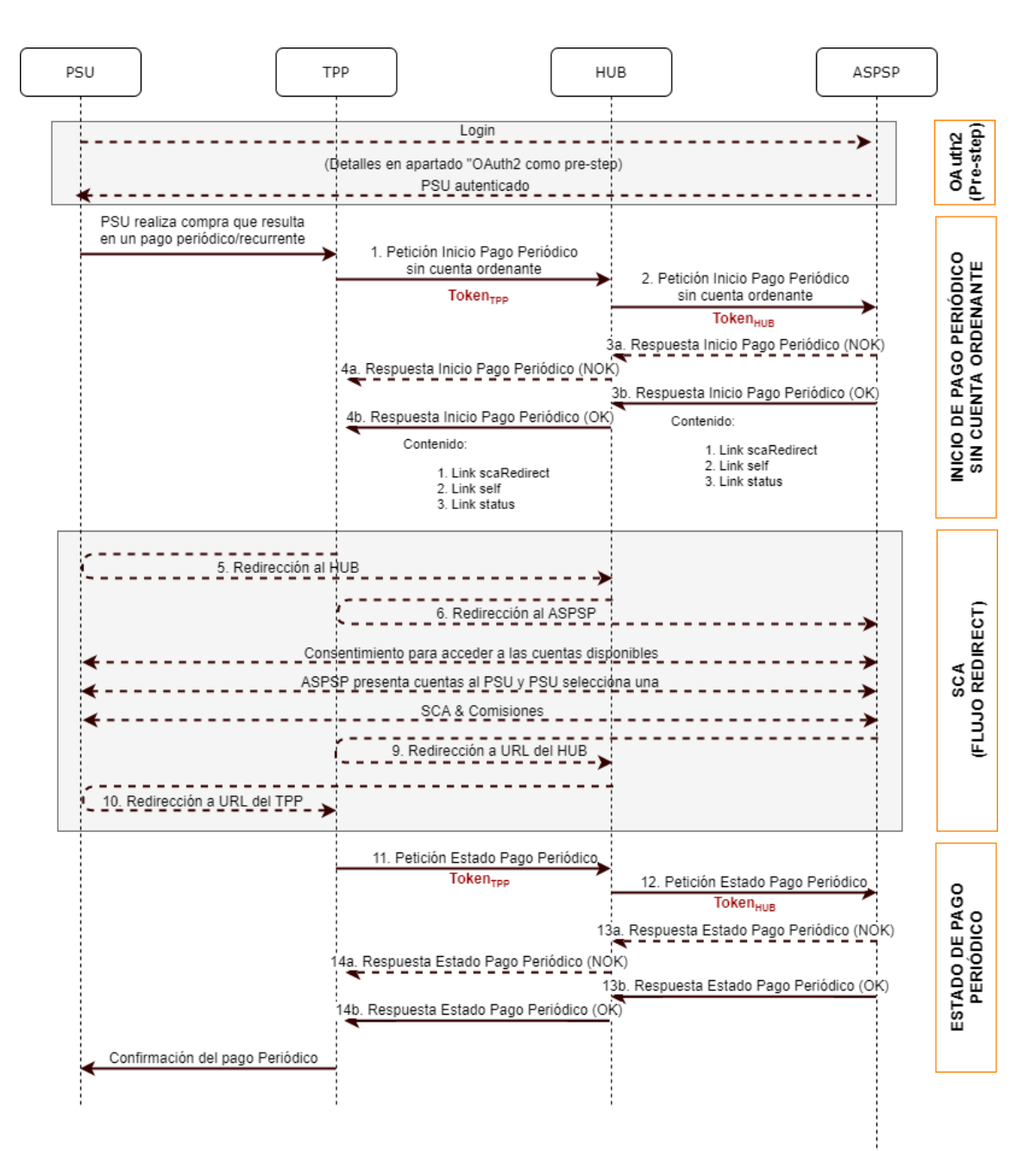

**B** Redsýs **A** Self

**Figura 9 : Escenario de inicio de pago periódico con listado de cuentas disponibles para PISP**

#### **OAuth2 (pre-step)**

El propósito principal de este flujo es autenticar al PSU para ganar acceso a los servicios expuestos por su ASPSP mediante el uso de un token de acceso obtenido tras la aplicación de este protocolo.

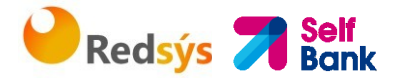

Por simplicidad, el detalle de este flujo se ha omitido y puede ser consultado en el apartado 6.1 OAuth2 como pre-step.

**Nota**: este paso es opcional. Solo aplica si no se dispone de token de acceso válido.

## **PSU inicia pago periódico**

El PSU desea pagar a través del TPP.

## **1. Petición Inicio Pago periódico (TPP** → **Hub)**

El TPP envía una petición POST de iniciar pago periódico con token  $TPP$  al Hub. Entre los datos que informa el TPP se encuentran:

- **Datos del TPP:** identificador, nombre, roles, NCA, certificado…
- **Datos de pago periódico:** tipo transferencia, IBAN beneficiario, importe, moneda, concepto…
- **Datos para cálculo de scoring de riesgo:** IP, puerto, user-agent, idioma, localización, cabeceras HTTP…
- **X-Request-ID:** identificador de la operación asignado por el TPP.
- **Token** de acceso del TPP

## **2. Petición Inicio Pago periódico (Hub** → **ASPSP)**

El Hub recibe la petición del TPP, la almacena y envía una petición POST de iniciar pago periódico con *token<sub>HUB</sub>* al ASPSP. Entre los datos que informa el Hub se encuentran:

- **Datos del TPP:** identificador, nombre, roles, NCA…
- **Datos de pago periódico:** tipo transferencia, IBAN beneficiario, importe, moneda, concepto, fecha de inicio de pago periódico, periodicidad,…
- **X-Request-ID:** identificador de la operación asignado por el TPP.
- **HUB-Transaction-ID:** identificador operación del Hub
- **HUB-Request-ID:** identificador petición del Hub
- **Token** de acceso del TPP

#### **3. Respuesta Inicio Pago periódico (ASPSP** → **Hub)**

El ASPSP devuelve al Hub un enlace a scaRedirect donde se mostrarán las cuentas disponibles al PSU:

- **transactionStatus**: estado ISO 20022 del inicio de pago periódico recibido.
- **paymentId**: identificador del recurso generado por el ASPSP que referencia a la operación de inicio de pago periódico actual.
- **\_links**

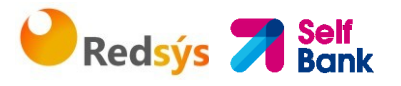

- o **scaRedirect**: enlace al servidor de autenticación del ASPSP donde se mostraran las cuentas disponibles al PSU y para iniciar SCA mediante una redirección (no se aplica SCA sobre OAuth2). Esta URL puede anexar parámetros de seguridad que permitan mantener la sesión durante la redirección. https://aspsp.example.com/auth
- o **self**: enlace al recurso de pago generado por el ASPSP para la petición de inicio de pago recibida a través del Hub.
- o **status**: enlace del ASPSP al que el Hub podrá realizar una petición de consulta de estado del pago.
- Otros datos referentes a la operación.

## **4. Respuesta Inicio Pago periódico (Hub** → **TPP)**

El Hub, tras recibir la respuesta del ASPSP, responde al TPP indicado la url a la que tiene que redireccionar para continuar con el proceso:

- **transactionStatus**: estado ISO 20022 del inicio de pago periódico recibido.
- **paymentId**: identificador del recurso generado por el Hub que referencia a la operación de inicio de pago periódico actual.
- **\_links** 
	- o **scaRedirect**: enlace al endpoint del Hub donde tras recibir la redirección del TPP se vuelve a redireccionar al scaRedirect del ASPSP. Esta URL puede anexar parámetros de seguridad que permitan mantener la sesión durante la redirección. https://hub.example.com/auth
	- o **self**: enlace al recurso de pago generado por el Hub para la petición de inicio de pago recibida del TPP.
	- o **status**: enlace del Hub al que el TPP podrá realizar una petición de consulta de estado del pago.
- Otros datos referentes a la operación.

## **5. Redirección a scaRedirect del Hub (TPP** → **Hub)**

El TPP, tras recibir la respuesta de iniciar pago periódico, redirecciona al PSU al endpoint de autenticación del Hub.

HTTP/1.1 302 Found Location: https://hub.example.com/auth

#### **6. Redirección a scaRedirect del ASPSP (Hub** → **ASPSP)**

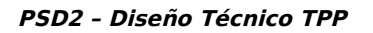

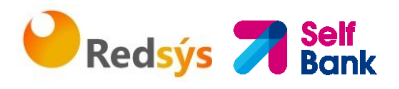

El Hub, al recibir la redirección del TPP, relizará la redirección al servidor de autenticación del ASPSP donde se mostrarán las cuentas disponibles al PSU y, si el ASPSP lo considera, desencadenará la autenticación reforzada (SCA).

HTTP/1.1 302 Found Location: https://aspsp.example.com/auth

#### **SCA entre PSU** → **ASPSP**

Durante este proceso de redirección, el ASPSP podrá:

- Mostrar el consentimiento al PSU para acceder a las cuentas disponibles
- Mostrar las cuentas disponibles y el PSU selecciona una
- Mostrar las comisiones al PSU si así lo precisara
- Mostrar interfaz ASPSP-PSU para SCA

## **SCA & Comisiones**

El ASPSP, tras recibir el scoring de riesgo de la operación, decide si es necesario SCA y lo ejecuta, mostrando las comisiones.

Nota: si el proceso de SCA se ejecuta correctamente el pago queda iniciado.

#### **9. Redirección a URL del Hub (ASPSP** → **Hub)**

Despues de la redirección al SCA en el entorno del ASPSP, este devolverá el control al Hub.

HTTP/1.1 302 Found Location: https://hub.example.com/cb?state=xyz

#### **10. Redirección a URL del TPP (Hub** → **TPP)**

El Hub, tras recibir la redirección de vuelta por parte del ASPSP al finalizar el SCA, realiza nuevamente la redirección a la URL de *callback* del TPP para devolverle el control.

HTTP/1.1 302 Found Location: https://tpp.example.com/cb

## **11. Petición Estado Pago periódico (TPP** → **Hub)**

El TPP enviará una petición de estado de pago con token  $TPP$  al Hub para conocer el estado del pago.

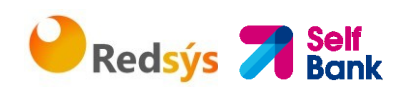

#### **12. Petición Estado Pago peródico(Hub** → **ASPSP)**

El Hub retransmitirá la petición de estado de pago con  $token$  HUB al ASPSP para conocer el estado del pago.

Nota: el Hub realiza un intercambio entre el token TPP y token<sub>HUB</sub>.

#### **13. Respuesta Estado Pago periódico(ASPSP** → **Hub)**

El ASPSP tras recibir la petición de estado de pago periódico con  $token$   $_{HUB}$  válido, comprueba en sus sistemas el estado del inicio de pago y lo devuelve al Hub.

#### **14. Respuesta Estado Pago periódico(Hub** → **TPP)**

El Hub tras recibir la respuesta del ASPSP, actualiza el estado de la operación y responde al TPP.

#### **Confirmación del pago periódico**

El TPP confirma el estado del pago periódico al PSU.

## **4.3.1.1 Flujo SCA por redirección: inicio explícito del proceso de autorización**

Similar a 6.3.1.2 Flujo SCA por redirección: inicio explícito del proceso de autorización.

## **4.3.2 Realización de inicio de pago periódico**

Mensaje enviado por el TPP al ASPSP a través del Hub para crear un inicio de pago recurrente/periódico sin informar la cuenta del ordenante "debtorAccount".

Un TPP puede enviar un inicio de pago recurrente donde se proporciona la fecha de inicio, frecuencia y, condicionalmnete, fecha fin.

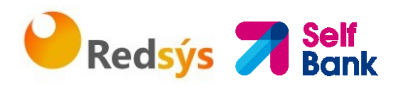

Una vez autorizado por el PSU, el pago será ejecutado por el ASPSP, si es posible, siguiendo la "orden permanente" como fue enviada por el TPP. No se necesitan acciones adicionales por parte del TPP.

En este contexto, este pago es considerado un pago periódico para diferenciar el pago de otros tipos de pagos recurrentes donde terceras partes están iniciando la misma cantidad de dinero.

## **4.3.2.1 Petición**

### **Endpoint**

POST {provider}/v1.1/sva/periodic-payments/{payment-product}

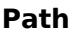

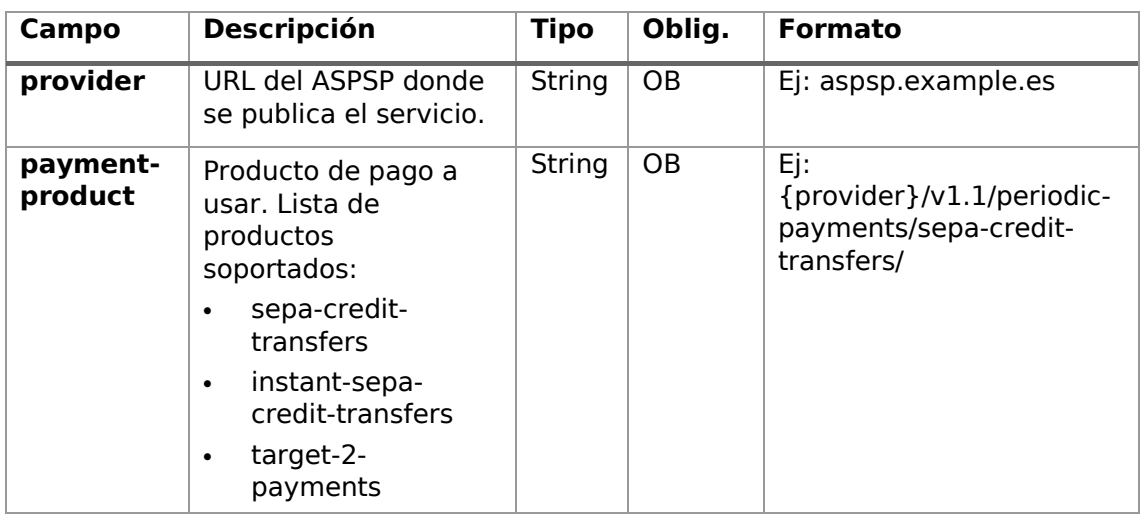

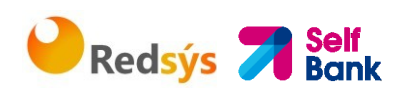

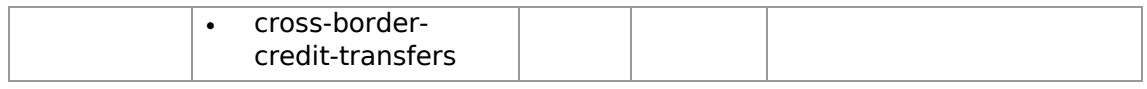

## **Query parameters**

No se espfecifican parámetros adicionales para esta petición.

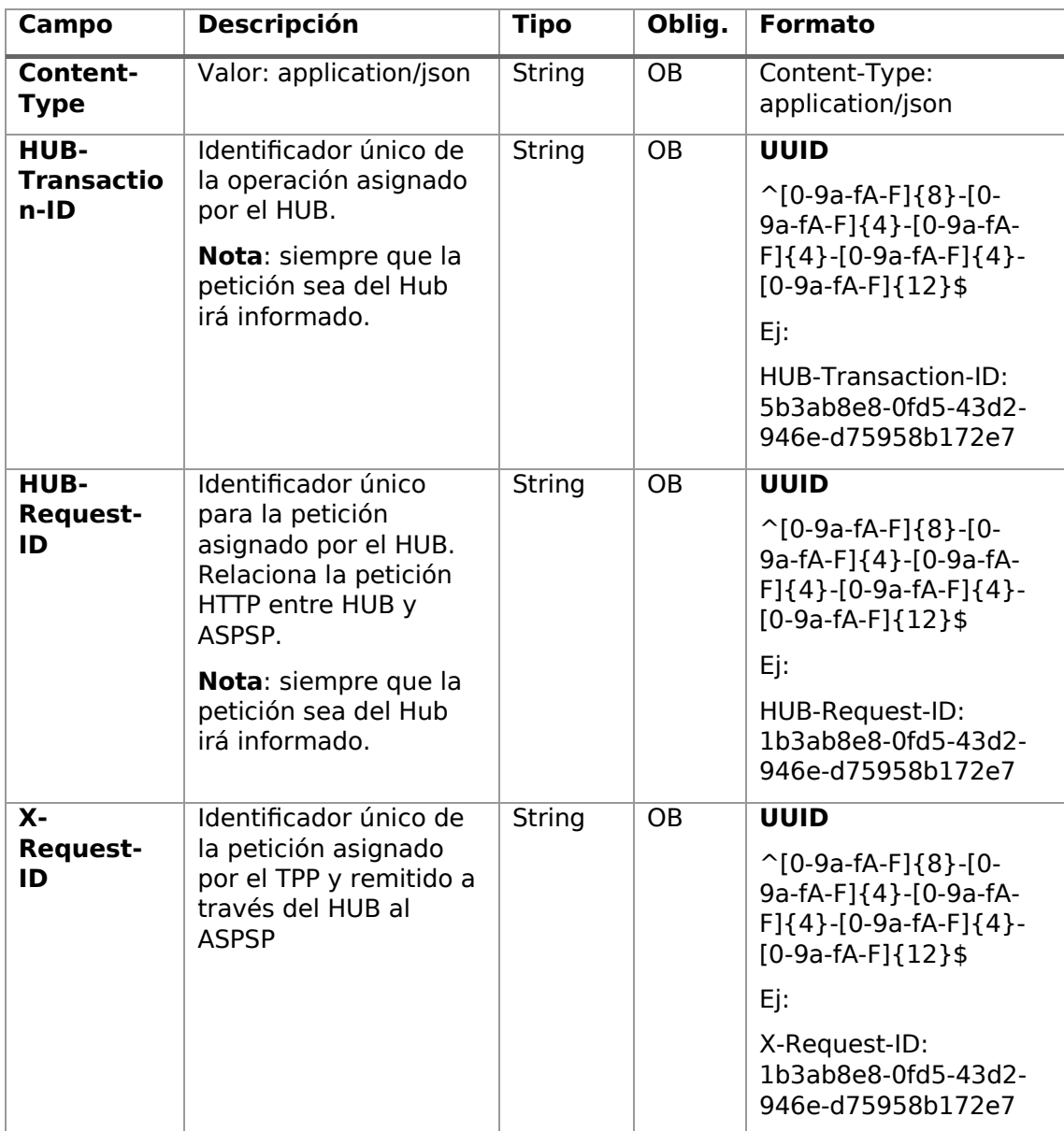

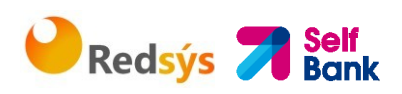

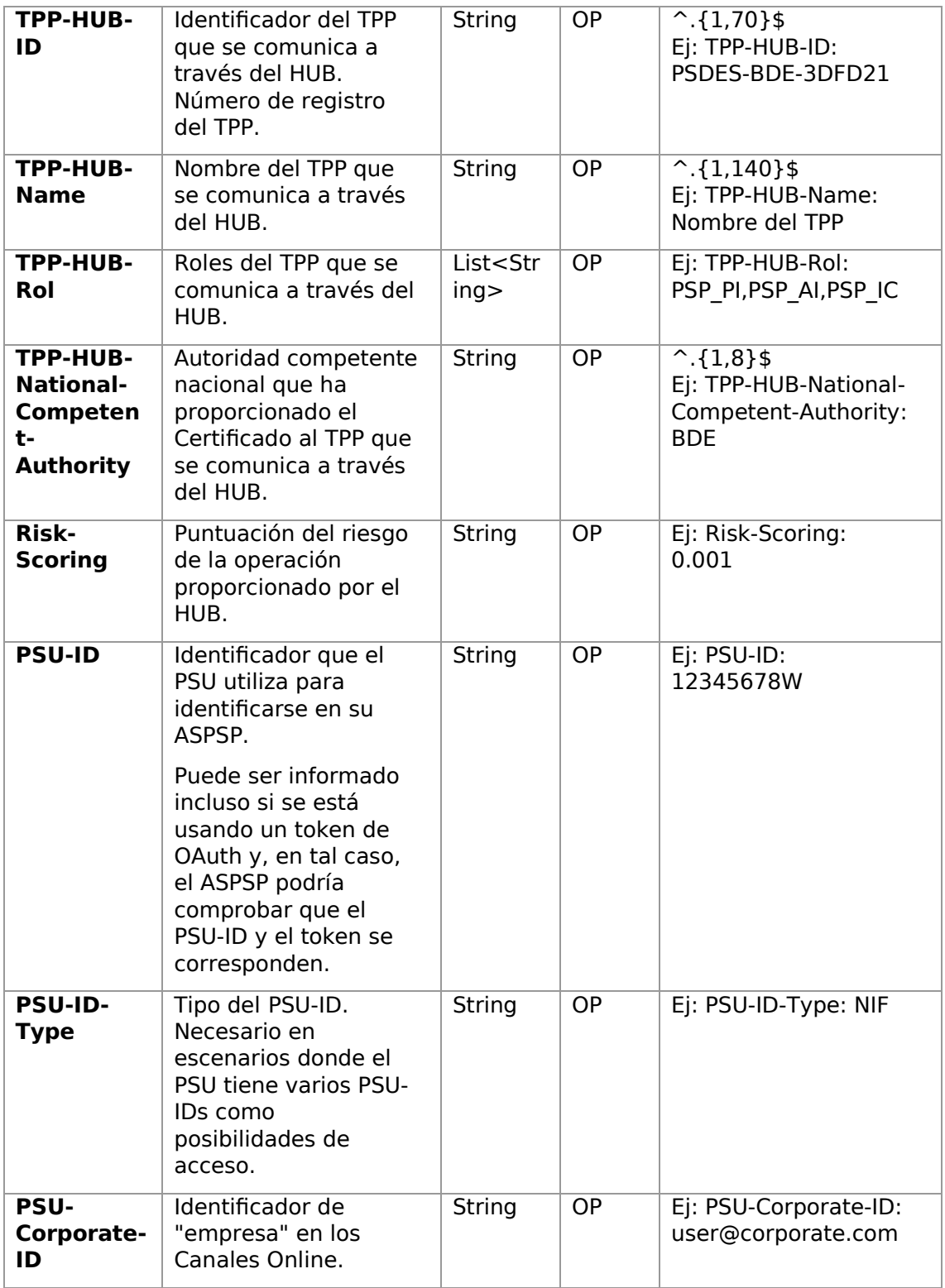
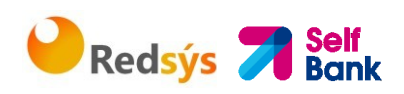

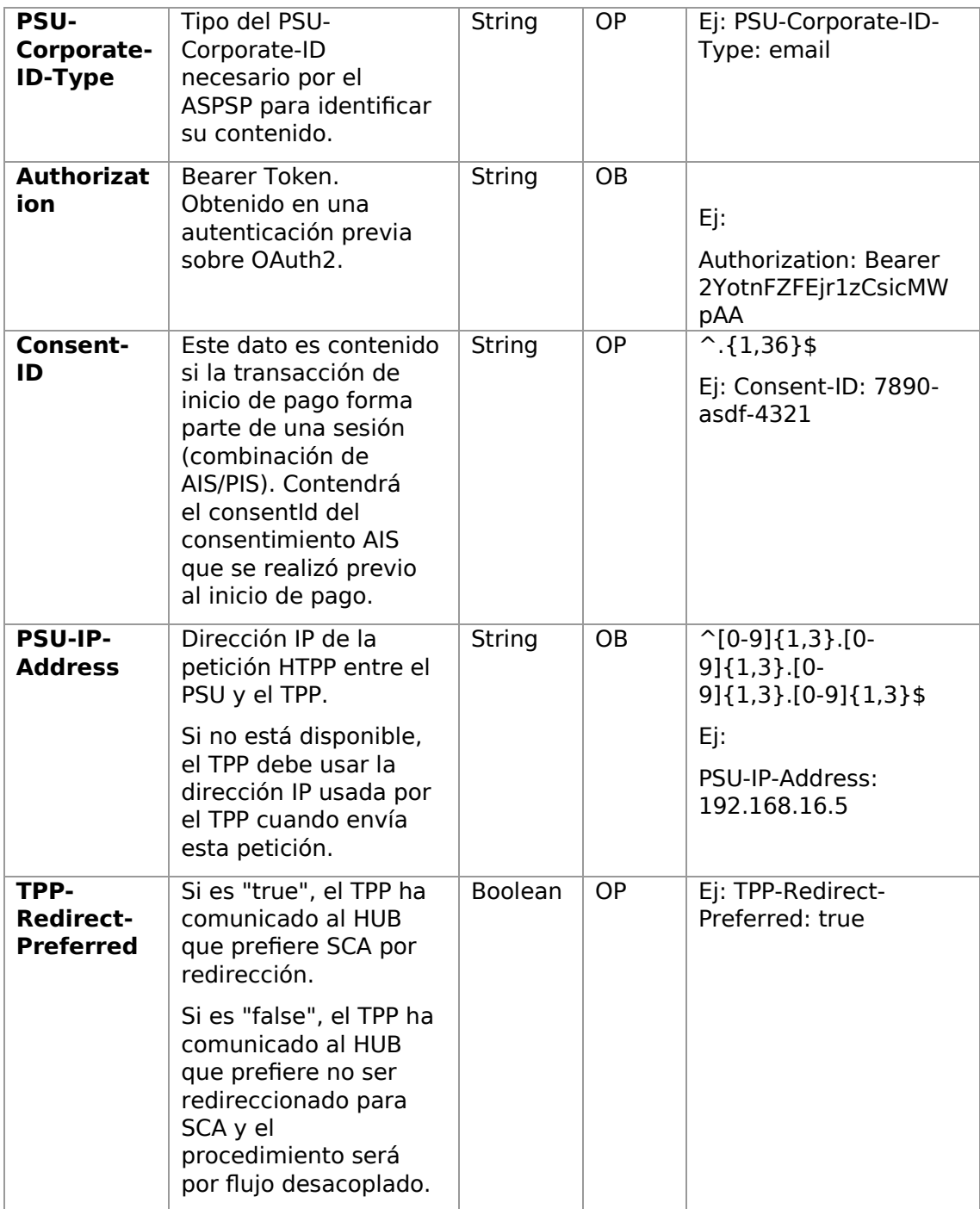

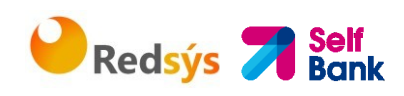

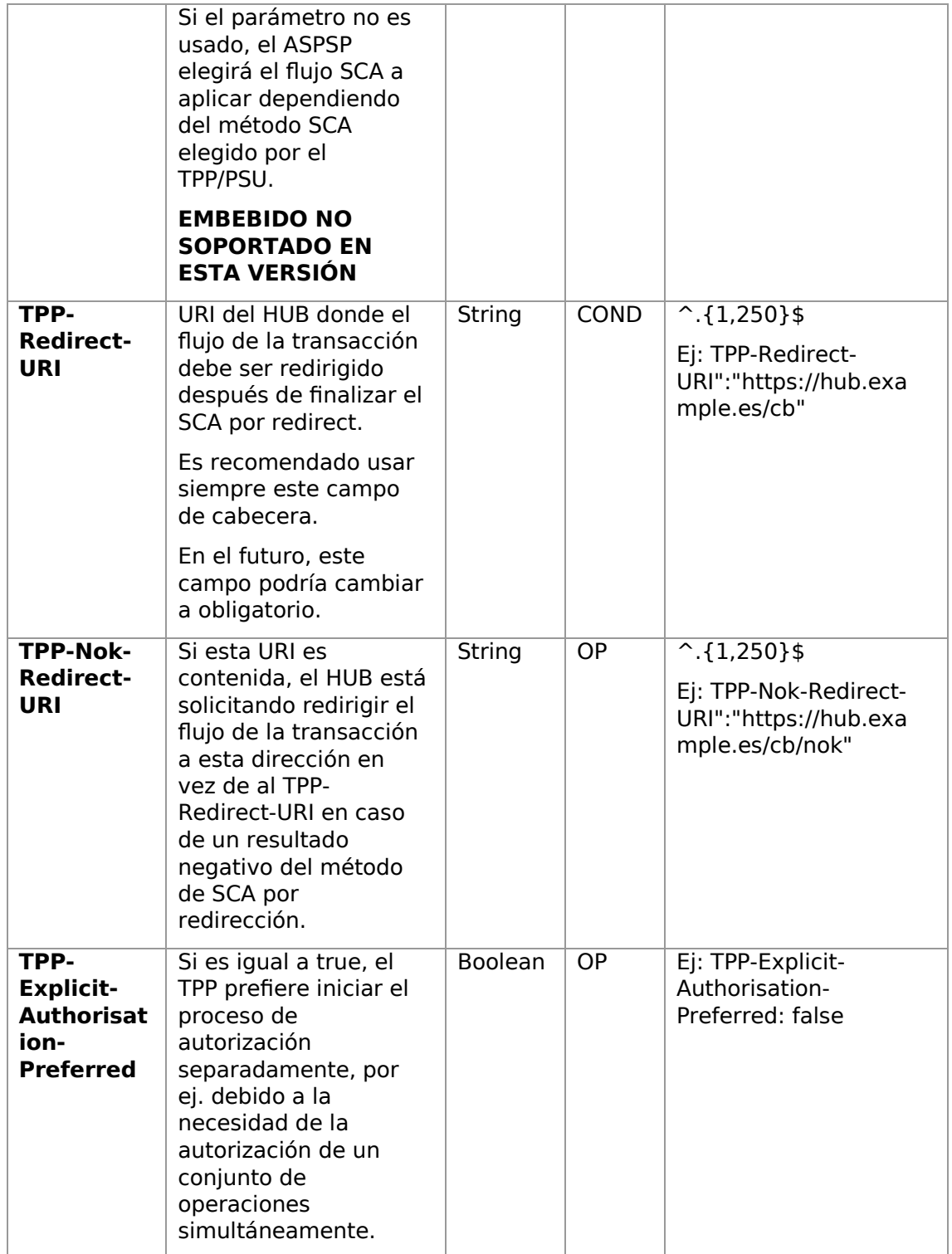

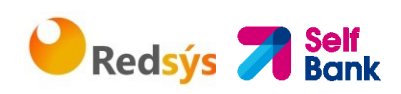

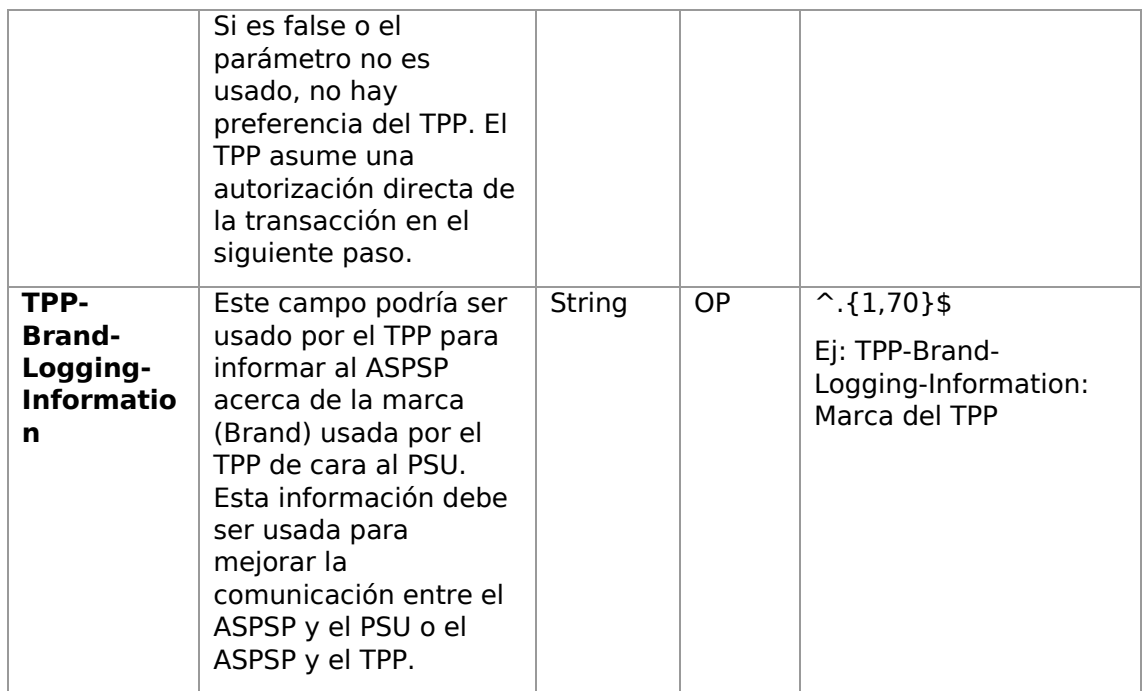

### **Body**

El contenido del Body es el definido en 8.19 SinglePayment, siguiendo las condiciones de las siguientes tablas, más los definidos a continuación:

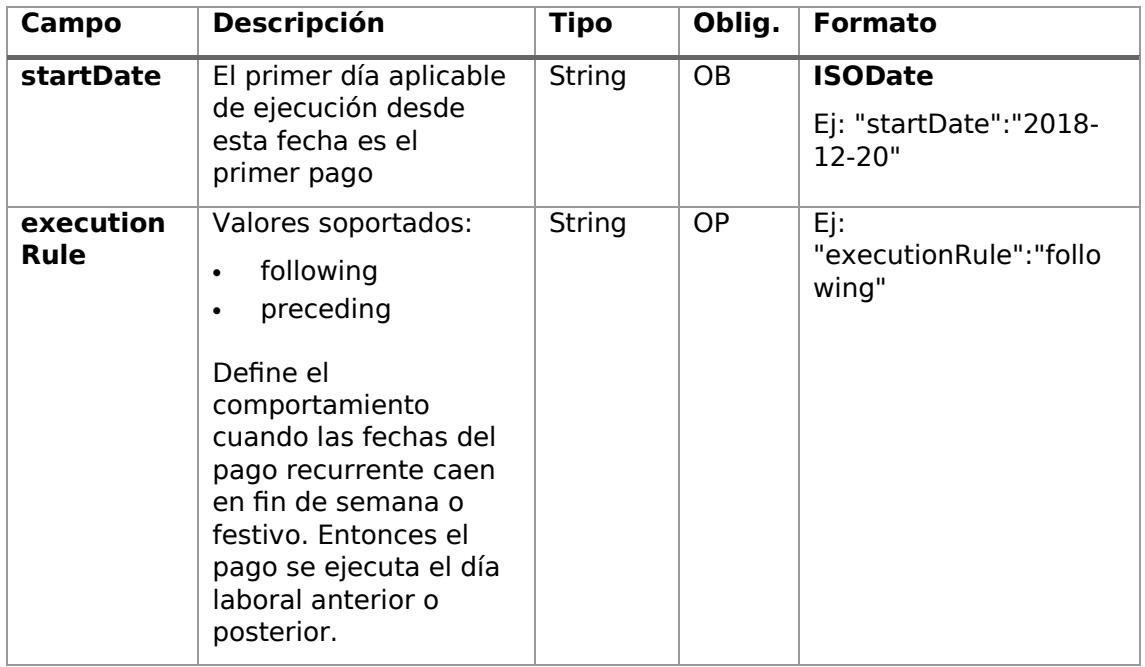

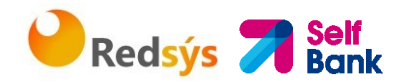

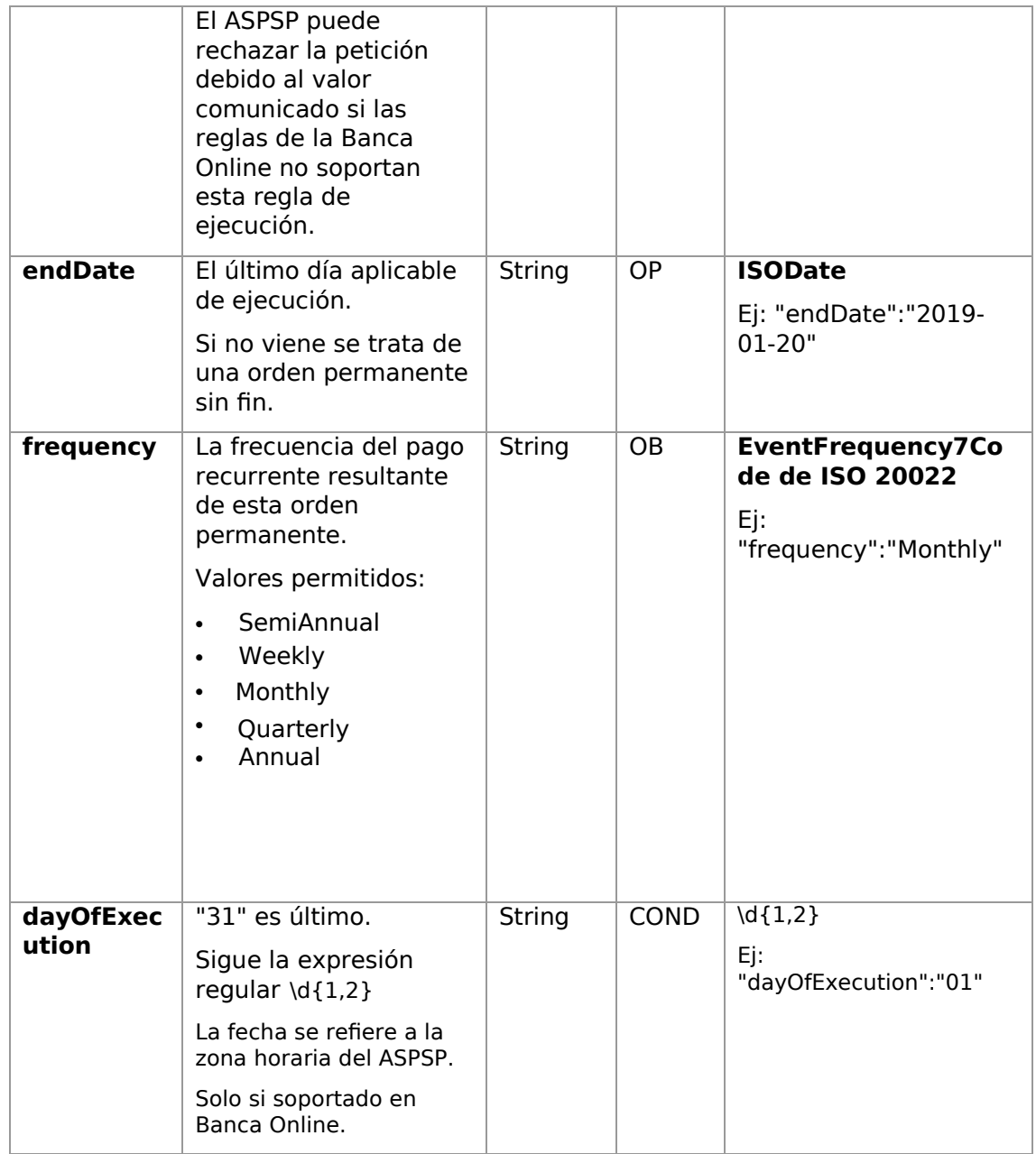

Los campos marcados como obligatorios (OB) y opcionales (OP) deben ser soportados por el ASPSP con ese tipo de condición.

Los campos marcados como COND dependen de cada ASPSP.

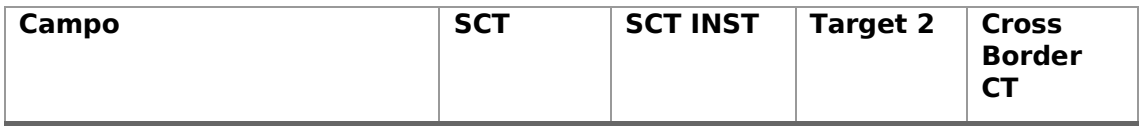

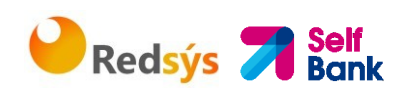

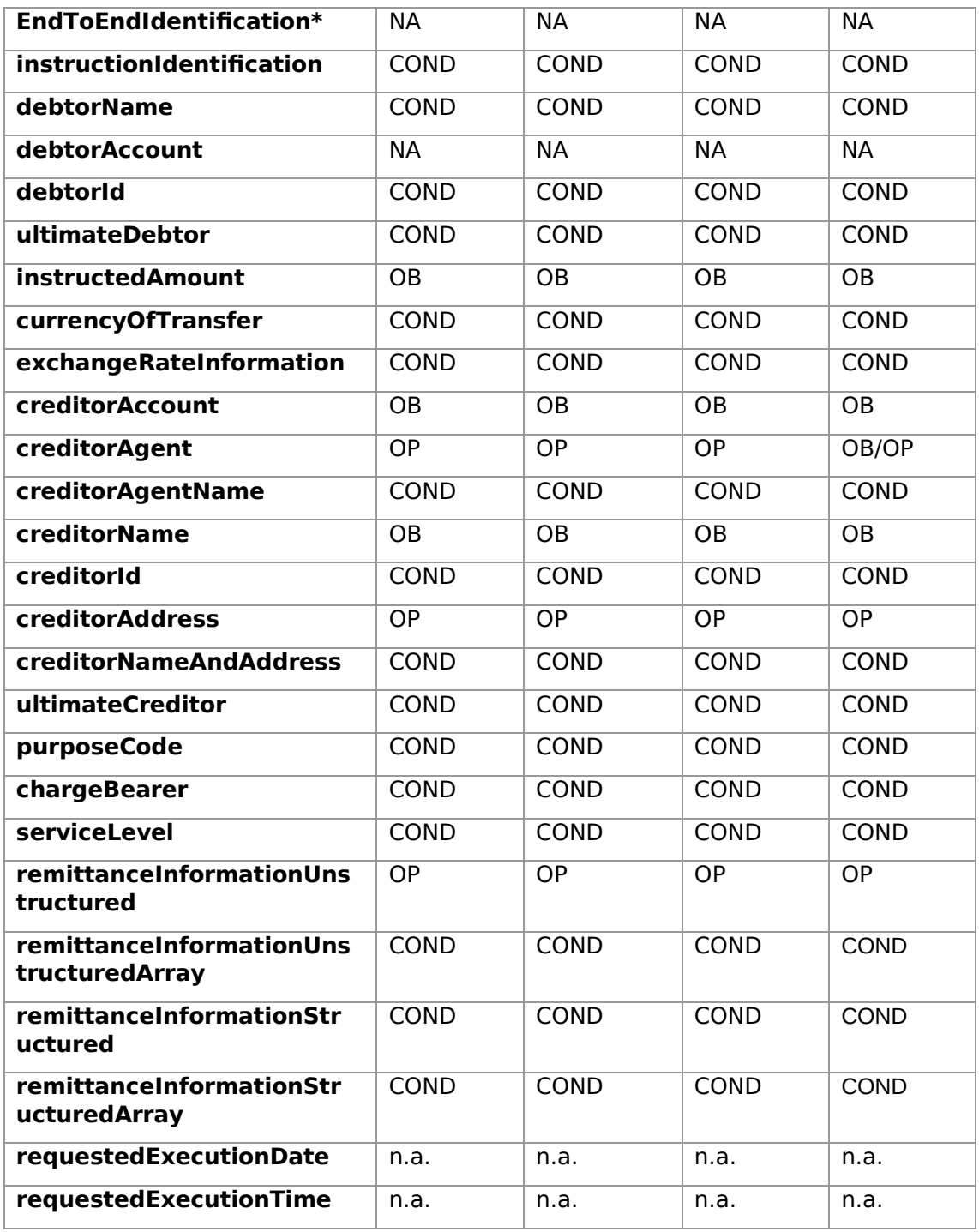

\***NOTA: Si el TPP quiere informarlo viajará en el campo remittanceInformationUnstructured proporcionándole una guía de buenas prácticas para su uso.** 

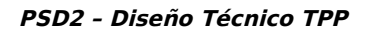

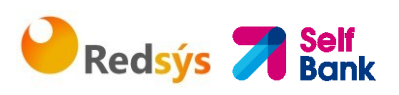

## **4.3.2.2 Respuesta**

#### **HTTP Code**

201 si el recurso ha sido creado

#### **Header**

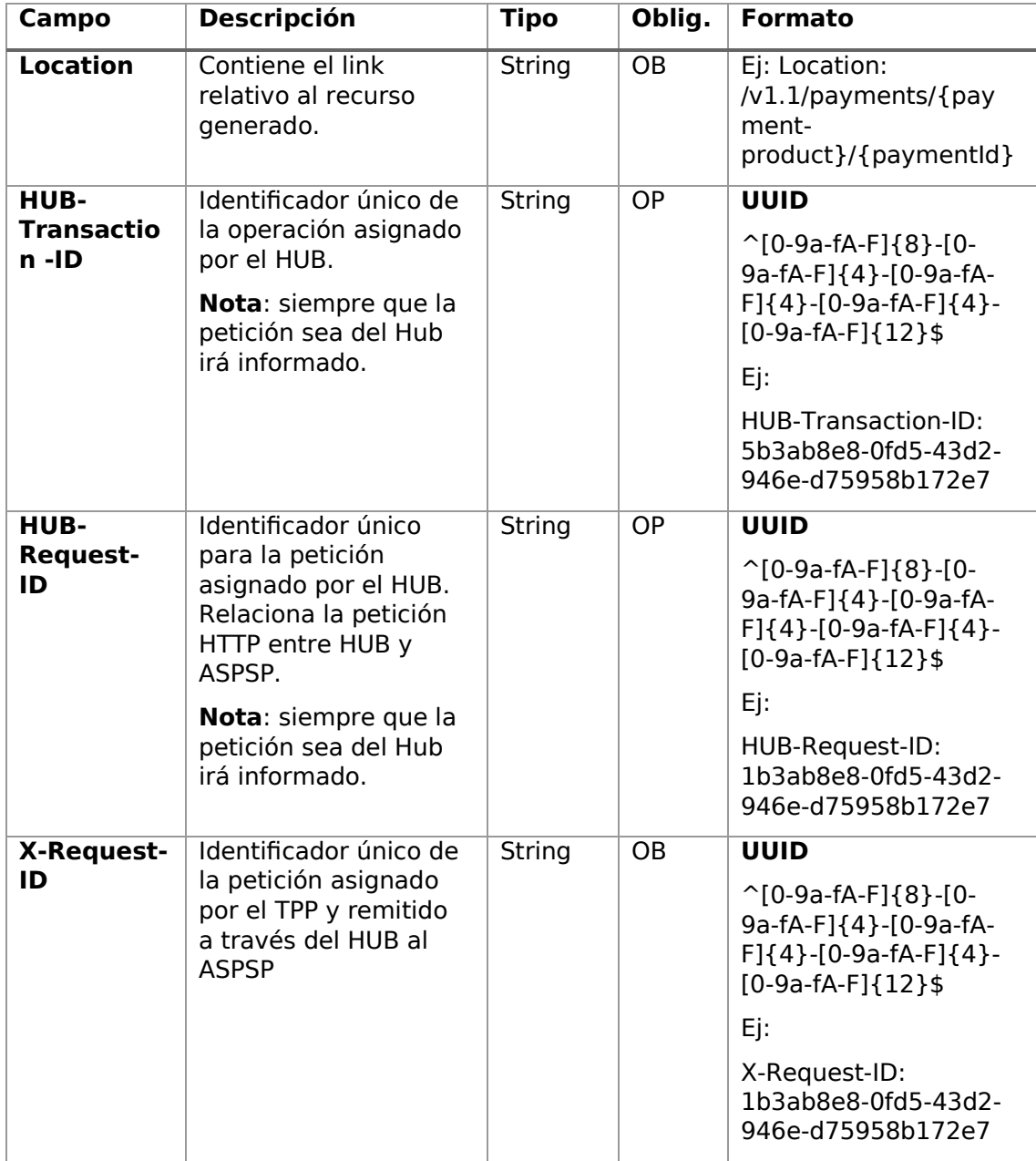

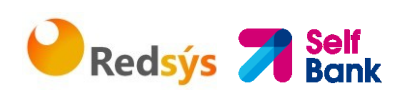

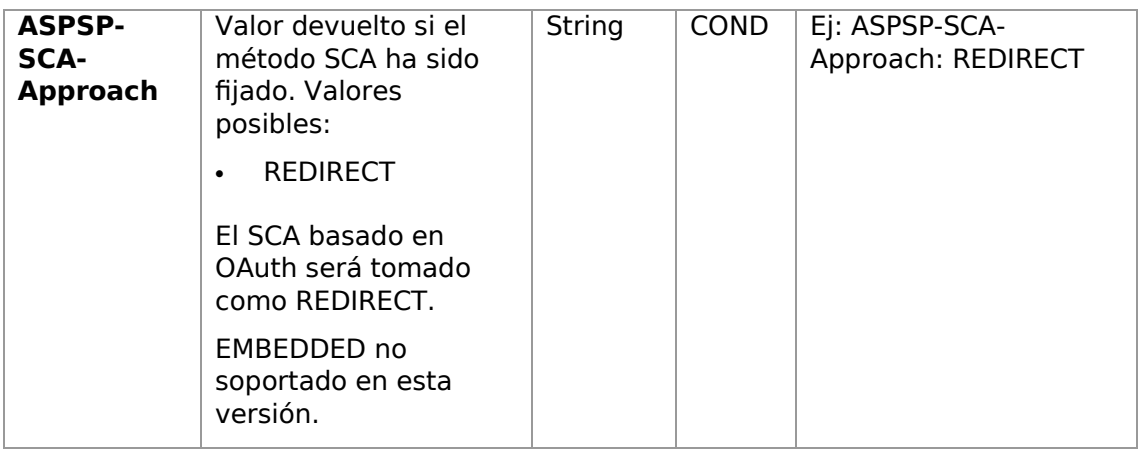

## **Body**

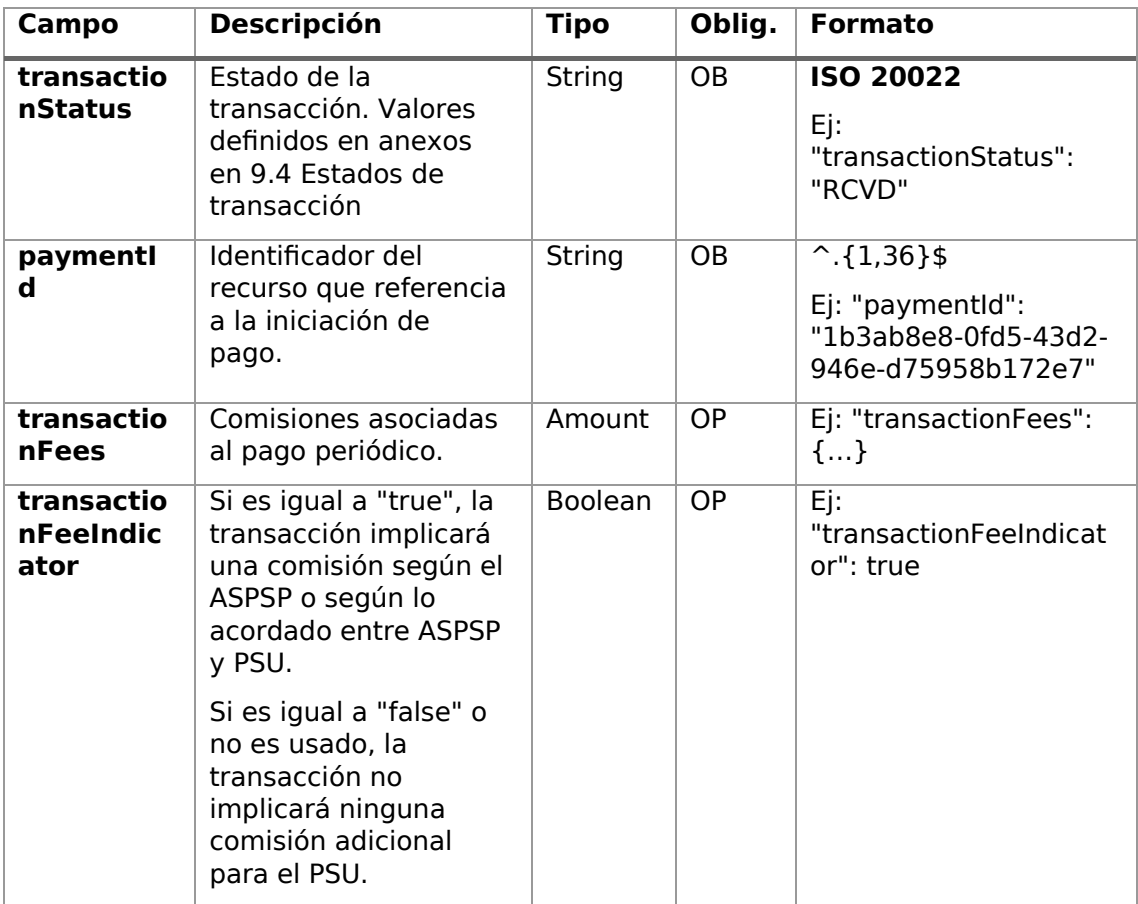

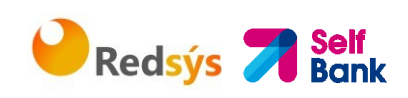

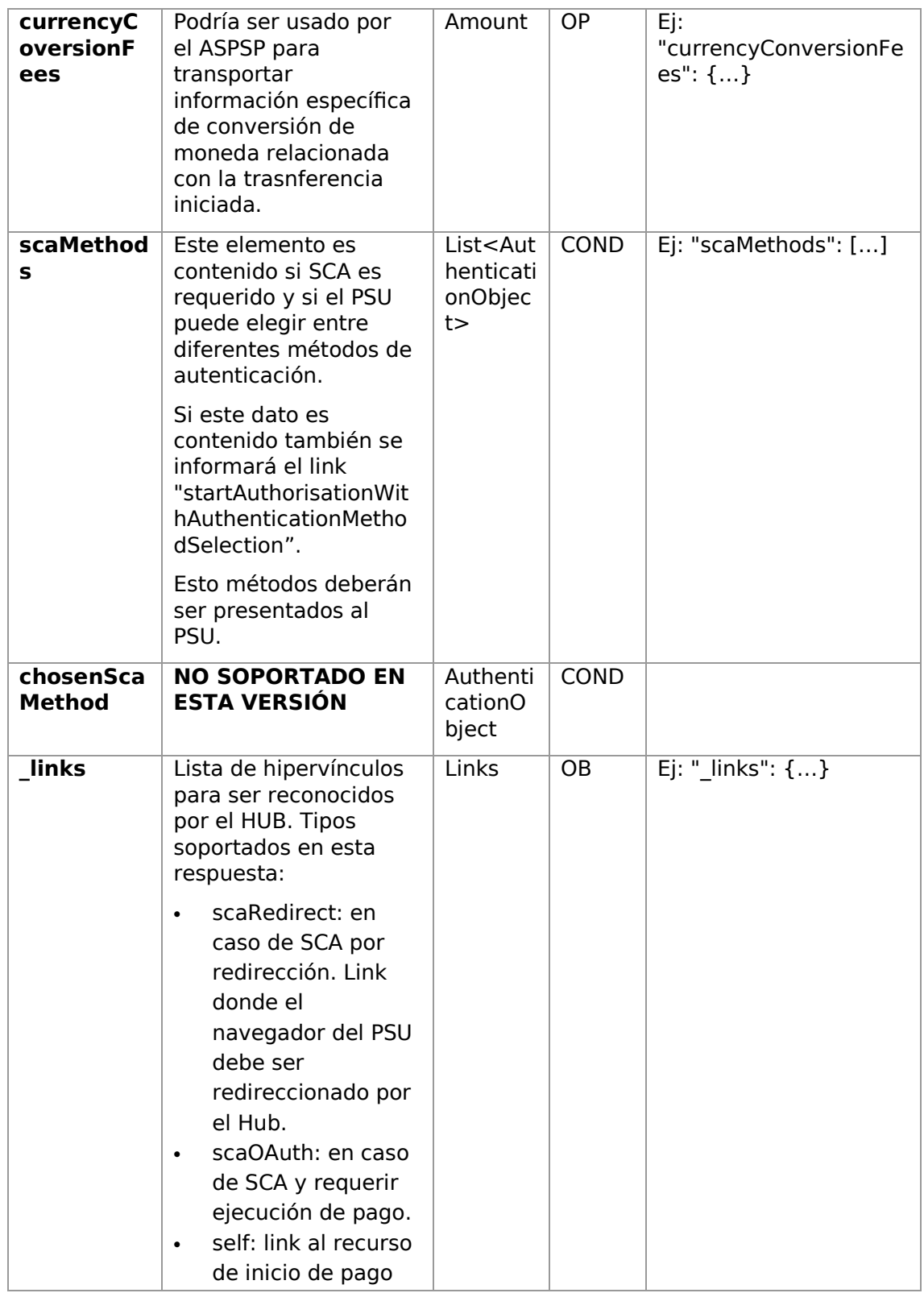

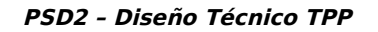

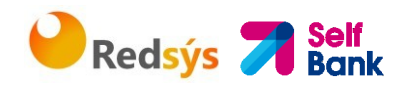

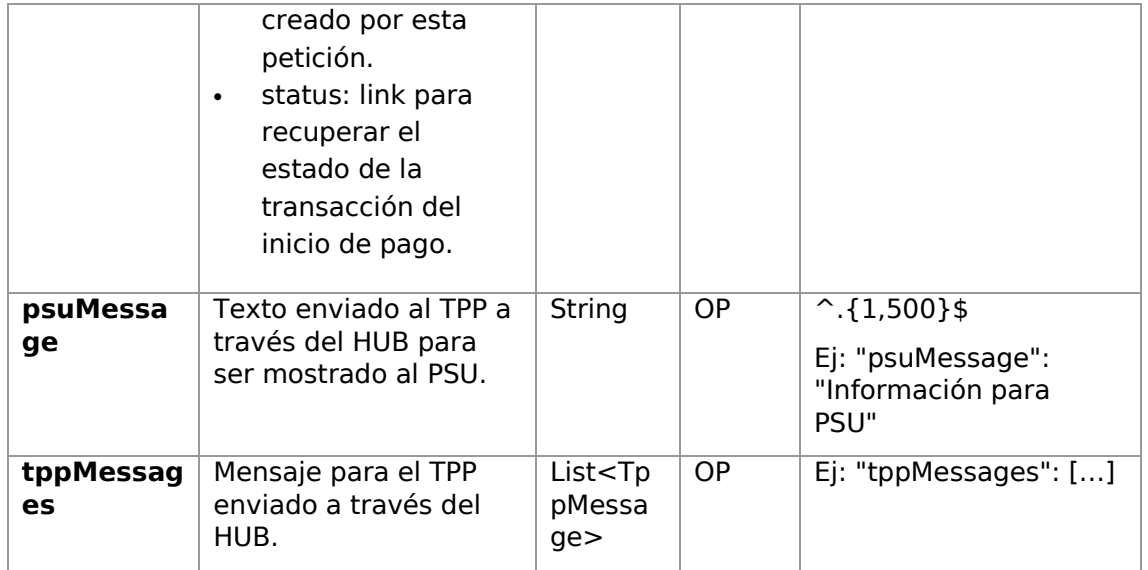

### **4.3.2.3 Ejemplos**

#### **Ejemplo petición**

POST https://aspsp.example.es/v1.1/sva/periodic-payments/sepa-credittransfers Content-Encoding: gzip Content-Type: application/json HUB-Transaction-ID: 3dc3d5b3-7023-4848-9853-f5400a64e80f HUB-Request-ID: 99391c7e-ad88-49ec-a2ad-99ddcb1f7721 X-Request-ID: 10391c7e-ad88-49ec-a2ad-00aacb1f6541 TPP-HUB-ID: PSDES-BDE-3DFD21 TPP-HUB-Name: Nombre del TPP TPP-HUB-Rol: PSP\_PI TPP-HUB-National-Competent-Authority: BDE Authorization: Bearer 2YotnFZFEjr1zCsicMWpAA PSU-IP-Address: 192.168.8.16 PSU-IP-Port: 443 PSU-Accept: application/json PSU-Accept-Charset: utf-8 PSU-Accept-Encoding: gzip PSU-Accept-Language: es-ES

```
B Redsýs A Self
```

```
PSU-User-Agent: Mozilla/5.0 (Windows NT 10.0; WOW64; rv:54.0) 
Gecko/20100101 Firefox/54.0 
PSU-Http-Method: POST 
PSU-Device-ID: f8b3feda-6fe3-11e8-adc0-fa7ae01bbebc 
PSU-GEO-Location: GEO:12.526347;54.649862 
TPP-Redirect-Preferred: true 
TPP-Redirect-URI: https://hub.example.es/cb 
TPP-Nok-Redirect-URI: https://hub.example.es/cb/nok 
Date: Sun, 26 Sep 2017 15:02:37 GMT 
{ 
      "instructedAmount": { 
            "currency": "EUR", 
            "amount": "153.50" 
      }, 
      "creditorAccount": { 
            "iban": "ES2222222222222222222222" 
      }, 
      "creditorName": "Nombre123", 
      "remittanceInformationUnstructured": "Información adicional", 
      "startDate": "2018-03-01", 
      "executionRule": "preceding", 
      "frequency": "Monthly", 
      "dayOfExecution": "01"
```

```
}
```
#### **Ejemplo respuesta**

**PSD2 – Diseño Técnico TPP** 

```
HTTP/1.1 201 Created 
HUB-Transaction-ID: 3dc3d5b3-7023-4848-9853-f5400a64e80f 
HUB-Request-ID: 99391c7e-ad88-49ec-a2ad-99ddcb1f7721 
X-Request-ID: 10391c7e-ad88-49ec-a2ad-00aacb1f6541 
ASPSP-SCA-Approach: REDIRECT 
Date: Sun, 26 Sep 2017 15:02:43 GMT 
Location: https://aspsp.example.es/v1.1/periodic-payments/123-qwe-456
Content-Type: application/json 
{ 
      "transactionStatus": "RCVD",
```
}

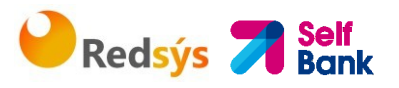

```
"paymentId": "123-qwe-456", 
"_links": { 
      "scaRedirect": { 
             "href": "https://aspsp.example.es/authorize" 
      }, 
      "self": { 
            "href": "/v1.1/periodic-payments/123-qwe-456", 
      "status": { 
             "href": "/v1.1/periodic-payments/123-qwe-456/status" 
      } 
}
```
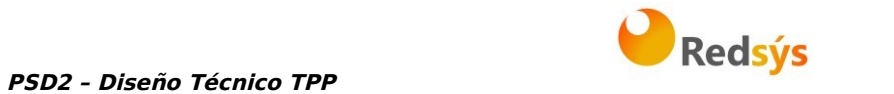

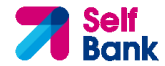

# **5. DEFINICIÓN DE TIPOS DE DATOS COMPUESTOS**

A continuación, se definen los tipos de datos compuestos utilizados en las peticiones y respuestas del sistema.

# **5.1 AccountAccess**

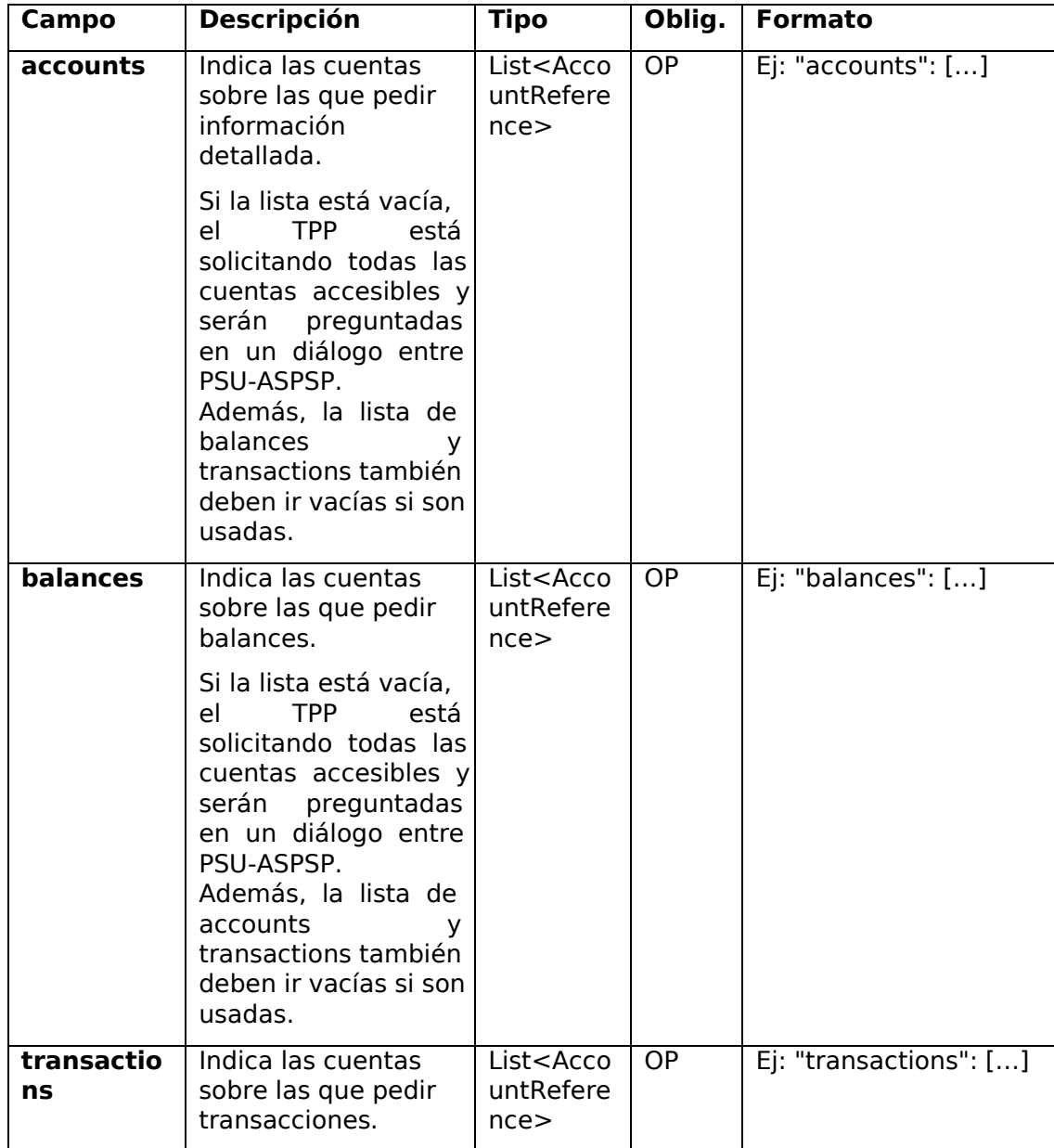

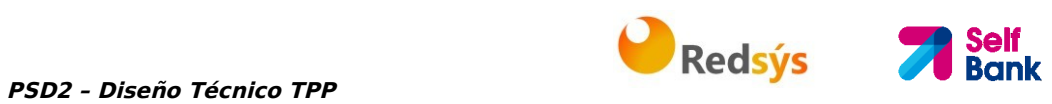

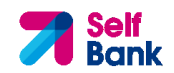

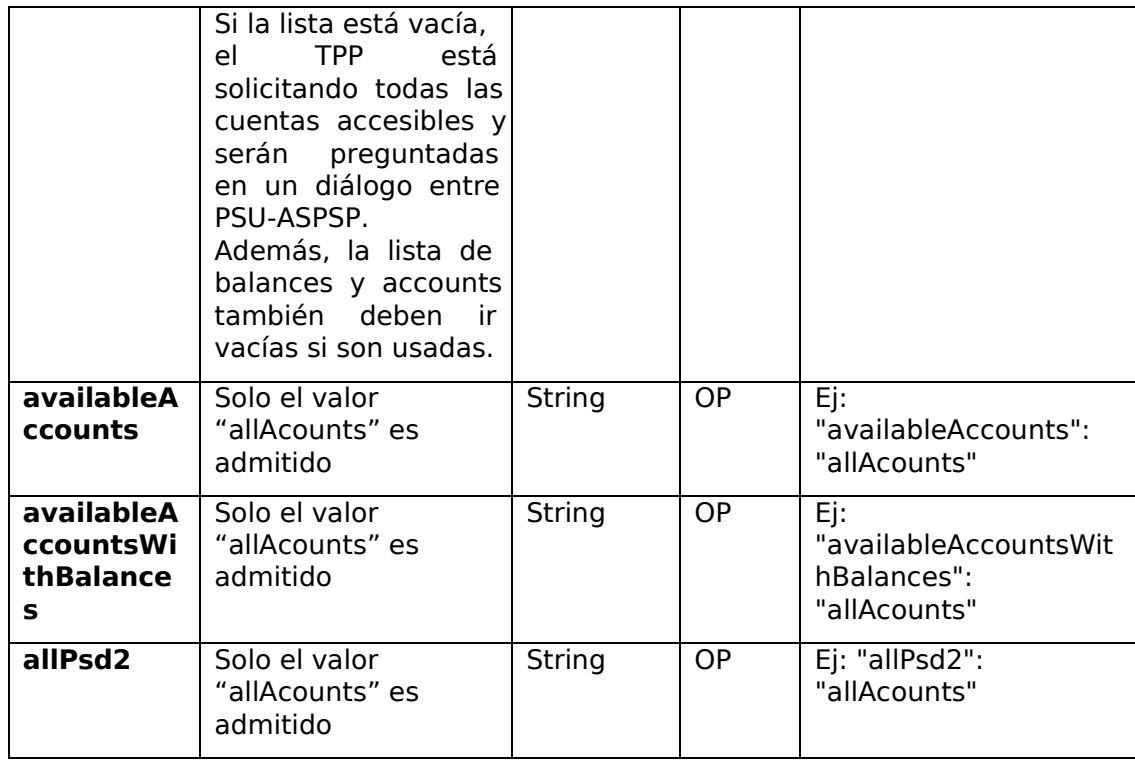

# **5.2 AccountDetails**

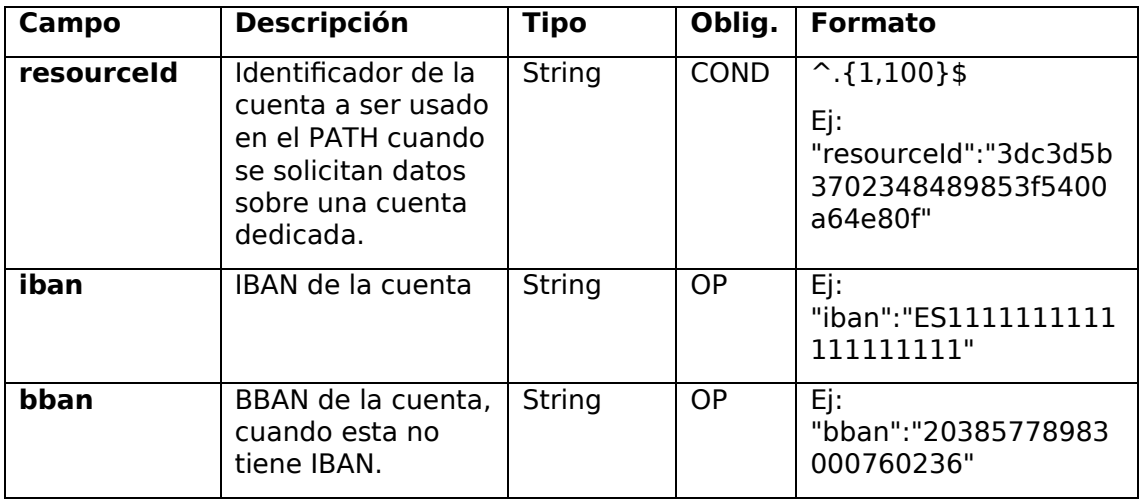

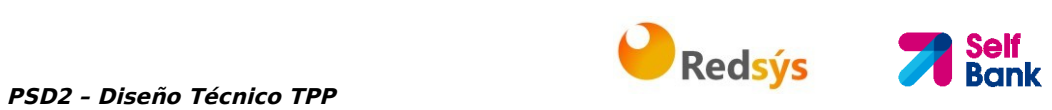

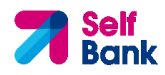

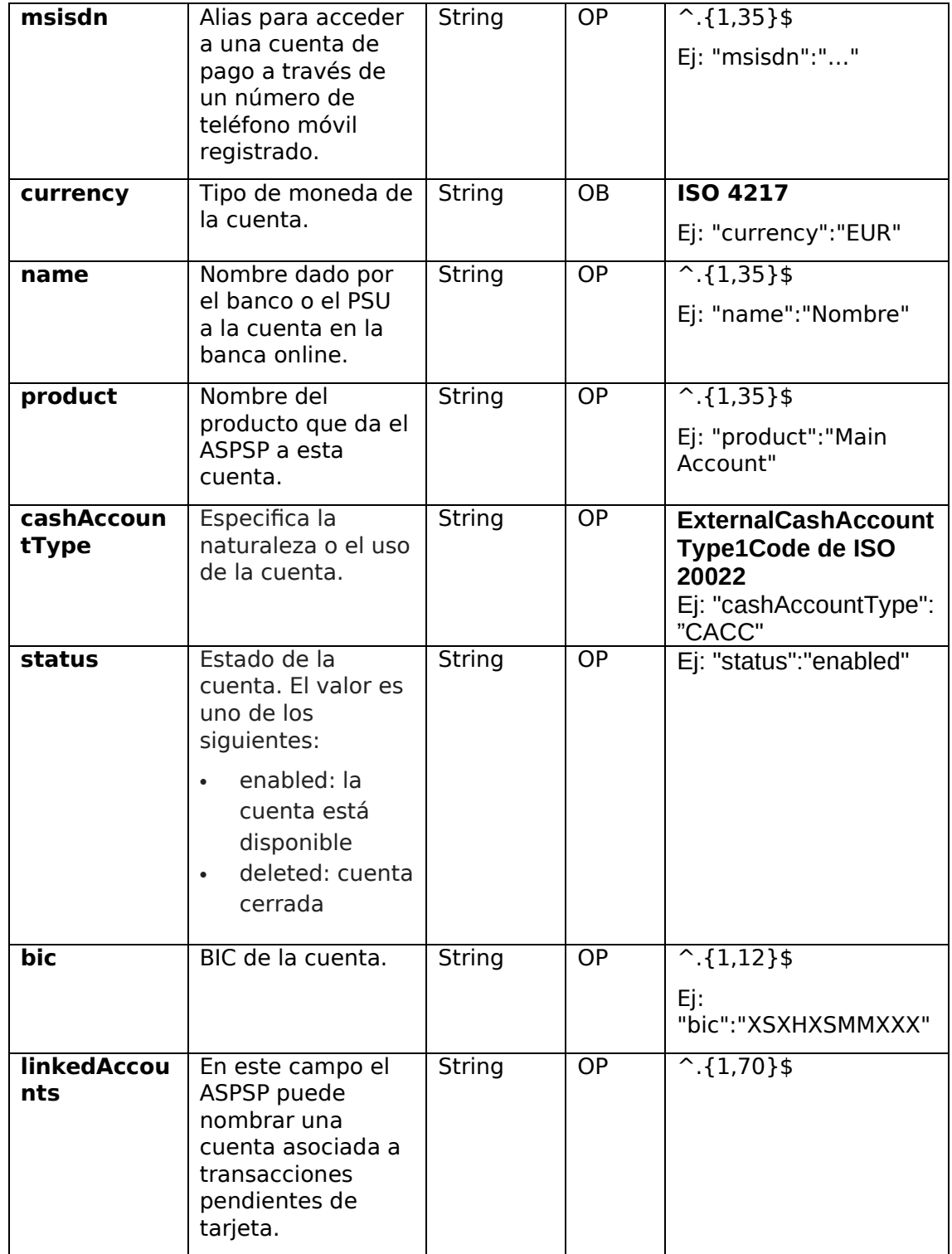

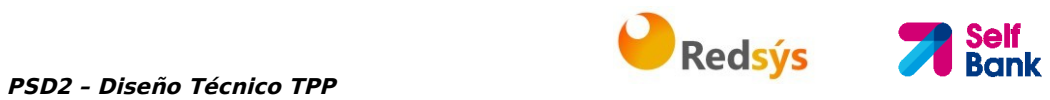

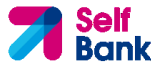

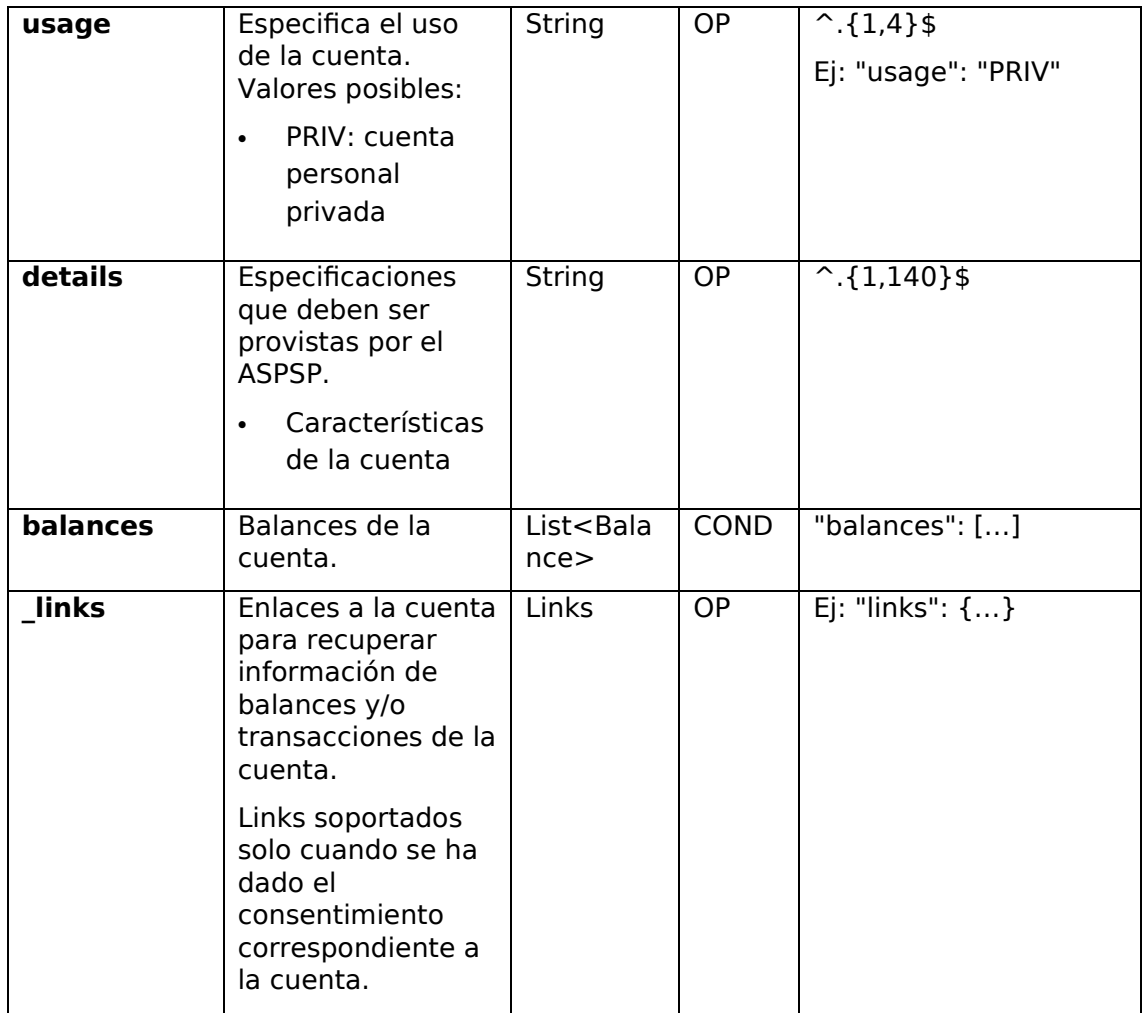

# **5.3 AccountReference**

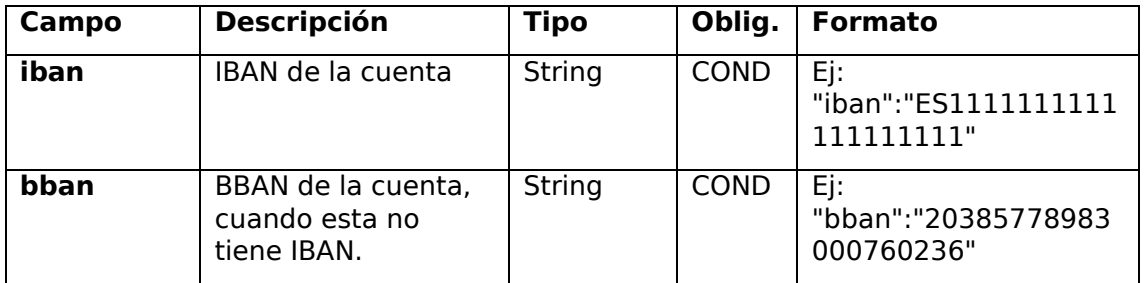

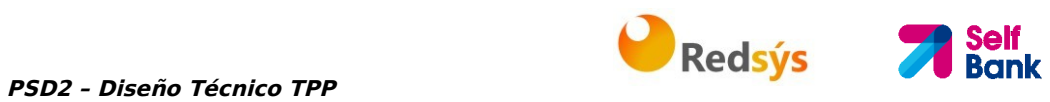

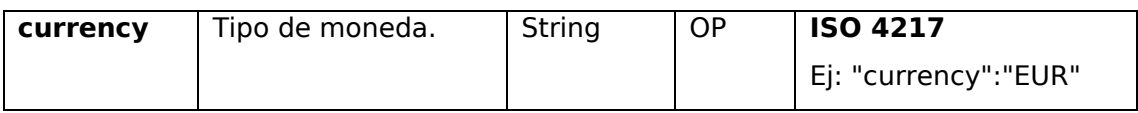

# **5.4 AccountReport**

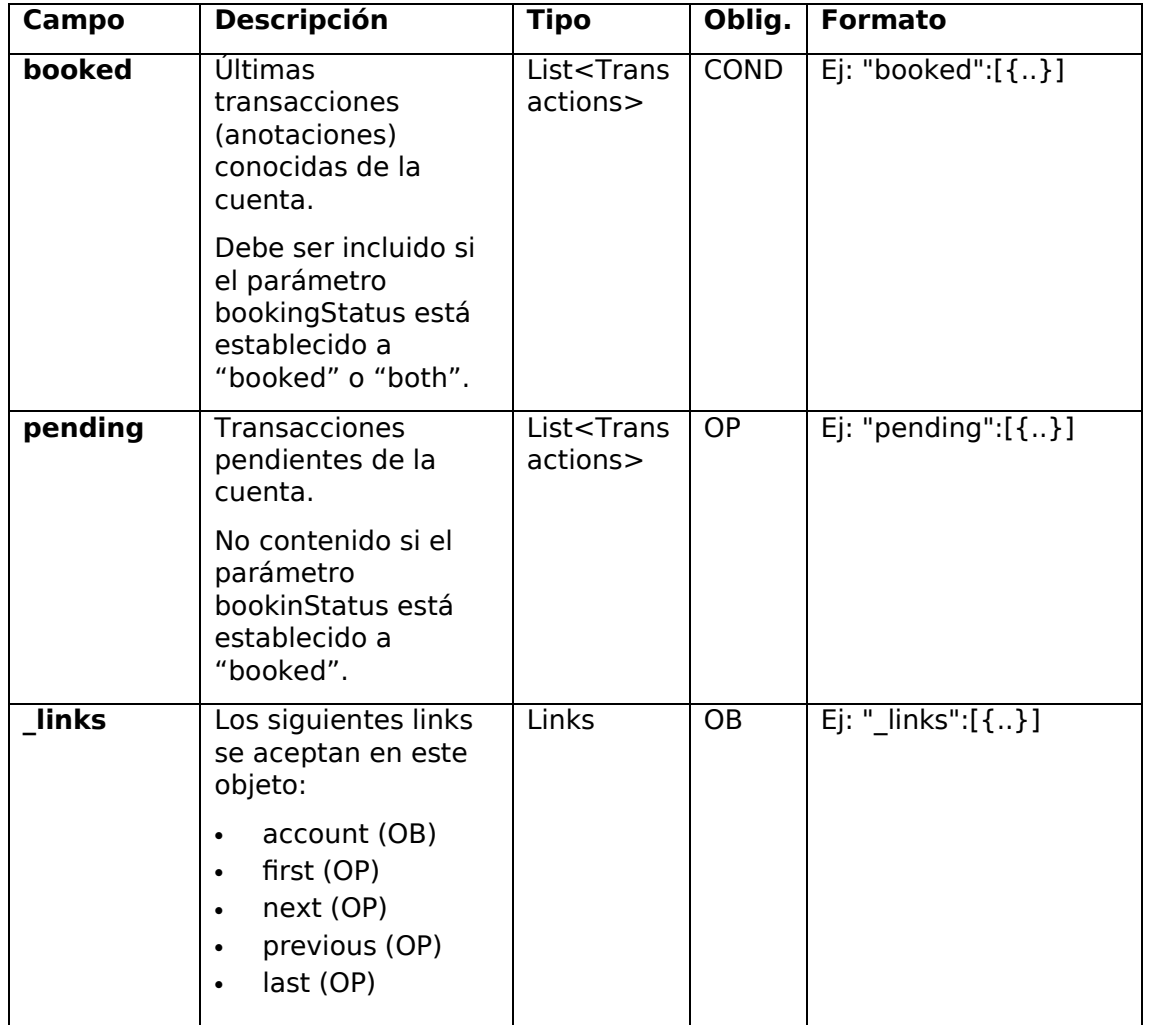

# **5.5 Address**

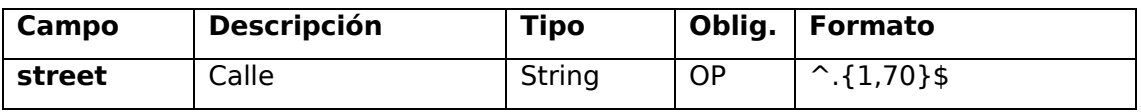

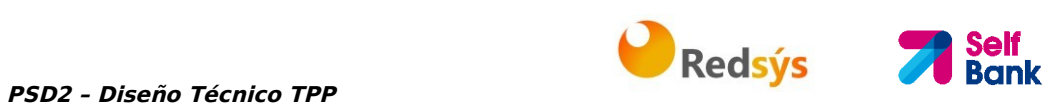

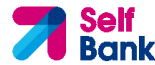

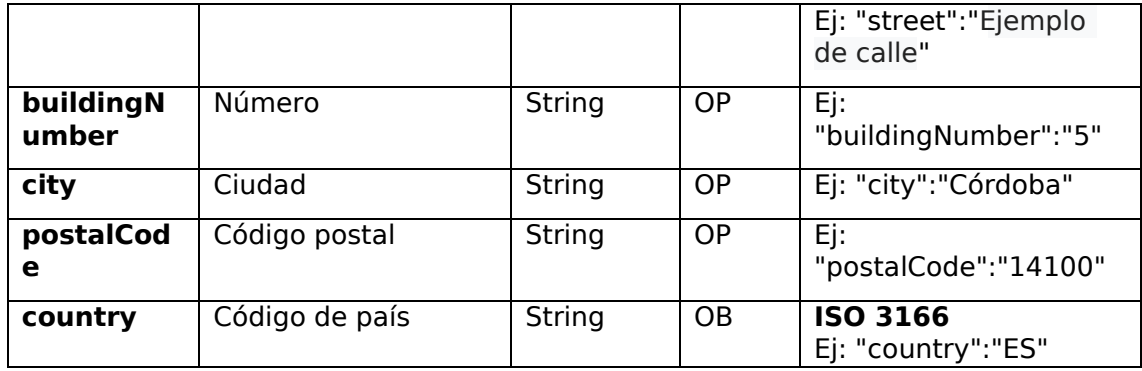

# **5.6 Amount**

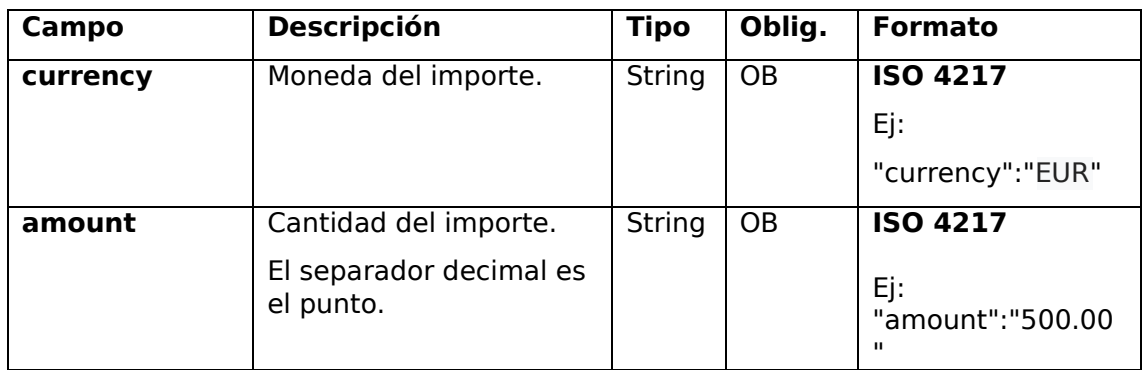

# **5.7 Aspsp**

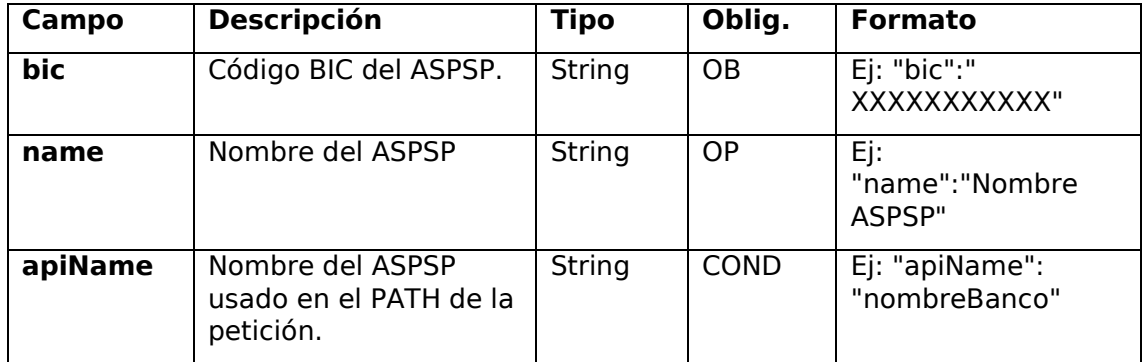

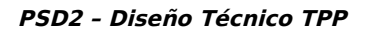

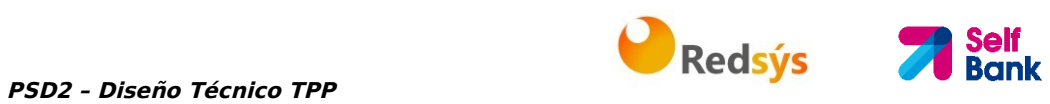

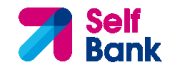

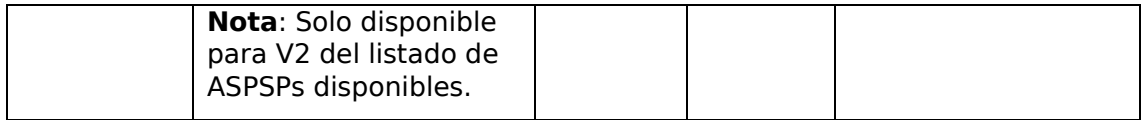

# **5.8 Balance**

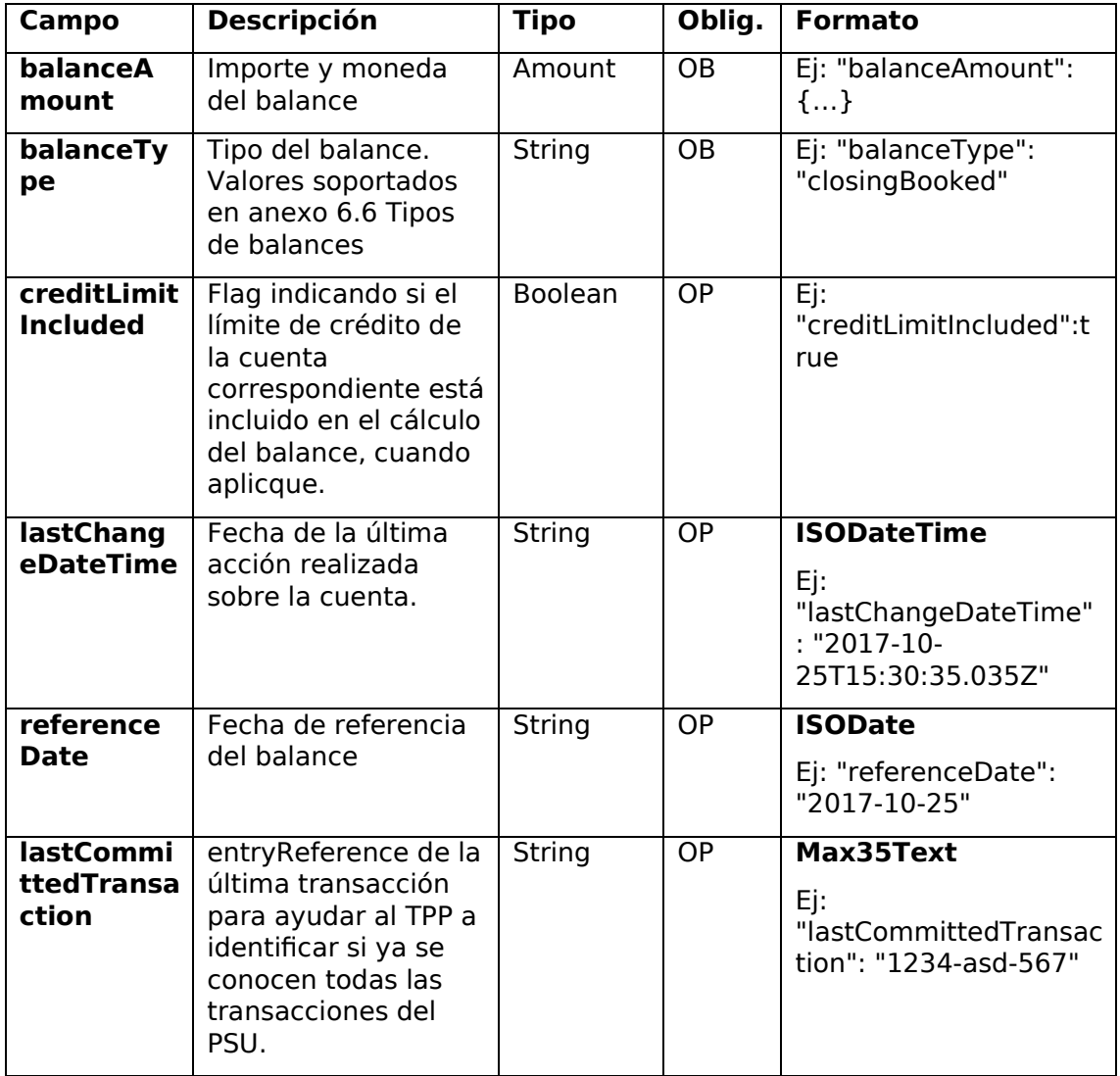

# **5.9 ExchangeRate**

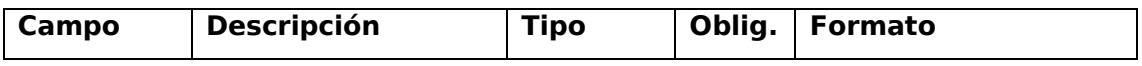

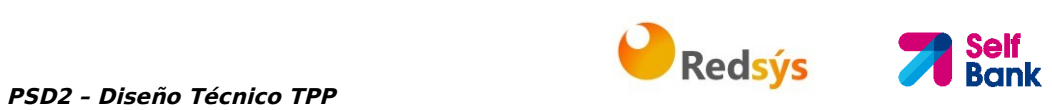

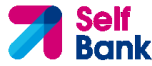

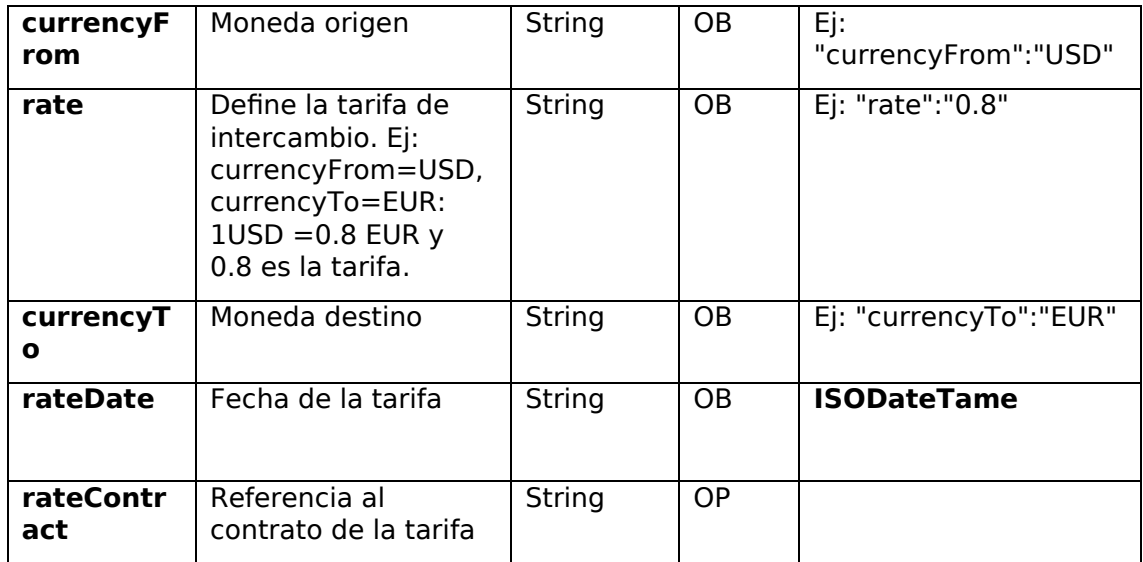

## **5.10 Href**

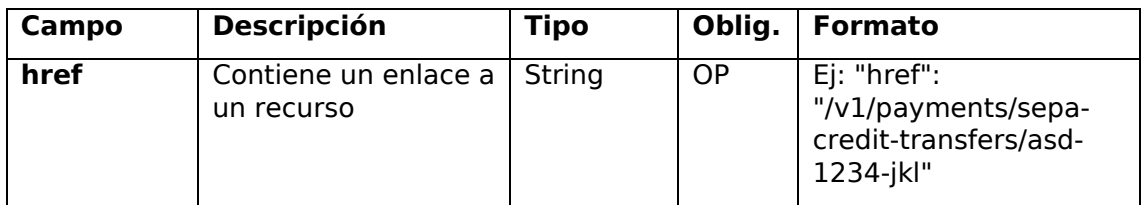

## **5.11 Links**

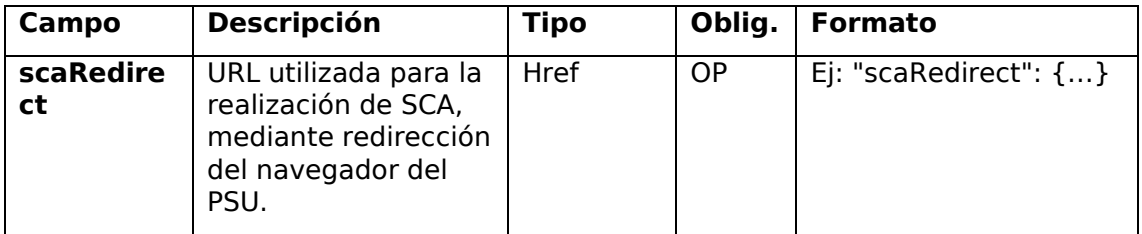

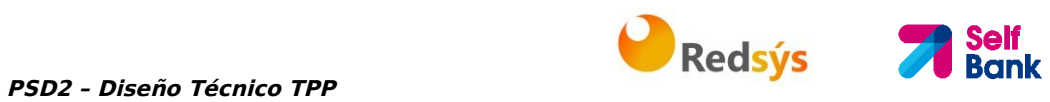

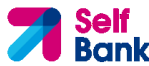

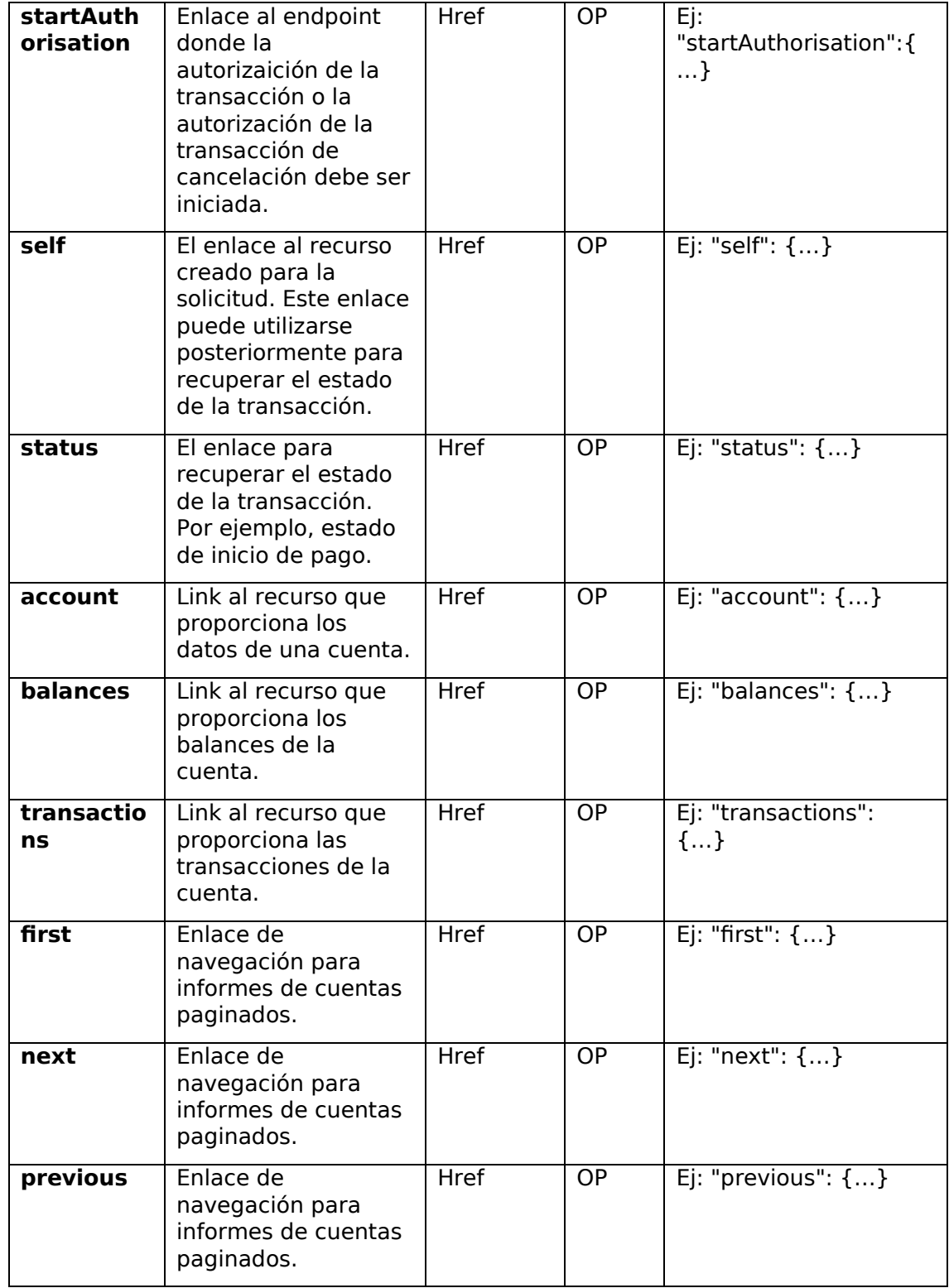

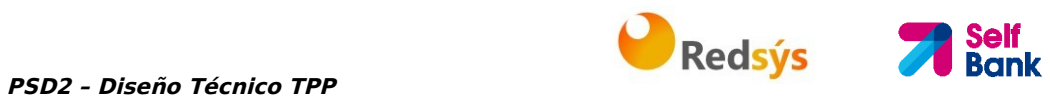

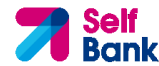

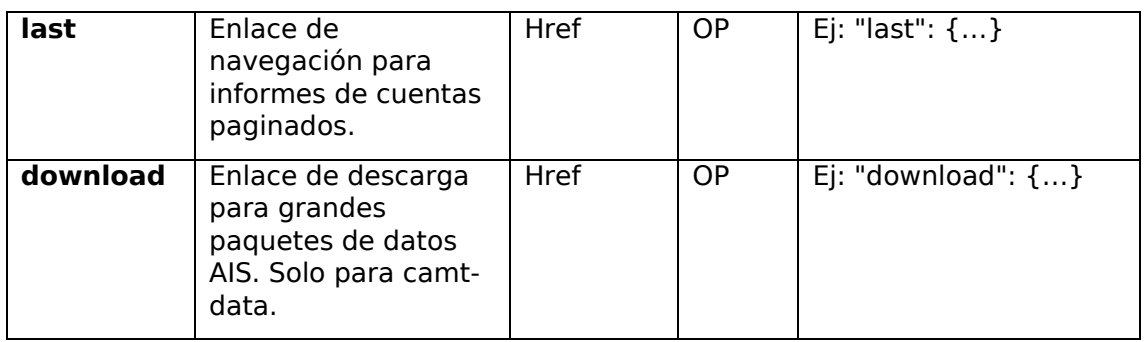

# **5.12 SinglePayment**

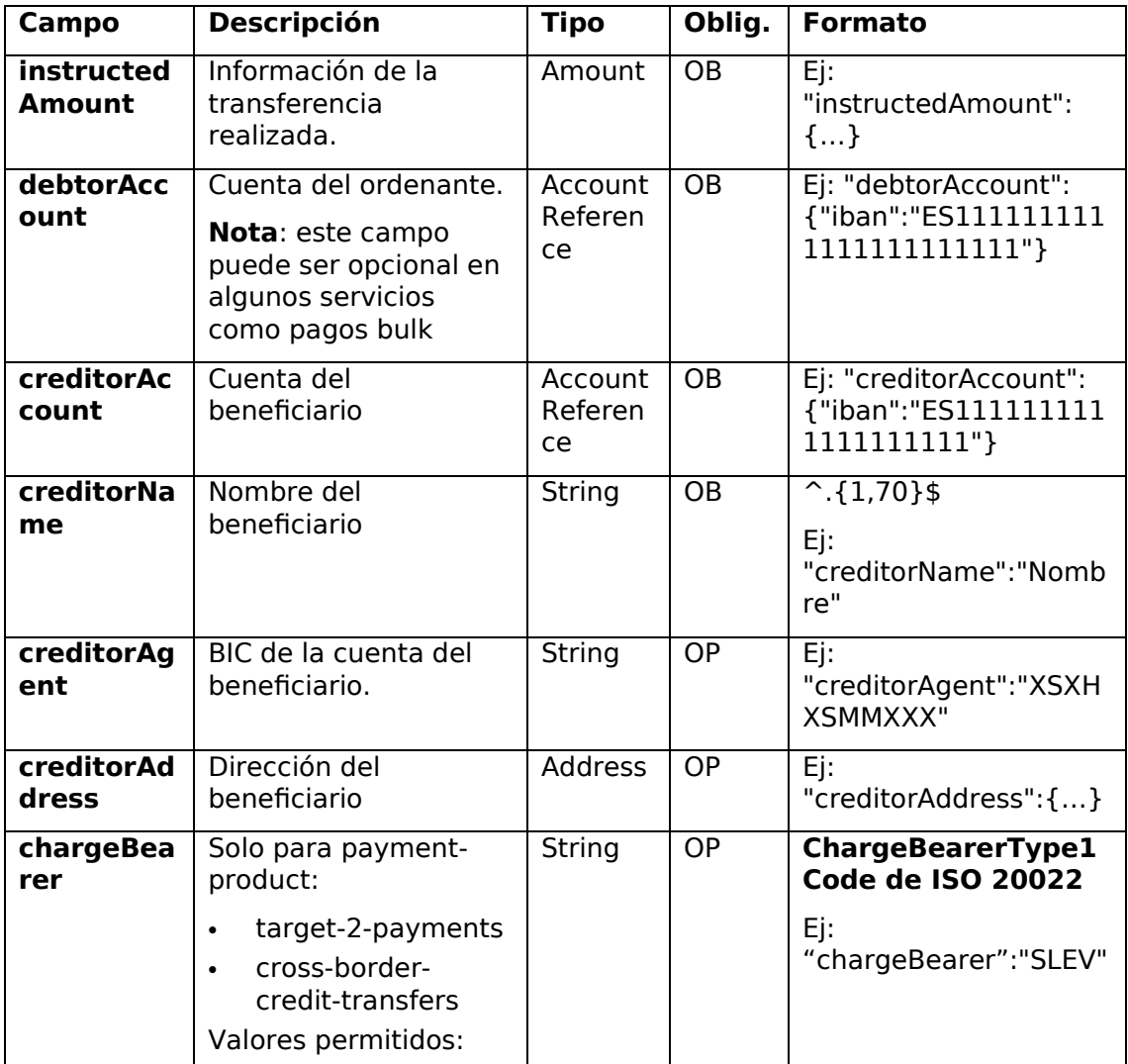

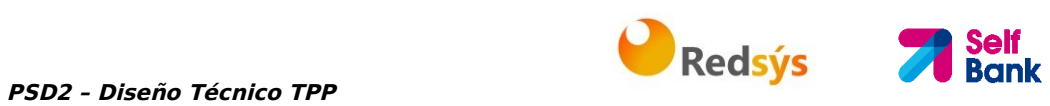

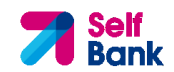

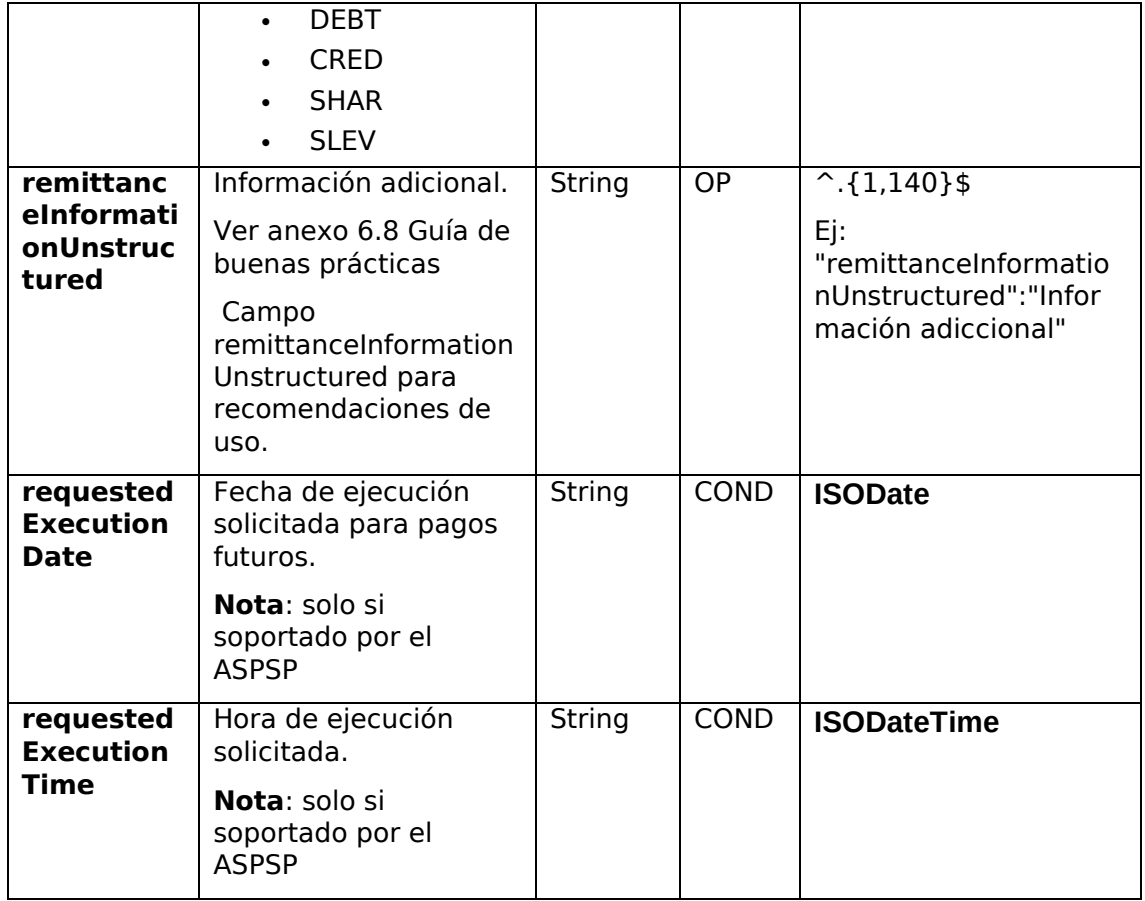

# **5.13 TppMessage**

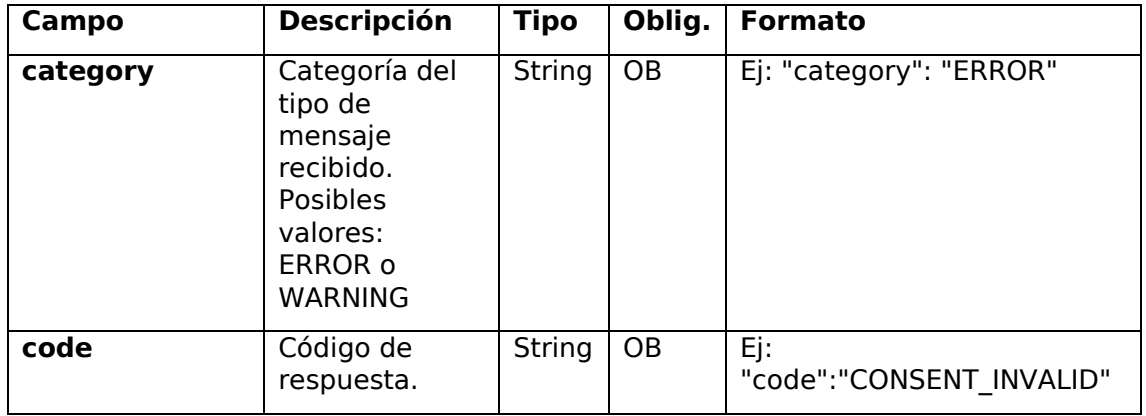

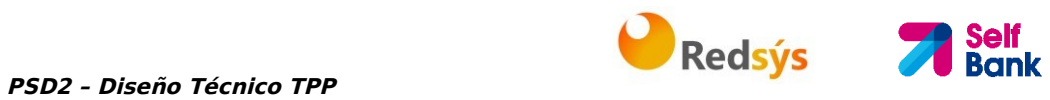

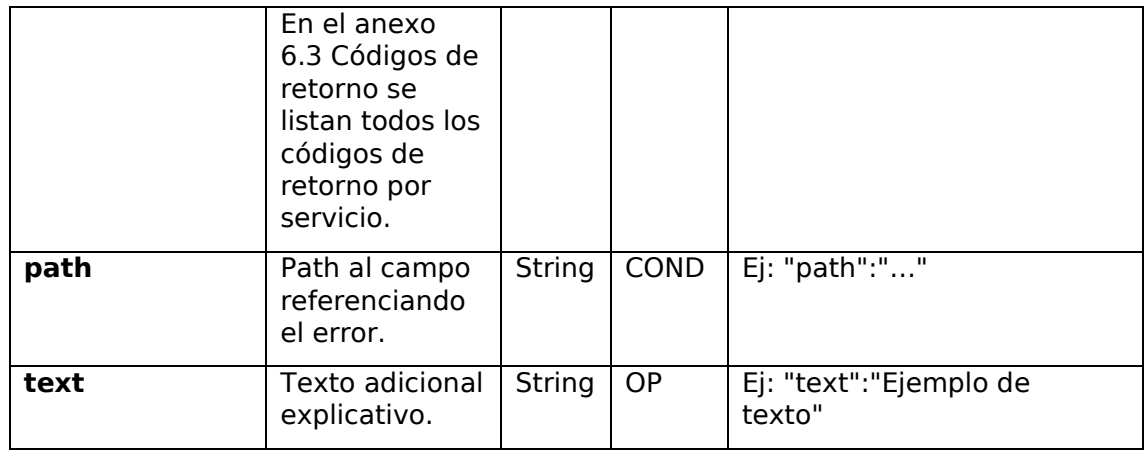

# **5.14 Transactions**

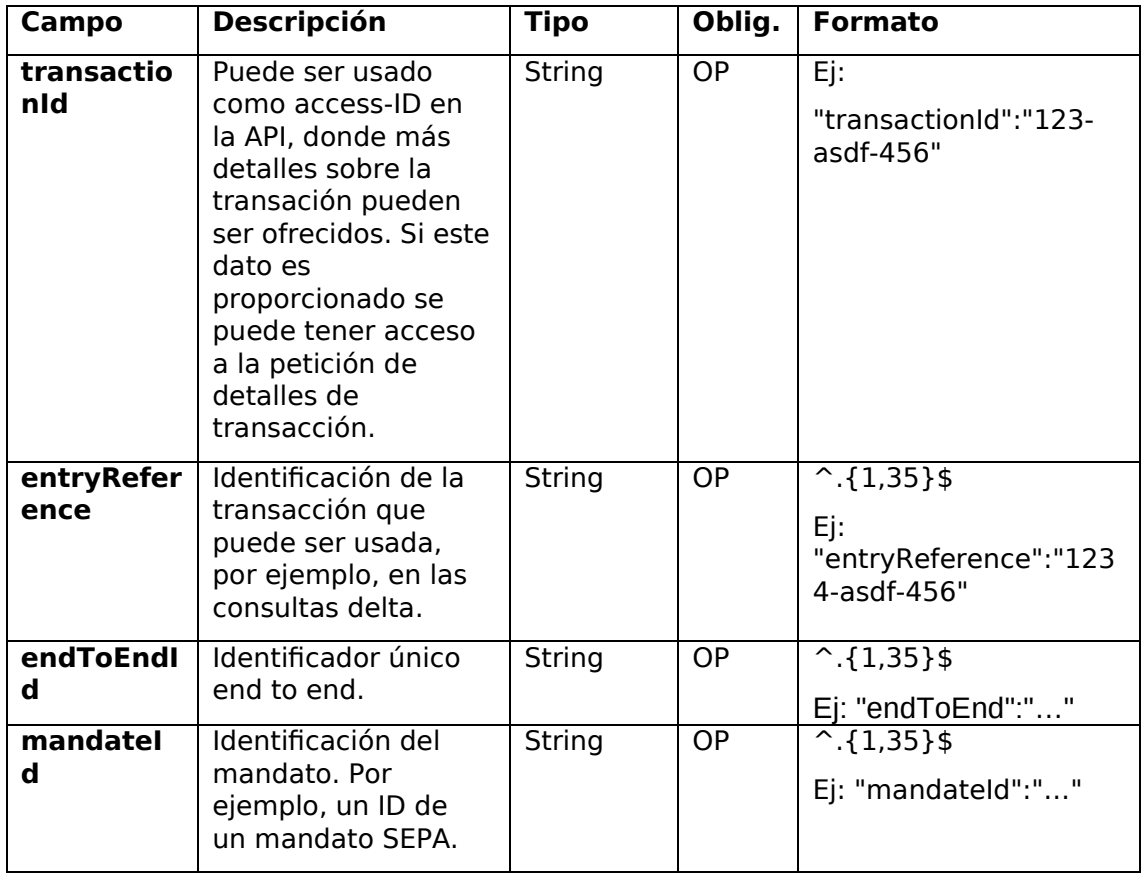

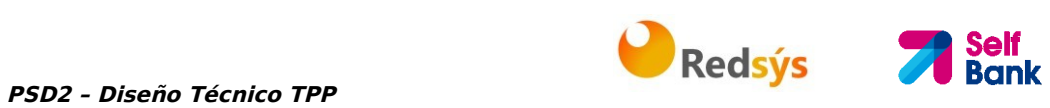

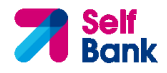

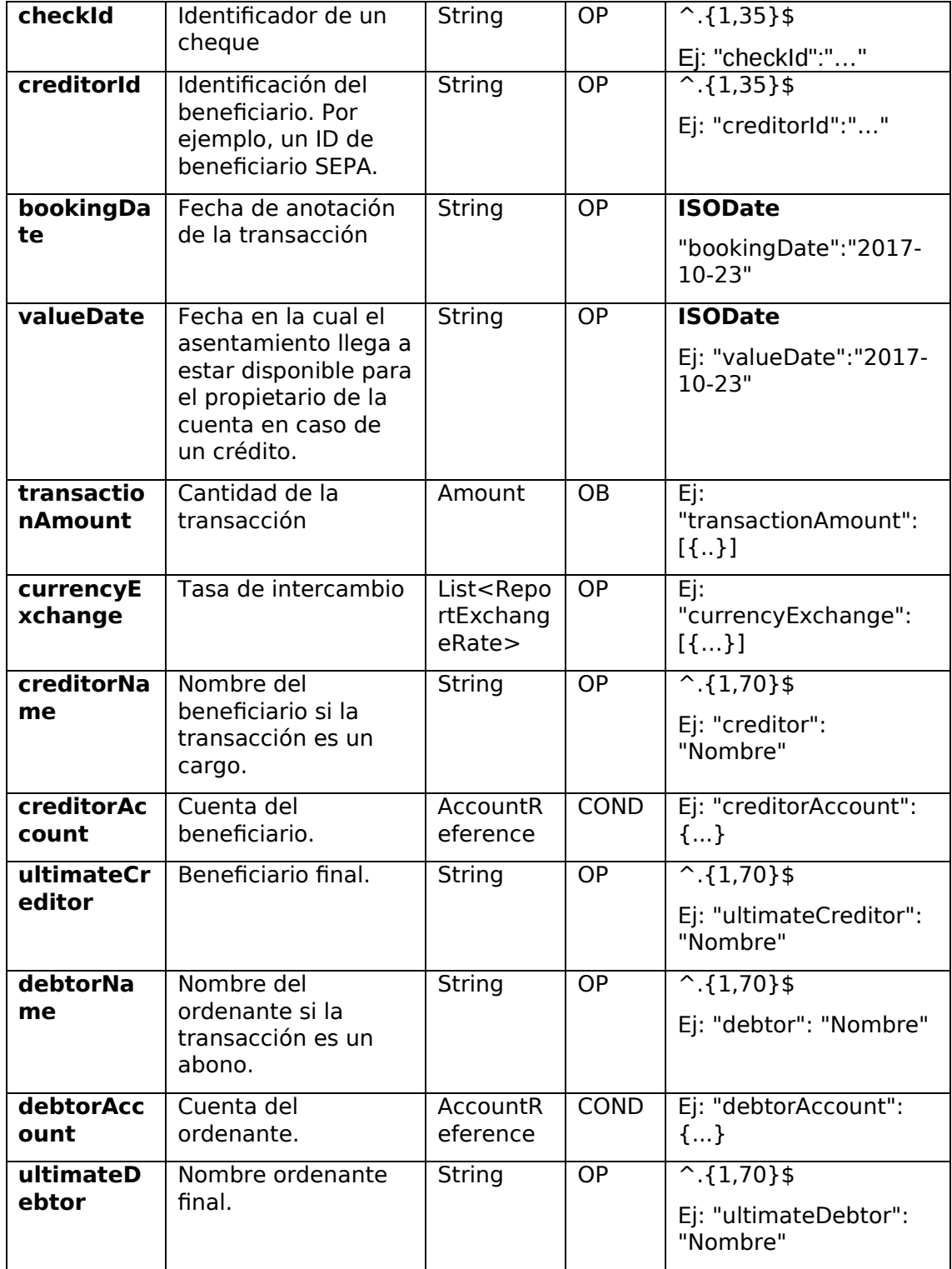

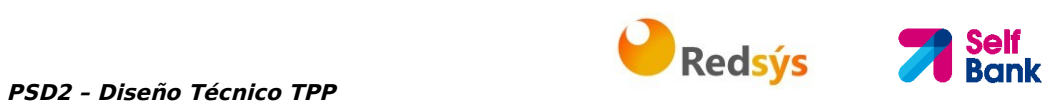

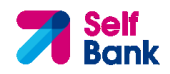

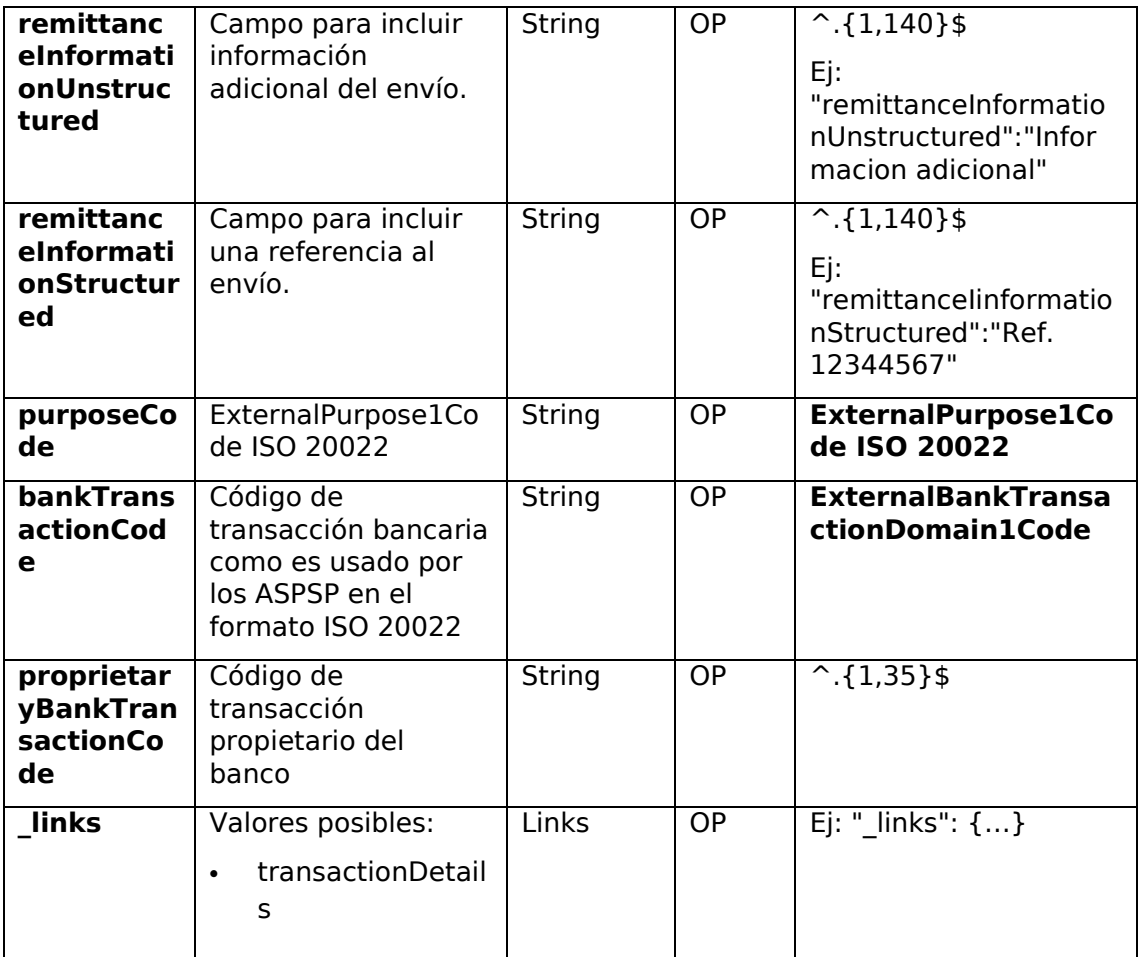

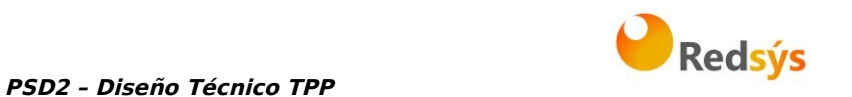

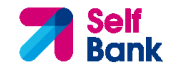

### **6. ANEXOS**

## **6.1 Firma**

## **6.1.1 Header "Digest" obligatorio**

El campo Digest es obligatorio en todas las peticiones.

Dicho campo contiene un Hash del body del mensaje. Si el mensaje no contiene un body, el campo "Digest" debe contener un hash de un "bytelist" vacío. Los algoritmos de hash que pueden ser utilizados para calcular el "Digest" en el contexto de esta especificación son SHA-256 y SHA-512.

## **6.1.2 Requerimientos de la firma**

La estructura del campo "Signature" de la cabecera de las peticiones debe presentar la siguiente estructura:

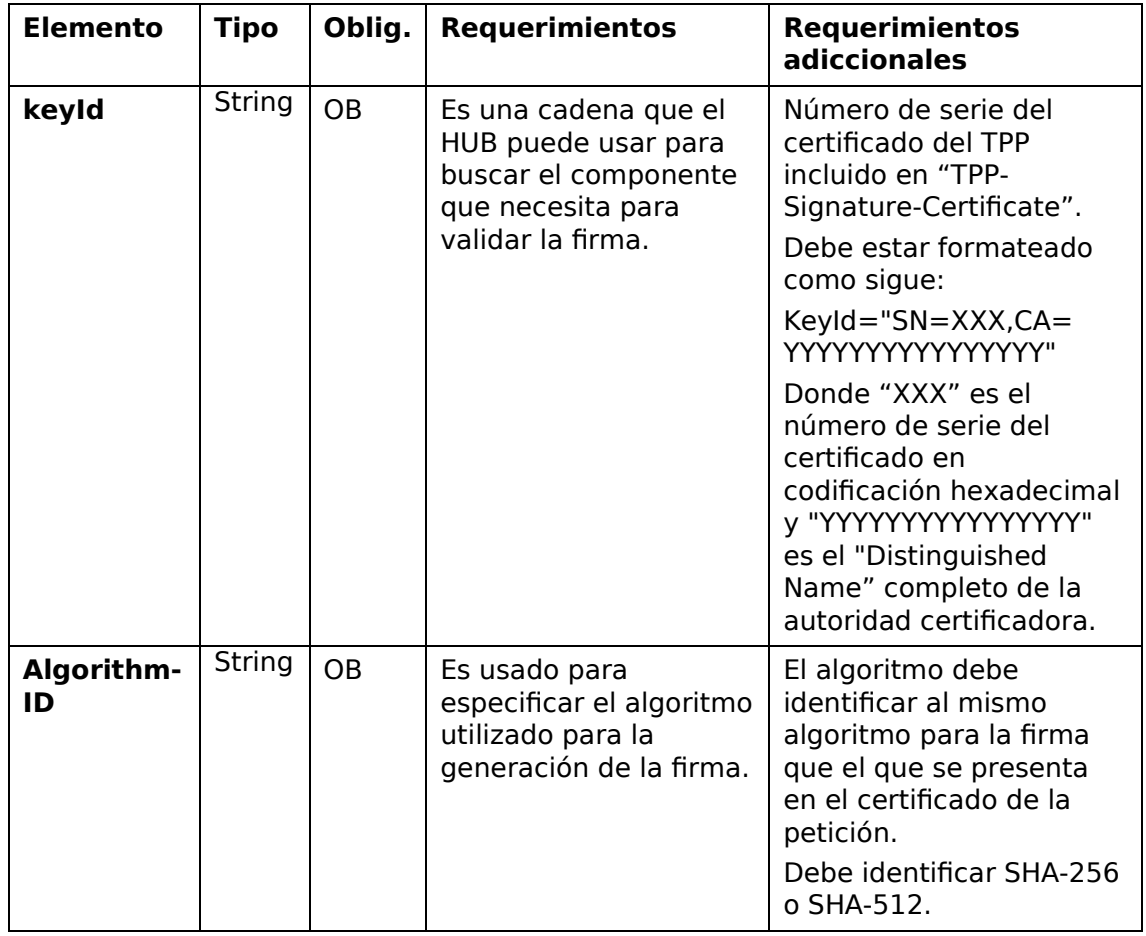

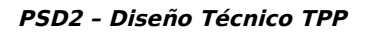

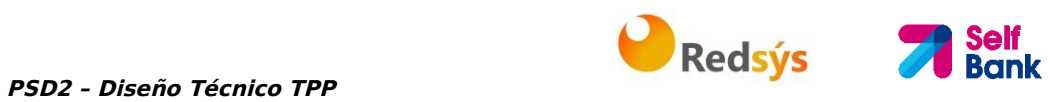

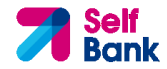

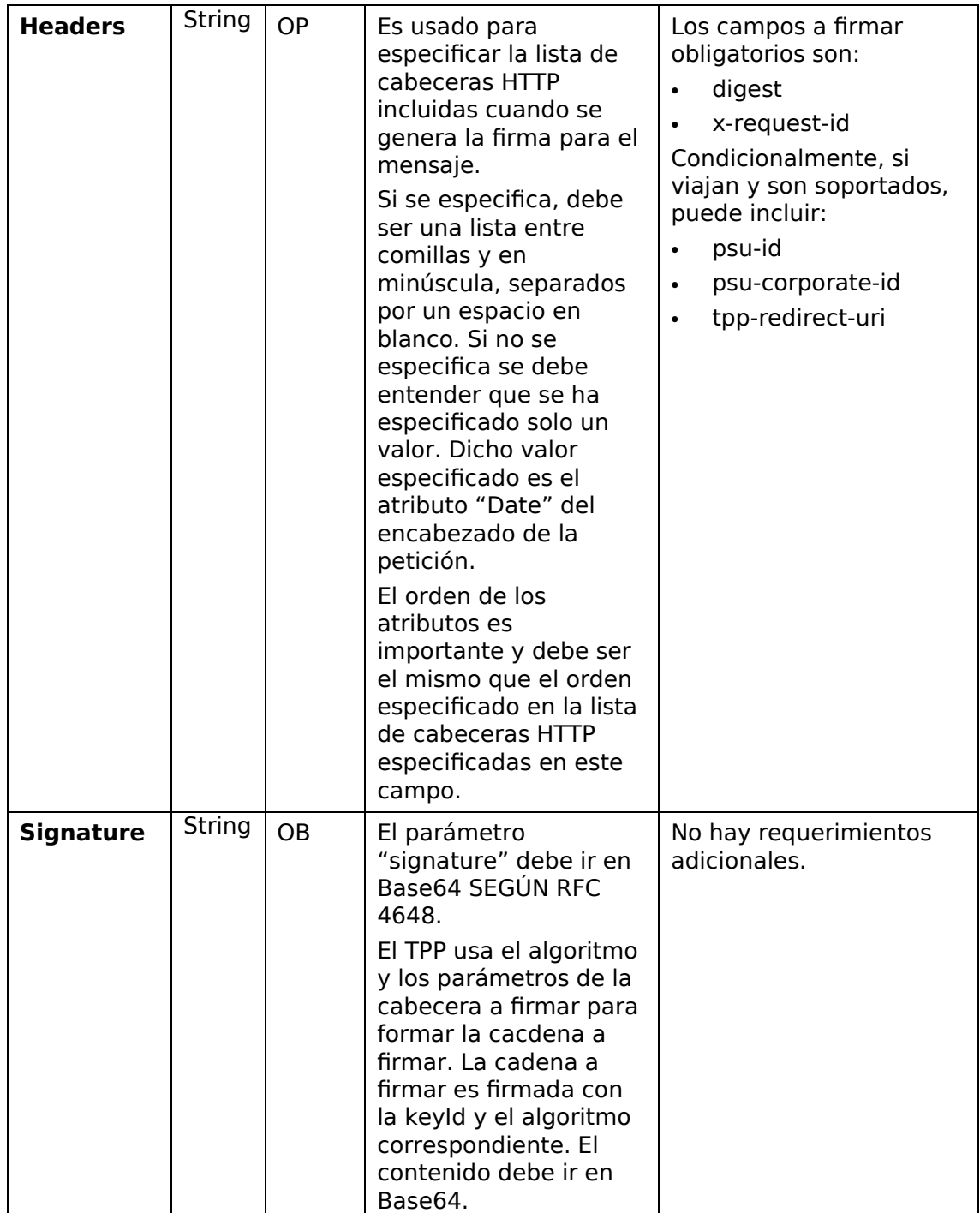

# **6.1.3 Ejemplo**

Vamos a realizar una petición host-to-host con el siguiente texto:

```
PSD2 – Diseño Técnico TPP PREDITEIREM Redsýs
```
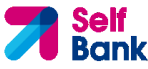

```
{ 
   "instructedAmount" : { 
     "currency" : "EUR", 
     "amount" : "16.00" 
   }, 
   "debtorAccount" : { 
     "iban" : "ES5140000001050000000001", 
     "currency" : "EUR" 
   }, 
   "creditorName" : "Cred. Name", 
   "creditorAccount" : { 
     "iban" : "ES6621000418401234567891", 
     "currency" : "EUR" 
   }, 
   "creditorAddress" : { 
     "street" : "Ejemplo de calle", 
     "buildingNumber" : "15", 
     "city" : "Cordoba", 
     "postalCode" : "14100", 
     "country" : "ES" 
   }, 
   "remittanceInformationUnstructured" : "Pago", 
   "chargeBearer" : "CRED" 
}
```
Y queremos también añadir las siguientes cabeceras

• X-Request-ID=a13cbf11-b053-4908-bd06-517dfa3a1861

Las operaciones que debemos realizar son las siguientes.

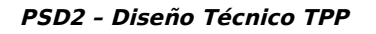

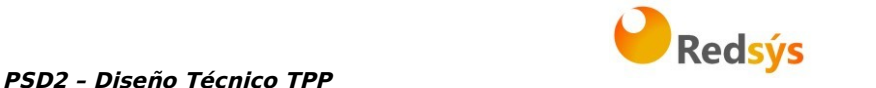

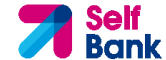

#### **6.1.3.1 Generación de la cabecera "Digest"**

Para ello debemos realizar el hash del cuerpo del mensaje que se va a enviar. Es vital hacerlo sobre el contenido final ya serializado, ya que procesos de serialización posterior podrían introducir modificaciones en el cuerpo del mensaje finalmente enviado haciendo que la firma fuera inválida.

Es posible utilizar los algoritmos SHA-256 y SHA-512 siguiendo la RFC 5843. En nuestro ejemplo utilizaremos SHA-256 sobre el cuerpo del mensaje, obteniendo el siguiente resultado:

- Hexadecimal: A5F1CF405B28E44ED29507E0F64495859BA877893D2A714512D16CE3BD8 BE562
- Base64: pfHPQFso5E7SlQfg9kSVhZuod4k9KnFFEtFs472L5WI=

Por lo tanto, el valor de la cabecera "Digest" que vamos a generar será:

SHA256=pfHPQFso5E7SlQfg9kSVhZuod4k9KnFFEtFs472L5WI=

Las cabeceras que tenemos hasta el momento son:

X-Request-ID=a13cbf11-b053-4908-bd06-517dfa3a1861f] Digest=SHA256=pfHPQFso5E7SlQfg9kSVhZuod4k9KnFFEtFs472L5WI=

#### **6.1.3.2 Generación de la cabecera "Signature"**

La cabecera "Signature" es de tipo multivalor, es decir, en su interior contiene varios pares de subcabeceras de tipo atributo-valor

#### **Establecimiento del valor "keyId"**

Este campo se obtiene a partir del número de serie del certificado en hexadecimal y el DN de la autoridad certificadora que generó el certificado.

En nuestro ejemplo obtenemos el siguiente resultado:

keyId="SN=-5d803f65,CA=CN=REDSYS-AC-EIDASt-C1,OU=PKI,O=REDSYS,C=ES"

#### **Establecimiento del atributo "headers"**

Cabe destacar que este atributo y algunos otros se muestran en el documento de Berlin Group con el primer carácter en mayúscula, pero en la RFC en la que se basa la entidad se establece su contenido siempre en minúscula, de modo que asumimos que se trata de una errata.

Aquí se establecen los campos que se van a tener en cuenta a la hora de realizar la firma.

headers="digest x-request-id"

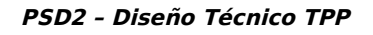

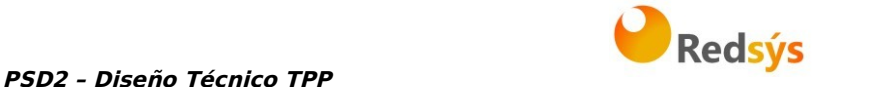

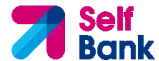

#### **Establecimiento del atributo "algorithm"**

algorithm="SHA-256"

#### **Construcción de la cadena a firmar**

La cadena que nos queda a firmar según el punto 2.2.3 es la siguiente: Digest: SHA256=pfHPQFso5E7SlQfg9kSVhZuod4k9KnFFEtFs472L5WI= X-Request-ID: a13cbf11-b053-4908-bd06-517dfa3a1861f

#### **Generación de firma**

Realizamos la firma de la cadena obtenida en el punto anterior con la clave privada de nuestro certificado y pasamos el resultado a Base64, obteniendo en nuestro caso particular el siguiente resultado:

la8LV3Fny2so4c40OkYFtZvr1mOkOVY1n87iKfIggEkXQjZNcyjp9fFkNtQc+5ZVNESdiq KG8xrawYa5gAm46CvcKChNTPaakiEJHcXM5RZPWN0Ns5HjV5mUY2QzD+g5mwqcW vXtBr1vg0bZKN8Zt3+uJMN37NQg9tJNE2yKIJlEPlAYOjC2PA/yzGSLOdADnXQut9yRvx w8gMCjDtRaKDyWmwG6/crX293hGvBUeff1xvTluWhQzyfx4J6WG0v1ZmpnWdZ1LF6 8sToeDGTdu65aVKV2q6qcZzcm5aPV6+mVHX+21Vr6acxiLZdeYUHYJHrzErUN3KJrmt  $3w2AL7Dw==$ 

## **6.1.3.3 Generación de cabecera "TPP-Signature-Certificate"**

Esta cabecera contiene el certificado que hemos utilizado en Base64. Por motivos de espacio solo es establece una parte en el ejemplo:

TPP-Signature-Certificate="MIIEWTCCA0GgAwIBAgI….

#### **6.1.3.4 Cabeceras definitivas a enviar**

Según lo visto en los puntos anteriores las cabeceras que debemos enviar en la petición son:

X-Request-ID=a13cbf11-b053-4908-bd06-517dfa3a1861f

Digest=SHA256=pfHPQFso5E7SlQfg9kSVhZuod4k9KnFFEtFs472L5WI=

Signature=keyId="SN=-5d803f65,CA=CN=REDSYS-AC-EIDASt-C1,OU=PKI,O=REDSYS,C=ES",algorithm="SHA-256",headers="digest x-requestid",signature=" la8LV3Fny2so4c40OkYFtZvr1mOkOVY1n87iKfIggEkXQjZNcyjp9fFkNtQc+5ZVNESdiq KG8xrawYa5gAm46CvcKChNTPaakiEJHcXM5RZPWN0Ns5HjV5mUY2QzD+g5mwqcW vXtBr1vg0bZKN8Zt3+uJMN37NQg9tJNE2yKIJlEPlAYOjC2PA/yzGSLOdADnXQut9yRvx w8gMCjDtRaKDyWmwG6/crX293hGvBUeff1xvTluWhQzyfx4J6WG0v1ZmpnWdZ1LF6 8sToeDGTdu65aVKV2q6qcZzcm5aPV6+mVHX+21Vr6acxiLZdeYUHYJHrzErUN3KJrmt  $3w2$ AL $7Dw==$ "

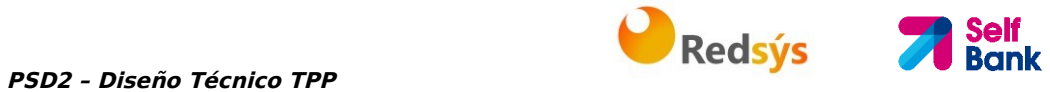

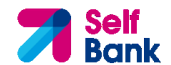

TPP-Signature-Certificate=MIIEWTCCA0GgAwIBAgIEon/…

# **6.2 Códigos de respuesta HTTP**

Los códigos HTTP seguidos por esta especificación y sus usos son los siguientes:

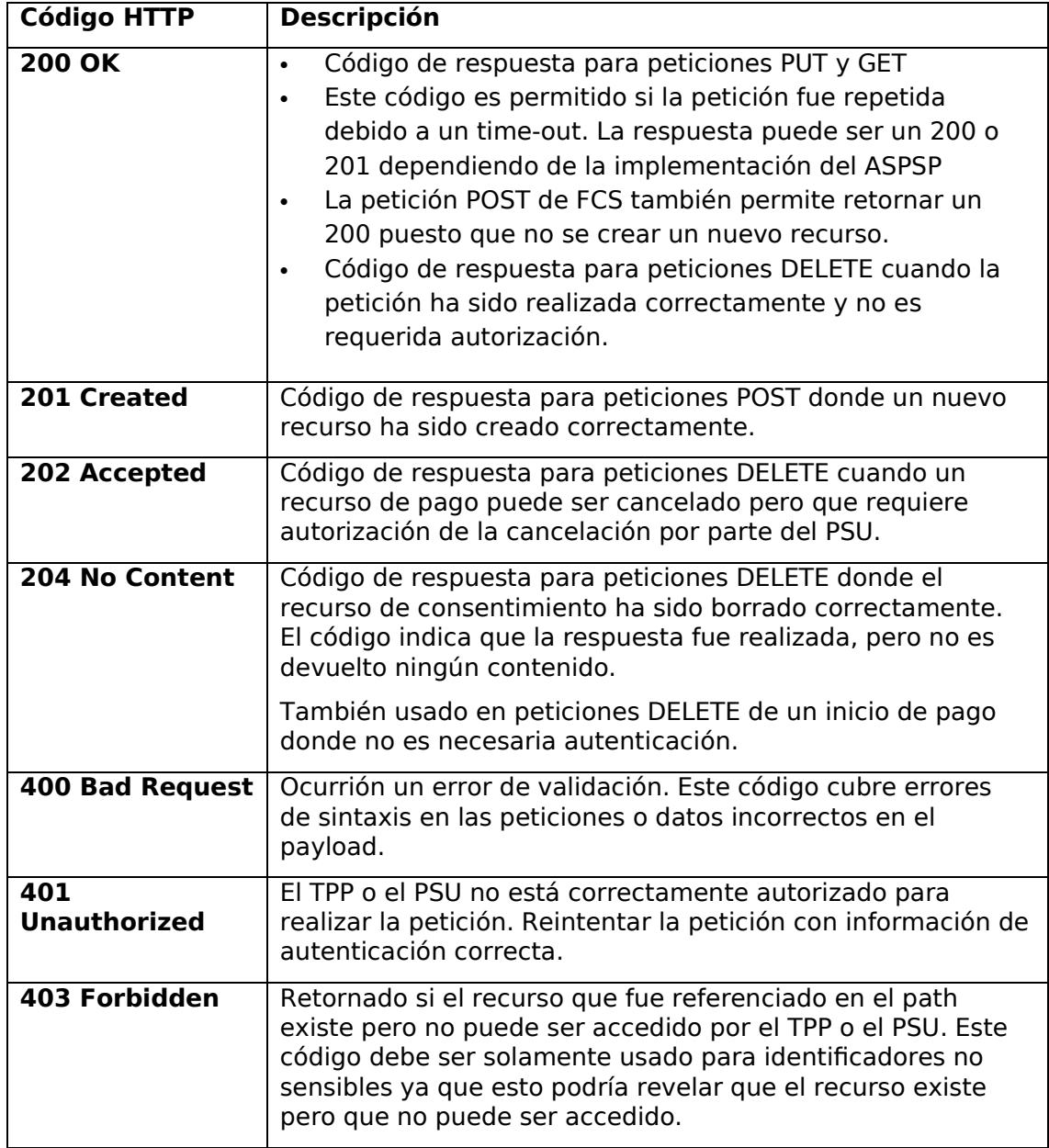

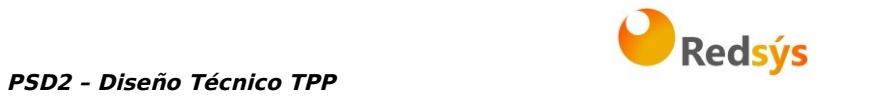

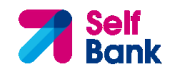

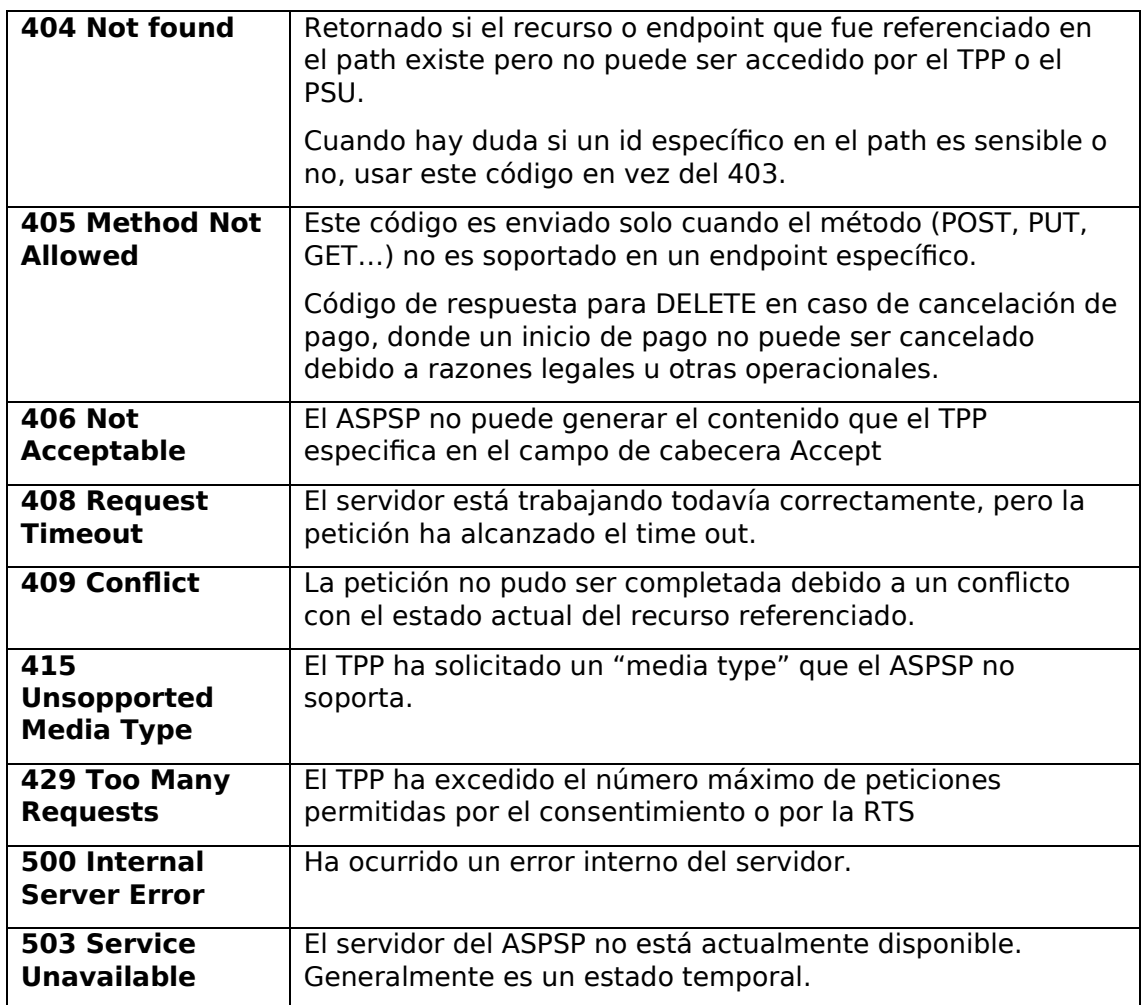

# **6.3 Códigos de retorno**

Códigos de retorno permitidos y códigos de respuesta HTTP asociados.

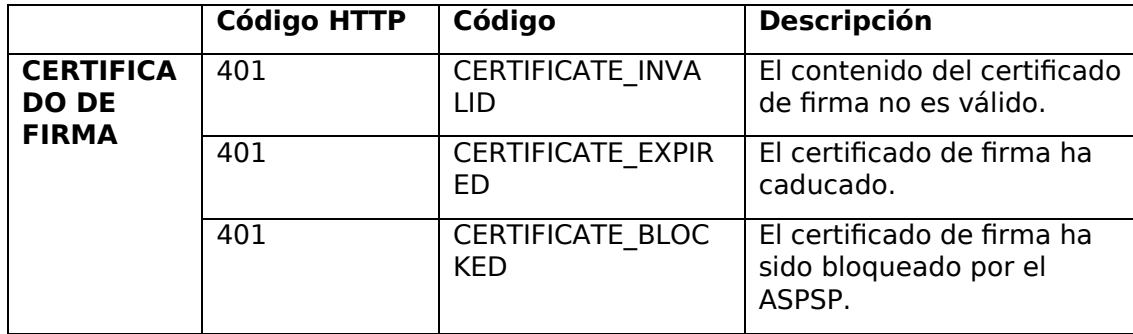

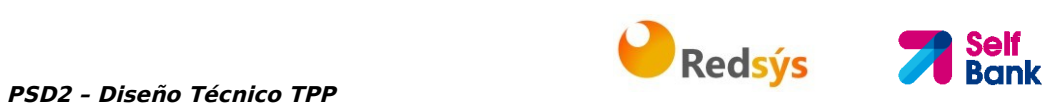

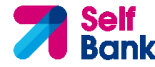

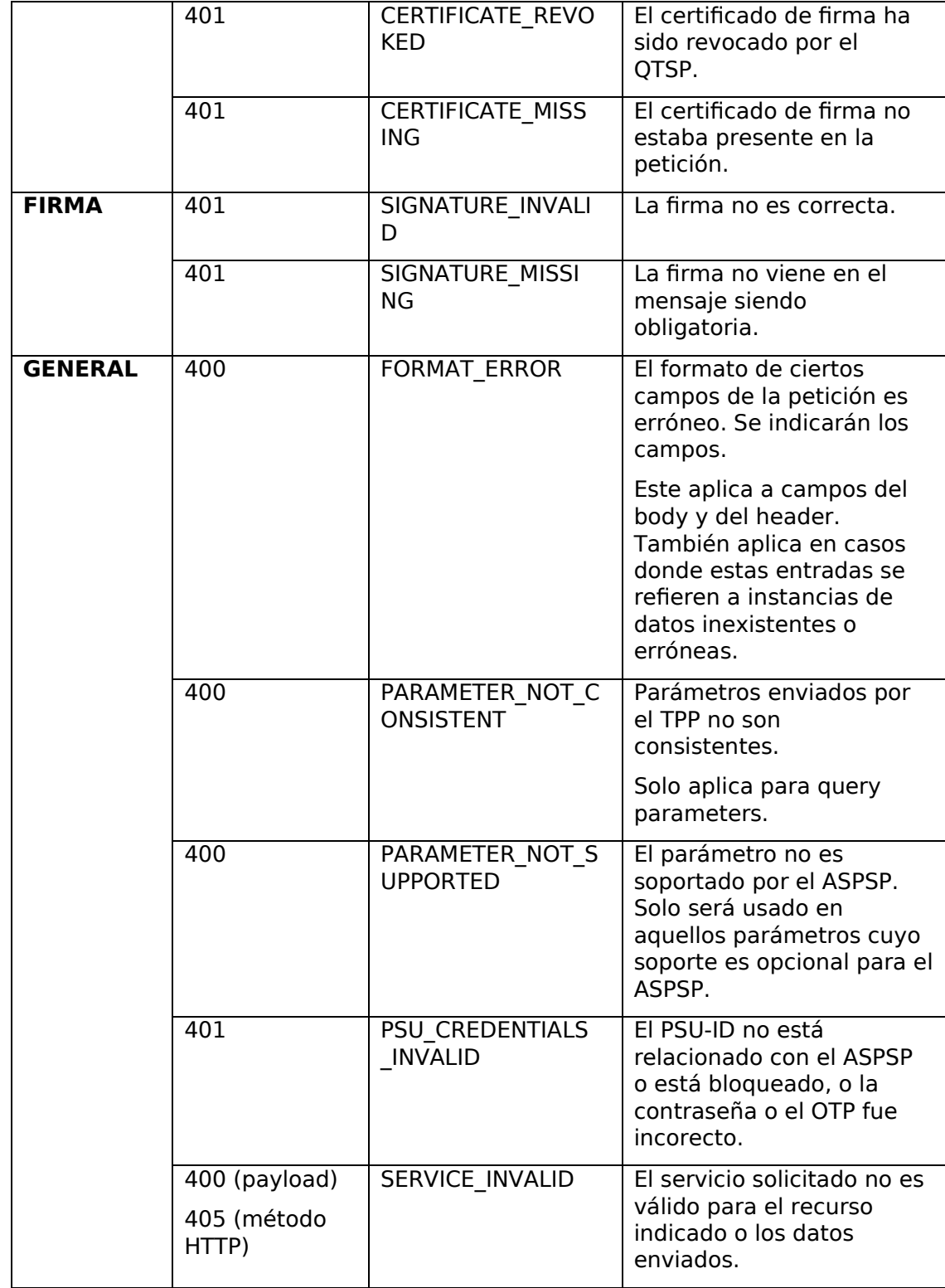

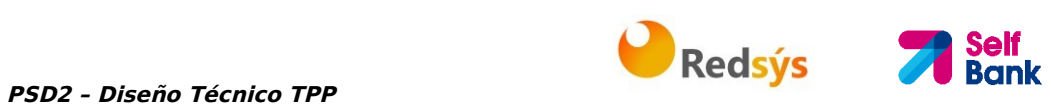

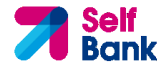

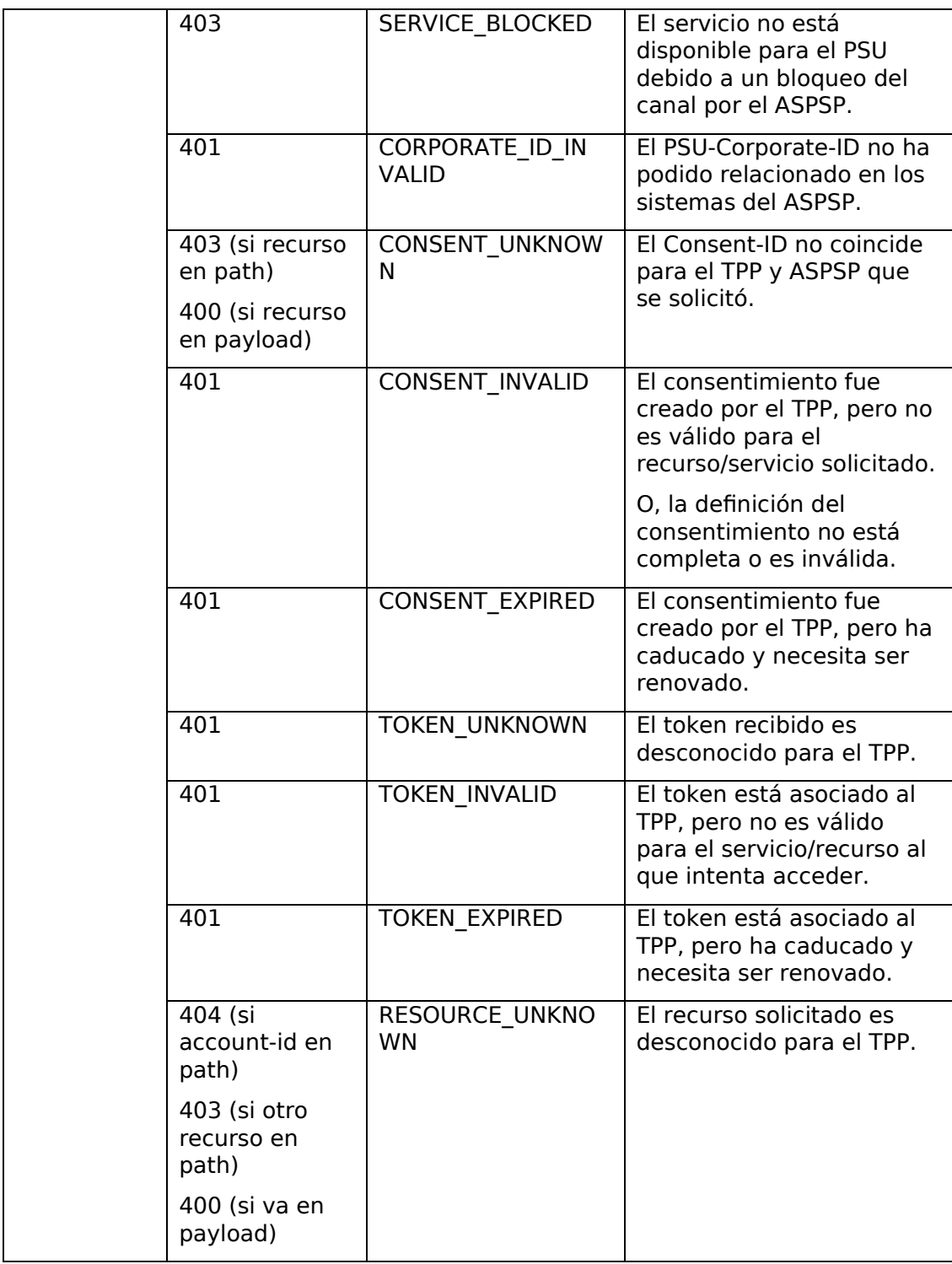

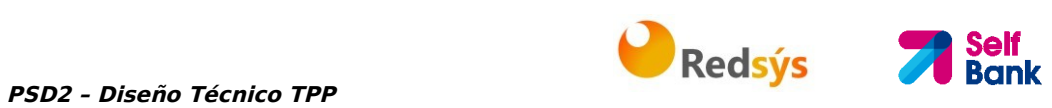

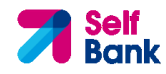

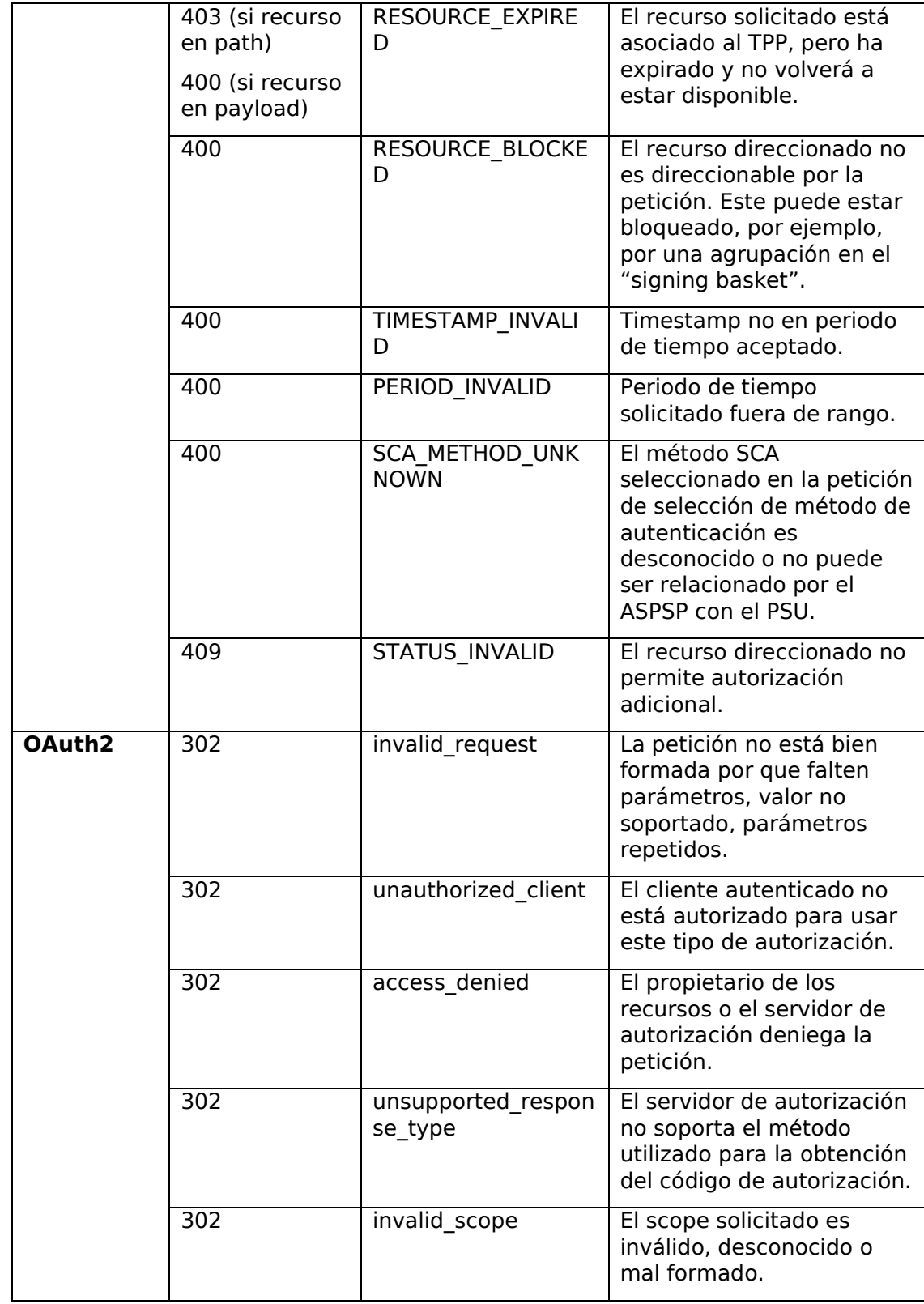

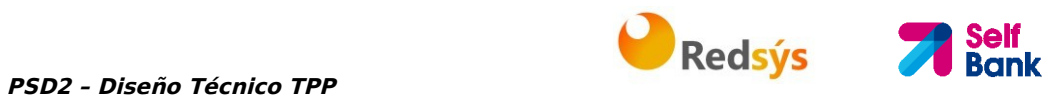

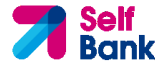

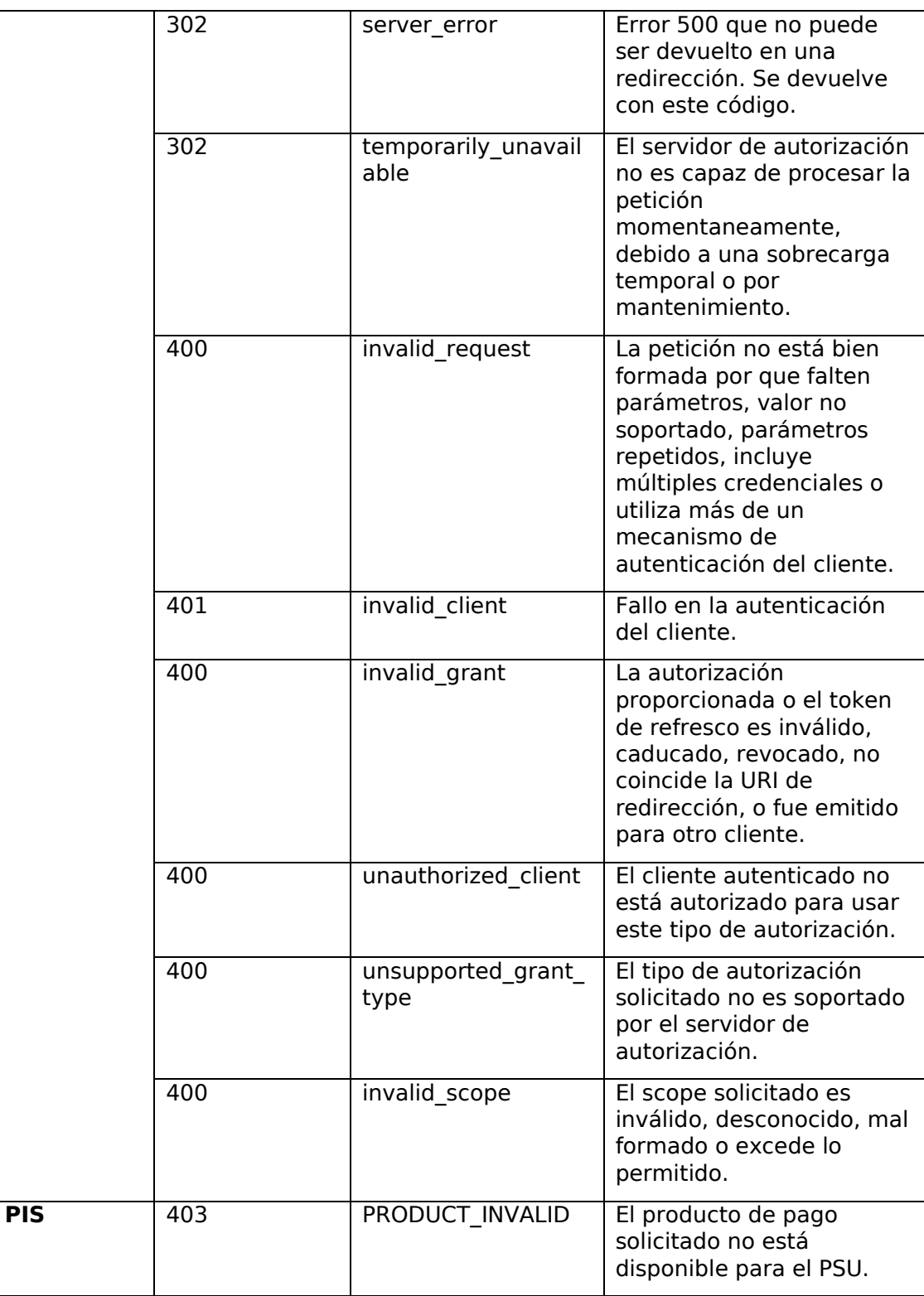
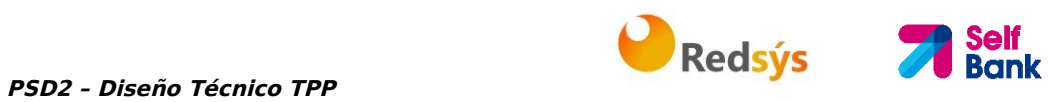

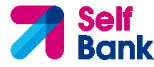

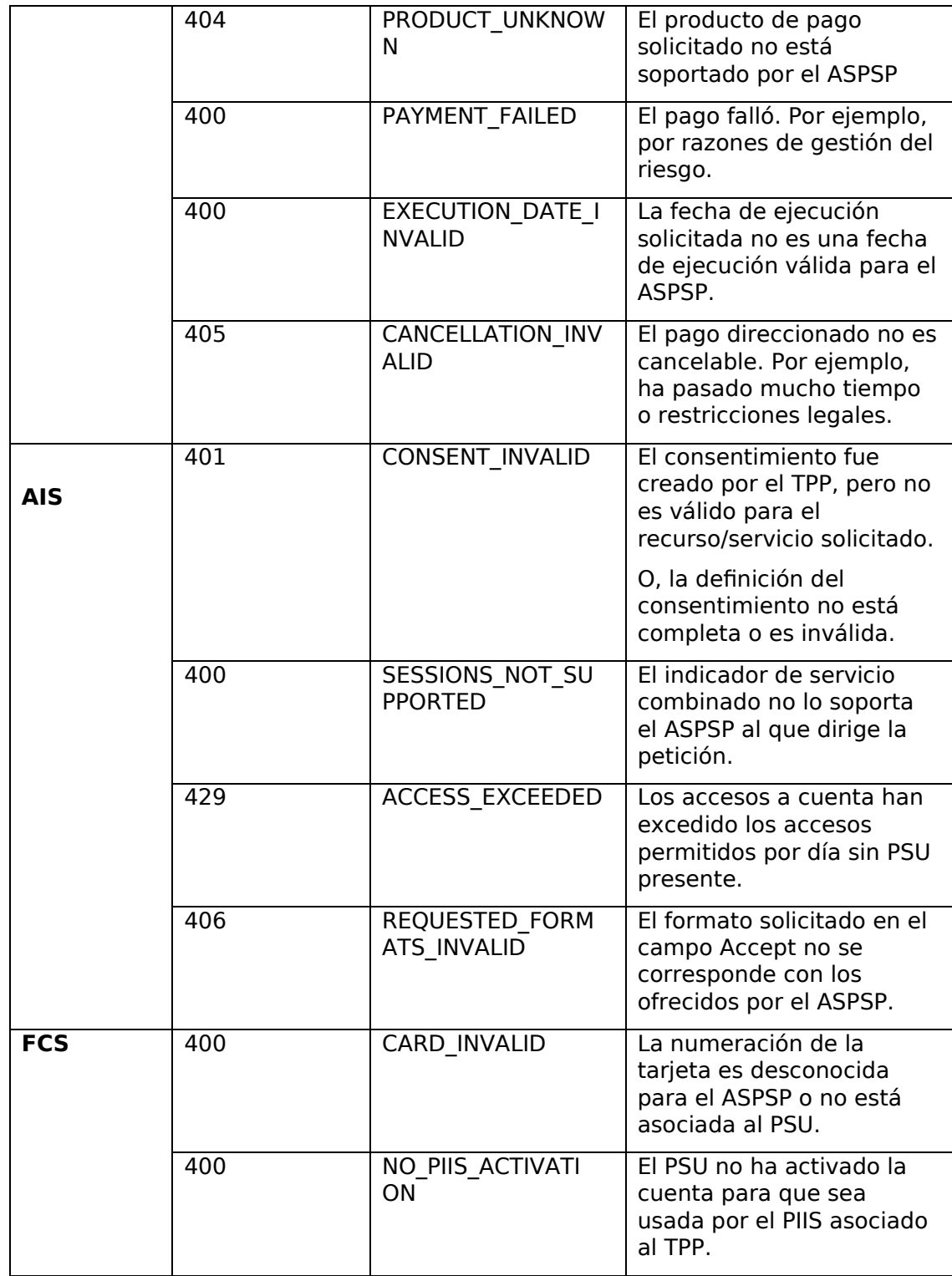

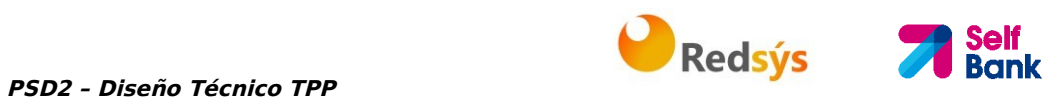

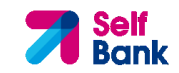

# **6.4 Estados de transacción**

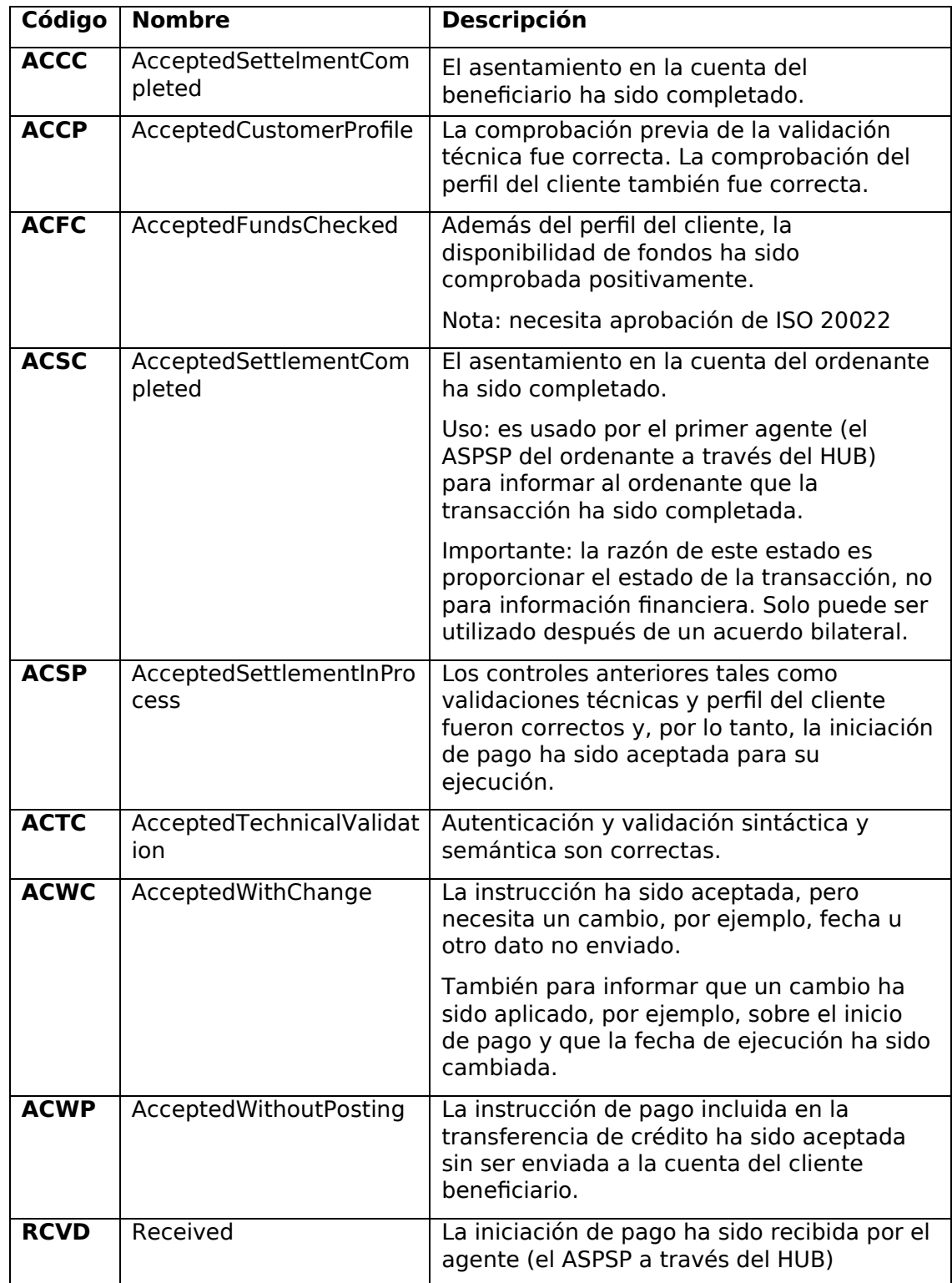

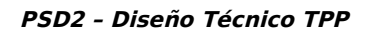

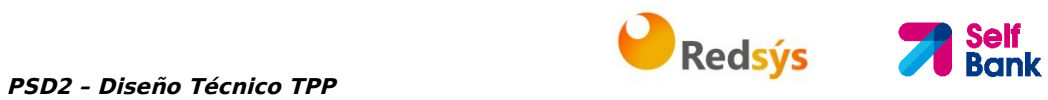

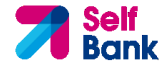

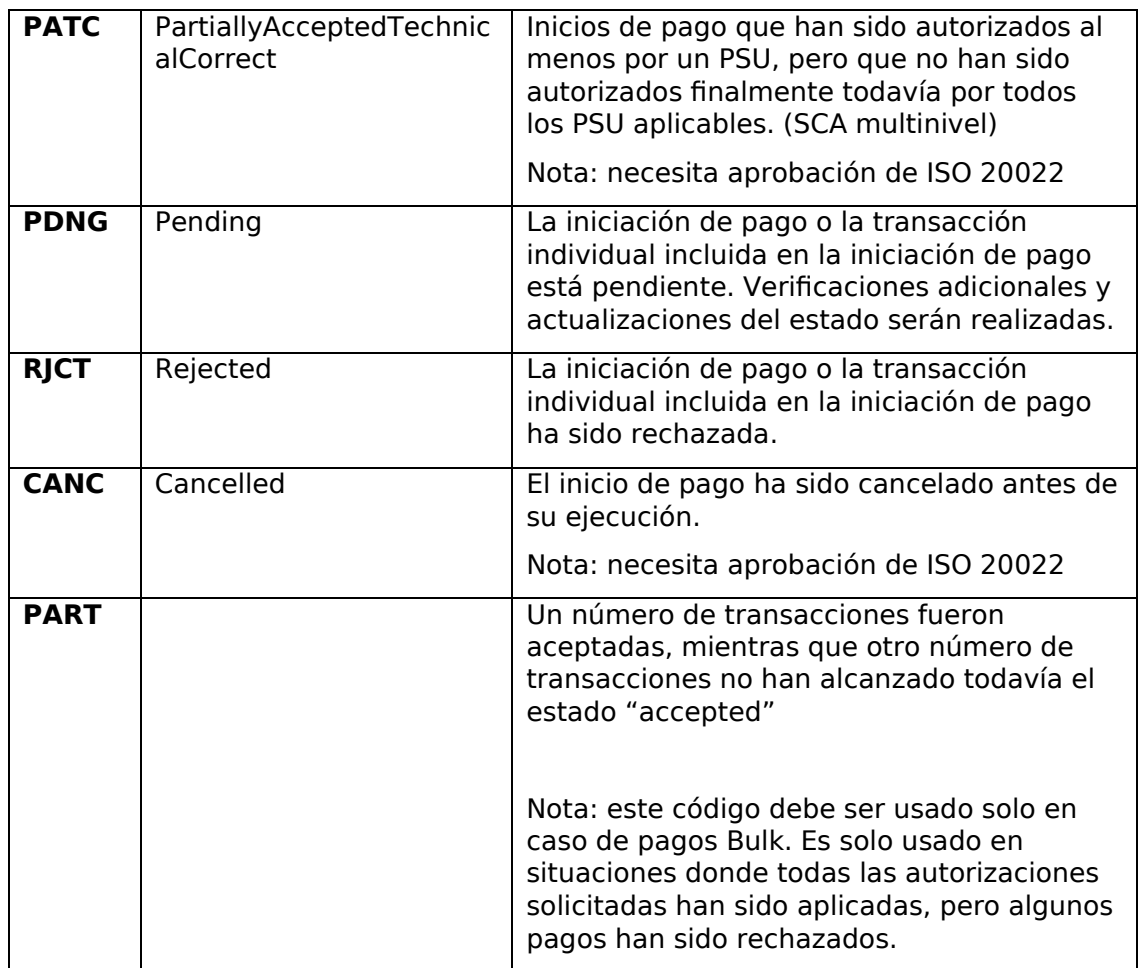

# **6.5 Estados de consentimiento**

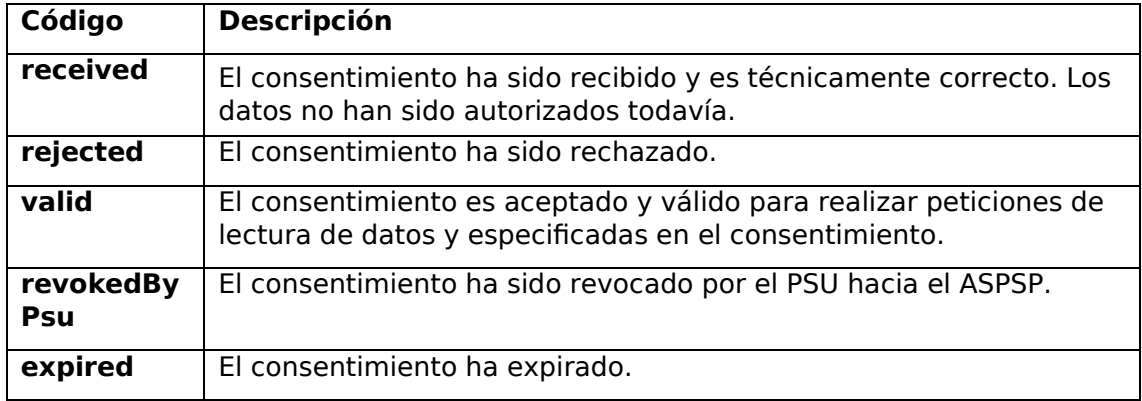

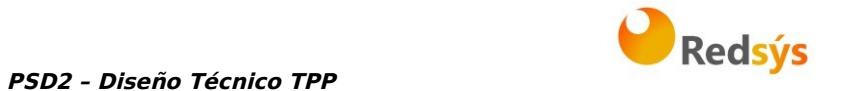

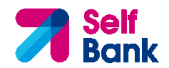

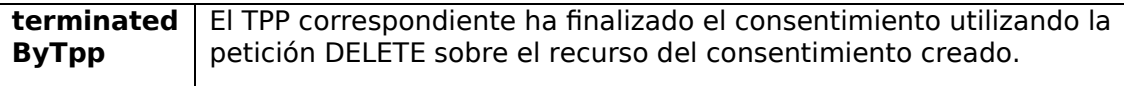

### **6.6 Tipos de balances**

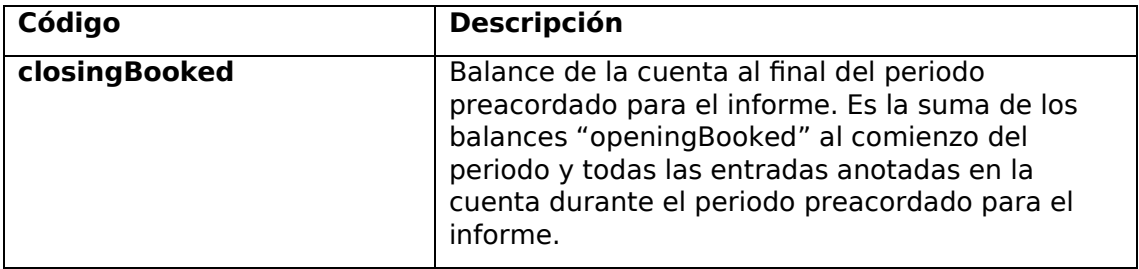

### **6.7 Tipos de compartición de comisiones**

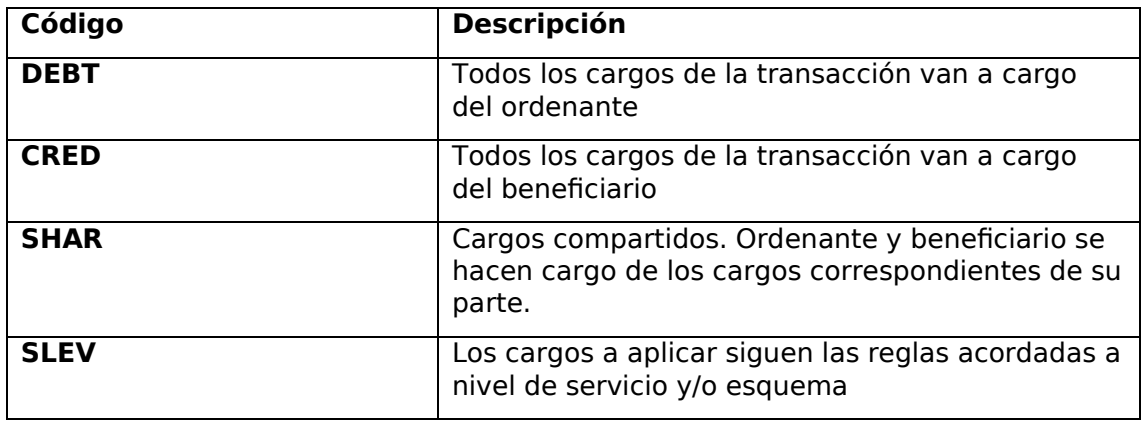

## **6.8 Guía de buenas prácticas**

#### **6.8.1 Campo remittanceInformationUnstructured**

Este campo puede ser usado siguiendo el estándar de la EACT "Association of European Treasurers" y adoptado en BG en "Mobile P2P Interoperability Framework – Implementation Guidelines v1.0"

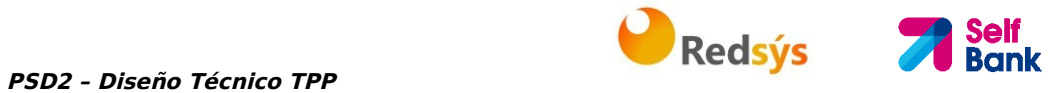

El formato es el siguiente:

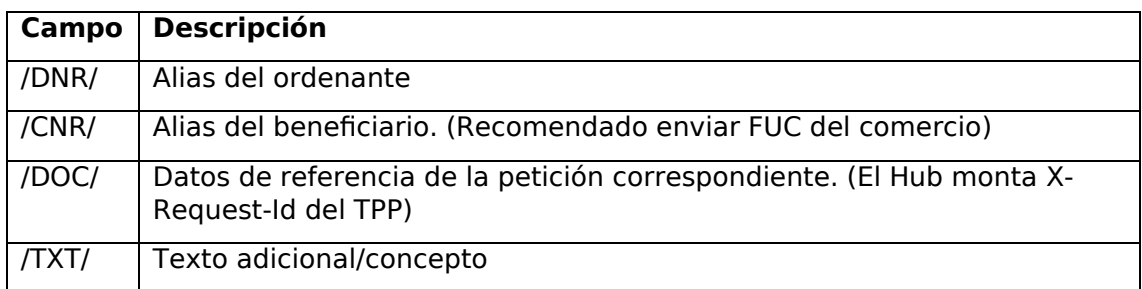

#### **Ejemplo**

"remittanceInformationUnstructured": "/DOC/db617660-d60d-11e8-9f8bf2801f1b9fd1/TXT/Compra en comercio xxx"

#### **6.8.2 Tiempo de vida del enlace scaRedirect**

Berlin Group recomienda una duración de 5 minutos para este tipo de enlace.